### Accedere alla rete dalla porta principale

*A cosa vi fa pensare la parola Veronica?*

*1) Alla ragazza carina della porta accanto.*

*2) A un famoso colpo del repertorio di Adriano Panatta.*

*3) A una risorsa di Internet.*

*Se avete scelto una delle prime due alternative, potreste trarre giova mento dalla consultazione del "Dizionario Internet e dei termini di informatica".* 

*MF/Milano Finanza presenta una raccolta completa e una definizione non eccessivamente tecnica di oltre 1400 parole dell'informatica con particolare attenzione ai termini tipici del linguaggio utilizzato da colo ro che navigano in quel mare di informazioni e opportunità che è Internet. La conoscenza del web non è ancora diventato patrimonio col lettivo come il telefonino, ma il numero di computer attrezzati per il col legamento a Internet è in crescita esponenziale.*

*Sempre più spesso, sui biglietti da visita, accanto al numero di telefono compare l'indirizzo di posta elettronica (e-mail). Ma a cosa serve la posta elettronica? Sapere che permette di inviare messaggi alla veloci tà della luce da un punto all'altro del globo è un'informazione che può arricchire enormemente le prospettive economiche di chi è in grado di adeguarsi alle nuove tecnologie. Ma anche la qualità della vita può essere migliorata dalla possibilità di accedere rapidamente a dati, noti zie, informazioni che possono rivelarsi essenziali per concludere un affare, rintracciare un amico lontano, programmare vacanze.*

*Come tutti i dizionari, anche questo non richiede una lettura sequenzia le ma, per agevolare coloro che sono interessati in maniera particolare ai termini caratteristici di Internet, questi sono stati evidenziati con un carattere diverso, in modo da facilitarne l'individuazione. Buona consultazione.*

### @

*Questo simbolo (si legge at), per anni dimenticato sulla tastiera, è diventato popolare da quando viene utilizzato per dividere l'identifica tivo degli utenti di Internet dal loro dominio negli indirizzi di posta elet tronica.* 

*Ad esempio, nell'indirizzo pippo@topolino.it, la prima parte (pippo) è l'identificativo dell'utente e viene scelto da lui stesso oppure imposto dal provider. La seconda parte (topolino.it) è il dominio dell'indirizzo e identifica la macchina (mail server) sulla quale gira il programma di gestione della posta. In pratica, sul computer identificato da topolino.it c'è un insieme di mailbox (una per ogni utente) che raccolgono e memo rizzano i messaggi ad essi indirizzati. Quando l'utente si collega a Internet può scaricare sul suo computer i messaggi a lui destinati.*

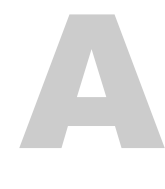

### A 4

. . . . . . . . . . . . . . . . . . Misura standard della carta in Europa e corrisponde a 210x297 mm. Il formato A4 fa parte dello standard ISO secondo il quale il formato A0 corrisponde ad un'area di un metro quadro. I formati successivi si ottengono dividendo in due quello precedente, quindi: un foglio A1 ha una superficie dimezzata rispetto a quello A0, il foglio A2 è la metà di quello A1 e così via.

### a b e n d

Parola utilizzata nell'ambito dei mainframe IBM e serve a indicare una condizione di errore che interrompe il funzionamento di un programma.

## a b o r t

Serve a interrompere l'esecuzione di un'azione o di un comando.

Fa parte di molti linguaggi di programmazione ma, alcune volte, compare tra le opzioni disponibili nelle finestre di dialogo.

#### acceleratore grafico

Scheda che si aggiunge nel computer per velocizzare le prestazioni del video. Le schede video dotate di acceleratore grafico sono più costose di quelle normali ma non danno grossi vantaggi se non si fa un uso intensivo della grafica. È quindi inutile acquistarle se si pensa di utilizzare il computer solo per far girare programmi gestionali come quelli di videoscrittura e i fogli di calcolo. Chi invece utilizza programmi di grafica pittorica o programmi per il CAD potrebbe ottenere grossi vantaggi dall'installazione di un acceleratore grafico o di una scheda video accelerata.

### a c c e s s n u m b e r

Numero telefonico attraverso il quale si accede al nodo Internet gestito dal proprio provider. Ad ogni numero sono collegati uno o più modem a seconda della quantità di abbonati al servizio. Nelle ore di punta può capitare di trovare ripetutamente la linea occupata, in tal caso non resta che riprovare ed eventualmente, se il problema si presentasse di frequente, combiare il proprio fornitore di accesso alla rete.

### a c c e s s p r ov i d e r

Fornitore di accesso a Internet attraverso la linea telefonica commutata o per mezzo di un cavo dedicato. Gli utenti pagano un canone mensile e, tipicamente, hanno diritto a un collegamento senza limiti di tempo. Il costo della telefonata fino al provider rimane comunque a carico dell'utente. Alcuni provider mettono a disposizione uno spazio limitato sul proprio server per la realizzazione di pagine web personali.

#### access time

In generale è il tempo necessario alla CPU per accedere a una periferica o a un sottosistema del computer. Per esempio il tempo per leggere un'informazione dall'hard disk o dal cd-rom oppure per leggere un'informazione contenuta nella memoria RAM. Il tempo di accesso ai dischi fissi si misura in millisecondi (millesimi di secondo), quello di accesso alla memoria RAM in nanosecondi (milionesimi di secondo).

#### accesso seriale (file)

In un file ad accesso seriale i dati possono essere raggiunti solo scorrendo tutto il file fino al punto in cui si trova l'informazione desiderata. L'accesso seriale si contrappone a quello casuale nel quale è possibile accedere direttamente a una qualunque posizione all'interno del file. La stessa distinzione si applica anche alle periferiche di memorizzazione. In un disco fisso, ad esempio, la testina di lettura può posizionarsi quasi istantaneamente su qualunque dato. Nelle periferiche a nastro magnetico utilizzate per i backup è invece necessario scorrere il nastro dall'inizio.

### a c c o u n t

. . . . . . . . . . . . . È il codice grazie al quale i computer del provider sono in grado di identificare quale utente sta cercando di accedere al sistema autorizzandone o meno l'ingresso. Viene chiamato anche username e, di solito, è associato a una password. Account e password vengono generalmente utilizzati tutte le volte che si vuole riservare l'accesso ad alcune informazioni solo alle persone autorizzate.

#### a c c u mu l at o r e

Locazione di memoria nel quale il computer memorizza i risultati delle operazioni eseguite nella CPU. Ogni tipo di processore dispone di un insieme di istruzioni che servono a incrementare, decrementare ed eseguire altre operazioni sui registri.

### AC K

Segnale inviato dai modem nel momento in cui ricevono un pacchetto di dati e lo interpretano correttamente. Dopo l'invio del segnale il modem si mette in attesa del successivo insieme di dati.

### AC M

ASSOCIATION FOR COMPUTING MACHINERY.

È un'associazione scientifica internazionale che ha l'obiettivo di promuovere il progresso in campo scientifico e artistico nel rispetto della massima professionalità ed etica.

### a c r o n i m o

Parola composte dalle iniziali delle parole che costituiscono una frase. Gli acronimi sono molto diffusi in ambito informatico.

Uno dei più noti è senz'altro BASIC che significa Beginner's All-Purpose Symbolic Instruction Code. Un'altro acronimo molto in voga è HTML che sta per HyperText Markup Language.

# A c t i ve - X

Tecnologia sviluppata dalla Microsoft al fine di aumentare l'interattivita e la gradevolezza delle pagine del web. Grazie ad Active-X è possibile aggiungere ai siti Internet effetti grafici e sonori di alta qualità comparabili a quelli realizzati sui cd-rom multimediali.

### A d a

Linguaggio di programmazione sviluppato negli anni 70 dal Dipartimento Americano per la Difesa. Il nome deriva da quello di Ada Byron che lavorò con il calcolatore meccanico di Babbage nel secolo scorso.

#### add-on board

Scheda opzionale che può essere aggiunta al computer per arricchirlo di ulteriori funzioni o migliorare quelle esistenti.

#### addizione binaria

Una delle operazioni alla base del funzionamento dei computer che, infatti, utilizzano il sistema di numerazione binario per le loro operazioni interne.

Il risultato della somma di due cifre binarie è il seguente:  $0+0=0$ ,  $0+1=1$ , 1+0=1, 1+1=10 (due in notazione binaria). La somma di numeri binari composti da più di un bit si esegue in maniera simile a quanto si fa con carta e penna quando si addizionano due cifre decimali.

### A D N

ADVANCED DIGITAL NETWORK. Linea telefonica a 56Kbps utilizzata per la trasmissione di dati.

## A d o b e **Acrobat**

Programma della Adobe System che serve a visualizzare i file in formato PDF.

------------

Il programma è gratuito ed è disponibile per tutte le principali architetture hardware. Per scaricare Acrobat Reader attraverso Internet basta collegarsi al sito della Adobe all'indirizzo http://www.adobe.com.

#### **Adobe Type Manager**

Programma, disponibile sia per i PC sia per i Macintosh, che utilizza font di caratteri outline (cioè definiti solo nella loro forma generale) per mostrare lettere, numeri e simboli. La qualità di questo tipo di font rimane ottima anche al variare delle dimensioni in cui viene visualizzato.

### A D P C M

ADAPTIVE DIFFERENTIAL PULSE CODE MODULATION.

Metodo di compressione e memorizzazione di segnali audio. Invece di di salvare tutto il segnale, ci si limita alla differenza tra i valori relativi a due segnali successivi. In questo modo si riduce di circa tre quarti lo spazio necessario per la memorizzazione.

### A D S L

ASYMMETRICAL DIGITAL SUBSCRIBER LINE.

Una nuova tecnologia di modulazione che permette la trasmissione di informazioni multimediali ad alta velocità sulle linee telefoniche esistenti realizzate con doppino di rame. I modem ADSLpermettono di trasmettere le informazioni dal centro servizi verso l'utente ad una velocità che può variare da 1.5 Mbit/s a 9 Mbit/s. Nella direzione opposta i dati viaggiano ad una velocità compresa tra 16 e 640 Kb al secondo. La

#### adventure game

È un tipo di gioco molto diffuso tra gli utilizzatori di computer. Si tratta di muoversi all'interno di un ambiente sconosciuto, ad esempio un castello o una foresta, nel quale si trovano oggetti che è possibile raccogliere e utilizzare. Il giocatore interagisce con il computer attraverso comandi impartiti nella lingua naturale, tipicamente in inglese.

# A FA I R

As Far As I Remember.

Acronimo utilizzato su Internet con il significato di per quanto ricordo.

# gent

1 Programma che esegue un'operazione, ad esempio la gestione di una mailing list, in maniera autonoma.

2 Nome di un diffuso e ottimo programma per la lettura dei newsgroup di Internet.

#### A I . . . . . . . . . . . . . . . . . .

#### ARTIFICIAL INTELLIGENCE.

È una branca dell'informatica che si occupa del tentativo di simulare attraverso un programma per computer l'intelligenza umana. Si vorrebbe, in pratica, che il computer fosse in grado di risolvere problemi attraverso il ragionamento e l'apprendimento. I risultati della ricerca nel campo dell'intelligenza artificiale sono stati probabilmente inferiori alle attese. I successi più eclatanti si sono ottenuti nel campo dei programmi in grado di giocare a scacchi e ad altri giochi di strategia. Recentemente il campione del mondo di scacchi, Garry Kasparov, è stato battuto in un match di 6 partite dal programma Deep Blue.

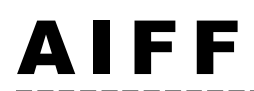

Audio Interchange File Format.

Formato di interscambio di segnali audio condiviso da molti programmi e architetture. Le specifiche dell'AIFF sono state pubblicate nel 1985 dalla Electronic Arts con riferimento agli strumenti digitali. Se si riceve un file in questo formato da Internet è neccessario disporre di un apposito programma per poterlo ascoltare.

## A I I P

Associazione Italiana Internet Provider.

Gli obiettivi principali dell'associazione sono: - la definizione e la diffusione di standard qualitativi e regole di comportamento nell'ambito dell'offerta Internet

- la promozione della rete Internet come strumento produttivo ed efficace per le aziende come per gli utenti finali

- il coordinamento di iniziative di ricerca di interesse comune per gli associati, su argomenti tecnologici e di mercato

- l'istituzione di rapporti con organizzazioni internazionali con finalità simili.

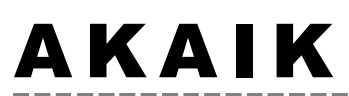

As Far As I Know. Acronimo utilizzato su Internet con il significato di per quanto ne so.

### a l b e r o

È una struttura di dati simile a una lista linkata ma, a differenza di questa, ogni elemento contiene i puntatori a due o più altri oggetti. Un esempio particolarmente significativo di albero è la struttura delle cartelle (directory) secondo la quale sono organizzati i dati all'interno del disco fisso dei computer. La cartella principale, detta radice, contiene un insieme di sotto-cartelle le quali, a loro volta, possono contenerne altre. Si viene quindi a creare una struttura che somiglia appunto ad un albero nel quale ogni ramo si suddivide in altri rami più piccoli. L'organizzazione dei dati all'interno del disco è particolarmente importante in quanto serve a mantenere in ordine le informazioni memorizzate. In genere ogni cartella contenuta nella radice contiene tutti e solo i file relativi a un particolare programma. Si avrà quindi la cartella Word, quella Excel e così via. È buona norma mantenere tutti i dati relativi ai dati personali e ai lavori svolti in un'unica cartella. In questo modo sarà più facile eseguire copie di sicurezza (backup). Basterà infatti copiare tutta la cartella in un dischetto o in un altro supporto.

### alfa testing

La prima fase di test di un nuovo programma. In genere viene svolta direttamente dallo staff di programmatori che si sono occupati del suo sviluppo. La fase di test successiva, il beta testing, vede coinvolte un numero maggiore di persone del quale fanno parte anche alcuni utilizzatori finali.

#### a l fa n u m e r i c o

1. Un terminale che non consente di visualizzare grafica ma solo lettere e numeri.

2. Un insieme di caratteri composto da lettere e numeri.

### algebra booleana

Si occupa dello studio delle operazione eseguite su variabili che possono assumere solo due valori: 1 (vero) e 0 (falso).

Le sue basi furono poste da George Boole verso la metà del secolo scorso e il suo utilizzo ha assunto un ruolo fondamentale nel funzionamento dei computer e nello sviluppo dei programmi.

### a l g o r i t m o

È una sequenza di istruzioni che indica la strada da seguire per risolvere un problema o eseguire un compito. Un algoritmo deve essere sufficientemente preciso da non porre dubbi nel corso della sua esecuzione e deve avere un termine per evitare che la sua esecuzione continui all'infinito. Molto spesso la velocità di un programma che esegue un certo compito dipende dalla bontà dell'algoritmo utilizzato più che dalle prestazioni del computer su cui viene fatto girare.

### a l i a s

Il termine è stato inizialmente utilizzato nei sistemi operativi Macintosh per indicare una icona utilizzabile per lanciare un programma in maniera alternativa rispetto a quella principale. È quindi possibile avere diversi alias dello stesso programma posizionati in punti diversi della scrivania virtuale del computer in modo da poterli avere sempre a portata di mano. Il corrispondente in Windows 95 degli alias sono i collegamenti (shortcuts in inglese).

### aliasing

È l'effetto a gradini che si ottiene effettuando l'ingrandimento di alcune immagini, ad esempio un carattere. Alcuni programmi di grafica dispongono di comandi specifici per la riduzione di questo difetto che peggiora nettamente la qualità grafica delle immagini.

# **a l i g n**<br>------9---------------------

Comando di molti programmi grafici, editor di testo e del linguaggio HTMLche serve a stabilire l'allineamento di una immagine o di un testo all'interno della pagina.

# A l i web

È uno dei molti motori di ricerca presenti su Internet. La ricerca delle pagine da indicizzare non è automatica ma si avvale delle segnalazioni fatte dai creatori e dai visitatori dei siti.

#### a l l i n e a m e n t o

Indica il posizionamento di un testo o di una immagine all'interno di una pagina. Un testo, ad esempio, può essere allineato a sinistra, a destra, centrato oppure giustificato. In un testo giustificato vengono aggiunti degli spazi tra le parole per fare in modo di allineare il testo sia a destra che a sinistra. Tutti i migliori programmi di elaborazione testi dispongono delle funzioni di allineamento e, in molti casi, della possibilità di effettuare la divisione in sillabe delle parole.

### A l p h a

Microprocessore a 64 bit prodotto dalla Digital Equipment Corporation (DEC). Si tratta del più veloce microprocessore attualmente in produzione essendo in grado di lavorare a 333 megahertz.

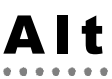

È uno dei tasti speciali, presenti sulle tastiere, che servono a modificare il significato degli altri tasti che vengono premuti in combinazione con essi. Ogni sistema operativo e ogni programma può attribuire a questo tipo di tasti significati speciali. Sui programmi per Windows, ad esempio, il tasto Alt serve ad attivare la barra dei menu. Un'altra tipica funzione di questo tasto è quella di consentire la stampa a video di caratteri non presenti sulla tastiera. Ad esempio, per scrivere il carattere ~ (tilde) che non è presente sulle tastiere italiane, basta tenere premuto il tasto Alt mentre si digitano i numeri 1, 2 e 6 sul tastierino numerico. Il numero 126 è il codice ASCII della tilde. Per un elenco completo dei codici ASCII si veda la voce corrispondente.

### alta densità

Indica la densità di memorizzazione dei dati nei dischetti da 1.44 Mb. Pur essendo obsoleti, sono ancora presenti dischetti da 720 Kb che hanno un formato simile a quelli da 1,44 Mb e si distinguono per la presenza di una sola finestrella.

# Altavista

La Digital Equipment Corporation ha realizzato quello che è attualmente il più ricco motore di ricerca del web. Il numero di pagine lette e indicizzate è, infatti, di diverse decine di milioni. L'indirizzo Internet al quale connettersi per interrogare Altavista è http://www.altavista.digital.com.

## a m a zo n . c o m

Uno dei più forniti siti Internet per la vendita online di libri. Il catalogo contiene oltre due milioni e mezzo di titoli di cui un milione sono ormai fuori produzione e quindi difficilmente rintracciabili nelle librerie tradizionali.

Il commercio elettronico su Internet è in grande crescita e sono sempre più coloro che fanno i loro acquisti, comodamente seduti alla loro scrivania, attraverso la semplice compilazione di un modulo elettronico.

## a m b i e n t e

L'interfaccia nella quale si trova a operare l'utente. Ogni sistema operativo e ogni programma ha il suo ambiente di lavoro caratterizzato da un certo aspetto estetico e dalla possibilità di utilizzare certi comandi piuttosto che altri.

Mentre in passato ogni programma aveva un suo ambiente operativo che dipendeva dai gusti del programmatore, la diffusione di Windows e del System dei Macintosh ha indotto i programmatori a uniformarsi alle caratteristiche del sistema operativo al quale è destinato il programma. È quindi diventato molto più facile adattarsi rapidamente a un nuovo programma in quanto i comandi principali (per l'apertura e chiusura delle finestre e dei file, per le operazioni di taglia e incolla ecc...) sono quasi sempre uguali per tutti i programmi.

## A m e r i c a **Online**

È uno dei maggiori fornitori americani di accesso a Internet. Oltre all'accesso alla rete, Aol offre anche servizi riservati in esclusiva ai suoi abbonati. Ad esempio giornali personalizzati, bacheche elettroniche, spazio per le pagine web personali.

## A m i ga

Uno dei primi personal computer comparsi sul mercato. Prodotto dalla Commodore Computer sembrava, nei primi anni 80, uno dei principali antagonisti del PC IBM grazie alle sue notevolità capacità di gestione del suono e della grafica. Il suo declino è stato causato soprattutto dalla carenza di programmi applicativi ad esso destinati. Attualmente viene utilizzato soprattutto da coloro che lavorano nel campo della grafica.

## ampiezza di **banda**

La capacità della connessione. Più precisamente, la quantità di dati che possono essere trasmessi nell'unità di tempo, in genere si misura in bit per secondo. Una maggiore larghezza di banda consente un trasferimento più rapido dei dati. I problemi di lentezza che spesso affliggono Internet dipendono soprattutto dalla larghezza di banda dei canali attraverso i quali passano le pagine web. L'acquisto di un modem più veloce non sempre risove questi problemi in quanto i dati di Internet passano attraverso decine di nodi ognuno dei quali introduce dei ritardi.

#### a m p i e z z a p r o p o r z i o n a l e

La dimensione dei caratteri utilizzati da un word processor può essere fissa o dipendente dallo spazio effettivamente occupato dal carattere. Questo testo, ad esempio, è scritto con un carattere a spaziatura proporzionale come si potrà facilmente notare osservando che la i occupa meno spazio della m. In un carattere a spaziature costante, tutte le lettere occupano orizzontalmente lo stesso spazio.

### a n a l o g i c o

Indica la rappresentazione di dati in formato diverso da quello binario. Si contrappone alla rappresentazione digitale.

# a n ch o r

È una parola riservata del linguaggio HTML e indica una posizione all'interno di un documento al quale è possibile saltare partendo da un altro punto della stessa pagina web o anche da un diverso documento.

#### a n d

\*\*\*\*\*\*\*\*\*\*\*\*\*\*\*\*\*\*\*\*\*\*\*\*\*\*\*\*\*\* Porta logica che produce una uscita binaria (0 oppure 1), a seconda dei segnali ricevuti in entrata, secondo il seguente schema:

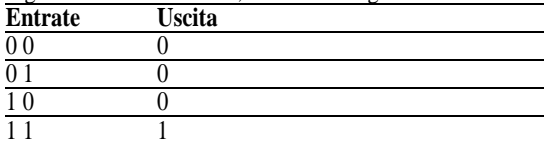

#### a n g e l s

Persone che investono in nuove aziende del settore informatico sperando di trarre profitto da idee particolarmente brillanti di imprenditori squattrinati.

### a n i m a z i o n e

È una sequenza di immagini visualizzate sullo schermo in rapida successione in modo da dare l'impressione di una sequenza continua. Lo spazio occupato sul disco fisso da una animazione di pochi secondi è di diversi megabyte. Il miglioramento degli algoritmi di compressione sta, comunque, rapidamente conducento verso una riduzione dello spazio occupato dai filmati.

### A n s i

American National Standard Institute.

Ente emericano che si occupa dello sviluppo di standard volontari e in particolare della standardizzazione di molti aspetti relativi al software per computer. Molti linguaggi di programmazione sono stati formalizzati da questo ente che ne ha stabilito le caratteristiche minime. Le varie aziende produttrici di compilatori per questi linguaggi devono attenersi a queste specifiche, ed eventualmente aggiungere ulteriori funzioni.

Tra i le varie specifiche dell'istituto, c'è quella relativa alla mappa dei caratteri ANSI utilizzati, ad esempio, da Microsoft Windows. Per stampare a video i caratteri ANSI non presenti sulla tastiera, è necessario premere contemporaneamente il tasto Alt e il codice del carattere preceduto dallo 0 (zero).

### Ansi C

È lo standard ANSI del linguaggio di programmazione C formulato da Kernighan e Ritchie. Questa versione del C può essere compilata su quasi tutte le piattaforme (Dos, Macintosh, Unix, OS/", ...).

### antialiasing

Tecnica per eliminare lo sgradevole effetto a gradini che si verifica quando si ingrandisce eccessivamente un carattere o un'immagine. Il metodo consiste nel modificare opportunamente il colore dei punti adiacenti all'immagine.

. . . . . . . . . . . .

### antivirus

Programmi che prevengono o eliminano gli effetti dannosi provocati dai virus informatici che si installano nei computer e danneggiano in vario modo i dati contenuti al suo interno. Quando si utilizza un antivirus è opportuno far partire il computer da un dischetto di avvio sicuramente

non infetto per evitare che l'eventuale virus prenda il controllo del sistema condizionando a proprio vantaggio il comportamento dell'antivirus.

## A P I

APPLICATION PROGRAMMING INTERFACE.

Insieme di routine che svolgono funzioni richieste frequentemente, come la visualizzazione di un testo, e che possono essere richiamate e utilizzate da diversi programmi applicativi. L'utilizzo delle API da parte dei programmi contribuisce a ridurre la dimensione dei programmi e a ridurre i rischi di malfunzionamento derivanti dall'accesso diretto alle risorse hardware del computer.

A P L Linguaggio inventato negli anni 60. È caratterizzato dal fatto che i comandi sono molto spesso rappresentati da simboli.

### a p p e n d

1. Comando DOS. Definisce il percorso di ricerca dei file.

2. Istruzione di molti linguaggi di programmazione e dei database che consente di aggiungere informazioni alla fine di un file che contiene già alcuni dati.

Si immagini, ad esempio, l'aggiunta di un nuovo numero telefonico alla propria agenda. Il record aggiunto può successivamente essere spostato per posizionarlo in un altro punto del file secondo un qualche criterio come l'ordinamento alfabetico.

## A p p l e

La Apple è una delle prime aziende produttrici di personal computer ed è spesso stata all'avanguardia nel tentativo di rendere il più agevole possibile l'interazione degli utenti con le macchine. I suoi fondatori, Steve Jobs e Steve Wozniak, avviarono la loro attività in un garage di Cupertino (California) dove iniziarono ad assemblare personalmente i primi computer. Nel 1984, il Macintosh divenne il primo computer dotato di una interfaccia grafica a finestre grazie alla quale la maggior parte dei comandi potevano essere impartiti alla macchina grazie all'utilizzo di un mouse. Attualmente, l'architettura degli Apple Macintosh è quella che maggiormente si contrappone allo strapotere dei computer IBM compatibili.

### A pp le m en ù

È il menù di servizio dei Macintosh, simbolizzato con una mela, attraverso il quale si accede alle schermate di configurazione del sistema. Può essere personalizzato con l'aggiunta di alias ai programmi, ai dati, alle stampanti e ai server di utilizzo più frequente.

# a p p l e t

. . . . . . . . . . . . . . Si tratta di piccoli programmi che eseguono compiti specifici, ad esempio la visualizzazione di un video o l'esecuzione di un brano musicale. Possono costituire parte integrante dei sistemi operativi oppure essere scaricati attraverso Internet nel momento in cui si rendono necessari per l'esecuzione di un compito specifico.

## A p p l e t a l k

È il protocollo di comunicazione degli Apple Macintosh. È il modo più semplice e immediato per collegare tra loro due o più Macintosh e condividerne i dati e le applicazioni.

#### a p p u n t i

Area di memoria nella quale il sistema operativo memorizza temporaneamente i dati quando si utilizzano i comandi taglia e copia. Si tratta di una delle più utili innovazioni introdotte da sistemi operativi come Windows e Macintosh. Grazie agli appunti è possibile trasferire agevolmente i dati da un'applicazione a un'altra. Ad esempio si può creare un'immagine con un programma di grafica e poi incollarla all'interno di un documento scritto con un programma di videoscrittura.

Ogni volta che si attivano i comandi taglia o copia dopo aver selezionato un testo o un oggetto, il contenuto precedente degli appunti viene sostituito dai nuovi dati. Allo spegnimento del computer il contenuto degli appunti viene perso.

# A r ch i e

Un sistema di indicizzazione dei file presenti nei siti ftp di Internet. Si avvale di alcuni Archie server che si occupano di indicizzare il contenuto dei computer sui quali è consentito l'accesso anonimo attraverso la rete.

### a r ch i t e t t u r a

Il modo in cui la scheda madre scambia i dati tra la CPU e le periferiche.

L'architettura può essere seriale (viene eseguita una istruzione per volta), pipeline e parallela (più processori lavorano simultaneamente). Ecco alcuni tipi di architettura: ISA (Industry Standard Architecture), VESA, EISA (Extended ISA), MCA(Micro Channel Architecture).

### a r ch i v i o

Un file destinato a contenere dati che non vengono utilizzati frequentemente. Le informazioni destinate ad essere archiviate vengono spesso compresse per ridurre lo spazio occupato sui dischi o sui nastri nei quali sono conservate. I file di tipo archivio sono segnalati da un apposito attributo.

### a r ea s ele z i o n at a

La parte di una finestra evidenziata con un colore diverso dal resto del suo contenuto. La selezione di un area o di un oggetto è spesso la prima fase di un'operazione di modifica del contenuto della finestra. Ad esempio, se si vuole sottolineare una parte del testo scritto con un programma di videoscrittura, è necessario selezionare le parole sulle quali si vuole agire e poi dare il comando di sottolineatura. La selezione viene di solito fatta puntando il mouse a una estremità dell'area da evidenziare e poi trascinandolo, tenendo premuto il pulsante sinistro, fino all'estremita opposta.

### a r j

\*\*\*\*\*\*\*\*\*\*\*\*\*\*\*\*\*\*\*\*\*\*\*\*\*\*\*\*\*\*\*\*\* Suffisso attribuito ai file creati con uno dei migliori formati di compressione.

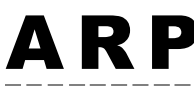

\_\_\_\_\_\_\_\_\_\_\_\_\_\_\_\_\_\_\_\_ Address Resolution Protocol.

Protocollo per convertire un indirizzo Internet nel corrispondente indirizzo Ethernet. La macchina richiedente invia in rete l'indirizzo Internet e attende la risposta. Ogni nodo di Internet mantiene un elenco delle ultime conversioni di cui ha avuto notizia in modo da ridurre i tempi di attesa in caso di nuove richieste identiche a quelle già soddisfatte in precedenza.

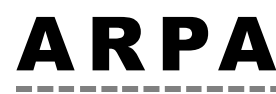

Advanced Research Projects Agency.

È l'agenzia per progetti di ricerca avanzata che avviò la ricerca dalla quale nacque ARPANET, la rete che introdusse la trasmissione dei dati attraverso il protocollo TCP/IP e che costituiti il nucleo iniziale di Internet.

# A R PA N E T

Rete sviluppata dall'agenzia ARPA per fronteggiare l'eventualità di una guerra nucleare. Fu la prima rete a sfruttare il protocollo TCP/IPe costituì la prima pietra della immensa ragnatela planetaria che è oggi Internet.

### a r r a y

È tipo di variabile utilizzato nella programmazione. In un array possono essere memorizzati una serie di dati che si distinguono tra loro grazie ad un indice. Ad esempio, l'array NOMI potrebbe contenere alcuni nomi propri identificati nel seguente modo: NOMI[1]=Giuseppe, NOMI[2]=Antonio, ..., NOMI[10]=Marco.

#### a r r o t o n d a m e n t o

La sostituzione di un numero decimale con un altro caratterizzato da un minor numero di cifre decimali.

Ad esempio, il numero 8,581943827 potrebbe diventare 8,6 oppure 8,58 oppure 8,582 a seconda del numero di cifre decimali che si desidera conservare. La regola per eseguire gli arrotondamenti è la seguente: se la prima cifra da scartare è uguale o maggiore di 5, l'ultima cifra da conservare deve essere incrementata. Altrimenti la cifra da tenere deve rimanere invariata.

#### a s c

Istruzione di molti linguaggi di programmazione che restituisce il valore ASCII di un carattere. Per esempio,  $asc('A') = 65$ .

### a s c e n d e n t e

Parte di una lettera che sporge verso l'alto al di fuori del corpo principale. Ad esempio, le lettere d e b hanno un ascendente, le lettere o e x non ne hanno.

### a s i n c r o n a

Modalità di trasmissione delle informazioni senza alcun riferimento a unità di tempo per la sincronizzazione dell'invio e della ricezione. Ogni pacchetto di dati deve necessariamente contenere un bit di start e un bit di stop per avvertire il sistema ricevente dell'inizio e della fine della trasmissione.

### a s s e m bl e r

Programma che converte il codice assembly in linguaggio macchina.

## a s s e m b l y

È un linguaggio di programmazione le cui istruzioni possono essere direttamente convertite in linguaggio macchina. La programmazione in assembly è molto complessa e viene oggi utilizzata solo in ambiti molto specialistici quando si desidera sfruttare al massimo la velocità del processore. La maggior parte dei programmi vengono attualmente scritti

con linguaggi detti di alto livello che somigliano al linguaggio naturale.

#### a s s i g n

Comando DOS. Assegna ad un drive la lettera che identifica un altro drive. È un comando piuttosto delicato per i problemi che potrebbe comportare il suo utilizzo improprio.

#### a s s o c i a r e

Associare un file a un programma significa istruire il sistema operativo ad aprire tutti i file di un certo formato con quel determinato programma.

#### asterisco

Il carattere \* viene utilizzato molto spesso in ambito informatico dove assume un significato particolare. In molti casi serve infatti a rappresentare uno o più caratteri di qualunque tipo. Nel sistema operativo DOS la ricerca di tutti i file del tipo CA\*.EXE rintraccerà, ad esempio, CAVALLO.EXE, CASTELLO.EXE e così via.

# AT

Contrazione della parola attenzione. I comandi AT servono alla programmazione dei modem Hayes e di quelli, quasi tutti, compatibili con essi. In ogni programma di comunicazione c'è una finestra nella quale inserire la stringa di configurazione dei modem. Quasi sempre è sufficiente scrivere ATZ che richiama le impostazioni del fabbricante. In alcuni casi è però necessario dare dei comandi AT più complessi per i quali è opportuno fare riferimento ai manuali (non sempre chiarissimi su questo argomento) o, meglio ancora, a un utente più esperto.

Ecco, comunque, un elenco dei comandi AT di uso più generale.

A Dando questo comando si istruisce il computer a rispondere a una chiamata in entrata sulla linea del modem.

DDigita un numero telefonico. Deve essere seguito dal numero ed eventualmente da alcuni caratteri di controllo come la virgola che introduce una pausa forzata

Ex Attiva o disattiva l'eco dei comandi sul video (E1 per attivare, E0 per disattivare).

HxIl comando H0 serve a interrompere la connessione. H1 serve, invece, a mettere la linea in stato di occupato.

MxImposta il periodo nel quale il suono che passa sulla linea telefonica deve essere riprodotto dal microfono secondo la seguente tabella.

M0 microfono sempre spento.

M1 Microfono accesso fino al collegamento.

M2 Microfono sempre acceso.

Vx Attiva (V1) o meno (V0) la stampa a video dei messaggi sotto forma di testo.

XnImposta i controlli da effettuare prima della chiamata e durante la connessione.

X0 Risposte di base. Nessun controllo.

X1 Risposte estese. Nessun controllo.

X2 Risposte estese. Verifica della portante ma non della linea occupata.

X3 Risposte estese. Verifica della linea occupata ma non della portante.

X4 Risposte estese. Verifica della portante e della linea occupata. X5 Risposte di base. Verifica della portante e della linea occupata.

S0=x Imposta il numero di squilli dopo il quale il modem accetta di rispondere a una chiamata.

S7=nIl tempo in secondi per il quale il modem attende la risposta dopo aver composto il numero. È opportuno impostare un valore piuttosto alto.

AT M

ASYNCHRONOUS TRANSFER MODE.

La modalità di trasferimento asincrona è una nuova tecnologia per il trasferimento delle informazioni grazie alla quale è possibile spostare simultaneamente grandi quantità di dati di tipo diverso.

L'ATM consente di trasportare sulla stessa rete servizi dati e voce, potendo passare da una modalità all'altra in modo del tutto trasparente all'utente. Questa tecnologia è basata sul trasporto di pacchetti di lunghezza fissa chiamati celle (53 byte di lunghezza) che sono rapidamente distribuiti sulla rete, grazie alla ridotta dimensione del pacchetto e al limitato numero di attività di controllo svolte da ciascun nodo di interconnessione (la verifica della integrità dei dati è fatta solo all'estremità della connessione).

## A t o m T i m e 9 5

Programma che si collega attraverso Internet a un server che fornisce l'ora esatta secondo un orologio atomico e corregge, se necessario, quella locale indicata dal computer.

### attach

Comando di alcuni sistemi operativi di rete che serve a collegarsi a un file server.

## at t a ch m e n t

È un file che viene incorporato all'interno di un messaggio di posta elettronica. I migliori programmi di posta come Pegasus ed Eudora sono in grado di gestire in maniera automatica i file in attachment. In genere è sufficiente fare click sul comando attach file e selezionarne il nome sul disco fisso. In fase di ricezione il file contenuto nel messaggio può essere salvato sul proprio disco. A causa di alcune limitazioni della rete Internet i file di tipo binario costituiti da caratteri con codice ASCII superiore a 128 devono essere codificati prima della spedizione e decodificati all'arrivo. Anche questa operazione viene comunque svolta in automatico dai programmi di posta.

È opportuno sapere che in alcuni nodi della rete sono installati dei filtri che impediscono il passaggio di file di dimensioni eccessive per evitare il sovraccarico della rete. Potrebbe quindi capitare che l'invio di file troppo lunghi non vada a buon fine.

### attivare

Per rendere attiva una finestra che compare sul video è spesso sufficiente fare clic con il mouse su di essa. Allo stesso modo si può attivare (lanciare) un programma facendo un doppio clic sull'icona che lo rappresenta.

#### at t r i b

Comando DOS. Serve a modificare e a mostrare gli attributi di un file che servono a indicare la sua natura (archivio, nascosto) e le operazioni che si possono eseguire (lettura, scrittura).

#### attributi

Sono i diritti di leggere, copiare, modificare, cancellare associati a un file. Servono a impedire che persone non autorizzate modifichino abusivamente il loro contenuto.

a u Uno dei vari formati di file audio. Se un file di questo tipo viene scaricato da Internet è necessario configurare il browser indicando il programma con il quale il file dovrà essere eseguito.

# AU P

Acceptable Use Policy.

È il regolamento per l'utilizzo di una rete o di un computer.

### autenticazio n e

Misura di sicurezza adottata quando si vuole limitare l'accesso a un computer o a una rete oppure si vuole identificare l'utente che accede al sistema. L'autenticazione avviene generalmente attraverso uno username e una password che devono essere noti al computer da contattare. È opportuno scegliere uno username e una password non troppo comuni. Evitare, ad esempio, le classiche combinazioni pippo/pippo e prova/prova perché sarebbero la prime a essere provate da un malintenzionato che volesse accedere abusivamente al sistema.

#### authoring s o f t w a r e

Si tratta di programmi che servono per creare presentazioni multimediali infarcite di testi, suoni e filmati. Il loro sviluppo è stato stimolato dalla comparsa dei cd-rom, dischi di elevata capacità che possono contenere enormi quantità di dati. I cd-rom hanno dato impulso al mercato dei corsi di lingue e delle enciclopedie interattive, delle presentazioni multimediali di alta qualità, delle banche dati professionali per la cui realizzazione ci si avvale dei programmi di authoring.

#### auto answer

Risposta automatica.

Funzione dei programmi di posta, dei fax , dei modem o di un altro tipo di programma o periferica di comunicazione che abilita la risposta automatica a una chiamata in arrivo. Se, ad esempio, si pone un modem in auto answer è possibile chiamarlo dall'esterno e accedere ai dati contenuti nel computer come se si stesse lavorando in locale.

#### autoexec.bat

Nome di un file di servizio utilizzato dal sistema operativo MS-DOS. Il file contiene alcuni parametri di configurazione del sistema che servono, ad esempio, a riconoscere le periferiche collegate al computer. La modifica del file autoexec.bat è un'operazione piuttosto delicata e dovrebbe essere eseguita solo da persone esperte.

### autorizzazione

Diritto ad accedere a un computer o a un nodo di rete. L'autorizzazione viene di solito concessa digitando, su richiesta del terminale, uno username e/o una password abilitati.

### autostrade dell'informaz i o n e

Con le parole autostrade dell'informazione si indicano i canali sempre più affollati nei quali scorre un costante flusso di informazioni sotto forma di testi, audio e video. Le autostrade elettroniche non hanno confini di stato e di lingua, ma la filosofia che le pervade inizia già a risentire dell'influsso del paese che più di tutti si sta impegnando nel loro sviluppo: gli Stati Uniti.

È difficile prevedere dove porterà lo sviluppo tecnologico al quale si assiste. Già oggi è possibile prenotare una camera in albergo o fare la spesa al supermercato senza spostarsi dalla propria scrivania. Ma probabilmente è solo l'inizio di una storia che condurra a risvolti ben più sorprendenti.

Ma quanto costa accedere alle autostrade informatiche? Chi paga il costo della loro costruzione? Non è facile rispondere a queste domande. È probabile che inizino a sorgere caselli ai quali bisognerà pagare l'accesso alle informazioni. Ma sicuramente una parte di esse rimarrà gratuita e a disposizione di tutti. Chi, poi, vorrà approfondire l'argomento o utilizzare servizi ad alto valore aggiunto sarà costretto a pagare una cifra che, comunque, non sarà mai eccessiva. La competizione diverrà infatti globale e difficilmente qualcuno potrà applicare prezzi da monopolista ai propri servizi.

#### average seek t i m e

Vedi «tempo medio di ricerca».

# AV I

Formato per l'interscambio di file audio e video sviluppato dalla Microsoft per il sistema operativo Windows. Le limitate capacità di compressione di questo formato richiedono un computer abbastanza veloce per consentire l'acquisizione e la riproduzione dei dati in tempo reale.

### Av v i o

È il menù attraverso il quale si lanciano i programmi con Windows 95. In genere si trova sul desktop (la scrivania virtuale di Windows), in basso a sinistra, insieme alla barra degli strumenti. Per attivarlo occorre fare clic su di esso e poi seguire i vari menù fino al programma da lanciare. Il menù Avvio può essere personalizzato in vari modi, in particolare è possibile raggruppare i programmi secondo criteri diversi da quelli scelti dai vari programmi in fase di installazione.

Il menù Avvio serve anche per spostarsi nelle finestre di impostazione e configurazione del computer, per accedere alle funzioni di ricerca di un file all'interno del sistema, per eseguire un programma DOS e, infine, per riavviare o spegnere il computer.

### A X . 2 5

Protocollo per la trasmissione di pacchetti di dati attraverso apparecchi radiofonici.

B

### **Babbage, Charles**

Vissuto tra il 1791 e il 1871, fu inventore di alcune macchine per l'esecuzione meccanica di calcoli. Fu anche il primo a ipotizzare la possibilità di realizzare un programma in grado di guidare le operazioni del calcolatore.

# b a ck b o n e

Sistema di connessioni ad alta velocità utilizzato per connettere tra loro reti locali. È costituito da cavi in fibra ottica in grado di veicolare enormi quantità di dati.

### b a ck g r o u n d

L'esecuzione di un programma in background risulta completamente nascosta all'utente che può, allo stesso tempo, utilizzare un altro programma. L'accresciuta potenza dei computer e lo sviluppo di sistemi operativi come Windows, Macintosh e OS/2 ha reso agevole l'apertura contemporanea di molte applicazioni. È così possibile, ad esempio, ascoltare un brano musicale e svolgere complessi calcoli statistici nello stesso tempo in cui si sta leggendo la posta elettronica o navigando in Internet.

#### **backtracking**

Algoritmo per la soluzione di problemi combinativi basato su un procedimento per tentativi ed errori.

### b a ck u p

La copia, effettuata a scopo precauzionale, del contenuto del disco fisso di un computer.

Ogni anno le aziende perdono decine di miliardi per le conseguenze derivanti dai guasti irreparabili che possono colpire i dischi fissi e le altre periferiche di memorizzazione. Oltre ai costi per la sostituzione dei componenti danneggiati vi sono quelli, spesso molto maggiori, provocati dalla perdita dei dati. La copia di sicurezza dei dati e dei programmi utilizzati ridurrebbe di molto l'incidenza di questo secondo tipo di danni. La frequenza ottimale con cui eseguire i backup dipende dalla quantità di modifiche effettuata nel corso di una giornata di lavoro. Per alcuni computer può essere necessario un backup quotidiano, per altri ne può bastare uno mensile. La copia può essere fatta su altri dischi fissi, ma, più frequentemente, viene eseguita su periferiche destinate a questo scopo come, ad esempio, le cartucce a nastro.

Una buona tecnica per eseguire l'operazione è la seguente. Si ipotizzi di eseguire solo il backup dei dati utilizzando dei floppy disk. Procurarsi due floppy A e B ed eseguire alternativamente il backup su ciascuno di essi, una volta su A, una volta su B. In questo modo si avranno sempre a disposizione le due copie più recenti del contenuto del disco e si sarà al sicuro anche da eventi particolarmente sfortunati come il danneggiamento contemporaneo del disco fisso e di uno dei dischi di backup.

#### **backup** i n c r e m e n t a l e

Il backup incrementale riguarda solo i dati che risultano modificati successivamente al backup precedente. Sono in commercio programmi specifici che si occupano di verificare le modifiche intervenute e di copiare solo i dati strettamente necessari. Il backup incrementale rende l'operazione di backup molto più rapida mantenendo la stessa efficacia in caso di problemi ai dischi.

**bak** Suffisso dei file di backup creati da alcuni programmi come copia di riserva dei file da modificare.

Quando, ad esempio, Word, il programma di videoscrittura della Microsoft, salva una nuova versione di un documento, quella vecchia viene rinominata trasformando il suffisso da doc in bak.

Le copie di backup possono essere utili nei casi di perdita involontaria del contenuto di un file.

### balloon help

Funzione di aiuto dei sistemi operativi Macintosh che mostra una vignetta con alcune informazioni relative all'oggetto sul quale viene posizionato il puntatore del mouse. Può essere molto utile all'utente alle prime armi ma può essere disattivata dai più esperti.

#### b a n d i e r a (margine a)

Utilizzato nei programmi di elaborazione testi, è un formato nel quale le linee del testo vengono allineate sul lato sinistro della pagina mentre rimangono di lunghezza variabile su quello destro. È anche noto come giustificazione a sinistra.

Il margine sinistro a bandiera viene talvolta usato in pubblicità e ha le linee di testo perfettamente allineate sul lato destro mentre su quello sinistro rimangono irregolari. È detto anche giustificazione a destra.

### b a n d w i d t h

Vedi «ampiezza di banda».

# b a n g

Nomignolo per indicare il carattere ! (punto esclamativo).

## b a n n e r

Striscione. È un'altra di quelle parole che sono diventate famose grazie a Internet. Un banner è una immagine pubblicitaria di forma lunga e bassa che compare in cima o in fondo a moltissime pagine web. In genere è possibile cliccare sui banner per collegarsi al sito dell'azienda inserzionista. L'importanza dei banner è notevole in quanto le spese per la gestione dei siti Internet, i cui contenuti sono spesso gratuiti, sono, in molti casi, sostenute dagli inserzionisti pubblicitari.

. . . . . . . . . . . . . . . .

-------------

# bar code

Vedi «codice a barre».

# b a r r a

Il carattere /. Viene ampiamente utilizzato nelle URLdei siti Internet.

### barra dei menù

È la parte della finestra nella quale si trovano le intestazioni dei vari menù attivabili dall'utente. Nei sistemi operativi moderni i menù posso-

#### b a r r a dei **pulsanti**

Contiene i pulsanti associati ai comandi utilizzati più frequentemente. Spesso può essere personalizzata aggiungendo o sostituendo alcuni pulsanti con altri oppure spostandola in altre parti dello schermo.

### barra di stato

Parte di una finestra, o dell'intero schermo, destinata a contenere informazioni di carattere generale sull'attività e sulle condizioni del programma in esecuzione. In genere si trova nella parte bassa dello schermo o della finestra in cui gira il programma.

Ad esempio, in un word processor la barra di stato contiene indicazioni sulla posizione del cursore e sul numero di pagine che costituiscono il documento.

#### barra inversa

Il carattere \. Viene utilizzato soprattutto per indicare la collocazione di un file all'interno di un disco. Ad esempio, C:\dati\word\ lettera.doc significa che il file lettera.doc si trova nella cartella word che, a sua volta, si trova nella cartella dati all'interno del disco C.

**base** *e* 1. Il numero che viene elevato a un certo esponente nell'operazione matematica di elevazione a potenza.

2. Il numero di cifre che costituiscono un certo sistema di numerazione. Il sistema decimale è in base 10 perché utilizza 10 cifre (dallo 0 al 9), il sistema binario è in base due (0 e 1), il sistema esadecimale è in base sedici e utilizza i numeri da 0 a 9 e le lettere da A ad F.

#### b as e di c o n o s c e n z a

L'insieme delle conoscenze che sono alla base del funzionamento di un sistema esperto.

Ad esempio, in un sistema esperto destinato all'utilizzo in medicina, la base di conoscenza potrebbe essere costituita dai sintomi associati alle varie patologie.

### **BASIC**

#### BEGINNER'S ALL-PURPOSE SYMBOLIC INSTRUCTION CODE.

Uno dei primi e più semplici linguaggi di programmazione di alto livello, è stato formalizzato da Kemeny e Kurtz nel 1964. Il Basic ha rappresentato, e rappresenta ancora oggi nelle sue versioni più evolute, il primo approccio alla scrittura del codice per la maggior parte dei programmatori.

\*\*\*\*\*\*\*\*\*\*\*\*\*\*\*\*\*\*\*\*\*\*\*

È un linguaggio molto semplice da apprendere in quanto non richiede una preliminare dichiarazione delle variabili utilizzate nel programma. Per questo motivo i programmi che ne risultano sono molto compatti.

### **BASICA**

Versione del Basic sviluppato dalla Microsoft appositamente per i PC IBM. L'interprete era memorizzato direttamente sulla memoria ROM. La versione corrispondente per i cloni era il GW-BASIC. Entrambi sono comunque stati sostituiti dal QBASIC che accompagna le versioni più recenti del DOS.

#### b at

\*\*\*\*\*\*\*\*\*\*\*\*\*\*\*\*\*\*\*\*\*\* Suffisso di un tipo di file utilizzato dal sistema operativo DOS dei quali i file bat contengono in genere una serie di comandi. Grazie a essi è possibile lanciare con un unica istruzione una serie di operazioni che altrimenti sarebbero lunghe e noiose.

Ad esempio il file DUPLICA.BAT potrebbe contenere i seguenti comandi:

MD PROVA

COPYA:PIPPO.TXT C: CLS

Lanciando il file PIPPO.BAT verrebbe creata la directory PROVA nella quale copiare il file PIPPO.TXT che si trova su un dischetto. Per finire verrebbe ripulito lo schermo.

Un tipo speciale di file bat è l'autoexec.bat che viene lanciato automaticamente all'avvio del sistema operativo.

## batch processing

Esecuzione di operazioni senza la presenza dell'utente che si limita a lanciare la procedura batch. È necessario che tutti i dati che servano per il completamento della stessa siano presenti sul computer in quanto non è prevista, in genere, alcuna forma di interattività.

#### b a u d

Unità di misura della velocità di trasmissione via modem. In particolare misura il numero di variazioni di stato (alto/basso) che avvengono in un secondo sulla linea. Non sempre i baud corrispondono esattamente ai bit trasmessi per secondo, con i quali sono spesso confusi, in quanto la compressione dei dati rende possibile la trasmissione di un numero di bit superiore alle effettive variazioni di stato subite dal segnale.

#### B B L

#### BE BACK LATER.

Acronimo utilizzato nei chat attraverso Internet per indicare l'intenzione di rivedersi in linea più tardi.

-----------------

--------------------

### B B S

#### Bullettin Board System.

Il termine si riferisce generalmente a un piccolo sistema accessibile telefonicamente e destinato a un bacino di utenza locale. Negli ultimi tempi alcuni BBS possono essere raggiunti anche attraverso reti di maggiore estensione. Le BBS, in un primo tempo in crisi per l'avvento di Internet, stanno riconquistando il loro ruolo proprio grazie al fatto di servire una utenza residente in un'area geografica limitata e di favorire, quindi, rapporti interpersonali più stretti.

### $\bf{B}$  C C

#### Blind Courtesy Copy.

Indica un messaggio di posta elettronica inviato a più persone senza che ciascuno di essi sappia chi sono gli altri destinatari. Per ottenere questo risultato occorre digitare i relativi indirizzi, separati da virgola, nel campo Bcc del programma di posta elettronica.

#### B C D

Vedi «sistema binario».

### **Bell 103A**

. . . . . . . . . . . . . . . . . . Vecchio protocollo per la trasmissione dei dati a velocità pari o inferiore a 300 baud.

## Bell 202

Protocollo per la trasmissione di dati a 1200 baud. Si tratta di un protocollo half duplex che è stato successivamente sostituito con il Bell 212A.

### B ell 21 2 A

Protocollo full duplex per la trasmissione di dati a 1200 baud.

### b e n ch m a r k s

Programmi di test che servono a fornire informazioni sulle prestazioni dei computer. Molte riviste di informatica li utilizzano per avere un indice della bontà dell'hardware e del software. Il risultato di questi test deve, però, essere interpretato con una certa cautela. Ogni utente utilizza il proprio computer in maniera diversa, c'è chi lo usa per l'esecuzione di complicati calcoli matematici, chi invece lo usa per disegnare e chi si limita a scrivere qualche lettera. Ognuno di essi ha, quindi, esigenze diverse e la scelta del computer in base a un solo fattore come, ad esempio, la velocità, potrebbe non essere ideale per tutti gli utenti.

## **BER**

#### BIT ERROR RATE.

È il numero di bit trasmessi e processati correttamente prima di incontrarne uno errato. È un indice della bontà dei collegamenti via rete e via modem.

### Berners Lee, Tim

Fisico inglese, quarantenne, inventore del www nel 1990 al CERN. Ha realizzato il primo client e il primo server web definendo gli acronimi URL, HTTP e HTML.

### B e r no ul li b ox

Periferica di memorizzazione ad alta capacità utilizzata soprattutto per fare copie di sicurezza del contenuto dei dischi fissi.

### beta testing

La seconda fase di test di un nuovo programma. Dopo la fase iniziale di alfa testing svolta dai programmatori, alcune copie del programma vengono distribuite gratuitamente a un gruppo di volontari, esterni alla software house, che lo provano a fondo cercando di far emergere tutti i difetti e i bug del software.

### bianco e nero

I pixel che compongono le immagini in bianco e nero possono assumere solo uno di questi due colori.

Alcune tonalità di grigio possono essere ottenute accostando opportunamente i pixel bianchi a quelli neri.

### binario (sistema)

Vedi «sistema binario».

## **BinHex**

Programma, per Macintosh, che traduce un file binario in un file di testo per consentirne la spedizione attraverso la posta elettronica. I file prodotti con BinHex sono caratterizzati dal suffisso hqx che viene automaticamente aggiunto al loro nome.

Questa codifica è necessaria perché i messaggi di posta elettronica trasmessi attraverso Internet non possono contenere caratteri con valore ASCII superiore a 128.

I migliori programmi di posta elettronica come Pegasus ed Eudora provvedono automaticamente alla codifica senza alcun intervento da parte dell'utente.

### B I O S

Basic Input Output System.

Un insieme di procedure che risiedono nella memoria ROM del computer. Il BIOS si occupa soprattutto delle funzioni di input e output e delle operazioni svolte dal computer tra il momento in cui viene acceso e quello in cui passa il controllo al sistema operativo. I sistemi operativi più recenti, come Windows e OS/2, non utilizzano più il BIOS del computer ma si appoggiano a funzioni incorporate al loro interno.

## b i t

L'abbreviazione di binary digit, cifra binaria. Un bit può assumere solo due valori 0 e 1, l'unica forma di dato che può essere salvata nella memoria dei computer. L'insieme di 8 bit forma un byte che viene anche chiamato carattere e costituisce l'unità di misura della memoria.

## b it di parità

Il bit di parità è un bit di controllo che serve a dare una certa garanzia che il valore contenuto in un byte sia corretto. In genere il bit di parità viene settato in modo da rendere pari oppure dispari la somma dei bit di valore uno. Se, in un successivo controllo, il bit di parità fosse diverso da quello atteso, si avrebbe la certezza della presenza di un errore all'interno del byte.

Il bit di parità è utilizzato ampiamente dai protocolli di trasmissione dati via modem e nei chip di memoria ram.

## bit di stop

È il bit che serve a segnalare la fine di un pacchetto di dati inviato via modem. Il bit di stop può essere codificato in maniera diversa a seconda del protocollo utilizzato.

### b i t m a p

Ogni immagine che compare sul monitor è composta da pixel di vari colori e ha alle spalle una mappa di bit che la rappresenta.

I file che contengono immagini possono attenersi a vari formati che cercano di ottimizzare al tempo stesso la qualità e la compressione dell'immagine. I più comuni formati grafici sono: bmp, gif, jpeg, pict, pcx. I migliori programmi di grafica come Adobe photoshop e Paint Shop Pro consentono di aprire e convertire tra loro tutti questi formati e molti altri.

### **BITNET**

Una rete diffusa in ambito accademico e utilizzata soprattutto da studenti e docenti, che distribuisce mailing list relative a molteplici argomenti. Utilizza un protocollo di trasferimento dei dati diverso da quello di Internet anche se la maggior parte del suo traffico avviene attraverso la stessa rete fisica.

### B L E R

Block Error Rate.

Il rapporto tra il numero di blocchi errati e il numero di blocchi complessivamente elaborati.

. . . . . . . . . . . . . . . . . .

### **Bloc Num**

Tasto con funzioni di interruttore che serve ad abilitare e disabilitare il tastierino numerico posto sulla destra della tastiera. Se è acceso, il tastierino assume le funzioni di una calcolatrice. Se è spento, il tastierino può essere utilizzato per spostare il cursore.

## b l o c c o

La quantità minima di byte che può essere scritta o letta da un disco. La sua dimensione dipende dalla capacità del disco fisso e dal numero massimo di file che possono essere creati sul disco.

# block size

La quantità di dati trasmessi in un unico pacchetto.

b m p L'estensione dei file per Windows e OS/2 che contengono file grafici in formato bitmap.

b o dy Indica la parte centrale e più importante di un messaggio di posta elettronica, quella che contiene il testo. La prima parte si chiama, invece, intestazione e raccoglie informazioni sul mittente, sul destinatario e sul percorso effettuato dal messaggio.

. . . . . . . . . . . . . . . . . .

### b o l d

Vedi «grassetto».

### b o m b a

Arresto improvviso del funzionamento di un computer che non accetta più nessun comando dall'utente. Il nome deriva dal simbolo che appare su alcuni computer Macintosh al verificarsi di questo evento. L'unica soluzione è quella di spegnere e riavviare il computer rassegnandosi alla perdita dei dati non memorizzati in precedenza. La causa per cui i computer si bloccano all'improvviso non è sempre chiara, spesso dipende da qualche difetto del programma che si sta utilizzando. È opportuno imparare a convivere con qualche bomba occasionale, prendendo magari qualche precauzione come il salvataggio frequente dei dati. Se, però, il problema si verifica spesso è il caso di fare qualche ricerca più approfondita sulle sue cause.

### b o o k m a r k

Un'altra di quelle parole diventate famose grazie a Internet. Un bookmark è l'indirizzo di un sito Internet (URL) che viene memorizzato per averlo a portata di mano. I migliori browser (Netscape Navigator e Microsoft Explorer) consentono una gestione molto evoluta dei bookmark permettendo di raggrupparli per argomento, di aggiungere commenti e di effettuare ricerche per parola chiave all'interno del file che li contiene.

### Boole, George

Matematico che dimostrò che il ragionamento logico può essere rappresentato sotto forma di operazioni matematiche. Le sue teorie sono alla base del funzionamento dei moderni computer.

### b o o l e a n a **doordering**<br>(algebra)

Vedi «algebra booleana».

#### b o o l e a n a ( v a r i a b i l e )

Vedi «variabile booleana».

### b o o t

\*\*\*\*\*\*\*\*\*\*\*\*\*\*\*\*\*\*\*\*\*\*\*\*\*\*\*\*\*\*\* Il boot è la fase di avvio nella quale i computer caricano in memoria il sistema operativo che serve come base sulla quale far girare i programmi applicativi veri e propri. Durante questa fase viene anche eseguita una verifica dell'integrità del sistema ovvero della presenza di tutte le periferiche indispensabili per il suo funzionamento: memoria, dischi, tastiera e così via.

### b oot di sk

Il disco dal quale avviene il caricamento del sistema operativo. Si tratta in genere del disco fisso, ma può trattarsi anche di un floppy nel caso in cui si voglia caricare un diverso sistema operativo oppure in caso di malfunzionamento dell'hard disk.

### B o r la nd C + +

È uno dei più diffusi compilatori professionali per il linguaggio C++.

#### **Borland International**

Dal 1983 la Borland, che ha sede nella Scotts Valley (California), è una delle aziende leader nel settore del software per sviluppatori. I programmi sviluppati dall'azienda sono giornalmente utilizzati da centinaia di migliaia di programmatori. I prodotti più noti sono: Delphi, Borland C++, dBASE, Paradox, Interbase.

### b o u n c e

Rimbalzo. Se un messaggio di posta elettronica non riesce a raggiungere il destinatario, viene restituito a chi lo ha spedito. Di solito i sistemi di posta elettronica provano più di una volta a inviare un messaggio che presenta problemi di trasmissione. In caso di persistente insuccesso esso viene definitivamente rinviato al mittente.

## b o z z a

Stampa di prova caratterizzata da bassa qualità ma sufficiente a valutare il risultato complessivo. Viene quindi utilizzata durante la fase di preparazione di un documento. La stampa delle bozze è più veloce di quelle definitive e consuma meno inchiostro.

#### b p s

Bits Per Second.

Unità di misura della velocità di trasmissione dei dati, indica il numero di bit trasmessi in un secondo. I modem più veloci possono trasmettere fino a 33.600 bps equivalenti a 33,6 kilobit/s. Le reti composte da cavi a fibra ottica utilizzate per trasportare grandi quantità di informazioni (ad esempio, le dorsali Internet) possono veicolare milioni o anche miliardi di bit per secondo.

. . . . . . . . . . . . . . .

. . . . . . . . . .

### **b** r a n c h

Istruzione di salto inserita all'interno di un programma.

### b r e a k p o i n t

Durante la fase di correzione di un programma può essere utile interromperne l'esecuzione per verificare il contenuto di alcune variabili. In tal caso si inseriscono all'interno del codice dei punti di arresto per consentire la lettura del contenuto della memoria del computer.

# b r i g h t n e s s

Vedi «luminosità».

### b r ow s e r

Il browser o navigatore è il programma che serve per esplorare il World Wide Web (WWW) ovvero l'immensa ragnatela di documenti che costituisce la parte più visibile e affascinante di Internet. La struttura dei browser è molto semplice, le sue componenti principali sono la finestra nella quale vengono visualizzate le pagine del web e una riga nella quale inserire l'indirizzo che si vuole raggiungere (URL).

Prima di iniziare la navigazione è comunque necessario essere collegati a Internet. Il modo più comune è quello di sottoscrivere un abbonamento a un provider e acquisire così il diritto di entrare in rete attraverso uno dei nodi che i migliori provider hanno distribuito in tutta Italia. Il collegamento al nodo avviene di solito attraverso un modem. Dopo essersi collegati si avvia il browser e si inizia la navigazione. Se si conosce già la URLdell'indirizzo da consultare, baste scriverla nella riga che si trova nella parte alta dello schermo e premere il tasto Invio. Se, invece, non si ha una meta definita, ci si può collegare a uno dei motori di ricerca più forniti (ad esempio http://www.altavista.com o http://www.yahoo.com) e fare una ricerca utilizzando una o più parole chiave. Si otterrà un corposo elenco di siti con un contenuto pertinente alle parole chiave inserite.

### B s d

Una delle varie implementazioni del sistema operativo Unix. Il Bsd è stato sviluppato all'università di Berkeley in California.

### B T W

By The Way. Acronimo utilizzato su Internet. Significa «a proposito».

### bubble sort

Vedi «ordinamento a bolle».

### bu f fe r

Un'area di memoria utilizzata come deposito temporaneo dei dati che sono in attesa di essere elaborati dal computer o da una periferica come la stampante. Un esempio significativo della funzione del buffer si ha nell'utilizzo di un modem. Generalmente i dati arrivano al computer senza soluzione di continuità indipendentemente dagli altri compiti che esso deve svolgere: aprire e chiudere le finestre, far girare i programmi, rispondere alle richieste dell'utente. In questa fase non può elaborare i dati ricevuti dall'esterno. Il compito del buffer è, allora, quello di memorizzare temporaneamente i dati passandoli al processore solo nel momento in cui vengono richiesti. Se il buffer è troppo piccolo e non è in grado di trattenere tutti i dati che si accodano, alcuni di essi andranno persi e dovranno essere rispediti a scapito della velocità e della qualità della connessione.

### bu g

\*\*\*\*\*\*\*\*\*\*\*\*\*\*\*\*\*\*\*\*\*\*\*\*\*\*\*\*\*\*\*\* Può capitare che un programma venga commercializzato con qualche difetto o malfunzionamento che non si è evidenziato nella precedente fase di sviluppo. Questi difetti, i bug, sono spesso segnalati ai programmatori dagli utilizzatori finali e vengono, in genere, eliminati nelle successive versioni del programma. Gli errori possono essere di sintassi (quando non vengono rispettate le regole del linguaggio di programmazione utilizzato), semantici (quando il programmatore interpreta male gli effetti di qualche comando), logici (quando derivano da un difetto nell'algoritmo utilizzato dal programmatore).

### b u n d l e

Raccolta di programmi venduti insieme. Due tra i più venduti pacchetti di software in bundle sono Microsoft Office e Lotus Smartsuite che comprendono gli strumenti più utilizzati nella normale attività d'ufficio (programmi di videoscrittura, fogli di calcolo, database, software di presentazione).

#### bu s

Una serie di collegamenti elettrici paralleli attraverso i quali i vari componenti del computer (CPU, memoria ecc.) si scambiano informazioni. Il bus è costituito da alcune linee (8, 16, 32 o più) che veicolano l'indirizzo della locazione di memoria interessata, alcune che trasportano il dato e altre che indicano l'operazione da effettuare. La maggior parte dei computer utilizza un bus a 32 bit. Il bus, grazie alla sua struttura composta da un cavo centrale al quale si collegano le varie periferiche, può trasferire dati tra due qualunque di esse.

### **byte**

È composto da 8 bit e può assumere 256 valori distinti (2 elevato all'ottava potenza). In genere viene utilizzato un byte per ciascuno dei caratteri rappresentati a video.

Il byte, insieme ai suoi multipli, è l'unità di misura utilizzata per la capacità dei dischi fissi, della memoria, della dimensione dei file.

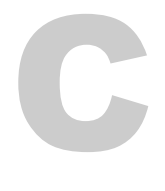

Uno degli utilizzi più produttivi del computer è quello legato alla produzione di oggetti di forma particolare. Il computer è in grado di guidare con estrema precisione gli utensili che devono lavorare su un oggetto tagliandolo, forandolo o eseguendo qualunque altra operazione che possa essere automatizzata. Già oggi molte fabbriche hanno ridotto considerevolmente il numero di operai impegnati alla linea di montaggio sostituendoli, in parte, con tecnici che supervisionano il funzionamento delle macchine e intervengono solo in caso di problemi.

### c a m p o

È una parte di un record memorizzato in un database. Ad esempio, nella propria agenda, ogni nominativo e le informazioni ad esso associate rappresentano un record mentre il numero di telefono è un campo.

### c a n a l e

Un'area virtuale che veicola informazioni, dati, messaggi, relativi a un determinato argomento. Ad esempio, i server Internet che consentono il chat tra utenti mettono a disposizione diversi canali, uno per ogni argomento di discussione.

### Cance |

Tasto presente su molte finestre di dialogo. In genere serve ad annullare tutte le modifiche effettuate e a chiudere la finestra senza intraprendere alcuna ulteriore azione.

### C a n c e l b o t

Software che cancella automaticamente i messaggi, secondo le indicazioni dell'utente. Serve per evitare di ricevere messaggi di posta elettronica non graditi.

#### c a p t u r e

. . . . . . . . . . . . . . . . . . . . Vedi «istantanea dello schermo».

### c a r at t e r e

. . . . . . . . . . . . . . . . . . . Ogni simbolo che può essere utilizzato o memorizzato nella memoria di un computer. In genere ogni carattere occupa uno spazio equivalente a 8 bit, cioè un byte.

### carattere bitmap

Un carattere la cui forma è definita da una matrice di punti. I caratteri bitmap possono essere ridimensionati, ma il loro aspetto estetico peggiora quando assumono una dimensione diversa da quella iniziale. Per ovviare a questo problema sono stati creati i caratteri scalabili che mantengono una elevata qualità estetica anche se vengono ingranditi o rimpiccioliti.

#### carattere s c a l a b i l e

Un tipo di carattere che può essere ingrandito e rimpicciolito a piacere in quanto la sua forma è definita da regole geometriche e non da una matrice di punti (caratteri bitmap). I sistemi operativi grafici utilizzano soprattutto questo tipo di caratteri in quanto consentono una maggiore elasticità nel dimensionamento del contenuto delle finestre.

#### c a r at t e r i

#### C + +

Il successore del linguaggio C è stato sviluppato da Bjarne Stroustroup dei Bell Labs negli anni 80.

La principale differenza rispetto al C è l'introduzione delle classi che ha trasformato il C in un linguaggio a oggetti.

Il C++ è stato utilizzato come base di partenza per sviluppare Java, un linguaggio ampiamente impiegato nelle applicazioni per Internet.

C Linguaggio di programmazione sviluppato negli anni 70 dai ricercatori Kernighan e Ritchie dei Bell Labs. Si tratta di un linguaggio di uso generale che ha tra le proprie caratteristiche la sinteticità delle espressioni e un esteso insieme di operatori. Inoltre, il C consente un accesso quasi completo a tutte le risorse della macchina, ogni bit di memoria può infatti essere indirizzato e modificato singolarmente grazie alle istruzioni presenti nel linguaggio.

Il C è stato in un primo momento implementato per il sistema operativo Unix, ma sono stati poi sviluppati compilatori per ogni tipo di piattaforma e sistema operativo. I programmi scritti in C possono, infatti, essere facilmente trasferiti da una macchina a un'altra.

### c a ch e

Area di memoria temporanea che contiene i dati eleborati più recentemente da un processore o da un programma.

I microprocessori sono, in genere, dotati di cache di primo e secondo livello. La cache di primo livello (L1) è interna al processore e ha una dimensione di 8 o 16 Kb. La cache di secondo livello (L2) è esterna al processore e ha una dimensione variabile tra 64 Kb e un Mb. La cache ha un tempo di accesso di 15 ns. ed è molto più veloce della memoria RAM (60 ns.), può quindi essere utilmente utilizzata come deposito temporaneao dei dati richiesti con più frequenza dalla CPU.

Sui Pentium Pro anche la cache di secondo livello è interna al processore.

La cache, intesa come area di memorizzazione di file, viene utilizzata anche dai browser per Internet. Serve a contenere per alcuni giorni (la durata viene decisa dall'utente) i file scaricati dalla rete in modo da non doverli richiedere nuovamente in caso di una successiva visita allo stesso sito.

### C A D

Computer Aided Design.

Sistemi per la realizzazione di disegni di tipo ingegneristico o architettonico. I CAD richiedono computer molto potenti e, soprattutto, monitor di grande dimensione ed elevata risoluzione per poter visualizzare immagini molto ampie.

............................

### c alibrazione

Operazione di taratura di una immagine per fare in modo che i colori riprodotti sul video corrispondano a quelli stampati.

C A M

Computer Aided Manufacturing.

\*\*\*\*\*\*\*\*\*\*\*\*\*\*\*\*\*\*\*\*\*\*\*\*\*\*\*\*\*\*

### a l f a n u m e r i c i

L'insieme dei caratteri alfanumerici è costituito da lettere e cifre. Sono quindi esclusi tutti i caratteri di altro tipo: caratteri di controllo, segni di punteggiatura, simboli di altro tipo.

#### c a r at t e r i s p e c i a l i

Caratteri non presenti sulle tastiere che devono, se necessario, essere introdotti in un documento attraverso una mappa dei caratteri disponibili (Macintosh) oppure una combinazione di tasti (Windows).

### cartella

Ognuna delle directory o folder, nei quali sono divisi i file contenuti in un disco. Le cartelle si distribuiscono in una struttura ad albero nella quale ogni folder si trova all'interno di un altro e può, a sua volta, contenerne. La cartella principale di un disco fisso, quella che raccoglie tutte le altre, si chiama radice. La funzione primaria delle cartelle è quella di contenere i file raggruppandoli con un criterio tale da mantenere ordine nell'hard disk.

Ad esempio, ogni programma costituito da molti file è opportuno che stia nel suo folder e non, al contrario, disperso nella radice del disco. In questo modo, quando si vorrà eliminare un programma, basterà cancellare la directory che lo contiene.

Altrettando deve essere fatto per i file di dati. Ad esempio, si può creare una cartella apposta nella quale trovino posto tutti i documenti creati dall'utente, magari suddivisi ulteriormente in base al programma utilizzato per realizzarli. In questo modo sarà facile fare un backup con la semplice copia della cartella dati in un dischetto.

### c a r t r i d ge

Componente, in genere di piccola dimensione, che può essere montato su un computer (alcune chiavi di protezione contro la copia dei programmi sono distribuite con una piccola scheda che deve essere inserita in una delle porte del computer) o su una stampante (ad esempio il contenitore del toner nelle stampanti a getto di inchiostro o laser).

### C A S

#### Conditional Access System.

Tecnologia atta a consentire l'accesso a servizi di tipo broadcast ai soli utenti autorizzati a riceverli. Il CAS è normalmente costituito da tre componenti principali: il sistema per la crittografia del servizio (scrambling), quello per la crittografia delle chiavi elettroniche necessarie a decodificarlo e, infine, il sistema per la gestione degli abbonati che garantisce agli utenti autorizzati la visione dei servizi stessi.

### C A S E

1. Computer-Aided Software Engineering.

Utilizzo del computer come ausilio per la progettazione di nuovo software.

2. Istruzione di molti linguaggi di programmazione, come il C e il Pascal, che serve a indirizzare il flusso del programma in varie direzioni a seconda del valore assunto da una determinata variabile. Ad esempio, un programma che serve a convertire valute straniere deve eseguire istruzioni diverse a seconda della valuta da elaborare.

#### case-sensitive

Indica la caratteristica di un programma o una funzione degli editor di testi che discrimina tra maiuscole e minuscole. Le funzioni che cercano e sostituiscono una stringa di testo all'interno di un documento possono spesso essere settate per considerare uguali o diversi i testi che differiscono unicamente per l'uso delle maiuscole.

### c at a l o g

Vecchio nome usato per indicare il contenuto di un disco fisso. Oggi si usano parole come directory e cartella.

#### cavo coassiale

Cavo costituito da un conduttore isolato verso l'esterno da una calza metallica che impedisce interferenze causate da campi magnetici o elettrici.

### C c

Copia Carbone.

Acronimo che indica i destinatari secondari di un messaggio di posta elettronica.

Quando si invia un messaggio di posta elettronica è possibile indicare uno o più destinatari principali all'interno del campo To del proprio programma di posta elettronica.

Si possono poi indicare alcuni indirizzi ulteriori all'interno del campo Cc indicando, in tal modo, che il messaggio è inviato a quelle persone solo per conoscenza.

Se, poi, si vuole inviare un messaggio a una serie di persone senza rendere nota a ciascuno di essi la lista degli altri destinatari, si possono inserire i relativi indirizzi all'interno del campo Bcc (blind carbon copy).

### C C D

#### Charge Coupled Device.

Sensore in grado di registrare elettronicamente immagini. I CCD vengono utilizzati negli scanner e nelle videocamere digitali. L'utilizzo dei CCD nelle apparecchiature astronomiche ha notevolmente aumentato la quantità degli astri visibili dalla Terra con apparecchiature amatoriali.

### C C I T T

Consultative Committee on International Telegraphy and Telephony. Organizzazione internazionale che fissa gli standard per la comunicazione di dati.

### c d

Comando DOS. Cambia la directory corrente sulla quale, per default, agiscono i comandi impartiti al sistema operativo.

### C D

#### Compat Disc.

Disco in plastica a lettura ottica introdotto sul mercato nel 1980 dalla Philips e dalla Sony. Inizialmente il cd-rom è stato utilizzato come supporto alternativo ai classici dischi in vinile tanto da estrometterli completamente dal mercato. I dati sono memorizzati sul cd-rom in una lunga e sottilissima spirale con profondità variabile che viene letta da un raggio laser.

Una curiosità: un CD è in grado di contenere 75 minuti di musica, esattamente la lunghezza della Nona Sinfonia di Beethoven.

### C D - I

#### Compat Disc Interactive.

Una serie di specifiche, definite da Sony e Philips, per la realizzazione di documenti composti da testi, immagini e video da riprodurre su uno schermo televisivo.

#### C D - RO M

Compact Disc Read-Only Memory.

Nato come alternativa ai dischi musicali, il suo impiego si è esteso al settore informatico dove viene sfruttato ampiamente, grazie alla sua capacità, per la memorizzazione di grandi quantità di dati. Un cd-rom è, infatti, in grado di contenere 680 Mb che corrispondono a oltre 700 milioni di caratteri (circa 30.000 pagine di un quotidiano) e a 470 floppy disc da 1,44 megabyte.

. . . . . . . . . . . . . . . . . . . .

Le crescente dimensione dei programmi sviluppati per i sistemi operativi più moderni ha reso il cd-rom lo strumento ideale per la distribuzione dei programmi, delle enciclopedia multimediali e dei videogiochi.

La lettura dei cd-rom avviene per mezzo di un apposito drive. Quasi tutti i computer in vendita attualmente ne posseggono uno, ma quelli meno recenti ne sono, in molti casi, sprovvisti. Se si decide di acquistarlo è opportuno procurarsene uno sufficientemente veloce (almeno 8X).

Il formato di memorizzazione dei dati su cd è standard, quindi ogni cdrom è compatibile con tutti i computer e con tutti i sistemi operativi. Ciò però non significa che i programmi in esso contenuti possano essere utilizzati su ogni sistema operativo.

### c e l l a

È l'oggetto sul quale si basa il funzionamento dei fogli elettronici (Lotus 1-2-3, Excel). La posizione di ogni cella si indica con coordinate cartesiane (A1, B23, ...) e può essere richiamata in una formula. Ogni cella può possedere una propria formattazione (carattere, dimensione, colore, ...) diversa da quella delle altre.

### **Centronics**

Protocollo per trasmissioni parallele utilizzato soprattutto per collegare i computer alle stampanti. Le porte parallele dei computer sono generalmente compatibili con questo protocollo.

### **Cerf, Vincent**

Presidente della Internet Society, ha partecipato allo sviluppo del protocollo TCP/IP che viene utilizzato per le comunicazioni tra i computer collegati alla rete Internet.

# c e s t i n o

È una cartella creata dai sistema operativi Windows, OS/2 e Macintosh destinata a contenere i file cancellati dall'utente. Rappresenta una sorta di ciambella di salvataggio per chi, maldestramente, cancella un file che, invece, doveva essere conservato. In questo caso è sufficiente aprire il cestino come se fosse una normale directory del disco e copiare nuovamente il file nella sua giusta posizione.

### C G A

Color Graphics Adapter.

Uno dei primi tipi di schede video per i PC IBM. Supportava una risoluzione massima di 640 x 200 pixel.

## C G I

#### Common Gateway Interface.

Lo strumento normalmente utilizzato per interfacciare i computer con i siti Internet. Le CGI sono programmi che intercettano i dati provenienti dal browser, eseguono determinate operazioni, per esempio l'interrogazione di un database, e restituiscono il risultato sotto forma di una pagina web che viene inviata all'utente.

Le CGI possono essere scritte in ogni linguaggio di programmazione e sono, di solito, collocate in una directory denominata cgi-bin.

Un risulato analogo si ottiene con pezzi di codice (plug-in) che diventa-

no parte integrante dei server web.

### c g i - b i n

La directory nella quale sono collocate tutte le CGI che interargiscono con un server Internet.

#### ch at

\*\*\*\*\*\*\*\*\*\*\*\*\*\*\*\*\*\*\*\*\*\*\*\*\*\*\*\*\*\* È una delle nuova forme di comunicazione nate insieme a Internet. Chattare online significa comunicare con una o più persone contemporaneamente collegata alla rete. Il dialogo avviene per mezzo della tastiera sulla quale occorre digitare le frasi che si vogliono indirizzare agli altri partecipanti alla discussione. Lo svantaggio del chat rispetto a una normale telefonata è quello di non poter utilizzare la voce, il vantaggio è quello di ridurre i costi a quelli di una telefonata urbana indipendentemente dalla collocazione geografica dell'altro interlocutore. È infatti sufficiente collegarsi a Internet attraverso il proprio provider e poi contattare un sito che gestisce le chat room.

La differenza tra chat e mailing list o newsgroup è la necessità, da parte di tutti gli utenti interessati alla discussione di essere contestualmente collegati alla rete.

### ch at r o o m

Sito del web al quale è possibile connettersi per dialogare con gli altri utenti in quel momento collegati allo stesso indirizzo. Gli interventi di ognuno dei partecipanti alla discussione sono mostrati sul video accanto al nome di chi parla. Tutti i presenti nella stanza virtuale possono così leggerlo. Per evitare l'intrecciarsi di interventi su argomenti diversi, ogni chat room ha un suo nome che indica l'argomento di discussione al quale occorre attenersi se si vuole intervenire nel dialogo.

### ch e ck b ox

Una piccola casella, all'interno di una finestra, che è possibile selezionare o deselezionare con il mouse facendo clic al suo interno. Se le check box sono più di una, è possibile attivarle o disattivarle indipendentemente una dall'altra.

# ch e ck s u m

Metodo per assicurarsi che i dati siano stati trasmessi correttamente senza essere costretti a ritrasmettere tutto il pacchetto per verifica.

Il computer che invia le informazioni calcola il checksum e lo accoda ai dati spediti. Il computer che riceve ricalcola il checksum e lo confronta con quello allegato ai dati. In caso di discordanza chiede una nuova copia del pacchetto.

Il checksum è un carattere di controllo che può essere ottenuto in vari modi. Per esempio sommando i codici ASCII di tutti i caratteri trasmessi e calcolando il modulo rispetto a 256. Si potranno così ottenere 256 risultati diversi. È, quindi, possibile che esistano due pacchetti con lo stesso checksum, ma sarà invece improbabile che un pacchetto con errori abbia lo stesso checksum di quello corretto.

# Chicago

Il nome utilizzato per indicare Windows 95 prima del suo rilascio ufficiale.

ch i p Vedi «circuito integrato».

### C h i u d i

Comando presente nei menù e nelle finestre di dialogo di molte applicazioni che serve, in genere, a chiudere la finestra o l'applicazione. Quando si chiude un documento e i dati in corso di elaborazione non sono stati precedentemente salvati, il programma chiede se memorizzarli o meno.

### ch k d s k

Comando DOS. Verifica l'integrità fisica e logica di un disco. Il controllo riguarda la correttezza della Fat che contiene i puntatori ai file, i collegamenti tra i vari settori di un file, i problemi fisici della superficie del disco.

#### c i b e r n e t i c a

Ha per oggetto lo studio delle interrelazioni tra l'uomo e i sistemi complessi come, ad esempio, i robot.

### circolarità

Problema che si verifica quando le formula contenuta in una cella di un foglio elettronico fa riferimento a se stessa o a un'altra cella che da essa dipende.

Esempio: Si introduce B1\*3 nella cella A1 e A1/2 nella cella B1.

Si crea in questo modo una circolarità per la quale l'elaborazione non avrebbe mai termine. In casi come questi il programma visualizza un messaggio di errore.

#### c i r c u i t o integrato

Componente elettronico composto da transistor miniaturizzati affogati in un chip di silicone. Per realizzarli si introducono volutamente delle impurità in un cristallo di silicone e si aggiungono sottilissimi connettori metallici per collegare tra loro i vari elementi del circuito. La produzione industriale avviene in parallelo partendo da una grande lastra di silicone.

I vantaggi dei circuiti integrati rispetto ai componenti discreti vanno dalle ridotte dimensioni, al basso consumo di energia, al costo limitato. La densità dei componenti installati nei circuiti integrati cresce ininterrottamente dagli anni 50 quando questa tecnologia è stata adottata per la prima volta.

I circuiti integrati sono classificati a seconda della loro complessità in circuiti a bassa scala di integrazione (meno di 10 porte logiche), a media scala di integrazione (tra 10 e 100 porte logiche), ad alta scala di integrazione (più di 100 porte logiche).

### circuito logico

Circuito che accetta in ingresso una serie di cifre binarie (0 oppure 1) e produce una uscita, anch'essa binaria, ottenuta facendo passare i dati attraverso una serie di porte logiche (and, or, xor, not, flip-flop). I circuiti logici sono componenti essenziali dei circuiti integrati.

### C I S C

#### Complex Instruction Set Computer.

Un tipo di CPU in grado di eseguire un numero molto elevato di istruzioni diverse. Si contrappone alle CPU RISC (Reduced Istruction Set Computer) che eleborano solo un numero ridotto di istruzioni diverse, ma sono estremamente veloci.

### C I X

. . . . . . . . . . . . . . . . . . . Commercial Internet exchange. Accordo stipulato tra i fornitori di servizi commerciali su Internet.

### classe A (rete)

Una rete con un indirizzo IPche inizia con le cifre comprese tra 1 e 127. Appartengono a questa classe le reti utilizzate dalle università e dalle istituzioni governative.

## classe B (rete)

Una rete con un indirizzo IP che inizia con le cifre comprese tra 128 e 191. Appartengono a questa classe le reti utilizzate dalle maggiori aziende e dalle grandi istituzioni.

### classe C (rete)

Una rete con un indirizzo IP che inizia con le cifre comprese tra 192 e 221. Vengono normalmente utilizzate dai fornitori di servizi, dalle piccole imprese e dalle scuole.

cl e a r Comando di alcuni sistemi operativi e di molti linguaggi di programmazione con il quale si cancella ogni carattere presente sullo schermo.

### cl e s s i d r a

Il simbolo, caratteristico del sistema operativo Windows, che compare in sostituzione del puntatore del mouse mentre il computer è occupato e non può rispondere alle richieste dell'utente.

Se la sua permanenza sullo schermo si protrae troppo a lungo è possibile che si sia verificato qualche problema e che il computer si sia bloccato. In tal caso non resta che chiudere l'applicazione o riavviare il computer.

### cl i c

Fare clic con il mouse su un oggetto vuol dire premere il pulsante sinistro o destro del mouse dopo aver posizionato la freccia in un determinato punto dello schermo in funzione dell'effetto che si vuole ottenere. Il mouse è diventato una periferica indispensabile soprattutto in seguito alla comparsa dei sistemi operativi a finestre come Il System Macintosh e Windows.

### cl i e n t

Un computer remoto che si collega a un server per ricevere o inviare dati. La parola identifica anche il programma usato per il collegamento. Tutti i programmi utilizzati per accedere alle varie risorse di Internet sono dei client (client web, client ftp, client telnet, ...).

## cli p ar t

Immagini che è possibile riprodurre liberamente e che vengono utilizzate per ravvivare il contenuto delle pagine web. Quasi tutti i programmi di grafica e molti word processor incorporano una libreria di clip art.

### cl i p b o a r d

Vedi «appunti».

### clipping

..................... Frammento di testo o immagine che può essere spostato da un'applicazione a un'altra trascinandolo con il mouse.

# cl o ck s pee d

Vedi «velocità di clock».

### cl o n e

Un computer o un programma che è un'esatta imitazione di un'altro. L'esempio più noto è quello dei cloni del PC IBM nati poco dopo la sua presentazione sul mercato. I cloni del PC erano in grado di far girare gli stessi programmi e di utilizzare le stesse periferiche.

### C | 0 S e

Vedi «Chiudi».

### cl s

.................................. Comando DOS. Ripulisce lo schermo e posiziona il cursore in alto a sinistra.

### cl u s t e r

Il cluster è l'unità di memorizzazione delle informazioni sull'hard disk. Il contenuto dei file è distribuito su più cluster che sono collegati tra loro da puntatori conservati nella FAT.

#### cl u s t e r ( d i m e n s i o n e ) ............

È la dimensione minima dei blocchi indirizzabili singolarmente all'interno di un disco fisso ed è funzione della dimensione del disco e dal numero massimo di file che possono esservi contenuti.

Se, ad esempio, un disco ha un'unità minima di allocazione di 512 byte, significa che anche un file di soli 100 byte occuperà 512 byte sul disco. Ne consegue che, maggiore è la dimensione dei cluster, maggiore sarà la quantità di spazio sprecata all'interno del disco.

# cluster persi

A causa di blocchi improvvisi del computer o di qualche programma, è possibile che alcuni cluster, pur essendo occupati, non risultino più presenti nella mappa (FAT) che rappresenta il contenuto del disco. In tal caso non è più possibile sapere a quale file appartenevano e non resta che buttarli via oppure leggerli singolarmente sperando di poter recuperare qualche dato.

### C M O S

Complementary Metal-Oxide Semiconductor. Circuito integrato a basso consumo.

## C M Y K

#### Cyan, Magenta, Yellow and Black.

Sono i quattro colori a partire dai quali è possibile stampare qualunque immagine a colori o in bianco e nero. Tutti i programmi di grafica sono in grado di eseguire la separazione dei colori di una immagine secondo questo schema e di preparare i file per la stampa delle pellicole.

## C N I D R

Cleringhouse for Networked Information Discovery and Retrieval. Ente che si occupa dello sviluppo degli strumenti e dei programmi di ricerca e indicizzazione delle informazioni contenute nelle reti.

## C O B O L

Common Business Oriented Language.

Vecchio linguaggio di programmazione sviluppato negli anni 60 dal Dipartimento della Difesa americano e orientato allo sviluppo di applicazioni gestionali. Il codice dei programmi Cobol risulta piuttosto lungo ma ha il vantaggio di una facile leggibilità grazie alla sua somiglianza con la struttura della lingua inglese. Si tratta di una caratteristica molto importante soprattutto quando ci si trova a dover modificare un programma scritto da altri.

### c o d a

Struttura di dati nella quale una serie di oggetti (numeri, stringhe) vengono memorizzati nell'ordine in cui arrivano. Le ultime richieste arrivate dovranno aspettare l'elaborazione di tutte quelle che le precedono prima di essere prese in considerazione.

## coda di stampa

Elenco dei file inviati alla stampante. L'elenco indica i nomi dei file attualmente in fase di stampa e di quelli in attesa di essere stampati.

# c ode p a ge

Tabella, utilizzata dal sistema operativo MS-DOS, che associa i tasti della tastiera con i caratteri da visualizzare. Serve a consentire l'utilizzo di tastiere diverse a seconda della nazionalità dell'utente.

# C o D e c

Coder-Decoder.

Circuito per la conversione di segnali audio e video da analogici a digitali e viceversa. È parte integrante delle schede audio e video.

### c o d i c e

1. Le istruzioni che compongono un generico programma per computer. 2. Parola chiave o altro identificativo necessario per accedere a informazioni riservate.

### codice a barre

Il codice a barre è un insieme di barre verticali di ampiezza variabile con le quali è possibile codificare praticamente ogni genere di informazione, dai codici dei prodotti alimentari a programmi per computer. Il formato più comune di codice a barre è l'Universal Product Code, utilizzato soprattutto nei prodotti da supermercato. Grazie ad esso è possibile accelerare le operazioni di cassa, è infatti sufficiente far scivolare il prodotto su un lettore incassato nel banco per leggere il prezzo. Inoltre, grazie al collegamento delle casse con i computer dell'ufficio acquisti, si riesce a conoscere in tempo reale la quantità di prodotto ancora in magazzino e quindi a programmare meglio la gestione delle scorte.

### c o d i f i c a

Applicazione di un codice a un insieme di dati per renderli illeggibili per motivi di sicurezza o, al contrario, per renderli compatibili con un altro programma.

#### c ollegamento

1In Windows 95 indica un'icona che non rappresenta direttamente un programma, ma costituisce semplicemente un modo alternativo per avviarlo. A volte, infatti, può essere comodo avere sul desktop un'icona per richiamare un programma o una cartella direttamente senza dover aprire una sfilza di menù partendo dalla cartella Avvio. I collegamenti sono evidenziati da una piccola freccia posizionata in basso a sinistra nell'icona e possono essere liberamente spostati e cancellati senza influire in alcun modo sulla funzionalità del programma al quale fanno riferimento.

L'equivalente dei collegamenti sui sistemi operativi Macintosh sono gli alias.

2Quando si naviga in un sito Internet si sfoglia una serie di pagine collegate tra loro da puntatori evidenziati con una sottolineatura. Più frequentemente questi collegamenti sono chiamati link.

### c o l o r e

La conseguenza, percepibile dall'occhio umano, della diversa lunghezza d'onda della luce.

Sui monitor il colore viene ottenuto illuminando in maniera opportuna fosfori di colore rosso, verde e blu (sistema RGB). In fase di stampa si mescolano, invece, inchiostri di diverso colore: ciano, magenta, giallo e nero (sistema CMYK).

I colori del monitor non corrispondono quasi mai a quelli stampati, per tentare di renderli il più simili possibile tra loro è necessario effettuare un'operazione detta calibrazione.

### colore attivo

È il colore che risulta selezionato all'interno di un programma (tipicamente un programma di disegno). Qualunque cosa scritta o disegnata sul video risultera colorata con il colore attivo.

#### c o l o r e ( s e p a r a z i o n e )

Operazione che si esegue preparando un'immagine per la stampa in tipografia. Consiste nella stampa di 4 pellicole, una per ciascuno dei colori primari: ciano, magenta, giallo e nero. Le pellicole verranno poi perfettamente allineate in fase di stampa utilizzando dei segnali impressi su di esse.

### colori primari

I colori a partire dai quali è possibile ottenere tutti gli altri: magenta, ciano e giallo.

#### colori secondari

Colori ottenuti mescolando in parti uguali due dei tre colori primari. I colori secondari sono rosso, blu e verde.

### C O M

\*\*\*\*\*\*\*\*\*\*\*\*\*\*\*\*\*\*\*\*\*\*\*\*\*\*\*\*\*\* 1. Suffisso che, in una URLInternet, indica un sito di tipo commerciale registrato negli Stati Uniti.

2. Estensione utilizzata per programmi non rilocabili per il sistema operativo DOS.

## COM1, COM2

Il nome delle prime due porte seriali dei computer PC-compatibili.

### C o m d ex

\*\*\*\*\*\*\*\*\*\*\*\*\*\*\*\*\*\*\* Una delle più importanti rassegne di prodotti hardware e software.

#### command key

Sulle tastiere dei computer Apple Macintosh, in basso a sinistra, c'è un tasto contrassegnato da una specie di quadrifoglio. Il command key serve a modificare le funzioni associate ad altri tasti. Per esempio, la combinazione Command, Shift e 4 serve a stampare un'immagine dello schermo.

#### c o m m e n t o

Una delle imprese più ardue quando si legge un programma scritto da altri è quella di capire esattamente a cosa servono le varie istruzioni. A volte è perfino difficile riprendere il filo di un proprio programma a distanza di qualche mese. Per questo motivo è essenziale corredare il codice di commenti che spieghino con accuratezza il suo contenuto.

Ogni linguaggio di programmazione ha un'istruzione che consente di inframmezzare nel codice parti di testo che non verranno eseguite dal computer. Nel Basic, ad esempio, bisogna precedere il commento con la parola chiave rem posta a inizio di riga, nel C si usano due barre (//) oppure i simboli /\* e \*/ posti all'inizio e alla fine.

#### c o m m e s s o v i a g g i at o r e

Il problema del commesso viaggiatore è frequentemente utilizzato per mettere in evidenza i limiti teorici alla possibilità dei computer di affrontare problemi combinativi. L'obiettivo è quello di cercare il percorso più breve per visitare una serie di città e si risolve facilmente se le città sono meno di una decina. Già per 15 città i percorsi possibili sono 1.307.674.368.000 e il loro numero cresce in maniera rapidissima. Evidentemente il modo ottimale per affrontare il problema non è quello di verificare la lunghezza di tutti i percorsi possibili ma occorre raffinare la ricerca eliminando a priori soluzione evidentemente peggiori di altre.

#### c o m p

Comando DOS. Confronta la corrispondenza di due file e segnala le eventuali differenze. È utile quando si vuole sapere se un file sia o meno la copia esatta di un altro.

### C o m p a q

Azienda produttrice di computer IBM compatibili. È stata la prima azienda a mettere sul mercato un clone dell'IBM PC.

### c o m p at i b i l e

Indica la possibilità di cooperare in senso lato. L'esempio più classico di compatibilità è quello dei computer in grado di utilizzare gli stessi programmi e le stesse periferiche dei PC prodotti dalla IBM. Un'altro esempio è quello dei programmi che possono girare su diversi sistemi operativi come quelli per Dos che funzionano anche sotto Windows 3.1 e Windows 95.

#### c o m p at i b i l i t à all'indietro . . . . . . . . . . . .

Indica la possibilità di far girare software prodotto per una versione precedente del sistema operativo.

L'esigenza di salvaguardare l'utilizzo dei vecchi programmi rallenta

notevolmente lo sviluppo dei sistemi operativi. Windows 95, per esempio, è vincolato alla necessità di far girare i programmi scritti per il vecchio DOS. Ciò ha rallentato lo sviluppo del nuovo ambiente e ha costretto la Microsoft a far convivere due sistemi operativi diversi.

### c o m p i l at o r e

È una applicazione che trasforma un programma scritto con uno dei molti linguaggi di programmazione in codice direttamente eseguibile dalla macchina. I compilatori, durante il loro lavoro, si occupano anche di ottimizzare il codice prodotto cercando di massimizzare la velocità di esecuzione o di ridurre la dimensione del prodotto finale.

I compilatori più evoluti comprendono anche un ambiente di programmazione con il quale è più facile realizzare applicazioni con interfaccia grafica (come quella di Windows o dei Macintosh).

#### c o m p l e m e n t o b i n a r i o

I numeri binari negativi possono essere rappresentati in due modi:

Il primo è il complemento a 1 che si ottiene invertendo ogni cifra del numero (il complemento a 1 di 10011 è 01100). Con questo metodo esistono due modi per indicare lo zero: 00000 e 11111.

Il secondo è il complemento a 2 che si ottiene invertendo tutte le cifre e aggiungendo 1 (il complemento a 2 di 10011 è 01101). Questo secondo sistema è quello normalmente utilizzato dai computer.

#### componenti di r e t e

I componenti principali di una rete sono:

- il server di rete, che distribuisce le informazioni

- il programma client, che consente di collegarsi alle risorse di rete e di condividere file, cartelle e stampanti

- la scheda di rete, che può essere una scheda di espansione o un altro dispositivo che consenta di collegare fisicamente il computer alla rete

- il protocollo, ovvero il linguaggio utilizzato dai computer per comunicare tra loro.

#### c o m p r e s s i o n e

Processo di compattamento dei dati per eliminare le ridondanze e ridurre al minimo lo spazio occupato dai dati. I modem utilizzano la compressione per aumentare la quantità dei dati trasferiti e quindi la velocità della connessione. L'importanza degli algoritmi di compressione tende a diventare sempre maggiore a causa delle crescenti dimensioni dei programmi e dei file audio e video ma anche per il boom di Internet che ha aumentato considerevolmente la quantità dei dati trasferiti e allungato i tempi di connessione.

La compressione dei file può ridurre la loro dimensione di un fattore variabile tra due e oltre quattro a secondo del tipo dei dati da comprimere. Un'immagine con uno sfondo uniforme potrà, infatti, essere compressa più di una volta con molte variazioni di colore.

### C o m p u s e r ve

Uno dei primi e più importanti provider statunitensi. Oltre all'accesso a Internet, Compuserve offre servizi riservati in esclusiva ai suoi abbonati (previsioni meteorologiche, prenotazioni di aerei, quotazioni di borsa, ...).

### c o m p u t e r

Macchina in grado di elaborare informazioni basandosi su un apposito programma. A differenza delle prime macchine in grado di eseguire calcoli, i computer hanno la possibilità di memorizzare i programmi e i risultati delle elaborazioni all'interno di dischi o di altre periferiche.

#### c o m p u t e r ( a r ch i t e t t u r a )

La struttura interna di un computer è costituita da due parti principali, la CPU e la memoria, che comunicano tra loro per mezzo di un bus che serve anche a collegare le periferiche di memorizzazione e quelle di input-output.

Il compito principale della CPU è quello di prelevare le istruzioni dalla memoria e di eseguirle.

#### c o m p u t e r d i g i t a l e

Computer che rappresenta le informazioni in maniera discreta, ovvero per valori approssimati. La temperatura di una stanza verrebbe rappresentata da un computer analogico come un valore continuo, mentre in un computer digitale sarebbe arrotondata, ad esempio, al centesimo di grado.

Praticamente tutti i computer in produzione adottano la tecnologia digitale mentre i circuiti analogici sono ancora impiegati in alcune apparecchiature industriali.

#### c o m p u t e r ( s i c u r ez z a )

Nell'utilizzo di un computer si applicano gli stessi principi generalmente accettati per ogni altro bene. È quindi proibito tentare di leggere o modificare, senza esserne autorizzati, informazioni contenute nei computer di altri sia accedendovi direttamente, sia attraverso una rete.

Il rischio di subire intrusioni è diventato più grave da quando, grazie a Internet, milioni di computer sono collegati in rete. Spesso i loro proprietari non mettono in atto quelle precauzioni necessarie a evitare intrusioni esterne. Per degli hacker esperti, come ce ne sono molti su Internet, è un gioco da ragazzi accedere ai dischi di computer non opportunamente protetti e cancellare i dati in essi contenuti o introdurre alcune modifiche. Chi si limita a navigare in Internet attraverso un browser non corre, comunque, alcun rischio. Diverso è il caso di chi installa sulle proprie macchine server in grado di accettare connessioni dall'esterno, come le aziende che dispongono di un proprio sito Internet. In questo caso è opportuno mettere in atto una serie di precauzioni che dipendono soprattutto dal livello di integrazione del server con il resto della rete aziendale.

La maggior parte degli accessi fraudolenti a computer altrui avviene semplicemente procurandosi la password di qualcuno abilitato ad accedervi. Molto spesso compaiono in bella mostra sui monitor fogliettini con l'annotazione della password a portata di mano di qualunque malintenzionato.

In altri casi l'intrusione avviene effettuando alcuni tentativi con password di uso comune. Molti utenti utilizzano il nome della moglie o di uno dei figli oppure la propria data di nascita o ancora parole come pippo, topolino e così via. Esattamente le parole che gli hacker provano per prime quando tentano di violare un computer.

### c o mpute r ( s to r i a)

Il tentativo di automatizzare il calcolo con macchine di tipo meccanico risale a molti secoli fa. Nel 1642, Blaise Pascal sviluppò una macchina, composta da numerose ruote dentate, in grado di eseguire addizioni.

Nel 1883, Charles Babbage introdusse il concetto di programma memorizzato in un computer tentando di costruire una macchina che, però, non funzionò mai perfettamente.

Il primo computer digitale fu l'ENIAC (Electronic Numerical Integrator and Calculator) prodotto nel 1946 per l'Esercito Americano che lo utilizzò per eseguire calcoli balistici. Negli stessi anni John von Neumann

realizzò il primo moderno programma per computer.

Negli anni 70 fu prodotto il primo microcomputer, abbastanza piccolo ed economico da essere utilizzato da un singolo utente.

### c o n c at e n a z i o n e

L'unione di due o più stringhe di lettere e numeri per ottenerne una più lunga. È una delle operazioni più spesso eseguite dai programmi e, infatti, ogni linguaggio ha le sue istruzioni di concatenazione.

#### condivisione di u n fi le

La possibilità, da parte di più utenti, di accedere allo stesso file contemporaneamente. L'accesso viene gestito da un sistema operativo di rete come Novell o Windows NT.

### config.sys

Uno dei due file eseguiti automaticamente all'avvio del DOS, l'altro è l'autoexec.bat. Entrambi i file contengono istruzioni sulla configurazione del computer e sulla presenza di eventuali periferiche particolari, cdrom, schede audio, scanner.

. . . . . . . . . . . . . . . .

Windows 95 non ha più bisogno di questi file salvo quando deve far girare programmi per DOS.

### configurazione

Durante l'installazione di un nuovo programma è spesso possibile eseguire una sorta di personalizzazione. In pratica viene richiesto all'utente di scegliere quali parti del programma installare in modo da evitare di occupare il disco fisso con strumenti che non verranno mai utilizzati. La configurazione può, poi, continuare con l'inserimento di alcuni dati personali come il proprio nome e cognome o l'indirizzo di posta elettronica. Dopo l'installazione del programma è comunque possibile modificare le scelte effettuate, le voci di menù più spesso destinate a questa funzione sono opzioni e preferenze.

#### c o n n e s s i o n e diretta (a Internet)

Collegamento permanente a Internet attraverso una linea dedicata noleggiata dal proprio provider. Il costo di una linea di questo tipo è ancora elevata in Italia (oltre 30 milioni/anno) e l'investimento si giustifica solo per le grande aziende o per chi intende installare un server sul quale localizzare un sito Internet.

#### c o n n e s s i o n e r e m o t a

Connessione di due o più computer fisicamente lontani effettuata attraverso la linea telefonica.

#### c o n n e t t i v i t à

Capacità di intercomunicazione tra computer o sistemi diversi. Lo scambio rapido di informazioni è l'esigenza che ha spinto le maggiori aziende produttrici di hardware e software ad accordarsi su protocolli comuni che fanno sì che ogni applicazione informatica scritta nel rispetto di queste regole possa essere eseguita su computer e sistemi operativi diversi.

#### c o n s o l e

. . . . . . . . . . . . . . . . . L'insieme della tastiera e del monitor collegati a un computer che serve molti utenti. È un concetto simile a quello di postazione di lavoro.

### c o n t i g u o

Indica una spazio sull'hard disk fisicamente vicino ad un altro oppure due aree della memoria RAM adiacenti.

### C o n To n e

A tono continuo. Indica la possibilità di riprodurre 16,7 milioni di toni di colore come si può fare con i monitor a 24-bit. Alcune stampanti possono raggiungere livelli di qualità molto simili ma non rispondono ancora strettamente alla definizione di ConTone.

# control box

Vedi «menù di controllo».

#### c o o k i e

Un insieme di informazioni memorizzate nell'hard disk di un utente collegato a Internet da parte di un server web. In questo modo il server può, nel corso di un successivo collegamento, sapere che l'utente è già stato lì e quindi evitare di chiedegli nuovamente informazioni già fornite in precedenza.

Un esempio è quello dei siti che si occupano di commercio elettronico i quali provvedono a scrivere su un cookie i dati anagrafici forniti dal compratore in modo da averli già a disposizione nel caso di un successivo acquisto.

Poiché i browser avvertono l'utente quando il server sta per scrivere qualcosa sull'hard disk, è possibile rifiutare la creazione di un cookie.

#### c o p r o c e s s o r e

Un circuito che viene affiancato alla CPU per aggiungere ulteriori funzioni. I vecchi modelli di CPU (8086, 80286, 80386SX e 80486SX) non contenevano al loro interno le istruzioni per eseguire calcoli in virgola mobile (con cifre decimali). Era quindi necessario installare un coprocessore matematico per poter utilizzare i programmi che ne facevano uso. I coprocessori matematici della Intel hanno un nome commerciale simile a quello della CPU al quale sono destinati con la sola differenza di un 7 finale al posto del 6.

Oggi, tutte le CPU in commercio dispongono del coprocessore matematico, ma non tutte hanno anche un set di istruzioni grafiche come quelle del Pentium MMX. La soluzione è, ancora una volta, l'installazione di un coprocessore specializzato nell'esecuzione di funzioni grafiche.

#### c o py

Comando DOS. Esegue la copia di un file sullo stesso disco o su dischi diversi. Ad esempio, con il comando COPYA:PIPPO.TXTC:TOPOLI-NO.TXT si trasferisce il file PIPPO.TXT da un dischetto al disco fisso cambiandogli il nome in TOPOLINO.TXT.

## c o py r i g h t

Divieto, posto dalla legge, alla riproduzione non autorizzata di giornali, libri, programmi e altre opere dell'ingegno per garantire all'autore il giusto reddito derivante dal suo lavoro.

La diffusione, attraverso Internet, di materiale soggetto a copyright è equivalente alla riproduzione cartacea e quindi non deve essere effettuata in assenza di un preciso accordo con l'autore.

Si discute sulla possibilità di applicare le regole di copyright all'aspetto

estetico e ai comandi dei programmi (look and feel), il problema è particolarmente sentito da quelle aziende, come l'Apple, che hanno per prime introdotto i sistemi operativi a finestre e che si sono viste imitate da concorrenti arrivati in un secondo tempo.

#### c o r r e t t o r e g r a m m a t i c a l e

Da alcuni anni sono comparsi sul mercato programmi che associano alla correzione ortografica anche la verifica della grammatica e dello stile di un testo. Questi programmi evidenziano, ad esempio, l'utilizzo di parole e che rendono più pesante la leggibilità di un testo e suggeriscono come ovviare al problema. Un caso tipico è quello della parola timbrare suggerita in alternativa a obliterare. I redattori di circolari e testi legislativi trarrebbero molto vantaggio dall'uso di questi programmi.

#### c o r r e t t o r e ortografico

Programma per l'individuazione e la correzione di errori nell'ortografia delle parole. I migliori editor di testo incorporano ricchi dizionari che verificano i testi e suggeriscono alcune parole in sostituzione di quella errata. È anche possibile creare dizionari personalizzati.

### c o s t a n t e

Un tipo di variabile il cui valore rimane immutato per tutta l'esecuzione di un programma.

### C o u r i e r

Tipo di carattere a larghezza fissa che costituisce parte integrante della dotazione di base di quasi tutti i sistemi operativi. È il carattere utilizzato più spesso per tabelle e altri testi che richiedono un esatto incolonnamento dei caratteri.

## **C P / M**

Control Program for Microcomputer.

Sistema operativo della Digital Research diffuso negli anni 80 su molti computer a 8 bit basati sul microprocessore Z80. In quel periodo il CP/M era il principale antagonista del DOS che però vinse la battaglia con il concorrente e diventò il sistema operativo più diffuso.

## C P U

#### Central Processing Unit.

È il cervello del computer nel quale vengono eseguite la maggior parte delle operazioni. La velocità della CPU si misura in MHz e condiziona in maniera determinante le prestazioni dell'intero computer. Le più veloci CPU attualmente in produzione lavorano a 300 MHz (300 milioni di operazioni per secondo).

............................

La parti più importanti della CPU sono la ALU (Arithmetic Logic Unit) che si occupa delle operazioni logico-aritmetiche e l'unità di controllo che estrae le istruzioni dalla memoria e le esegue.

### c r a cke r

Utente che forza le protezioni presenti su un computer connesso in rete per procurare dei danni o per dimostrare la sua abilità.

### c r a s h

Blocco improvviso e imprevedibile di un computer a causa di un guasto

hardware o di una impropria istruzione eseguita da un programma. Spesso l'unica soluzione consiste nel riavviare la macchina rassegnandosi alla perdita dei dati in fase di elaborazione e non ancora salvati.

## Cray Research

Azienda fondata da Seymour Cray per la produzione di supercomputer. Introdusse nel 1977 un processore vettoriale per l'esecuzione di calcoli matematici utilizzato sul Cray-1.

## C R C

#### Cyclical Redundancy Check.

Codice di controllo per accertare la correttezza dei dati inviati. Il codice viene calcolato applicando un complesso algoritmo ai byte contenuti in un file. Il codice viene poi associato al file in modo che sia sempre possibile ricalcolare il checksum e verificare così la correttezza del file.

## **CREN**

Corporation for Research and Educational Networking.

Organismo costituito nell'ottobre 1989, quando BITNET e CSNETvennero riuniti sotto un'unica autorità amministrativa. CSNET non è più operativa, ma CREN utilizza tuttora BITNET.

#### c r i m i n e informatico

Utilizzo illegale di un computer a scopo di lucro, ad esempio per il trasferimento illecito di fondi o l'accesso non autorizzato alle banche dati. A causa della impalpabilità delle informazioni elettroniche la scoperta dei crimini informatici è particolarmente difficoltosa. Per questo, in molti stati sono state create sezioni speciali di polizia giudiziaria composte da esperti informatici.

### c rittografia

La crittografia ha tratto nuovi stimoli dallo sviluppo dei computer. I vecchi metodi di codifica dei messaggi, praticamente inespugnabili con gli strumenti a disposizione 50 anni fa, sono stati facilmente forzati grazie alla rapidità con cui i computer possono provare milioni di chiavi alla ricerca di quella giusta.

Si è dunque reso necessario sviluppare nuovi metodi, ma ci si è resi conto che il sistema di crittografia inespugnabile è probabilmente inesistente. È solo possibile inventare chiavi di cifratura così complesse da richiedere anni di lavoro di un supercomputer per essere individuate rendendo quindi inutile il tentativo.

#### cross post

L'invio di un messaggio a diversi newsgroup. Il cross post è mal visto dagli utenti Internet, soprattutto quando il messaggio non è pertinente all'argomento dei newsgroup.

L'utilizzo più frequente di cross post è quello di chi pensa di trovare su Internet un terreno fertile per guadagnare attraverso le cosiddette catene di Sant'Antonio o con il marketing multilivello e inonda la rete di promesse di facili guadagni. In realtà, l'unico risultato che riesce a ottenere è quello di ricevere migliaia di messaggi di protesta.

### **CRT**

#### Tubo a Raggi Catodici.

Tubo di vetro a forma di imbuto con uno schermo che si illumina quando viene colpito da elettroni. È il componente fondamentale dei televisori e dei monitor per computer. L'immagine viene formata bombardando costantemente lo schermo con fasci di elettroni.

### C S I M

Client Side Image Map.

Uno dei due metodi per gestire mappe cliccabili su Internet. In questo caso la mappa dei link è contenuta nella stessa immagine e l'interpretazione delle coordinate viene fatta dal browser.

. . . . . . . . . . . . . . . . . . .

### C S L I P

#### SLIP compresso.

Protocollo che comprime le intestazioni dei pacchetti inviati sulla rete al fine di ottenere maggiori velocità di trasferimento.

### SO name server

Servitore di nomi del Computing Service Office.

Sistema per la ricerca di studenti e docenti all'interno di una istituzione accademica.

### **DEC**

D

Digital Equipment Corporation.

Una tra le principali aziende costruttrici di workstation e server di rete. Ha anche realizzato Altavista, uno dei più completi motori di ricerca per Internet (http://www.altavista.digital.com).

### d e c i b e l

Unità per la misurazione del volume di un suono in rapporto alla capacità dell'orecchio umano. I suoni chiaramente comprensibili sono compresi nella gamma tra 20 e 100 decibel (dB). Oltre questo livello il suono provoca dolore all'orecchio e può anche danneggiare irrimediabilmente l'udito.

I decibel servono anche per misurare il rapporto tra due suoni. Ad esempio, ogni 3 dB in più il volume risulta raddoppiato.

### d e c o d e r

Circuito in grado di riconoscere una certa struttura di dati. Viene utilizzato per interpretare le istruzioni che devono essere eseguite dal microprocessore.

### d e c r i p t a r e

L'inverso dell'operazione di criptazione. Decriptare un testo vuol dire scoprire la chiave secondo la quale è stato modificato per renderlo illeggibile a terzi non autorizzati. L'incremento di velocità dei computer ha reso questa operazione molto più facile grazie alla possibilità di analizzare migliaia di possibili chiavi al secondo. Di conseguenza sono stati sviluppati metodi di codifica sempre più sicuri dove la parola sicurezza va intesa nel senso che, per scoprire la chiave utilizzata, sarebbe necessario un tempo troppo lungo per rendere l'operazione conveniente.

## d e d i c at o

Un computer o una periferica destinata a eseguire un'unica funzione. Ad esempio, una linea telefonica dedicata può connettere permanentemente un computer a Internet.

### d e fault

Le impostazioni di default sono quelle che vengono suggerite da un programma o da un sistema operativo. In genere sono quelle ritenute più opportune da chi ha sviluppato il software. Quando si installa un nuovo programma occorre spesso settare una o più opzioni di configurazione in funzione delle proprie esigenze. Quasi sempre, comunque, una opzione viene suggerita dal sistema e, se non si ha un motivo particolare per fare delle modifiche, è consigliabile non cambiarla.

### d e ga u s s

Operazione di smagnetizzazione dei monitor sui quali, a volte, compaiono macchie di vari colori causate dai campi magnetici. Alcuni monitor eseguono automaticamente questa operazione all'accensione, altri hanno un tasto per eseguirla manualmente.

# D e j a n e w s

Server Internet che archivia i milioni di messaggi spediti ogni giorno dai lettori dei newsgroup. Questo sito, all'indirizzo http://www.dejanews.com, consente di fare ricerche sull'intero contenuto dei messaggi e di individuare agevolmente i newsgroup che trattano determinati argomenti.

De l 1. Comando DOS. Serve a cancellare uno o più file da una directory. Questo comando accetta anche i caratteri asterisco (\*) che sostituisce uno o più caratteri, e punto interrogativo (?) che sostituisce un singolo carattere. Ad esempio, digitando DELP?PPO.\* si otterra la cancellazione dei file PIPPO.TXT, PIPPO.DOC, PEPPO.XLS e così via.

2. Il tasto che serve per cancellare il carattere posto a destra del cursore. Sulle tastiere italiane si chiama Canc.

### De lete

Comando che compare in alcune finestre di dialogo che chiedono conferma prima di procedere alla cancellazione di un file o di qualche tipo di informazione. Prima di confermare la cancellazione di qualunque tipo di informazione è opportuno assicurarsi di non eliminare dati importanti.

### d e limit a tori

I simboli che evidenziano una certa parte di un programma o di un testo. Ad esempio, nel linguaggio C, le parentesi graffe identificano le dichiarazioni di alcuni tipi di variabili mentre le sequenze di caratteri /\* e \*/ segnalano l'inizio e la fine di un commento.

### d e l t r e e

Comando DOS. Cancella una directory e tutto il suo contenuto. Deve quindi essere utilizzato con molta cautela.

## d e m o n e

Programma che rimane costantemente attivo in un computer e interviene, eseguendo l'azione per il quale è destinato, nel momento in cui si verifica un particolare evento. Ad esempio, un programma di questo genere può servire per rispondere automaticamente a un messaggio di posta elettronica.

# d e s k t o p

Vedi «scrivania».

#### d e s k t o p publishing

La realizzazione di documenti tipografici di qualità professionale con il personal computer.

. . . . . . . . . . .

I programmi per desktop publishing sono molto più ricchi, rispetto ai word processor, di comandi per l'impaginazione di testi e immagini. Le ultime versioni degli editor di testo stanno, comunque, rapidamente colmando le differenze tra i due approcci e probabilmente si assisterà a una integrazione entro pochi anni.

I più diffusi programmi di desktop publishing sono QuarkXpress e PageMaker che sono utilizzati da molte case editrici per la realizzazione di quotidiani e periodici.

## d e s t i n a z i o n e

Indica la directory o la cartella nella quale devono essere spostati o copiati i file di dati o i programmi.

Con il sistema operativo DOS la copia e lo spostamento si esegue con i comandi copy e move. Ad esempio, COPY A:PIPPO.TXT C:\' è il comando che bisogna dare per spostare il file PIPPO.TXT dal dischetto al disco fisso.

Con Windows 95 e con il Macintosh questo tipo di operazioni sono molto più semplici e possono essere eseguite con il solo utilizzo del mouse.

### device driver

Programmi che estendono le capacità dei sistemi operativi consentendo l'utilizzo ottimale di stampanti, schede video ecc.

I driver sono spesso i principali responsabili dei malfunzionamenti delle periferiche, per questo è opportuno, in caso di problemi, provare a installare le versioni più recenti scaricandole da Internet oppure richiedendole ai produttori.

#### diagramma di fl u s s o

Grafico composto da simboli e testi utilizzato per la descrizione dell'algoritmo da implementare per la soluzione di un problema. La compilazione di un diagramma di flusso è un'operazione che può accelerare in maniera significativa il processo di sviluppo di un nuovo programma.

Le varie parti del diagramma, ciascuna delle quali rappresenta un'operazione da effettuare, sono collegate tra loro da frecce che indicano il succedersi delle istruzioni. Ogni tipo di istruzione è racchiusa in una forma geometrica: i punti di inizio e di fine del codice sono racchiusi all'interno di ovali, le istruzioni incondizionate sono poste dentro rettangoli, le istruzioni che implicano una decisione sono all'interno di rombi.

### diagramma di

### G a n t t

Diagramma che rappresenta lo sviluppo delle varie fasi di un progetto indicando la data di inizio e di fine di ognuna di esse. Si usa per la programmazione di attività complesse che richiedono l'intervento di più risorse aziendali che devono integrarsi tra loro.

Il mercato del software offre diversi pacchetti per la pianificazione di progetti a lunga scadenza.

#### dial-up c o n n e c t i o n

Connessione telefonica. Il modo più comune di connettersi a Internet è quello attraverso la linea telefonica standard con l'ausilio di un modem. L'utilizzo di una linea dedicata si giustifica solo per grandi aziende e per i gestori di siti web.

### dialog box

Finestra che appare quando è necessario l'inserimento di alcuni dati da parte dell'utente. Ad esempio, la finestra che si apre attivando il comando 'Salva con nome ...'dal menù di molti programmi per Windows. Le dialog box contengono quasi sempre in tasto Ok che serve per confermare i dati inseriti e un tasto Annulla o Cancel per terminare l'inserimento senza applicare le modifiche effettuate.

## d i g i t a l e

Modalità di rappresentazione dei dati nella quale ogni cosa viene rappresentata da cifre, in maniera tale da poter essere elaborata per produrre un risultato matematico o un ordinamento o un'altra forma di calcolo.

### d i n g b at s

Simboli speciali diversi da lettere e numeri come le freccine utilizzate da alcuni quotidiani per indicare l'andamento dei mercati borsistici oppure i simboli usati per richiamare le note all'interno di un testo. Nell'impiego dei dingbats occorre tenere presente che la loro rappresentazione non è identica tra tutti i sistemi operativi.

## d i o d o

Componente elettronico che consente alla corrente di attraversarlo in una sola direzione.

### dip switch

Uno o più interruttori miniaturizzati utilizzati sulle schede che compongono i computer. Vengono spesso impiegati per la configurazione dei modem e delle schede audio.

d i r Comando DOS. Mostra il contenuto di una directory. È possibile visualizzare solo i file di un certo tipo utilizzando i caratteri jolly (asterisco e punto interrogativo).

## directory

Cartella virtuale creata all'interno di un disco per raggruppare i file di un certo tipo o appartenenti a un certo gruppo. Ad esempio, è buona norma mettere insieme tutti i file appartenenti allo stesso programma in modo da poterlo cancellare agevolmente quando lo si vorrà eliminare. Altrettanto corretto è organizzare i propri file di dati in directory diverse a seconda del programma con cui sono stati creati oppure del progetto al quale appartengono.

Le directory possono essere annidate l'una nell'altra. Ad esempio, è possibile creare una directory dati e una serie di directory interne intestate ai programmi che si utilizzano: videoscrittura, fogli di calcolo, ...

Sui sistemi Windows 95 e Macintosh le directory vengono chiamate anche cartelle.

#### directory di d e fault

È la directory nella quale vengono cercati oppure memorizzati i dati a meno che non si dia al programma un'indicazione diversa.

#### directory radice

È la directory principale di un disco. Quella nella quale sono presenti i file necessari per l'avvio del computer e che contiene tutte le directory di ordine inferiore.

## d i r i t t i *ka i kommunistrative e d* i r i t t i

I privilegi assegnati dal supervisore della rete agli utenti che intendono accedervi. I diritti attribuiti possono essere quelli di lettura, scrittura, cancellazione su determinati cartelle e file.

#### d i s c e n d e n t e

Parte di una lettera che sporge verso il basso al di fuori del corpo principale. Ad esempio, le lettere p e g hanno un ascendente, le lettere o e x non ne hanno.

### d i s c e n d e n t i

In una struttura dati ad albero, sono i nodi posti al di sotto dell'elemento di partenza.

### d i s ch e t t o

Il termine comunemente utilizzato per indicare un floppy disk. Quello dei dischetti è un formato standard (dal punto di vista fisico) che può essere utilizzato praticamente con ogni tipo di computer. La possibilità di inserire fisicamente un dischetto nel disk drive non significa, però, che i dati possano essere facilmente scambiati tra sistemi operativi diversi. Esiste, infatti, un problema di compatibilità del formato con cui il sistema operativo salva i dati sul dischetto. Il formato di memorizzazione di Windows 95 è uguale a quello di Windows 3.x e del DOS, ma è diverso da quello dei Macintosh. Di conseguenza esiste incompatibilità tra di essi. I nuovi sistemi operativi per Macintosh sono comunque in grado di leggere i dischetti per DOS e Windows mentre l'operazione inversa (lettura di un dischetto Macintosh con DOS o Windows) è possibile solo installando uno specifico software.

### disco di avvio

Un floppy disk o un hard disk che contengono una copia dei file necessari per avviare un computer. Non è necessario che contengano tutto il sistema operativo, è sufficiente che vi siano i file che servono a rendere possibile il controllo della macchina da parte dell'utente. È sempre consigliabile avere da parte un dischetto di avvio perché potrebbe essere l'unico modo per far partire un computer il cui disco fisso sia stato danneggiato o dal quale siano stati inavvertitamente cancellati file indispensabili.

Il disco di avvio può essere utilmente utilizzato anche quando, temendo la presenza di un virus, si vuol far partire il computer da un disco sicuramente non infetto.

#### di sco fi s s o

Vedi «hard disk».

### disco locale

Disco che fa parte di un computer ma non di una rete e quindi può essere utilizzato solo attraverso la macchina a cui appartiene. Tutti i computer non collegati in rete contengono almeno un disco locale.

#### disco master

La copia di un cd-rom a partire dalla quale si procede alla duplicazione mediante stampa su supporto plastico.

### disco ottico

Supporto, di elevata capacità, per la memorizzazione di dati. Le informazioni sono memorizzate incidendo dei microsolchi in un disco in plastica che viene letto da un raggio laser.

### di sc o R A M

Quando la memoria RAM installata in un computer si dimostra insufficiente è possibile simulare la sua presenza utilizzando una parte dello spazio contenuto sul disco rigido. Questo accorgimento consente di far girare programmi che altrimenti non funzionerebbero, ma non è sostitutivo dell'acquisto di vera memoria RAM in quanto l'accesso al disco è molto più lento di quello alla memoria.

### d is k d rive

La periferica utilizzata per leggere e scrivere i floppy disk. I disk drive per dischetti da 1.44 Mb sono diffusi universalmente tanto che è rarissimo trovare un computer che ne sia sprovvisto. Su alcuni vecchi computer è ancora possibile trovare disk drive per dischetti da 720 Kb, all'apparenza uguali a quelli per dischetti da 1,44 Mb ma incompatibili con questi.

A causa della crescita dimensionale dei file dei dati e dei programmi, la capacità dei dischetti si sta dimostrando insufficiente. Per questo alcune aziende hanno posto in commercio disk drive e dischetti in grado di contenere oltre 100 Mb di dati. Non è, però, ancora chiaro quale tra i diversi nuovi formati diventerà lo standard del futuro.

# d i s k c o m p

Comando DOS. Confronta il contenuto di due dischetti segnalando eventuali differenze. I dischetti devono essere dello stesso formato.

## d i s k c o py

Comando DOS. Copia l'intero contenuto di un dischetto in un altro. I due supporti devono essere dello stesso formato.

d is p l a y Piccolo schermo presente su alcune periferiche come quello delle calcolatrici portatili e degli orologi digitali.

### d i t h e r i n g

Rappresentazione di colori intermedi, non ottenibili direttamente, affiancando opportunamente pixel o punti di colore diverso creando l'illusione ottica di una tonalità uniforme. Il dithering può essere applicato

### D L L

#### Dynamic Link Library.

Librerie di funzioni, utilizzate dai programmi per Windows e OS/2, e contenute in un file separato da quello del programma al quale appartengono. Le DLLconsentono di alleggerire le dimensione dei programmi in quanto possono essere condivise tra più applicazioni. Ciò è vero in particolare per le funzioni di gestione delle finestre e di visualizzazione che non devono più essere riscritte ogni volta. Quando si disinstalla un programma occorre stare attenti a non cancellare anche le DLL condivise con altre applicazioni.

### D M A

Direct Memory Addressing.

Possibilità, di alcune periferiche, di accedere direttamente alla memoria senza passare attraverso la CPU velocizzando il trasferimento dei dati a alleggerendo il lavoro del processore.

### D N S

#### Domain Name System.

Il database dei nomi dominio contiene le informazioni necessarie per convertire i nomi dominio (ad esempio www.italiaoggi.it) in indirizzi IP (194.21.28.201). Il DNS è un sistema distribuito su centinaia di host sparsi nella rete. Quando l'utente indirizza il browser a un certo sito, immediatamente si attiva un meccanismo che converte la URL nel numero IP della macchina che contiene le pagine del sito. La ricerca avviene a partire dai computer del proprio provider che conservano un elenco delle ultime conversioni effettuate. Se l'esito è negativo le ricerca continua su altri server di livello superiore fino a trovare la corrispondenza cercata. Se, nonostante tutto, la ricerca fosse senza esito, viene inviato al browser e quindi all'utente un messaggio di errore. In tal caso è probabile che l'indirizzo sia inesistente o che sia stato scritto in modo sbagliato.

La funzione del DNS è soprattutto quella di aiutare gli esseri umani a ricordare gli indirizzi Internet, è più facile rammentare www.milanofinanza.it che 194.21.28.40.

#### d o c u m e n t a z i o n e

Tutta la manualistica cartacea ed elettronica che accompagna un programma, un computer o una periferica hardware.

I manuali, soprattutto quelli dei programmi, tendono a diventare sempre più ponderosi e ben difficilmente vengono letti integralmente dall'utente medio che di solito sfrutta una minima percentuale delle caratteristiche dei programmi. Inoltre, per ridurre i costi, molte aziende si stanno orientando verso una documentazione contenuta in un file di help. I manuali su file hanno il vantaggio di essere immediatamente disponibili ma hanno anche il difetto di non poter essere letti facilmente in modo sequenziale.

### d o c u m e n t o

In ambito informatico, il termine documento ha una valenza più ampia di quella abituale. Un documento è un generico file che contiene delle informazioni. Può essere un testo realizzato con un programma di videoscrittura, ma anche un foglio realizzato con uno spreadsheet o una pagina web composta da testi, immagini e suoni.

#### d o c u m e n t o e l e t t r o n i c o

Un qualsiasi documento contenuto in un file in un formato digitale.

#### do ma in a d d r e s s

Indirizzo Internet presentato in un formato più facilmente memorizzabile (ad esempio, italiaoggi@class.it) rispetto al corrispondente indirizzo IP (italiaoggi@194.21.28.10). La conversione del domain address in numero IP viene effettuata dai DNS (Domain Name System).

#### do ma in n ame

È l'indirizzo di un computer su Internet ed è composto da alcuni elementi separati da un punto.

Consideriamo, ad esempio, l'indirizzo del server di ItaliaOggi: www.italiaoggi.it. La prima parola (www) è il nome del computer sul quale gira il server. La seconda parola (italiaoggi) è il nome dell'organizzazione registrata in un apposito elenco gestito in Italia dal Garr e negli Stati Uniti da Internic. La terza parte (it) indica la nazione alla quale appartiene l'organizzazione, in questo caso l'Italia.

Le organizzazioni americane sono, invece, strutturate secondo un criterio in base al quale l'ultima parola dell'indirizzo indica la tipologia dell'organizzazione. Ad esempio, le aziende commerciali hanno come suffisso la sigla com.

In un indirizzo e-mail, il domain name segue il simbolo della chiocciola.

## doppia densità

Formato di memorizzazione dei dati su dischetto. Le informazioni sono più compresse rispetto al formato a singola densità ma meno compresse rispetto al più recente formato ad alta densità.

#### d o p p i a p r e c i s i o n e

Tipo di variabile prevista da alcuni linguaggi di programmazione (ad esempio dal C) e caratterizzata dall'utilizzo di un numero di cifre significative doppio rispetto alle variabili a singola densità. Una variabile di questo tipo può contenere numeri molto grossi o con molte cifre decimali.

### doppia velocità

Caratteristica di un lettore di CD-ROM in grado di leggere il disco a una velocità doppia rispetto a quella standard. I lettori a doppia velocità sono ormai obsoleti essendo comparsi sul mercato apparecchi analoghi di tipo 4x, 8x, 12x e 24x (24 volte la velocità standard).

## d o p p i o clic

Due clic eseguiti in rapida successione utilizzando uno dei pulsanti del mouse. Per essere effettivamente interpretato come tale, un doppio clic deve essere eseguito in pochi decimi di secondo, questo tempo è comunque modificabile in fase di configurazione del sistema operativo. Le funzioni del doppio clic sono molteplici e variano a seconda del programma che si utilizza. L'operazione più frequente che si esegue in questo modo è probabilmente quella di avvio di un programma.

### D O S

Disk Operating System.

Indica vari sistemi operativi per computer realizzati da diversi produttori tra cui Microsoft (MS-DOS), Digital Research (DR-DOS) e Novell (Novell-DOS).

### d o t

Il punto che viene utilizzato per separare i vari componenti di un indirizzo Internet come nel caso di http://www.milanofinanza.it.

### d o t pi tch

. . . . . . . . . . . . . . . . . . . La distanza tra i punti verdi, rossi e blu che contribuiscono a comporre l'immagine sul monitor a colori.

La qualità dei monitor è tanto migliore quanto minore è il dot pitch. Un valore di 0,28 millimetri è considerato buono mentre bisognerebbe evitare di acquistare monitor con un dot pitch superiore a 0,35 millimetri.

### **aown**

Giù. Indica lo stato di un computer momentaneamente non utilizzabile a causa di un malfunzionamento o perché in fase di manutenzione. Spesso si utilizza questo termine per indicare che un server non risponde alle richieste dei client.

### d ow n l o a d

Scaricamento di un file di dati attraverso un modem connesso a una postazione remota o a Internet. Il download di file molto voluminosi può anche protarsi per parecchi minuti, in questo caso può essere utile disporre di un modem ad alta velocità in grado di ricevere dati ad almeno 14.400 bit per secondo.

### D P I

#### Dots Per Inch.

I punti per pollice rappresentano l'unità di misura della risoluzione di stampa. Più questo valore è elevato, migliore è la qualità grafica ottenuta.

### D R - D O S

Sistema operativo alternativo al DOS, ma con esso quasi completamente compatibile, sviluppato dalla Digital Research.

. . . . . . . . . . . . . . . . .

### d r a f t

Vedi «bozza».

### d r a g

Vedi «trascinare».

### drag and drop

Letteralmente trascina e lascia cadere.

1. Trascinamento dell'icona di un documento al di sopra dell'icona del programma con il quale deve essere aperto.

2. Trasferimento di un oggetto prodotto con una applicazione all'interno di un altro programma.

### D R A M

Dynamic Random Access Memory.

Memoria RAM che richiede un periodico segnale di refresh per tenere vive le informazioni memorizzate.

### d r i ve r

Vedi «device driver».

### D T E

Data Terminal Equipment. Vedi «DCE».

#### D T P

Vedi «desktop publishing».

#### duplicazione di u n cd- r o m

La realizzazione di copie multiple di un cd-rom. La duplicazione dei cdrom non avviene attraverso la tecnica della masterizzazione ma viene, invece, effettuata mediante un processo industriale di stampa su supporto plastico.

. . . . . . . . . . . . . . . . .

## DV I

Digital Video Interactive. Tecnologia di memorizzazione e riproduzione di video e suoni.

## D X

Suffisso utilizzato sui processori Intel della serie 386 e 486 per indicare la presenza del processore matematico all'interno della CPU (80386DX e 80486DX). I chip senza coprocessore erano, invece, segnalati dalla sigla SX.

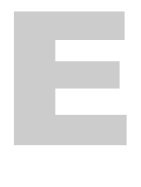

#### e

Numero molto importante in matematica e utilizzato come base per i logaritmi naturali. Vale all'incirca 2,71828. Molte funzioni dei fogli elettronici fanno riferimento a questo numero.

#### e - m a i l

Vedi «posta elettronica».

### E B C D I C

Extended Binary Coded Decimal Information Code. La rappresentazione dei caratteri sui mainframe IBM. Questa codifica è

alternativa al codice Ascii utilizzato dalla maggior parte dei personal computer. Un difetto della codifica EBCDIC è che le lettere dell'alfabeto non assumono valori sequenziali, un vantaggio consiste invece nel fatto che i codici corrispondenti alle cifre possono essere convertiti in numeri mascherando i quattro bit superiori. Ad esempio, la cifra 2 corrisponde (in EBCDIC) al codice binario 11110010, ponendo a zero i quattro bit di sinistra si ottiene la rappresentazione binaria del numero 2.

#### E C C / E D C

Error Correction Code / Error Detection Code.

Informazione utilizzata dal drive per individuare e, se possibile, correggere errori di lettura dei dati causati da graffi o altri gusti del disco.

### e c h o

1. Quando si utilizza un modem, indica la modalità di funzionamento secondo la quale ogni carattere digitato viene restituito alla macchina che lo invia. Se i caratteri digitati non compaiono sullo schermo, occorre attivare la funzione di echo, se compaiono due volte occorre disattivarla.

2. Comando DOS che serve a visualizzare i comandi che fanno parte di un file batch (identificati dal suffisso bat).

e d i t Programma di elaborazione testi in dotazione del sistema operativo MS-DOS. È un prodotto piuttosto essenziale che non dispone di tutte le funzioni proprie dei word processor più evoluti e quindi non dovrebbe essere utilizzato da chi ha necessità di elaborare molti documenti di testo.

### e d i t o r

Programma per modificare il contenuto di un certo tipo di file. Esistono editor per file audio, filmati, programmi e per ogni tipo di formato esistente. Gli editor più diffusi sono, comunque, i word processor che servono a scrivere e a modificare i contenuti di un testo.

### editor di testo

Vedi «word processor».

#### E D O

Extended Data Out.

Un tipo di memoria RAM che consente allla CPU di leggere i dati in un solo ciclo di clock anziché due. Le memorie di tipo EDO non possono essere montate sulle schede più vecchie.

### e d u

Suffisso utilizzato negli indirizzi Internet dei siti americani per indicare l'appartenenza dell'azienda al settore educativo (università, scuole, ...). Ad esempio, http://www.berkeley.edu è l'indirizzo dell'università californiana di Berkeley.

### e fficienza

Il raggiungimento di un certo obiettivo limitando al massimo l'impiego di risorse.

Le risorse principali in un computer sono: tempo di esecuzione, spazio nella memoria e sui dischi, tempo per la realizzazione di un programma. Fra tutte le risorse disponibili è importante preservare quella più scarsa. Quando i computer erano molto lenti e i dischi erano piccoli si faceva di tutto per ottimizzare la velocità e lo spazio occupato. Ora che queste due risorse sono abbondanti, si assiste alla crescita smisurata della dimensione dei programmi, che arrivano in molti casi a superare i 100 Mb, a vantaggio della completezza delle funzioni disponibili.

Quando si ottimizza un programma è importante prendere in considerazione l'utilizzo al quale lo stesso è destinato. I migliori compilatori possono essere configurati in modo da privilegiare la velocità di esecuzione oppure l'occupazione di spazio.

### E G A

Enhanced Graphics Adapter.

Tipo di scheda video intermedia tra tra la CGA e la VGA. Ormai fuori mercato, aveva una risoluzione di 640 per 350 pixel.

#### E I D E

Extended Integrated Device Electronics.

Nuovo tipo di controller IDE per dischi fissi migliorato con la possibilità di indirizzare un maggior numero di settori per traccia e quindi di gestire dischi di dimensione superiore a 528 Mb che era il limite imposto dalle vecchie interfacce IDE.

### E I S A

.............................. Enhanced Industry-Standard Architecture.

Bus a 32 bit per computer pc-compatibili basati sui processori 386 e superiori. Lo standard EISAè stato sviluppato cercando di mantenere la massima compatibilità con il precedente bus ISA.

#### elaboratore di t e s t i ..........................

Vedi «word processor».

#### e l a b o r a z i o n e parallela

Esecuzione di un programma svolta contemporaneamente da più microprocessori. L'elaborazione parallela richiede programmi scritti con linguaggi specifici in maniera da ottimizzare la presenza di molte unità elaborative.

L'elaborazione parallela diventerà probabilmente la via maestra da seguire quando non sarà più possibile procedere sulla strada della miniaturizazione dei componenti e dell'aumento della velocità di clock dei microprocessori.

## e m o t i c o n

Vedi «faccine».

### EMS

Vedi «memoria espansa».

#### emulazione

Il raggiungimento degli stessi risultati ottenibili con una macchina di tipo diverso. Ad esempio, alcuni computer Apple Macintosh sono in grado di emulare il sistema operativo Windows.

L'emulazione si differenzia dalla simulazione in quanto la prima imita il risultato finale mentre la seconda riproduce esattamente anche i processi interni che conducono a quel risultato.

#### e mu la z i on e

### di terminale

Connessione con un computer remoto come se il proprio computer fosse un vero terminale del primo. La possibilità di sfruttare tutte le potenzialità del computer remoto è condizionata dalle caratteristiche e dai vincoli dell'interfaccia utilizzata.

### E n d

1. Il tasto che sposta il cursore alla fine della riga di un testo. Su alcuni word processor è possibile premere insieme i tasti Ctrl ed End per spostarsi alla fine del documento.

2. Istruzione, presente in alcuni linguaggi di programmazione, che indica la fine del programma o di un sottoprogramma.

## Energy Star

Serie di specifiche emanate nel 1992 dall'Agenzia Americana per la Protezione dell'Ambiente al fine di ridurre la quantità di elettricità consumata dai computer e dai monitor. I computer che si attengono a questo standard consumano meno di 30 watt quando sono accesi ma non effettivamente utilizzati. Inoltre, passano automaticamente nello stato a basso consumo dopo alcuni minuti di inattività.

## EN | A C

Electronic Numerical Integrator And Calculator.

L'antesignano di tutti i computer. Fu costruito negli anni 40 presso l'università di Pennsylvania utilizzando quasi 20.000 valvole. La programmazione era effettuata collegando opportunamente alcuni connettori ai circuiti della macchina.

.........................

### E n t e r

Vedi «Invio».

### E P R O M

Erasable Programmable Read-Only Memory.

Chip di memoria ROM che può essere riscritto più volte e cancellato per mezzo di raggi ultravioletti.

### E P S

Encapsulated Postscript.

Formato di dati supportato da molte stampanti e programmi di desktop publishing. È ampiamente utilizzato per l'interscambio di dati.

### E p s o n

Azienda giapponese produttrice di stampanti e computer. Le sue stampanti ad aghi introdotte sul mercato nei primi anni 80 si sono imposte come standard nel settore delle periferiche di stampa, tanto da dare il via a una serie di stampanti Epson-compatibili prodotte da altre aziende.

e r a s e Comando di alcuni sistemi operativi (DOS e OS/2) che serve a cancellare uno o più file da una directory.

### e r go n o m i a

Scienza che studia le caratteristiche delle macchine avendo come obiettivo il benessere delle persone che le dovranno utilizzare. I vantaggi di una macchina costruita secondo principi ergonomici riguardano anche la produttività del lavoro che, naturalmente, cresce al migliorare delle condizioni logistiche.

Ecco un insieme di raccomandazioni utili per realizzare l'obiettivo di una migliore ergonomia della postazione di lavoro di un operatore al computer:

- Tavolo:

La scrivania deve essere abbastanza ampia da contenere il computer, il monitor, la tastiera e il mouse senza essere costretti ad allontanarsi dal piano del tavolo per poter lavorare.

L'altezza del piano non deve essere eccessiva. Se necessario è possibile aggiungere un ripiano ribassato sul quale appoggiare la tastiera. - Sedia:

La sedia ideale deve salvaguardare opportunamente la schiena dell'operatore, è quindi opportuno che sia regolabile in altezza e nel posizionamento dello schienale. Durante il lavoro la schiena e il collo dovrebbero essere tenuti in posizione verticale. Ogni tanto è opportuno stiracchiarsi per sciogliere le articolazioni.

- Monitor:

. . . . . . . . . . . . .

La qualità del monitor è determinante per ridurre l'affaticamento della vista ed eliminare i frequenti mal di testa causati da monitor con un'immagine poco nitida o instabile. Questi difetti possono essere eliminati acquistando un monitor con elevata frequenza di scansione verticale (nei quali l'immagine viene ridisegnata molto spesso). Il monitor dovrebbe trovarsi all'altezza degli occhi con il piano del video perpendicolare al suolo.

- Mouse e tastiera:

Il principale problema provocato dall'uso continuo del mouse e della tastiera è la sindrome del tunnel carpale. Per evitarla è opportuno tenere i polsi diritti e, se necessario, sostenerli con un supporto posizionato immediatamente davanti alla tastiera.

- Illuminazione:

Evitare l'illuminazione diretta del monitor attraverso una finestra in quanto provoca riflessi che disturbano la vista.

#### errore di p r o t e z i o n e g e n e r a l e

. . . . . . . . . . . . . . . . . . . Gli errori di protezione generale sono segnalati da Windows quando un programma tenta di accedere a una locazione di memoria sulla quale non ha diritti.

Questi errori si verificano di solito a causa di qualche difetto nel programma e vengono risolti dal sitema operativo con la chiusura dell'applicazione interessata. In genere non è necessario riavviare il computer.

#### e r r or i di b at t i t u r a

Gli errori commessi durante la digitazione di un testo. La maggior parte dei word processor dispongono di strumenti per la correzione automatica, o guidata dall'utente, degli errori di questo tipo.

## e s a d e c i m a l e

Sistema di numerazione utilizzato per indirizzare le locazioni di memoria di un computer. In questa notazione, che è in base 16, i numeri sono rappresentati dalle cifre da 0 a 9 e dalle lettere da A a F (A=11, B=12, C=13, D=14, E=15, F=16). Ad esempio, il numero decimale 254 è equivalente al numero esadecimale FE.

### E S C

Tasto il cui significato dipende dal programma che si utilizza. All'interno dei sistemi operativi DOS e Windows provoca, in genere, l'uscita da una finestra di dialogo senza salvare le modifiche effettuate.

#### E S D I

Enhanced Small Device Interface.

Protocollo di interfacciamento della CPU con il disco fisso, introdotto negli anni 80 dalla Maxtor (azienda produttrice di hard disk) in alternativa al vecchio controller ST-506 di cui era molto più veloce.

È ormai fuori produzione essendo stato superato dai controller IDE e SCSI.

#### e s e c u z i o n e

Lo svolgimento delle istruzioni indicate in un programma. Durante l'esecuzione, la CPU legge dalla memoria i comandi da eseguire.

Ogni sistema operativo richiede che l'utente compia determinate operazioni per avviare un programma. Con il DOS era necessario scrivere sulla linea di comando il nome del file da lanciare, con i sistemi operativi basati sull'uso del mouse è in genere sufficiente fare un doppio clic sull'icona che rappresenta il programma.

#### e s p r e s s i o n e

Un generico insieme di simboli che danno vita a una operazione che, se calcolata, assume un particolare valore.

Un'espressione può essere numerica (a=3\*2/log(12)) ma può anche coinvolgere dei testi ('somma'+ 'di parole'= 'somma di parole'). I linguaggi di programmazione dispongono di molti operatori e funzioni per la valutazione di espressioni numeriche e letterali.

### e t h e r n e t

Protocollo e scheda hardware utilizzati per connettere i computer in rete.

#### e tich e t ta

Il nome attribuito a un hard disk o a un dischetto.

### E u d o r a

Il più diffuso programma specializzato nella gestione di posta elettronica. Esiste in due versioni: la Pro, a pagamento, e la Light, gratuitamente disponibile in rete.

La versione Pro presenta numerose funzionalità che facilitano la creazione dell'archivio dei messaggi spediti e ricevuti con la possibilità di utilizzare lo stesso programma per gestire più caselle di posta elettronica. Comunque, anche la versione minore assolve egregiamente a tutti i principali compiti normalmente richiesti dal privato, dal professionista o dalla piccola azienda.

### e u r i s t i c a

Metodo per la soluzione di problemi che viene applicato quando non esiste un algoritmo che conduca al risultato finale oppure quando l'algoritmo esiste ma la sua applicazione è troppo onerosa in termini di risorse necessarie.

Il gioco degli scacchi, ad esempio, potrebbe essere completamente risolto analizzando tutte le possibili sequenze di mosse. Tuttavia il tempo necessario sarebbe spropositato. Per questo motivo gli sviluppatori di programmi che giocano a scacchi utilizzano funzioni approssimate (euristiche) che valutano la posizione dopo un certo numero di mosse. Se la funzione di valutazione è fatta bene, il valore ottenuto, pur non essendo esatto, può essere utilizzato per selezionare la mossa migliore.

#### ev i d e n z i a r e

Evidenziare un testo significa selezionarlo per applicare successivamente una determinata operazione. Ad esempio, si può selezionare un paragrafo per sottolinearlo oppure per tagliarlo e incollarlo in un altro punto del documento.

### Excel

Probabilmente il più diffuso foglio di calcolo sul mercato. Excel è sviluppato dalla Microsoft, l'azienda produttrice del sistema operativo Windows, e fa parte del pacchetto Office che comprende i programmi maggiormente utilizzati negli uffici.

Essendo un'applicazione per Windows, è possibile sfruttare i comandi di copia e incolla per esportare verso altre applicazioni grafici e tabelle prodotti con questo programma.

Excel è disponibile anche per il sistema operativo MacOS dei Macintosh.

exe Il suffisso dei programmi eseguibili per DOS, Windows e OS/2.

### ex p ( x )

Funzione di molti linguaggi di programmazione e dei fogli elettronici. Serve ad elevare a x la base dei logaritmi naturali (e) che vale all'incirca 2,71828.

## E x p l o r e r

Internet Explorer è il browser per Internet prodotto dalla Microsoft. Si tratta di un programma multifunzione in grado di rispondere a tutte le esigenze dell'utente Internet: navigazione in rete, invio e ricezione di messaggi di posta elettronica, conferenze e così via.

Il principale concorrente di Explorer è Navigator, il browser della Nescape. Insieme i due prodotti coprono oltre il 90% del mercato.

#### ex p o r t

Spesso è necessario trasferire i dati da un programma a un altro. Il taglia e incolla è un'ottima soluzione quando i dati da spostare non sono formattati in maniera particolare e la loro dimensione non è eccessiva. In altri casi, ad esempio per trasferire i dati di un database in un'altro che utilizza un formato diverso, è necessario scriverli su un file e poi rileggerli con il programma al quale sono destinati.

### E Z d r i ve

Una linea di periferiche per la memorizzazione dei dati su dischi removibili di capacità molto superiore a quella dei comuni floppy disk da 1,44 Mb. I modelli di questa linea, prodotta dall'azienda californiana Syquest Technology, partono da una capacità di 135 Mb.

# F

### fa ll ba ck

Alcuni modem sono in grado di diminuire in maniera automatica la velocità di trasmissione a seconda della qualità della connessione. Al contrario, alcuni modem possono aumentare la velocità quando la qualità del segnale migliora. Questa seconda capacità si chiama fall forward.

### FA Q

#### Frequently Asked Questions.

L'elenco delle domande poste più frequentemente è uno dei servizi più utili resi disponibili gratuitamente su Internet. Una FAQ comprende le domande (e le risposte) agli interrogativi più comuni posti da chi si avvicina per la prima volta a un determinato argomento. Le prime FAQ sono apparse nei newsgroup e nelle mailing list per evitare che ogni nuovo arrivato ingolfasse l'area di discussione con domande e interventi su temi già discussi in passato. Gli utenti più esperti hanno quindi iniziato a preparare un file destinato ai nuovi arrivati con tutte le informazioni sugli argomenti di discussione ammessi, sulle regole del galateo telematico, su dove trovare altre informazioni. La lettura delle FAQ dovrebbe, quindi, essere propedeutica a qualsiasi intervento nei newsgroup e nelle mailing list.

#### **Fast Page**

Uno tra i vari tipi di memoria RAM. Richiede due cicli di clock per ciascun accesso da parte della CPU. È stata gradualmente sostituita dalla Edo Ram che è molto più veloce.

### FAT

#### File Allocation Table.

Tabella utilizzata da alcuni sistemi operativi (per esempio il DOS) per la memorizzazione dei file su disco. Se un file è composto da una sequenza di blocchi, il file system deve riuscire in qualche modo a tenerne traccia, in quanto non sempre è possibile memorizzarli uno di seguito all'altro. La FATha un elemento per ogni blocco del disco e ciascuno di essi contiene un puntatore al numero del blocco successivo.

### fattoriale

Il prodotto dei numeri compresi tra 1 e la cifra di cui si calcola il fattoriale. L'operazione si indica affiancando al numero un punto esclamativo.

Ad esempio,  $7! = 6*5*4*3*2*1$ .

### fa x

Metodo di trasmissione di un documento che converte le tracce di inchiostro in una serie di segnali elettrici che possono essere inviati attraverso la linea telefonica.

I fax possono essere trasmessi attraverso apposite macchine che partono dal documento stampato e, all'arrivo, lo ritrasformano in un documento stampato che in genere somiglia a una fotocopia.

In alternativa, i fax possono anche essere trasmessi e/o ricevuti direttamente attraverso un computer senza passare per la pagina su carta. In tal caso la qualità delle pagine ricevute tende a essere nettamente migliore.

#### fax m od em

Periferica esterna o scheda circuito che viene collegata al PC, consentendo di ricevere e trasmettere dati e immagini digitalizzate attraverso la linea telefonica. Collegando il computer alla linea telefonica attraverso la scheda fax modem è possibile inviare e ricevere immagini di documenti che possono poi essere interpretati attraverso un programma per il riconoscimento dei caratteri (OCR) e quindi trattati come un normale file di testo.

#### F C C

Federal Communications Commission.

Commissione del governo statunitense che formula le regole da rispettare da parte delle aziende che producono apparecchi che emettono radiofrequenze.

I computer devono attenersi a due livelli di specifiche: quello di Classe A per gli apparecchi di uso industriale e quello di Classe B per le macchine destinate all'uso domestico.

### F D D

#### Floppy Disk Drive.

La periferica, presente in quasi ogni computer, che serve per leggere e scrivere i floppy disk.

## f d i s k

Comando DOS. Si usa per partizionare un disco fisso, cioè per dividerlo in una o più unità logiche identificate da una lettera diversa. Alcuni sistemi operativi non possono gestire partizioni da più di due gigabyte. In tal caso è necessario suddividere opportunamente i dischi di dimensione maggiore.

### **feedback**

Con questo termine si indica la capacità di un apparecchio o di un programma di modificare il suo comportamento in base alle informazioni che gli provengono dall'esterno e che dipendono dal suo stesso operato. Ad esempio, un termostato che serva a mantenere costante la temperatura di un certo liquido utilizza le informazioni che gli provengono da un termometro immerso nel liquido per decidere di accendere o spegnere la resistenza che lo riscalda.

Nell'ambito dei programmi per computer, il feedback è utilizzato dalle reti neurali artificiali che aggiustano i loro parametri per adatterli sempre più al risultato che si desidera ottenere.

### f i b r a o t t ica

Sottili filamenti di vetro o plastica che trasportano un segnale luminoso generato da un laser. Con la fibra ottica è possibile raggiungere altissime velocità di trasmissione in quanto il segnale viaggia alla velocità della luce.

### f i l e

Il concetto di file è alquanto generico. Esso indica un insieme di informazioni tra loro correlate che possono essere dati o programmi. Ad ogni file viene attribuito, dall'utente o da un programma, un nome che viene utilizzato per ogni riferimento a esso. Il file ha anche altre caratteristiche, ad esempio il tipo, l'ora di creazione, la lunghezza e soprattutto un contenuto. In un file possono essere memorizzati molti tipi di informazioni: programmi sorgente, programmi oggetto, dati numerici, testo, dati contabili, immagini grafiche, registrazioni sonore e ogni altro tipo di informazione elaborata dal computer.

Un file di testo è formato da una sequenza di caratteri organizzati in righe e talvolta in pagine, un file sorgente è formato da una sequenza di

subroutine e funzioni, ciascuna delle quali è organizzata in forma di dichiarazioni seguite da istruzioni eseguibili, un file oggetto è costituito da una sequenza di byte organizzati in record nel formato richiesto dal programma che deve leggerlo. Ogni tipo di file ha, insomma, un suo formato che deve essere interpretato dall'utente o da un programma.

### ile binario

Un file che, a differenza dei file di testo, contiene anche caratteri non stampabili Tutti i file che contengono immagini o programmi sono file binari.

### file di scambio

File creato sull'hard disk dal sistema operativo per salvare momentaneamente una parte delle informazioni contenute nella memoria ram in modo da liberare spazio per altre elaborazioni. L'utilizzo del file di scambio risulta frequente e compromette seriamente le prestazioni del computer quando la ram installata sul sistema è insufficiente.

### ile di testo

File che contiene solo caratteri stampabili. Di solito viene indicato con l'estensione txt. I file di testo possono in genere essere aperti con qualsiasi editor di testi.

I file contraddistinti dal suffisso doc contengono anch'essi dei testi ma in genere si tratta di file creati con Microsoft Word e quindi richiedono questo programma per essere letti in quanto vi sono anche caratteri non stampabili che servono a formattare il testo.

### file (formato)

Il formato di un file è indubbiamente la sua proprietà più importante. Da esso dipende la possibilità di aprirlo con un programma piuttosto che con un altro.

Ogni sistema operativo dispone di un proprio criterio per indicare il formato dei file.

Alcuni sistemi operativi come MS-DOS, Windows e OS/2 segnalano le caratteristiche del file con un suffisso di tre lettere. Ad esempio, il suffisso txt corrisponde ai file di testo mentre il suffisso gif indica che quel determinato file contiene un'immagine.

MacOS, il sistema operativo dei Macintosh utilizza soprattutto le icone per segnalare l'appartenenza dei file a un certo formato piuttosto che a un altro.

### file server

Computer che gestisce le attività di rete sul quale viene caricato il siste ma operativo. Il file server controlla gli accessi ai file e alle periferiche (dischi, stampanti ecc.).

Il file server può funzionare da semplice disco remoto, nel senso che a ogni utente viene attribuito un disco virtuale, che è semplicemente una porzione privata del disco del file server oppure può fare da supporto ai file ma non alle directory e infine può offrire un completo file system. Un file server dedicato può svolgere solo questa funzione, uno non dedicato può funzionare anche come stazione di lavoro.

## file sharing

#### Vedi «condivisione di un file».

### file system

Il file system è la parte più visibile di un sistema operativo. Dal punto di vista dell'utente, un file system è una collezione di file e directory e delle operazioni possibili su di essi grazie alle quali è possibile leggere e scrivere i file, creare e distruggere le directory e muovere i file da una directory ad un'altra. Lo scopo del file system è quello di fornire una visione logica uniforme delle informazioni memorizzate in un computer, indipendentemente dai dispositivi di memoria utilizzati (ad esempio nastro magnetico o disco), ciascuno dei quali ha proprie caratteristiche e una propria organizzazione fisica.

### f i l t r o

\*\*\*\*\*\*\*\*\*\*\*\*\*\*\*\*\*\*\*\*\*\*\*\*\*\*\*\*\* Programma che effettua la trasformazione dei dati in ingresso secondo qualche criterio. Si pensi a un programma che converta i file di un certo foglio elettronico in modo da renderli leggibili da un foglio elettronica di un'altra marca. Oppure un programma di grafica che applichi un filtro per trasformare una immagine a colori in una in bianco e nero. Un filtro può anche essere, ad esempio, un circuito elettrico che lasci passare solo onde di una certa frequenza.

### f i n d

Comando DOS. Serve per cercare una stringa all'interno di una file.

### f i n d e r

......................... Componente del sistema operativo Macintosh grazie al quale è possibile lavorare sugli elementi della propria scrivania virtuale (file di dati, programmi, cartelle) spostandoli, copiandoli, avviandoli e così via.

### **Fine Print**

. . . . . . . . . . . . . . . . . . Tecnologia di stampa introdotta dalla Apple sulle sue stampanti che possono riprodurre punti di differente dimensione per migliorare la qualità.

### f i n e s t r a

Una delle varie aree in cui è diviso lo schermo.

Ai tempi del DOS lo schermo era costituito da una sola finestra di dimensione fissa ed era possibile far girare una sola applicazione per volta. Con i sistemi operativi di tipo grafico, come Windows, Macintosh e OS/2, entrambe queste limitazioni sono state superate e si possono aprire più applicazioni e più documenti contemporaneamente. Ogni applicazione o documento è all'interno della sua finestra che è indipendente dalle altre e può essere visualizzata al di sopra o al di sotto di quelle esistenti.

Le finestre possono essere aperte, ridimensionate, ridotte a icona e infine chiuse. Molte di queste operazioni si effettuano con appositi pulsanti posti generalmente nella parte alta della finestra, più precisamente nella barra del titolo. Per cambiarne la dimensione occorre puntare il mouse in uno degli angoli inferiori e trascinarlo nel punto desiderato.

### finestra attiva

È la finestra che risulta attiva sul video. Ogni azione intrapresa dall'utente, ad esempio la pressione di un tasto, avrà effetto su di essa.

#### finestra dei m e s s a g g i

Piccola finestra che compare quando il sistema operativo o il programma ha qualcosa da segnalare all'utente (ad esempio, l'impossibilità di stampare).

La finestra contiene in genere uno o più pulsanti che l'utente deve premere dopo aver preso atto del messaggio.

#### f i n e s t r e

### a ff i a n c at e

Posizionamento delle finestre sul video in modo da creare una sorta di tabella con tutte le finestre rimpicciolite e affiancate una all'altra. È una buona scelta quando le finestre aperte non sono molte oppure quando si dispone di un monitor di grandi dimensioni.

#### finestre in c a s c at a

Organizzazione delle finestre sul video in modo che ciascuna di esse sia leggermente più in basso e spostata lateralmente rispetto a quella precedente. In questo modo è possibile vedere almeno una parte di ciascuna delle finestre aperte in quel momento e in particolare la barra del titolo che serve a identificarla. Se, poi, si volesse vedere integralmente una di esse, basterebbe fare un clic con il mouse sulla sua parte scoperta.

### f i n g e r

Comando del sistema operativo Unix che restituisce informazioni su un particolare utente di quel computer e di una macchina collegata in rete. Ad esempio, con il comando finger pippo@casa.topolino.it ci si collega al computer casa del server italiano topolino e si chiedono informazioni sull'utente pippo. Si otterrà in risposta nome, cognome e indirizzo di posta elettronica.

## f i r e wa l l

Letteralmente significa muro tagliafuoco e indica un nodo attraverso il quale devono passare tutti i pacchetti di dati inviati alle altre macchine di una sottorete al fine di essere filtrati e lasciati passare solo se rispondenti a certe caratteristiche.

Ad esempio, un firewall potrebbe lasciar passare solo i dati e le richieste provenienti da alcuni nodi Internet, al fine di impedire l'accesso a utenti esterni che volessero entrare abusivamente all'interno del sistema informativo di un'azienda.

La costruzione di firewall efficienti è una delle prime precauzioni che dovrebbero prendere le aziende che gestiscono in proprio un server **Internet** 

### **tırma**

1. Le informazioni aggiunte a un messaggio di posta elettronica nella quale il mittente può, se vuole, indicare il proprio nome, l'indirizzo email e della propria pagina web, l'indirizzo postale, i numeri di telefono e di fax e altre informazioni a sua discrezione. È opportuno evitare di esagerare con le informazioni contenute nella firma per evitare di appesantire ogni messaggio con informazioni inutili per la maggior parte dei destinatari.

La firma può essere preimpostata e aggiunta automaticamente dal programma di posta elettronica.

2. Un codice di controllo collegato a qualche tipo di informazione per attestarne la validità.

Ad esempio, i programmi di compressione applicano ai dati elaborati una funzione che produce un numero esadecimale che dovrà corrispondere a quello calcolato dal programma che esegue lo scompattamento del file. Un risultato diverso attesterebbe l'esistenza di qualche errore.

### f i r m w a r e

Programma residente in un chip di memoria ROM.

# flame

Fiammata. L'improvviso infuocarsi del dibattito all'interno di un new-

sgroup o di una mailing list.

Le flame sono provocate da un messaggio particolarmente aggressivo di uno dei partecipanti alla discussione. I messaggi aventi contenuto politico o religioso sono quelli che più spesso provocano l'accendersi di infiammate discussioni nelle quali il tema del newsgroup non viene più rispettato e ci si scambia decine di messaggi di insulti personali.

Il modo migliore per reagire a una flame è quello di restarne al di fuori evitando di parteggiare per uno o per l'altro dei contendenti. Da evitare anche i messaggi nei quali si invita alla pace in quanto anch'essi contribuiscono a creare confusione. Se proprio si vuole intervenire in qualche modo, è opportuno farlo scrivendo direttamente ai protagonosti della discussione.

### fl i p - fl o p

Circuito elettronico che oscilla fra due stati (0 e 1). Il valore esistente rimane costante fino a quando il circuito non viene nuovamente attraversato da un impulso elettrico.

I flip-flop sono tra i circuiti elementari utilizzati per la realizzazione dei microprocessori.

#### floating point n u m b e r

\*\*\*\*\*\*\*\*\*\*\*\*\*\*\*\*\*\*\*\* Vedi «numeri in virgola mobile».

floppy disk

Il più comune tipo di dischi removibili utilizzato per memorizzare i dati. Un floppy disk può contenere 720 oppure 1.440 Kb. I floppy disk possono essere praticamente letti da ogni computer, ma la loro capacità di memorizzazione sta diventando troppo limitata per le esigenze attuali. Stanno quindi diffondendosi nuovi tipi di dischetti con capacità pari o superiore a 100 Mb.

### floppy disk drive

Indica la periferica in grado di leggere e scrivere i floppy disk. I drive per floppy disk esistono in due formati diversi: 5,25 e 3,5 pollici. I primi (ormai obsoleti) sono in grado di leggere dischetti da 360 Kb mentre i secondi possono leggere dischetti con capacità di 720 e 1.440 Kb.

### fl owch a r t

Vedi «diagramma di flusso».

### fl u ff

Ovatta. Spesso i newsgroup e le mailing list vengono inondati da interventi che non aggiungono nulla alla discussione ma aumentano la quantità dei messaggi inviati sulla rete. È una buona regola quella di astenersi dall'inviare messaggi che rinfocolano le polemiche o ripetono concetti già espressi.

### fo c u s

All'interno di una finestra di dialogo, è la zona nella quale verranno visualizzati i caratteri digitati sulla tastiera. Il focus è evidenziato con una cornice o con colori diversi rispetto agli altri campi della finestra.

#### fog l i o e l e t t r o n i c o

### tridimensionale

Programma per analisi matematiche e finanziarie che consente di formalizzare relazioni matematiche e logiche tra numeri e formule che appaiono nelle celle di un grande foglio a quadretti.

I più diffusi programmi di questo genere sono Microsoft Excel e Lotus 1-2-3.

## foglio stile

Insieme di istruzioni sulle caratteristiche di impaginazione di un documento. I fogli stile sono tra gli strumenti dei word processor e soprattutto dei programmi di impaginazione elettronica.

Ad esempio, le pagine di un giornale mantengono da un giorno all'altro la loro struttura di base (numero di colonne, formato dei titoli e così via). Per non dover, ad ogni edizione, reimpostare questi aspetti, è possibile creare un foglio di stile da applicare di volta in volta ai nuovi testi.

#### **folder**

Vedi «cartella».

### fo n t

Insieme completo di caratteri maiuscoli e minuscoli, numeri e simboli disegnati secondo un certo stile e in una determinata dimensione.

Non bisogna confondere il font con il typeface che è, invece, una serie di caratteri con una certa forma. Quando si usa , ad esempio, il grassetto oppure si cambia la dimensione a un carattere, si modifica il font ma non il typeface.

### font interni

Serie di caratteri memorizzati stabilmente nella memoria ROM delle stampanti. Utilizzando i font interni, si accelera la stampa dei documenti.

## font scalabili

Sono dei font non disegnati in una dimensione fissa ma, al contrario, ridimensionabili a piacere da parte dell'utente.

### **tor**

Istruzione presente nei linguaggi di programmazione per consentire la ripetizione di un blocco di istruzioni un certo numero di volte.

Per stampare, ad esempio, l'elenco dei nomi contenuti in una agenda è necessario creare un ciclo che, per ognuno di essi, ripeta l'istruzione di stampa.

## fo r b i c i

Simbolo presente nella barra degli strumenti di alcuni programmi per Windows. Con un clic su di esso si ottiene un risultato equivalente al comando Taglia del menù Modifica ovvero si cancella il testo o l'oggetto selezionato e lo si deposita temporaneamente nell'area degli appunti. Da qui potrà essere incollato in un altro punto dello stesso documento oppure in un'altra applicazione.

### fo r m

Su Internet, è un modulo virtuale composto da uno o più campi che possono essere compilati dall'utente e spediti via rete.

I form servono a inviare al server al quale si è collegati informazioni di vario genere. Ad esempio, i dati anagrafici e l'indirizzo di posta elettronica per iscriversi a una mailing list o a un qualche servizio telematico. Spesso i form sono utilizzati anche per inviare dati riservati come il numero di carta di credito necessario per pagare beni o servizi acquistati in rete. Il contenuto del form viene generalmente spedito dal browser al server in maniera non criptata. Esiste quindi il rischio che i dati trasmessi possano essere intercettati da malintenzionati che potrebbero utilizzarli in modo fraudolento. Per ovviare a questo problema i produttori di programmi per Internet hanno sviluppato una tecnologia (server sicuro) che codifica le informazioni in modo da renderle illeggibili alle persone non autorizzate. Il sistema funziona solo in presenza di un server e di un client in grado di utilizzare i protocolli necessari. Le versioni più recenti di Netscape Navigator e Microsoft Explorer rispondono a queste caratteristiche. La connessione a un server sicuro viene segnalata, in Netscape, da una chiave intera o da un lucchetto chiuso posti in basso a sinistra nella finestra del programma.

## fo r m at

Comando DOS. Prepara un dischetto ad essere usato con i sistemi operativi DOS e Windows.

### fo r m at t a r e

La preparazione di un disco rigido o di un floppy a ricevere dei dati. Ogni disco deve essere formattato prima di essere utilizzato. I floppy disk appena acquistati possono essere già formattati oppure ancora da formattare.

### **Forté Free Agent**

Un ottimo news reader con il quale navigare tra le migliaia di newsgroup di Internet. È possibile scaricare integralmente i messaggi oppure solo le loro intestazioni decidendo successivamente quali messaggi leggere e quali no. La lettura e la selezione dei messaggi può essere fatta dopo essersi sconnessi dalla rete riducendo in tal modo le spese telefoniche.

L'indirizzo Internet dell'azienda produttrice del programma è http://www.forteinc.com

## Fo r t h

Linguaggio di programmazione sviluppato negli anni 70 da Charles Moore.

La struttura di un programma realizzato con questo linguaggio si presenta come una serie di funzioni contenuta una nell'altra fino ad arrivare alle istruzioni elementari del linguaggio.

#### Fo r t r a n

#### FORmula TRANslator.

Linguaggio di programmazione di alto livello sviluppato negli anni 50 e utilizzato soprattutto per applicazioni scientifiche e matematiche.

. . . . . . . . . . . . . . . . . .

### fo r w a r d

L'invio di un messaggio, ricevuto per posta elettronica, a un altro indirizzo. Il forward dei messaggi si effettua quando si vuole portare a conscenza di altri il contenuto di un messaggio ricevuto. Nel momento in cui si gira il messaggio, è possibile aggiungere alcune righe di accompagnamento. I messaggi forwardati si riconoscono, in genere, per la presenza delle lettere Fwd prima dell'oggetto.

### forza bruta

Indica la caratteristica di un algoritmo che affronta un problema di tipo combinativo tentando tutte le soluzioni possibili senza mettere in pratica nessun raffinamento diretto a ridurre le possibilità da analizzare.

In molti casi un approccio di questo tipo non è quello ottimale e può essere migliorato come nel caso di un programma che gioca a scacchi che potrebbe evitare di esaminare le varianti derivanti da una mossa evidentemente brutta.

#### F P S

#### Frames Per Second.

Il numero di fotogrammi che passano sullo schermo in un secondo quando si proietta un video. Questo numero dovrebbe essere sufficientemente elevato (almeno 15 fps) per dare l'impressione del movimento.

. **. . . . . . . . . . . . . . . .** .

### F Q D N

Fully Qualified Domain Name.

È un domain name che include i nomi di tutti i domini necessari per identificare l'entità della quale si parla.

Per esempio, atlas.arc.nasa.gov è il FQDN per la macchina corrispondente all'indirizzo IP 128.102.128.50, ciò vuol dire che la identifica esattamente.

### frammentazione

Cancellando e riscrivendo ripetute volte il contenuto dei dischi si crea una frammentazione dei file. In pratica i dati relativi a un singolo file non sono più contigui ma sono sparsi su tutta la superficie del disco. La testina del drive è quindi costretta a spostarsi continuamente da un settore all'altro del disco ritardando in questo modo la lettura dei dati.

Per risolvere questo problema e ottimizzare così il funzionamento del disco e la velocità di accesso è opportuno provvedere ogni tanto alla deframmentazione. Questa operazione consiste nello spostamento del contenuto dei vari settori del disco in modo che ogni file possa essere letto in maniera continua. Tutti i sistemi operativi sono corredati con programmi che segnalano quando è opportuno deframmentare il disco e, se necessario, eseguono l'operazione.

## frattale<br>……………………………………

Figura geometrica caratterizzata dalla presenza di una serie infinita di dettagli. Infatti, ingrandendo a volontà un frattale si osserva la ripetizione degli schemi geometrici già presenti a ingrandimenti inferiori. In pratica zoomando idealmente in un frattale non si è in grado di capire a quale livello di ingrandimento si è arrivati.

La geometria frattale è utilizzata in informatica per riprodurre le caratteristiche di alcune forme naturali come i fiocchi di neve, le coste, le forme delle foglie.

### frecce

Sono i tasti che servono a spostare il cursore nelle quattro direzioni. Il cursore può essere spostato anche con i tasti Home (per portarlo a inizio riga o in alto a sinistra) e Fine (per portarlo a fine riga o in basso a destra).

### free software

Alcuni programmatori scelgono di mettere a disposizione della comunità telematica il proprio lavoro gratuitamente o dietro un compenso simbolico.

Ecco alcune delle forme con le quali avviene la distribuzione del software distribuito con questo criterio:

- Programmi di pubblico dominio sul quale non esiste alcuna forma di copyright. Possono essere distribuiti e utilizzati liberamente.

- Programmi che possono essere distribuiti liberamente solo con l'autorizzazione di chi detiene i diritti di copia.

- Programmi shareware che possono essere distribuiti liberamente e uti-

lizzati per un periodo limitato (in genere un mese) scaduto il quale, se si vuole continuare a utilizzarli, occorre inviare all'autore un contributo in denaro.

### Fr e e - N e t

Rete diffusa su scala mondiale che consente il libero accesso ad alcune risorse telematiche e fornisce una serie di informazioni a carattere locale.

### **FreeLoader**

Spesso si vorrebbe avere la possibilità di scaricare tutto il contenuto di un sito Internet sul proprio computer per poterci navigare come se fosse in rete. FreeLoader viene incontro a questa esigenza automatizzando lo scaricamento e ricreando sul proprio computer una copia esatta del sito. La pagina web dell'azienda produttrice del programma è all'indirizzo http://www.freeloader.com.

### f r o nt e n d

Programma o computer che agisce da interfaccia nei confronti di un software o di una macchina più potente e difficile da utilizzare. È il caso di un terminale che guida l'accesso a un mainframe o di un linguaggio di interrogazione di una database che sarebbe difficile utilizzare direttamente.

### F S F

Free Software Foundation.

La fondazione per il libero software si occupa di sviluppare programmi di pubblico dominio con standard di qualità equivalenti a quelli del software commerciale.

#### F T P

#### File Transfer Protocol.

Protocollo per il trasferimento di dati attraverso Internet. Viene utilizzato soprattutto quando ci si collega a grossi archivi di dati composti da centinaia di file di notevoli dimensioni. L'FTP si presta, infatti, particolarmente bene al trasferimento di lunghi file binari che non sarebbe possibile inviare per posta elettronica.

L'FTP è più veloce dell'HTTP, il protocollo utilizzato per scaricare le pagine web.

Per collegarsi a un server ftp è necessario disporre di un client apposito (ce ne sono molti disponibili gratuitamente in rete) e conoscere lo username e la password necessarie per accedere ai file. I migliori browser web incorporano un client ftp meno completo di quelli dedicati, ma sufficiente per un utilizzo occasionale.

Alcuni server ftp non pongono alcun vincolo agli accessi, in questo caso è sufficiente utilizzare lo username «anonymous» e inserire come password il proprio indirizzo di posta elettronica.

# full duplex

Protocollo di comunicazione nel quale entrambi gli interlocutori possono spedire e ricevere dati contemporaneamente.

Quando si utilizzano programmi di telefonia su Internet, la modalità full duplex consente di parlare e ascoltare nello stesso tempo, come accade in una normale telefonata.

Se si è acquista una scheda audio è opportuno orientarsi verso una in grado di supportare il full duplex.

### full text

Modalità di ricerca su tutto il contenuto di un documento. Ad esempio,

in un archivio composto da tutti gli articoli pubblicati su un quotidiano negli ultimi 10 anni, la ricerca full test consentirebbe di trovare tutti gli articoli che contengono al loro interno la parola «governo» oppure la frase «legge finanziaria». La ricerca può anche essere raffinata cercando solo gli articoli che contengono sia la parola «Bertinotti» che la parola «Fini».

La modalità di ricerca full text è particolarmente importante quando si effettuano ricerche all'interno di database molto voluminosi nei quali è difficile risalire al contenuto dei documenti a partire solo dal titolo e dalla data.

Il mercato del software offre prodotti in grado di indicizzare in maniera automatica il contenuto di un disco nel quale vi siano file in vario formato (Word, testo puro, Excel, Lotus 1-2-3, ...) e di risolvere, così, il problema di quelle aziende che vogliono avere sempre a disposizione il contenuto dei documenti prodotti.

#### **funzione**

1. All'interno di un programma, è una serie di istruzioni destinate a svolgere un determinato compito (ad esempio, la lettura dei dati dal disco).

I programmatori cercano di mantenere un certo ordine all'interno dei loro programmi suddividendoli in numerose funzioni specializzate. In questo modo si rende il codice molto più leggibile e si semplifica notevolmente la successiva fase di manutenzione dei programmi.

2. Dal punto di vista matematico, una funzione è una formula che associa una variabile dipendente a una indipendente. Ad esempio, y=3\*x+5.

### f uz z y l og i c

. . . . . . . . . . . . . . . . Sistema di ragionamento formale nel quali i valori di vero e falso sono sostituiti da numeri compresi nell'intervallo tra 0 e 1. I migliori risultati si sono finora ottenuti impiegando questa tecnica nell'ambito dell'intelligenza artificiale.

La fuzzy logic consente di affrontare problemi ai quali non si può rispondere con un semplice sì o no. Ad esempio, un uomo con una statura di 180 cm può essere considerato alto? A questa domanda, la fuzzy logic risponderebbe che l'uomo è alto con un valore di 0,8.

#### F W I W

For What It's Worth.

Acronimo utilizzato nei messaggi di posta elettronica e nei newsgroup. Significa «Per quello che vale».

### F Y I

For Your Information.

Si riferisce a una serie di documenti Internet contenenti materiale informativo destinato agli utenti meno esperti.

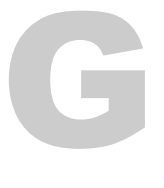

#### g am ma t es t in g

La terza fase di test di un nuovo programma. In questo stadio il programma dovrebbe essere virtualmente già privo di errori in seguito all'alfa e al beta testing. Resta solo da fare una verifica finale e da scrivere la documentazione tecnica e i manuali utente.

#### g a mu t

La gamma di colori riproducibili da una periferica.

### g at e

\*\*\*\*\*\*\*\*\*\*\*\*\*\*\*\*\*\*\*\*\*\*\*\*\*\*\*\*\*\* Ognuno dei circuiti elementari utilizzati in un processore: and, or, not, nor, nand.

La dimensione e la potenza dei microprocessori dipendono dalla possibilità di miniaturizzare al massimo i circuiti che li compongono.

g a t e way Apparecchiatura hardware o programma che consente l'interscambio di informazioni tra protocolli diversi (ad esempio, tra reti NetWare e non-NetWare).

## G b

Gigabyte.

Un gigabyte equivale a 1024 megabyte che equivalgono a 1024 x 1024  $x 1024 = 1.073.741$  byte.

### gerarchia

Indica la struttura delle directory di un disco nel quale le varie cartelle sono collocate sui rami di un ideale albero.

## G I F

Graphics Interchange Format.

Formato per la memorizzazione di immagini su disco sviluppato dalla Compuserve. Ogni immagine può essere grande fino a 65.536 per 65.536 pixel e utilizzare al massimo 256 colori.

Il formato GIF è quello più utilizzato all'interno dei siti web grazie alla possibilità di realizzare animazioni con immagini in movimento.

#### **IF Construction** S e t

Programma shareware per la realizzazione delle immagini GIF animate di cui è possibile trovare moltissimi esempi nelle pagine del web di Internet. L'utilizzo è molto semplice, è infatti sufficiente fornire al programma i nomi delle immagini da inserire nelle animazioni e il ritmo con il quale devono essere visualizzate.

La pagina web dell'azienda produttrice del programma è all'indirizzo http://www.mindworkshop.com

## giustificazione

Inserimento di spazi tra le parole per fare in modo che i margini sinistro e destro di un testo siano entrambi allineati. Gli spazi aggiunti si mimetizzano abbastanza bene nei testi composti da righe lunghe, ma creano problemi estetici se le righe da giustificare sono troppo corte rispetto al numero di spazi da inserire. Il problema può essere parzialmente risolto impostando la divisione in sillabe delle parole a fine riga.

### G o p h e r

Creato nell'Università del Minnesota, il Gopher è stato uno dei primi sistemi per la navigazione guidata tra le informazioni contenute nei ser-
ver ftp. Un sistema Gopher presenta le informazioni sotto forma di menù che rispecchiano la struttura che i gestori dei siti hanno dato al materiale in essi contenuto.

**gov** Suffisso degli indirizzi di posta elettronica e delle URL dei siti web che identifica gli organismi governativi statunitensi.

Ad esempio, http://www.whitehouse.gov è l'indirizzo del sito della Casa Bianca.

. . . . . . . . . . . . . . . . .

# G P F

General Protection Fault. Vedi «errore di protezione generale».

# g r a f i c a

Lo sviluppo di processori più potenti e di hard disk più capienti ha incrementato l'utilizzo del computer per l'elaborazione di immagini grafiche che, generalmente, sfruttano pesantemente le risorse delle macchine.

La grafica su computer può essere gestita secondo due approcci: quello vettoriale e quello bitmap (o rasterizzato).

Nell'approccio bitmap si rappresenta l'immagine come una serie di punti di diverso colore che possono essere singolarmente modificati dai programmi.

Nella grafica vettoriale le immagini sono composte da una serie di entità geometriche (righe e punti) gestite attraverso le loro coordinate. Una immagine vettoriale, in quanto rappresentata da una serie di formule, può essere ridimensionata più facilmente e senza perdita di qualità rispetto a una immagine bitmap.

La quantità di dettagli che possono essere visualizzati su un monitor o su una stampante dipende dalla risoluzione che si misura in punti per pollice. Maggiore è questo valore, migliore è la qualità.

# grafica ASCII

La realizzazione di semplici disegni ottenuta affiancando tra loro più caratteri del set ASCII.

Ad esempio, ecco una piccola rosa: @-\-\—-

Questa forma di arte grafica si è sviluppata per il desiderio di abbellire in qualche modo i messaggi di posta elettronica che non possono contenere caratteri con codice ASCII maggiore di 127.

# grafica bitmap

Uno dei due principali approcci per la rappresentazione della grafica sui computer.

Una immagine bitmap è composta da una matrice di punti ognuno dei quali ha un proprio colore che può essere modificato indipendentemente dal colore dei punti adiacenti.

### grafica **rasterizzata**

Vedi «grafica bitmap».

### g r a f i c a  $\bar{\bm{\mathsf{v}}}$ ettoriale

Approccio in base al quale si rappresenta una immagine come una serie di linee e di punti definiti dalle proprie coordinate.

La dimensione di una immagine vettoriale può essere modificata più facilmente di una bitmap. Inoltre, aumentando la sua dimensione, la grandezza del file che la contiene resta all'incirca costante.

### G r a p hi ca l U se r **Interface**

Interfaccia tra il sistema operativo e l'utente basata su un esteso uso della grafica e sull'utilizzo del mouse per l'esecuzione di moltissime operazioni (apertura e chiusura dei programmi, selezione e trascinamento degli oggetti, utilizzo dei menù,...).

Il primo sistema operativo basato su interfaccia grafica fu un prototipo realizzato dalla Xerox negli anni 70. Ma solo nel 1984 la Apple mise sul mercato un personal computer basato su GUI e modificò drasticamente il modo di lavorare con i computer. Pochi anni dopo la Microsoft seguì la stessa strada e presentò la prima versione di Windows. Da allora i vecchi sistemi operativi sono stati rapidamente sostituiti da quelli di tipo GUI con enormi vantaggi per la produttività del lavoro e per la diffusione dei computer nelle aziende e nelle case.

### g r a s s e t t o

. . . . . . . . . . . . . . . . . . Trasformazione applicata a un testo per evidenziarlo maggiormente. Consiste nel rendere le lettere più spesse e scure.

L'opzione per scrivere un testo in grassetto fa parte del corredo minimo di ogni programma di videoscrittura.

r e p Programma che analizza un file di testo alla ricerca delle righe che contengono una particolare sequenza di caratteri.

Le righe selezionate vengono stampate oppure scritte in un file di output.

# griglia

Insieme di riferimenti orizzontali e verticali preimpostati nei programmi di grafica e di impaginazione per aiutare l'utilizzatore ad allineare le righe di testo e le immagini. La griglia può essere nascosta immediatamente prima della stampa.

# g r o u p w a r e

Genere di programmi che agevola il lavoro di più persone che collaborano allo stesso progetto. I programmi di groupware mettono a disposizione dei gruppi di lavoro i file ai quali tutti devono accedere, consentono l'interscambio di messaggi di posta elettronica, dispongono di strumenti per la programmazione temporale delle varie fasi dello sviluppo di un progetto.

Uno dei più diffusi programmi di questo tipo è Lotus Notes.

# g r u p p o

1. Nei programmi di grafica è un insieme di oggetti selezionati con il mouse sui quali devono essere applicate le stesse trasformazioni.

Un gruppo può essere, ad esempio, spostato, ridimensionato, cancellato con una sola operazione che non deve, quindi, essere ripetuta per ognuno dei suoi componenti.

2. In Windows 3.1, un gruppo è un insieme di icone che rappresentano programmi o file di dati. Ogni gruppo è raccolto all'interno di una finestra del desktop.

I gruppi sono in genere creati dai programmi in fase di installazione e servono a dare un certo ordine alle icone che, altrimenti, sarebbero sparse disordinatamente nel desktop.

### g r upp o di c o n t i nu i t à

Strumento che permette di evitare la perdita totale dei dati in fase di ela-

borazione durante un black-out elettrico.

Infatti entra automaticamente in funzione in caso di interruzione dell'energia elettrica continuando a fornire tensione per alcuni minuti in modo da dare tempo all'operatore di salvare i documenti sui quali stava operando.

In commercio si trovano vari modelli di gruppi di continuità con caratteristiche molto diverse e quindi in grado di fare fronte alle più disparate esigenze. La maggior parte funzionano anche come stabilizzatori eliminando i rischi derivanti dai fulmini che, a volte, si scaricano nella rete elettrica bruciando i circuiti elettronici dei computer e delle periferiche.

# g u a d a g n o

L'amplificazione di un segnale audio o video ottenenuta attraverso un circuito elettronico.

### g u e s t

Ospite. In alcuni sistemi con accesso protetto da una password può essere consentito entrare senza essere registrati per dare un'occhiata al contenuto o per usufruire in maniera limitata delle risorse a disposizione. In questi casi si utilizza come username la parola guest (oppure anonymous) e come password il proprio indirizzo di posta elettronica.

# GUI DE LA CONTRADICTION DE LA CONTRACTION DE LA CONTRACTION DE LA CONTRACTION DE LA CONTRACTION DE LA CONTRACT<br>DE LA CONTRACTION DE LA CONTRACTION DE LA CONTRACTION DE LA CONTRACTION DE LA CONTRACTION DE LA CONTRACTION DE

Vedi «Graphical User Interface».

# G w - B a s i c

Interprete Basic contenuto nella memoria Rom dei primi personal computer IBM.

I successori del Gw-Basic sono stati il QBasic, il QuickBasic e infine il Visual Basic.

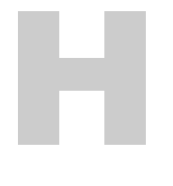

### h a cke r

. **. . . . . . . . . . . . . . . . . .** . . Persona estremamente esperta di computer tanto da essere in grado di entrare abusivamente all'interno di sistemi protetti con password.

Molte volte gli hacker agiscono per la soddisfazione di dimostrare la loro bravura, come nel caso di quelli che regolarmente riescono a penetrare nei computer della Nasa, l'ente spaziale americano. Altre volte vogliono deliberatamente creare danni all'interno dei computer nei quali si intrufolano oppure impossessarsi dei dati in essi contenuti. In ogni caso compiono un'azione illecita e possono essere perseguiti legalmente.

Curiosamente alcuni hacker sono stati assunti da aziende che si occupano di sicurezza informatica per verificare la resistenza dei loro prodotti alle intrusioni.

### half duplex

Protocollo di comunicazione nella quale lo scambio dei dati avviene in maniera unidirezionale e quindi non è possibile spedire e ricevere contemporaneamente.

Se si usano programmi di telefonia su Internet e si dispone della sola modalità half duplex (invece di quella full duplex) si è costretti a parlare a turno, come se si utilizzasse un walkie-talkie.

Se si acquista una scheda audio è opportuno orientarsi verso una in grado di supportare il full duplex.

# h a l f t o n i n g

L'utilizzo di più pixel adiacenti per creare l'impressione di avere a disposizione più toni di colore o di grigio.

# **handshacking**

Stretta di mano. Lo scambio di dati iniziale tra due periferiche di trasmissione (ad esempio due modem) allo scopo di riconoscersi e concordare le specifiche della connessione: velocità, tipo di parità, bit di stop,  $erc.$ 

# h a n g

1. Disconnessione di un modem dalla linea telefonica.

2. Blocco improvviso del computer a causa di un guasto hardware o software. In tal caso l'unica soluzione è quella di riavviarlo.

# hard copy

Stampa su carta del contenuto dello schermo. Con alcuni sistemi operativi è possibile premere una sequenza di tasti per ottenere immediatamente una fotografia, su file o su stampante, del contenuto del video.

# hard disk

I dischi fissi, più spesso chiamati hard disk, sono tra le periferiche più importanti di un computer in quanto contengono i programmi e, soprattutto, i dati che rappresentano il vero patrimonio di chi utilizza un computer.

. . . . . . . . . . . . . . . .

Sono composti da una serie di dischi di alluminio ricoperti da ossido di ferro. Le operazioni di lettura e scrittura vengono eseguite da una testina che si muove a pochi centesimi di millimetro dalla superfice dei dischi senza mai toccarli.

La capacità dei dischi fissi è cresciuta di centinaia di volte dagli anni 80 nei quali 10 Mb era una misura piuttosto comune per questa periferica. Da allora le richieste di spazio dei nuovi sistemi operativi sono aumentate enormemente tanto da rendere insufficienti dischi di capacità inferiori ai 2 Gb e consigliabile l'acquisto di dischi con una capienza anche superiore.

Il disco fisso è il contenitore di tutti i dati elaborati e per tale motivo deve essere gestito con la massima attenzione per evitare la perdita irrimediabile del suo contenuto. Esistono alcune regolette che è bene seguire:

1. Ogni disco è fatalmente destinato a guastarsi anche se non è possibile sapere in anticipo quando questo evento accadrà. L'unica soluzione è quella di eseguire frequenti backup dei dati più importanti. In molti casi è sufficiente copiare su uno o più dischetti il lavoro della giornata e della settimana. In altri casi potrà essere necessaria una unità di backup di maggiore capacità. Il mercato offre programmi in grado di eseguire questa operazione in maniera automatica ad un orario prefissato, magari di notte per non interrompere il lavoro.

2. L'organizzazione dei documenti all'interno del disco è essenziale per facilitare la ricerca dei file. È opportuno creare una cartella per i file relativi a ognuno dei programmi utilizzati. Per esempio, tutti i file creati con un word processor potrebbero stare in una cartella chiamata «testi». Alternativamente si può decidere di creare una cartella per ciascuno dei progetti ai quali si lavora.

3. Non lasciare il disco pieno di file ormai inutili.

4. Eseguire peridicamente la verifica dell'integrità del disco e la sua deframmentazione. Tutti i sistemi operativi dispongono di programmi destinati a questo scopo.

### h a r d wa r e

Letteralmente traducibile con la parola ferramenta, comprende le componenti fisiche di un computer che si contrappongono al software cioè ai programmi.

Per hardware si intende quindi l'unità centrale, la tastiera, il monitor, il mouse, la stampante e tutte le altre periferiche che si collegano al computer.

### h a r d w a r e h a n d s h a k i n g

Metodo di controllo del flusso di informazioni tra computer e modem attraverso un apposito connettore destinato a segnalare le modifiche intervenute nel flusso dei dati.

h a s h i n g Tecnica per la memorizzazione di informazioni all'interno di un file facendo in modo che possano essere rapidamente rintracciate senza dover leggere l'intero file.

La tecnica si basa sul calcolo di una chiave da utilizzare per sistemare i dati in una certa posizione. La stessa chiave sarà ricalcolata quando necessario e impiegata per rileggere le informazioni.

Per creare la chiave, si utilizza una funzione di hash che calcola un valore partendo dai dati in ingresso e produce un numero che indica la posizione in cui scrivere il dato. Poiché potrebbe capitare che dati diversi abbiano la stessa chiave, è necessario che sia previsto un sistema per gestire eventuali collisioni.

### H a ye s ( c o m p at i b i l i t à )

Linguaggio per inviare comandi ai modem sviluppato dalla Hayes per i propri Smartmodem e diventato successivamente uno standard compatibile con tutte le principali periferiche per la comunicazione remota. I comandi Hayes servono, ad esempio, per impostare le caratteristiche del protocollo di trasmissione e per comunicare al modem il numero telefonico da digitare.

I comandi Hayes riguardano il controllo del modem da parte del computer e non hanno alcuna influenza sul corrispondente modem remoto che può, quindi, utilizzare uno standard diverso.

## h e a d

Vedi «testina».

# h e l p

Indica le funzioni di aiuto che servono a soccorrere l'utente nel caso di difficoltà nell'utilizzo di un programma. I sistemi operativi di nuova generazione adottano, negli help che si conformano alle loro specifiche, il principio dell'ipertesto nei quali si passa da una voce all'altra del manuale attraverso collegamenti attivabili attraverso il mouse.

Purtroppo le pagine di help incorporate nel programma stanno sostituendo i vecchi manuali cartacei. Basti pensare a Windows 95 che viene venduto con un piccolo manualetto che fornisce solo alcune indicazioni di base. Il grosso della manualistica è memorizzato su file e può essere consultato sul monitor ed eventualmente stampato.

### help sensibile al c o n t e s t o

Una funzione di aiuto che risponde in maniera diversa a seconda del punto del programma in cui viene chiamata. Se, ad esempio, si chiama l'help da una finestra di configurazione di un programma, verranno visualizzate informazioni specifiche sulle voci presenti in quella finestra.

# **Helvetica**

.................. Uno tra i font più utilizzati sui computer, è stato disegnato intorno al 1957 da M. Miedinger.

### **Hercules** graphics card

La scheda grafica della Hercules è stata ampiamente utilizzata in passato, prima dell'avvento dei monitor a colori, per la sua elevata risoluzione. È stata gradatamente sostituita dalle più recenti EGA e VGA.

### Hewlett-Packard

Azienda produttrice di strumenti elettronici, computer e stampanti a getto d'inchiostro e laser.

# H i C o l o r

Modalità grafica che permette di visualizzare fino a 64.000 colori diversi.

# h i d d e n

Attributo che è possibile associare a un file per nascondere la sua esistenza all'interno della directory o della cartella in cui si trova. I file sono comunque presenti e i loro nomi possono essere visualizzati con comandi o programmi particolari.

L'attributo hidden viene automaticamente settato, dai sistemi operativi, per alcuni file particolarmente importanti la cui cancellazione provocherebbe il blocco del sistema.

## h i t

Indica il risultato positivo di una ricerca in un database. Si potrà dire, ad esempio, che il sistema Veronica ha restituito 65 hits in seguito a una ricerca su parola chiave. La parola indica anche i singoli file scaricati da Internet. Se la home page di un sito è composta da 5 file, la sua ricezione darà luogo a 5 hit. Il numero di hit è quindi un criterio per stabilire il successo di un sito Internet ma dipende dalla struttura della pagina. È, allora, meglio utilizzare un contatore del numero di pagine scaricate.

## home banking

Possibilità di effettuare operazioni bancarie attraverso Internet o attraverso un collegamento diretto via modem con il proprio istituto di credito. Si tratta di una tecnologia che si sta gradualmente diffondendo tra tutte le maggiori banche. L'ostacolo maggiore al suo sviluppo non è tanto di tipo tecnico quanto dovuto allo scetticismo e al timore, dei clienti e delle stasse banche, che le informazioni trasmesse via cavo possano essere in qualche modo intercettate da malintenzionati. La ricerca nel campo degli algoritmi di crittografia ha prodotto sistemi sempre più sicuri, e virtualmente inviolabili, tanto da ritenere superate tutte le paure di questo tipo. I vantaggi dell'utilizzo dell'home banking sono facilmente immaginabili. Non sarà più necessario recarsi in banca, se non nei pochi casi in cui è necessario il contatto diretto con un impiegato.

Riduzione delle code. Mancata perdita di ore di lavoro. Minor rischio di errore. Riduzione dei costi per le banche e quindi per i loro clienti.

# home directory

La directory principale di un hard disk dalla quale si diramano tutte le altre. Nella home directory si trovano in genere alcuni file indispensabili per il funzionamento del computer.

È opportuno evitare di riempire la directory principale del disco con file provenienti da vari fonti. È, invece, preferibile creare delle sottodirectory destinate a contenere tutti i file di un programma o tutti i dati di un certo tipo.

## h om e pa ge

La pagina principale di un sito Internet dalla quale si diramano i link alle altre sezioni del sito. Essendo la prima ad essere vista, la home page ha una funzione di vetrina e deve essere sufficientemente gradevole da indurre l'occasionale visitatore a continuare la sua esplorazione. È opportuno non riempire eccessivamente questa pagina con immagini che rallenterebbero troppo lo scaricamento e indurrebbero coloro che hanno modem o collegamenti lenti a cambiare al più presto destinazione.

### h o s t

\*\*\*\*\*\*\*\*\*\*\*\*\*\*\*\*\*\*\*\*\*\*\*\*\*\*\*\*\* Un computer collegato in rete che fornisce servizi agli altri computer della rete. I servizi offerti sono più ampi della semplice condivisione di file e si estendono alla condivisione di applicazioni e risorse.

h q x Il suffisso dei file prodotti dal BinHex. BinHex è un programma che converte file binari (ovvero formati anche da caratteri non stampabili) in file composti da caratteri con codici ASCII inferiori a 128. Questa conversione si rende necessaria per consentire il trasferimento di file come attachment di un messaggio di posta elettronica inviato su Internet.

# **HSB**

Hue, Saturation, Brightness.

Uno tra i vari modi di descrivere i colori.

La tonalità (hue) è il colore in senso stretto (rosso, verde, ...), la saturazione indica la purezza del colore, la luminosità (brightness) misura quanto il colore è chiaro o scuro e quindi la presenza di bianco o nero.

# **http**

HyperText Transfer Protocol.

Protocollo utilizzato per la trasmissione delle pagine del web dai server ai browser degli utenti.

Il tipo di protocollo impiegato per le varie risorse di Internet risulta dal loro indirizzo come nel caso del sito di ItaliaOggi, http://www.italiaoggi.it.

### https

### HyperText Transfer Protocol Secure.

Evoluzione del protocollo http in grado di eseguire transazioni sicure nelle quali i dati trasmessi sono codificati in modo da non poter essere intercettati da malintenzionati.

. . . . . . . . . . . . . . .

Le ultime versioni di Microsoft Explorer e Netscape Navigator riconoscono e gestiscono il protocollo https.

### h u b

Periferica usata per estendere la lunghezza di una rete o aumentare il numero di computer collegati.

# H y p e r c a r d

Programma di database per il sistema operativo Macintosh. Le informazioni sono organizzate in schede che possono contenere testo e grafica.

### H z

I

Hertz. Unità di misura della frequenza elettrica. È equivalente a un ciclo per secondo.

# I . N E T

Azienda italiana nata nel giugno 1994 su iniziativa di Etnoteam, Anthropos e Sida Informatica con lo specifico obiettivo di promuovere l'utilizzo di Internet. La qualità della connettività e dei servizi offerti costituisce l'elemento di distinzione che ha portato I.NETad essere l'interlocutore di riferimento per le imprese che necessitano di un approccio professionale ad Internet.

# I/O compression

La compressione dei dati prima di inviarli su una periferica e la successiva decompressione prima del loro utilizzo. L'obiettivo è ridurre la durata del trasferimento e migliorare le prestazioni.

# I A N A L

I Am Not A Lawyer. Non sono un avvocato.

Acronimo che qualcuno aggiunge ai messaggi di posta elettronica per affermare la propria inesperienza su argomenti di carattere legale.

# I B M

International Business Machines.

La più grande azienda produttrice di computer è sul mercato dell'informatica fin dal 1950 con i primi, enormi, elaboratori elettronici.

La quota di mercato coperta dall'azienda è arrivata, negli anni 60, all'80% del settore dei computer.

Nel 1981 ha presentato il suo PC, antesignano di tutti i personal computer prodotti in seguito tanto da diventare uno standard di riferimento.

# B M 3270

Terminale utilizzato per pilotare i mainframe della Ibm.

# I B M P C

Introdotto nel 1981, il PC Ibm è stato il primo di una numerosa famiglia

di microcomputer i cui ultimi nati sono i computer basati sul microprocessore Pentium.

Il PC originale e il suo immediato successore PC XTsfruttavano un processore, chiamato 8088, che funzionava a 4,77 MhZ (pochissimo in confronto agli oltre 200 MhZ dei Pentium attuali). Il disco fisso in dotazione aveva una capacità di appena 10 Mb.

Nel 1984 fu introdotto il PC ATcon un processore 80286 e un bus basato sul nuovo (per l'epoca) standard ISA.

L'evoluzione continuò con il PS/2 (1987), il PS/1 (1990).

I microcomputer IBM utilizzavano il sistema operativo MS-DOS della **Microsoft**.

Immediatamente dopo l'uscita del primo PC dell'Ibm, le altre aziende produttrici di hardware si concentrarono sulla produzione di macchine compatibili in grado di far girare gli stessi programmi e collegarsi alle stesse periferiche. Le aziende concorrenti dell'Ibm finirono per conquistare una quota dominante del mercato grazie a una aggressiva politica di prezzi che erano fissati a valori inferiori di oltre il 50% a quelli dei computer Ibm di analoga potenza.

## I C C

International Color Consortium.

Comitato formato nel 1993 per fissare gli standard delle pubblicazioni elettroniche a colori.

## <u>i c o n a ...............................</u>

Il simboletto che, sui sistemi operativi grafici, identifica un file, una cartella o un programma. Le icone possono essere spostate trascinandole con il mouse da un punto all'altro della scrivania virtuale. Se rappresentano un programma, si può fare doppio clic su di esse per avviarlo. Se simbolizzano una cartella, possono essere aperte per svelare il loro contenuto. Oppure possono essere trascinate nel cestino, se si desidera buttarle via. Insomma si identificano a tutti gli effetti con l'oggetto al quale si riferiscono.

Alcune icone, identificate su Windows con una freccina posta in basso a sinistra e sui Macintosh con la parola alias, sono solo dei puntatori all'oggetto che rappresentano e possono quindi essere cancellate senza alcuna precauzione.

Un'altra utile funzione delle icone è quella di mostrare a colpo d'occhio con quale programma è stato creato il file corrispondente. Ogni programma, infatti, associa ai suoi file un'icona proprietaria e diversa da quella degli altri software.

## I D E

Integrated Device Electronics.

Uno tra i più diffusi standard nel settore dei controller per hard disk. È stato successivamente migliorato con lo sviluppo di controller di tipo EIDE.

### id entificatore

Nome attribuito dal programmatore a una variabile o a una costante utilizzata all'interno del codice. Alcuni linguaggi di programmazione richiedono una dichiarazione preventiva di tutti gli identificatori utilizzati, altri sono più elastici e consentono di aggiungere un nuovo identificatore in maniera meno formale.

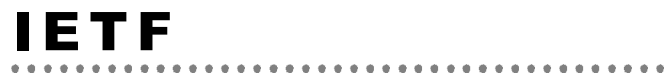

### Internet Engineering Task Force.

Organizzazione che suggerisce e coordina la gestione e l'evoluzione di Internet.

### i f

Parola riservata di molti linguaggi di programmazione. Serve a verificare una condizione e a continuare l'esecuzione del programma in un punto o nell'altro a seconda del risultato del test.

Ad esempio, l'istruzione IF A MAGGIORE DI 2 VAI ALLA RIGA 12 ALTRIMENTI VAI ALLA RIGA 24' sposta l'esecuzione del programma alla riga 12 o alla 24 a seconda del fatto che la variabile A sia maggiore o minore di 2.

### II R C

If I Remember Correctly. Se ricordo bene. Acronimo utilizzato nei messaggi di posta elettronica.

### I m a ge s e t t e r

Stampante di altissima qualità in grado di ottenere una definizione di 1200 punti per pollice contro i 300 o 600 delle stampanti normali.

### I M A P 4

Internet Mail Access Protocol 4.

Protocollo per la gestione della posta elettronica. Permette di visualizzare alcune informazioni sui messaggi in giacenza (autore, data, ora, oggetto) senza scaricare tutto il messaggio che, volendo, potrà essere richiesto successivamente.

### I M H O

In My Humble Opinion.

Acronimo utilizzato nei messaggi di posta elettronica. Significa «secondo la mia modesta opinione».

### i m m a g i n e

Una immagine può essere una fotografia, un quadro, il disegno di un progetto e così via. Ma, per un computer, una immagine non è altro che un insieme di punti chiamati pixel. Ogni pixel può avere vari colori a seconda del formato dell'immagine. Si può quindi passare da immagini in bianco nero a immagini nelle quali ogni pixel può assumere uno fra milioni di colori diversi. Se i pixel sono sufficientemente piccoli non sarà possibile percepire visivamente i singoli punti e si avrà la sensazione di una superfice omogenea. La dimensione dei pixel si misura con un parametro chiamato risoluzione. Se un'immagine ha una risoluzione di 70 pixel per pollice (PPI) vuol dire che nello spazio di un pollice ci sono 70 punti.

I pixel servono anche a misurare la reale dimensione di un'immagine. Ad esempio, un'immagine può essere larga 200 pixel e alta 350 pixel.

### immagine cliccabile

Una immagine inserita in una pagina web sulla quale è possibile fare clic per collegarsi a un altro documento. Una immagine di questo tipo può essere evidenziata da un bordo colorato (di solito blu) ma può anche non essere immediatamente identificabile. In tal caso bisogna passarci sopra con il mouse e osservare la parte bassa della finestra del browser. Se l'immagine è collegata a un'altra pagina web, si vedrà comparire l'indirizzo di destinazione.

### i m m a g i n e di un cd-rom

La copia esatta del contenuto di un cd-rom che verrà riversata sul disco

in fase di masterizzazione. Poiché la capacità di un cd-rom è di 600 Mb, altrettanto spazio libero deve essere disponibile sul disco per contenere la sua immagine completa.

### I M O

In My Opinion. Secondo me.

Acronimo utilizzato nei messaggi di posta elettronica.

# i m p e d e n z a

Misura della difficoltà incontrata dalla corrente nell'attraversare un componente o un circuito elettrico.

### i n c o l l a

Comando di Windows e dei sistemi operativi più moderni. Serve a incollare, nel punto dello schermo indicato dal cursore, il contenuto dell'area di memoria in cui si memorizzano gli appunti precedentemente copiati. Quasi ogni oggetto può essere copiato e incollato, in particolare i testi e le immagini possono essere agevolmente trasferiti da un'applicazione a un'altra.

### i n c o r p o r a r e

Inserire dati o immagini create con un programma in un documento creato con un altro programma.

# i n d e n t a r e

Lasciare una serie di spazi all'inizio di una riga di testo. L'indentazione può essere utilizzata per rendere più gradevole una lettera oppure per evidenziare una parte di testo (ad esempio una citazione).

Molti programmi di videoscrittura gestiscono automaticamente l'indentazione della prima riga dei paragrafi di una lettera.

### i n d i r i z zo

1. Numero che indirizza in maniera univoca una posizione della memoria RAM del computer.

2. Identificativo di una macchina che appartiene a una rete di computer. Ad esempio, ogni computer connesso a Internet ha un suo indirizzo univoco.

# indirizzo e-mail

L'indirizzo di una casella postale elettronica localizzata su un computer connesso a Internet.

Ad esempio, italiaoggi@class.it è l'indirizzo della redazione di Italiaoggi e si compone di tre elementi: italiaoggi è il nome della casella postala, class è il nome del computer sul quale sono memorizzati i messaggi, it è l'indicativo della nazione (in questo caso l'Italia).

# indirizzo relativo

Un indirizzo non assoluto ma relativo alla posizione dalla quale si parte. Quando, ad esempio, un file si trova nella cartella attualmente selezionata, non è necessario indicare l'intero percorso per raggiungerlo ma basta limitarsi al nome del file.

### indirizzo web

L'indirizzo (URL) di un sito web ha una struttura di questo tipo: http://www. italiaoggi.it/welcome.html. Http è il protocollo utilizzato per la trasmissione dei dati dalla rete al computer dell'utente, www.italiaoggi.it identifica univocamente la macchina sul quale si trovano le pagine web, welcome.html è il nome della pagina che si desidera consultare.

i n f Suffisso dei file che contengono informazioni su un determinato programma.

# i n f r a r o s s i

Tipo di segnale luminoso caratterizzata da una lunghezza d'onda maggiore di quella della luce e utilizzato per la trasmissione di dati nei telecomandi per gli apparecchi elettronici (tv, videoregistratori, mouse). I raggi infrarossi non sono pericolosi per la salute.

# i n i

Suffisso dei file con le informazioni di configurazione di un programma per Windows. In genere i file ini sono modificati direttamente dalle applicazioni alle quali appartengono, tuttavia, trattandosi di file di testo, possono essere aperti ed eventualmente modificati con un word processor.

### inizializzare

1. Attribuire, per la prima volta, un valore a una variabile utilizzata da un programma.

2. Preparare un dischetto a ricevere i dati cancellando il contenuto preesistente.

# i n p u t

L'inserimento di dati destinati a essere elaborati da un programma. L'input può essere effettuato manualmente per mezzo della tastiera oppure programmando opportunamente l'applicazione per leggere il contenuto di un file.

Il risultato dell'elaborazione si chiama output.

### **InstallShield**

Uno dei migliori pacchetti per lo sviluppo dei programmi di setup necessari per l'installazione del software. È destinato soprattutto agli sviluppatori.

La pagina web dell'aziende produttrice di questo programma è all'indirizzo http://www.installshield.com

## in t 13

La funzione che si occupa della gestione dei trasferimenti tra il BIOS e il disco fisso. Veniva utilizzata soprattutto dal sistema operativo Dos.

# I n t e l

Uno dei maggiori progettisti e fabbricanti di microprocessori per computer PC-compatibili. L'elenco cronologico dei processori prodotti, per ognuno dei quali esistono varie versioni, è il seguente: 8088, 80286, 80386, 80486, Pentium, Pentium Pro.

### *interfaccia* utente

Comprende l'insieme delle finestre, dei menù e dei comandi che caratterizzano un determinato programma.

La semplicità e l'immediatezza delle interfacce utente contribuiscono fortemente a ridurre il tempo necessario per imparare a utilizzare i programmi e migliorano la produttività degli utenti.

Le aziende che realizzano sistemi operativi contribuiscono a creare delle interfacce standard al quale le software house devono attenersi.

### interfacciare

Rendere due periferiche o due programmi in grado di comunicare tra loro. Viene usato molto spesso in riferimento ai componenti hardware di una rete.

### i n t e r i

Numeri positivi o negativi privi di parte decimale.

Gli interi costituiscono una tra i tipi di variabili ammessi dai linguaggi di programmazione.

### interlacciato

L'immagine che compare sui monitor viene creata bombardando costantemente lo schermo con fasci di elettroni.

Nei monitor non interlacciati l'aggiornamento del video avviene progressivamente dalla prima all'ultima linea di punti che compongono lo schermo. I monitor interlacciati, invece, adottano un accorgimento secondo il quale vengono ridisegnate prima le righe in posizione dispari e poi quelle in posizione pari riducendo a metà il tempo necessario per la scansione dell'intero schermo. Purtroppo, in questo modo, peggiora la qualità dell'immagine e si affatica maggiormente la vista. Dovendo acquistare un monitor è comunque preferibile spendere qualcosa in più per un modello non interlacciato.

# Internet

Rete di computer che connette milioni di macchine sparse fisicamente in tutto il mondo.

Oltre 30 milioni di utenti di più di cento paesi possono scambiarsi informazioni alla velocità della luce. Pochi centesimi di secondo sono infatti necessari per trasferire i pacchetti di dati tra computer distanti anche migliaia di chilometri.

La struttura di Internet è fortemente decentralizzata e ogni computer connesso alla rete è indipendente dagli altri e non ha obblighi nei confronti di nessuno. Ogni nodo della rete trae però dei vantaggi dal contributo che può fornire al buon funzionamento dell'intera struttura e per questo ha interesse ad operare al meglio. È il caso, soprattutto, dei nodi gestiti dai provider (coloro che forniscono agli utenti privati e alle aziende l'accesso alla rete). Il successo commerciale dei provider dipende, infatti, dalla bontà del loro collegamento con il resto di Internet.

I servizi disponibili su Internet sono molteplici. Il più noto è sicuramente il World Wide Web, cioè quella enorme ragnatela di documenti ipertestuali collegati tra loro da link sui quali si può fare clic con il mouse per spostarsi da una pagina a un'altra. Altrettanto importante è la posta elettronica grazie alla quale ci si può inviare messaggi che in pochi secondi attraversano il mondo portando con sé, se necessario, file di ogni tipo (testi, immagini, programmi).

Internet (le origini)

Internet ha circa 36 anni essendo stata concepita nel 1960, in piena guerra fredda, quando si pose il problema di garantire le comunicazioni tra gli enti militari statunitensi anche in caso di attacco nucleare. Fino ad allora i computer erano collegati in catena e quindi era sufficiente che uno solo dei nodi intermedi fosse inattivo per impedire del tutto i collegamenti. Si ipotizzò allora una nuova forma di connessione che somigliasse a una rete da pesca. In questo modo, in caso di inutilizzabilità di uno dei nodi, le informazioni potevano essere instradate attraverso molti altri percorsi alternativi.

La prima applicazione di Internet, ma allora si chiamava ARPANET, a fini non militari fu quella di quattro campus universitari statunitensi che, nel 1969, utilizzarono la nuova tecnologia per collegarsi tra loro.

Da allora la sua crescita è stata inarrestabile. Nel 1971 i nodi di ARPA-

NET erano 23, nel 1981 erano 213 e poco dopo, nel 1982, il termine Internet fu usato per la prima volta. Ormai la tecnologia era matura, i modem erano sufficientemente veloci e i cavi in fibra ottica erano in grado di trasferire dati alla velocità della luce. Nel 1991, quando i nodi erano oltre 300 mila, le aziende commerciali si soffermarono con interesse sul fenomeno e molti ricercatori iniziarono a lavorare seriamente per trasformare l'intefaccia di Internet, che allora era priva di ogni attrattiva grafica, in qualcosa di più piacevole e facilmente utilizzabile. Poco dopo, Tim Berners-Lee, un ricercatore del CERN di Ginevra rese pubblici i programmi della prima versione del web. Finalmente testi, immagini, suoni potevano essere facilmente trasferiti, visualizzati, ascoltati attraverso Internet. Oggi i computer collegati a Internet sono oltre 15 milioni mentre gli utenti sono molte decine di milioni nel mondo e circa 200 mila in Italia.

## **Internet Society**

Promuove lo sviluppo di Internet e fornisce assistenza ai gruppi di ricercatori coinvolti nel suo uso e sviluppo.

### **interprete**

Programma che si occupa di eseguire il codice di altri programmi. I linguaggi di programmazione si dividono in compilati e interpretati. I programmi realizzati con primi vengono trasformati in file eseguibili al termine della fase di scrittura del codice. Da quel punto in poi il file prodotto può essere eseguito direttamente dalla CPU senza l'ausilio di altre applicazioni. I programmi scritti con linguaggi interpretati devono essere trasformati in istruzioni comprensibili dal microprocessore ogni volta che vengono eseguiti. Ciò richiede la presenza di un altro programma che si occupi di questa fase: l'interprete.

Ognuno dei due approcci ha vantaggi e svantaggi. Un programma compilato non può essere modificato facilmente ma la sua esecuzione è molto più veloce. I programmi interpretati possono essere modificati e corretti con molta semplicità, ma sono lenti in fase di esecuzione in quanto devono essere ogni volta trasformati in linguaggio macchina.

### i n t e r r u p t

Segnale che interrompe temporaneamente l'esecuzione di un programma per passare il controllo a un'altra applicazione.

. . . . . . . . . . . . . . . . . . .

Gli interrupt possono essere di due tipi. Quelli hardware sono prodotti da una periferica (ad esempio una stampante), quelli software sono inviati da un programma.

# interrupt line

Circuito hardware attraverso il quale una perifericha di input/output può inviare un segnale al microprocessore.

### i n t e r r u p t s o f t w a re

Segnale inviato alla CPU da un programma che richiede l'attenzione del processore per l'esecuzione di qualche operazione.

I sistemi operativi multitasking fanno girare più programmi contemporaneamente e devono, quindi, suddividere il tempo di elaborazione tra le applicazioni attive. L'invio di segnali di interrupt è uno dei modi per gestire la ripartizione delle risorse.

# intranet

Tecnologia che fa uso degli strumenti di Internet all'interno di una realtà aziendale. Le intranet sembrano costituire la nuova frontiera dello sviluppo dei sistemi informativi aziendali.

### I nv i o

Tasto al quale sono associate molte funzioni. In particolare quella di confermare l'inserimento dei dati in una finestra e di andare a capo al termine di una riga.

### lomega zip

Lettore di floppy disk ad alta capacità sviluppato dalla Iomega Corporation.

I dischetti per Iomega Zip hanno una capacità di 100 mega e il lettore non è compatibile con i classici dischetti da 1,44 Mb. Grazie al loro costo contenuto possono diventare un ottimo strumento per effettuare il backup dei dischi fissi.

### I P

### Internet protocol.

Protocollo utilizzato per la trasmissione dei dati sulla rete Internet. L'IP trasporta gli indirizzi del mittente e del destinatario di ogni pacchetto. Gli indirizzi sono composti da 4 byte, una parte dei quali identificano la rete e la restante parte il nodo all'interno della rete. Ogni byte è separato dagli altri con un punto, per questo gli indirizzi IPhanno una struttura di questo tipo: 194.21.28.40. Ogni nodo della rete dispone di un indirizzo IP unico ed è quindi identificato con assoluta certezza.

L'assegnazione dei numeri IP viene effettuata da un ente americano che li distribuisce, singolarmente o in blocco, ai richiedenti.

### i p e r t e s t o

. . . . . . . . . . . . . . . . . . . La notorietà di Internet deriva principalmente dall'ormai famosissimo web, ovvero da quell'insieme di documenti collegati tra loro in modo tale da formare qualcosa di simile a una enorme ragnatela.

Quando si parla di documenti in riferimento al web non bisogna pensare esclusivamente a testi, ma anche a suoni, immagini, filmati, insomma qualunque cosa possa essere trasmessa attraverso un cavo. Infatti è assolutamente indifferente trasferire attraverso un modem un testo piuttosto che un'immagine, entrambi possono essere trasformati in flusso di valori numerici binari (bit).

Migliaia di computer, in tutto il mondo, contengono dunque documenti che possono essere trasmessi ad altri elaboratori che ne facciano richiesta e siano in grado di interpretarne il contenuto.

Forse il modo migliore per spiegare la filosofia sottostante al web è quello di fare un esempio.

A chiunque, leggendo un libro, sarà capitato di trovare accanto a qualche parola un numeretto che facesse riferimento a una nota contenuta in un altro punto del testo oppure un riferimento a un diverso volume nel quale trovare ulteriori approfondimenti dell'argomento trattato. In questo secondo caso, se si desidera consultare il libro segnalato, occorre nella migliore delle ipotesi alzarsi dalla propria scrivania, recarsi sullo scaffale e tirar fuori il testo. Ma può anche capitare di doverlo comprare, magari importandolo dall'estero.

Il web ha fatto propria la filosofia delle note rendendola infinitamente più funzionale e pratica attraverso l'utilizzo degli iperlink o puntatori. Può allora capitare, consultando un documento del web, di trovare una parte di testo evidenziata in un modo particolare, generalmente di colore diverso oppure sottolineata. Quello è un iperlink e indica la possibilità di fare clic su di esso con il mouse per essere proiettati su una diversa pagina dello stesso sito oppure addirittura su un sito diverso. Poco importa che questa nuova pagina si trovi nel medesimo computer di quella di partenza piuttosto che in un'altra macchina situata magari in un diverso continente. Per chi consulta un ipertesto (come lo sono le pagine del web) la collocazione fisica dei documenti è una variabile assolutamente trascurabile che spesso non viene neppure percepita.

Il vantaggio principale di un ipertesto consiste nella possibilità di approfondire solo i punti che interessano il lettore, in pratica è possibile scegliere un percorso personale attraverso il documento restando naturalmente nei limiti imposti dall'autore e dalla sua abilità di interpretare i desideri dell'utente.

L'alternativa all'ipertesto sarebbe un documento molto più lungo contenente materiale che risulterebbe interessante solo per alcune persone. Se si ha una idea precisa di cosa si desidera conoscere, un ipertesto può rivelarsi estremamente utile e pratico.

Un documento ipermediale è qualcosa in più di un semplice ipertesto, in questo caso i puntatori non si limitano solo ad indicare altri documenti ma sono diretti verso ogni genere di informazione digitale. Se, per esempio, si volesse scrivere la critica di una orchestra musicale si potrebbe mettere a disposizione dell'utente un puntatore a un file musicale che riproduca una parte di un concerto. Se il testo riguardasse invece una lontana galassia si potrebbe collegare il testo ad una fotografia di quella zona del cielo.

L'applicazione di questo concetto innovativo a Internet ha dato vita a una ragnatela di puntatori che si estende in tutto il mondo.

# I P X

Internetwork Packet Exchange.

Protocollo che consente l'interscambio di pacchetti di dati tra i nodi di una rete.

### I R C

Internet Relay Chat.

Conversazione tra più utenti condotta su Internet. La chiacchierata avviene scrivendo con la tastiera i messaggi da inviare agli altri partecipanti. La chat su Internet è particolarmente conveniente in quanto ognuno sostiene esclusivamente i corsi di una chiamata urbana al nodo più vicino. E ciò indipendentemente dalla collocazione geografia degli altri partecipanti.

La chat avviene collegandosi con un apposito programma a uno tra i molti server dedicati sparsi in rete. Dopo essersi collegati è possibile scegliere un canale in base all'argomento indicato nel nome. Oltre a entrare nei canali pubblici si può creare un canale privato protetto da password al quale possono accedere solo alcuni utenti.

# I R Q

### Interrupt Request Line.

Connessioni hardware sulle quali le periferiche inviano gli interrupt alla CPU.

Quando un componente hardware o software di un computer ha bisogno di ricevere l'attenzione della CPU (ad esempio perché è arrivato un carattere su una porta seriale), invia su una linea dedicata una richiesta di attenzione. Il processore deciderà di conseguenza se e quando interrompere l'attività corrente per rispondere alla richiesta.

I computer PC-compatibili hanno un certo numero di linee IRQ dedicate a compiti specifici. Eccole in questa tabella:

- 0 Timer
- 1 Tastiera
- 2 Video
- 3 Com2, Com4
- 4 Com1, Com3
- 5 Lpt2 (seconda stampante)
- 6 Lettore del floppy
- 7 Lpt1 (prima stampante)
- 8 Orologio
- 9 Video
- 10 A disposizione per schede di rete
- 11A disposizione per controller SCSI
- 12 Inutilizzata
- 13 Coprocessore matematico
- 14 Controller dell'hard disk
- 15 Inutilizzata

### I S A

Industry Standard Architecture.

Nome utilizzato per indicare i bus standard dei Pc Ibm destinati ad acco-

# I S A P I

Internet Server Application Programming Interface.

Linguaggio di programmazione per il software destinato a funzionare con l'Internet Information Server della Microsoft.

# **ISDN**

Integrated Services Digital Network.

Linea telefonica completamente digitale. Le linee Isdn si prestano particolarmente bene alla trasmissione dati tra computer in quanto non richiedono la trasformazione dei segnali in formato analogico per attraversare la linea e di nuovo in digitale quando dopo essere arrivati a destinazione.

Ogni linea ISDN mette a disposizone due linee telefoniche classiche. È quindi possibile utilizzare il modem e, contemporaneamente, fare una telefonata.

**ISO** 1. International Organization for Standardization.

Organizzazione che fissa gli standard per molti settori industriali. Ad esempio i formati per la carta.

2. In Search Of. Alla ricerca di.

Acronimo utilizzato nelle mailing list e nei newsgroup di Internet.

# I S O - 9 0 0 0

Standard di qualità al quale devono attenersi i produttori che desiderano ottenere la certificazione.

### I S O - 9 6 6 0

Lo standard internazionale che specifica il formato dei cd-rom e al quale tutte le applicazioni per cd-rom devono uniformarsi. Serve a garantire l'interscambio dei cd tra sistemi diversi e ad ottimizzarne le prestazioni.

### istantanea dello s ch e r m o

In alcuni casi può essere utile memorizzare un file la riproduzione esatta di quanto appare sullo schermo. I sistemi operativi più evoluti rendono possibile questa operazione senza richiedere l'utilizzo di un particolare programma.

Gli utenti dei sistemi Windows possono premere il tasto Print Screen per salvare il contenuto del video negli appunti. Premendo anche il tasto Alt si salva solo il contenuto della finestra attiva. Il contenuto degli appunti può, poi, essere incollato in un programma di grafica oppure in un word processor o in un foglio elettronico.

Sui sistemi operativi Macintosh la combinazione di tasti da premere è Command+Shift+3. Si otterrà il salvataggio di un file in formato pict sulla directory radice del disco.

# i s t o g r a m m a

Uno dei vari grafici che possono essere creati in maniera automatica per rappresentare i dati contenuti nei fogli elettronici.

## i t a l i c o

Uno degli stili applicabili ai testi elaborati con i word processor e con altri programmi.

### iterazione

Processo ripetuto un numero finito o infinito di volte. In alcuni casi è possibile sapere in anticipo quante iterazioni devono essere fatte (ad esempio, quando bisogna copiare 100 caratteri da un file a un altro), altre volte il numero di iterazioni non è noto a priori (come quando bisogna cercare una parola in un elenco).

# **I U N E T**

È il frutto di una joint venture tra l'associazione I2U e il gruppo Olivetti Telemedia con l'obiettivo di fornire infrastrutture, servizi a valore aggiunto e applicazioni nel settore telematico e multimediale sul mercato europeo.

# i a c k

Tipo di spinotto utilizzato in elettronica. In genere viene utilizzato per collegare gli amplificatori alle schede audio.

# Java

Linguaggio di programmazione di alto livello sviluppato dalla Sun Microsystem con il nome originale di Oak. Nel 1995 il suo nome fu trasformato in Java e fu modificato per renderlo utilizzabile nello sviluppo di applicazioni per il World Wide Web.

È un linguaggio orientato agli oggetti ed ha una sintassi simile a quella del C++ ma, a differenza di questo, è meno sensibile ad alcuni errori di programmazione. I file sorgenti sono caratterizzati dal suffisso .java mentre i file compilati hanno il suffisso .class.

I programmi per Java possono essere eseguiti senza modifiche su molti computer grazie al Java Virtual Machine che è un software per l'esecuzione dei programmi in Java disponibile per molti sistemi operativi come Windows, Mac OS e Unix. Grazie a questa compatibilità, i programmi in Java possono essere scaricati attraverso Internet ed eseguiti sul computer dell'utente. L'unico vincolo è la disponibilità di un browser compatibile con Java come le ultime versioni di Netscape Navigator e Microsoft Explorer.

# Jaz D r i ve

Cartuccia removibile per la memorizzazione dei dati prodotta dalla Iomega. Può contenere fino a un gigabyte di dati.

# j oy s t i ck

Consiste in una impugnatura verticale che può essere spostata lateralmente nelle quattro direzioni ortogonali e in quelle diagonali.

Di solito non viene utilizzato per un uso professionale, ma si dimostra particolarmente utile per i giochi che richiedono lo spostamento dei personaggi sullo schermo.

# j p e g

Joint Photographic Experts Groups.

Formato per la memorizzazione di immagini in formato bitmap. Se si è disposti a perdere una certa quantità di particolari, è possibile raggiungere un buon livello di compressione.

. . . . . . . . . . . . . . . . .

# j u keb ox

Periferica in grado di contenere più cd-rom selezionabili da programma senza doverli sostituire fisicamente all'interno del lettore.

# u m p e r

Piccolo ponticello utilizzato per collegare tra loro due parti di un circuito elettrico. Spesso i jumper servono a configurare opportunamente i modem, le schede audio e altre periferiche interne o esterne.

# ke y wo r d

Vedi «parola chiave.

# ki ll file

Programma che evita automaticamente di ricevere informazioni che non interessano o che si vogliono parzialmente nascondere.

.....................

# k i l o by t e

Vedi «Kb».

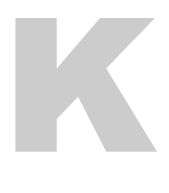

# K b

Kilobyte. Corrisponde a 1.024 byte o caratteri.

# K b / s

Kilobyte per secondo.

Unità di misura della velocità di trasferimento dei dati da un computer a un altro o tra i singoli componenti di un computer (ad esempio, tra un lettore per cd-rom e la memoria).

# **Kermit**

Protocollo per la trasmissione di dati via modem sviluppato dalla Columbia University.

# **kernel**

Il cuore del sistema operativo. Contiene in genere tutte le funzioni per accedere direttamente all'hardware del computer.

# ke r n i n g

Aggiustamento della spaziature tra due caratteri a spaziatura proporzionale per ottenere un miglior risultato estetico.

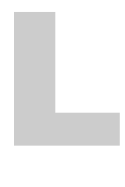

# label

Comando DOS. Attribuisce un nome a un dischetto o a un disco fisso.

# L A N

\*\*\*\*\*\*\*\*\*\*\*\*\*\*\*\*\*\*\* Vedi «Local Area Network».

# l a n c i a r e

Avviare un programma. Le operazioni da effettuare per lanciare un programma dipendono dal sistema operativo che si utilizza. In quelli di nuova concezione, basati sull'uso delle icone, è sufficiente in genere un doppio clic sul simbolo del programma. Con i sistemi operativi più vecchi era necessario digitare il nome del programma e premere il tasto Invio.

# **landscape**

Modalità di orientamento della carta facendo in modo che la larghezza sia superiore all'altezza. Questa impostazione può, in genere, essere settata nella finestra di configurazione del programma di stampa.

# L a p L i n k

Programma per la connessione di due computer via modem, via rete, via cavo parallelo o seriale. Le funzioni principali offerte dal software sono: trasferimento di file, controllo remoto e conversazione on-line.

# l a p t o p

Computer portatile di peso limitato composto da un monitor a cristalli liquidi che si ripiega a libro sull'unità centrale. Può essere agevolmente sistemato in una valigetta 24 ore e viene alimentato da una batteria che dispone di un'autonomia di qualche ora. Il prezzo dei laptop è mediamente superiore a quello dei computer da tavolo (desktop) di pari caratteristiche tecniche.

# l a s e r

Apparecchiatura elettronica in grado di inviare un fascio di luce su un bersaglio con estrema precisione. In ambito informatico viene utilizzato nelle stampanti e per la lettura dei cd-rom.

# **Laserjet**

Linea di stampanti laser della Hewlett Packard caratterizzata da un proprio linguaggio con le quali le stampanti possono essere guidate dal computer e da un elevato numero di font incorporati.

# L a s e r w r i t e r

Linea di stampanti laser prodotte o marchiate dalla Apple per essere utilizzate con i computer Macintosh.

# L a s s o

Programma per l'interfacciamento di un database di Filemaker con le pagine di un sito Internet. Serve a consentire l'interrogazione ed eventualmente la modifica via Internet di un archivio di dati.

# l at e n z a

1. Il ritardo accumulato dai dati in movimento attraverso vari nodi di una rete. Costituisce uno dei fattori che condiziona la velocità di trasferimento dei dati attraverso Internet.

2. Il tempo, espresso in millisecondi, necessario per portare il settore di un disco rigido in corrispondenza della testina. Non comprende il tempo di posizionamento della testina.

# l av a g n a

Strumento disponibile in alcuni programmi di videoconferenze. È una finestra che compare sui monitor di tutti i partecipanti alla conferenza e sulla quale tutti possono scrivere o disegnare lavorando in contemporanea sullo stesso documento.

# L C D

Liquid Crystal Display.

Tipo di schermo utilizzato nei computer portatili e in molti apparecchi eletronici come calcolatrici e orologici.

Il funzionamento si basa sulla risposta dei cristalli liquidi alla presenza di un campo elettrico.

## L E D

Light-Emitting Diode.

Circuito semiconduttore che emette luce quando viene attraversato dalla corrente.

. . . . . . . . . . . . . . . .

I led sono ampiamente utilizzati nei tabelloni pubblicitari luminosi.

# l e ga l e

Dimensione dei fogli di carta utilizzati negli Stati Uniti per i documenti di carattere legale.

# letter quality

Così viene definita la stampa di alta qualità. Si contrappone alla qualità di bozza che serve per le copie intermedie di un documento.

# l i b r e r i a

Raccolta di funzioni, file, caratteri, documenti ecc... Ad esempio, una libreria di funzioni, l'esecuzione di calcoli matematici.

# light pen

Vedi «penna ottica».

### limiti dei c o m p u t e r

I computer possono essere utilmente utilizzati solo in quelle attività che possono essere, in qualche modo, formalizzate in maniera logica o matematica. Non si adattano, invece, a operazioni come la valutazione della bellezza di un dipinto o di un brano musicale. Tuttavia, i computer riescono a dare il loro contributo in attività come la valutazione della leggibilità di un testo. In questo caso, infatti, è possibile rintracciare alcuni parametri di tipo matematico come la lunghezza delle parole e dei paragrafi.

Anche nella mera esecuzione di operazioni matematiche può, però, capitare che la potenza dei computer debba scontrarsi con problemi irrisolvibili.

Il più classico di questi è quello cosidetto «del commesso viaggiatore». In questo problema occorre individuare il percorso più breve che può effettuare un commesso viaggiatore per visitare un certo numero di città. La soluzione può essere trovata solo provando tutti i possibili percorsi alla ricerca di quello più breve. Purtroppo il tempo necessario per eseguire questa operazione cresce molto rapidamente. Con 15 città la soluzione può essere trovata in pochi secondi, per 20 occorre qualche giorno, per 30 sarebbero necessari diversi milioni di anni. Come si vede anche essendo molto ottimisti sulla crescita delle performance dei computer, problemi di questo tipo (detti np-completi) potranno essere risolti solo cercando un metodo sostanzialmente diverso da quello attuale.

# li ne e g ui da

Reticolo di linee che non compare in fase di stampa ma serve ad aiutare l'operatore ad allineare testi e immagini all'interno di un programma di disegno o di impaginazione.

### linguaggio di alto livello

Linguaggio di programmazione la cui sintassi somiglia molto a quella della lingua parlata (generalmente l'inglese).

Programmare in un linguaggio di alto livello è molto più semplice che farlo in un linguaggio più vicino al codice binario che è l'unico che può essere compreso dai computer.

La conversione dalle istruzioni in codice binario viene compiuta dai compilatori e dagli interpreti che sono programmi realizzati con questo preciso scopo.

### linguaggio<sub>.</sub>di i n t e r r o ga z i o n e

Insieme di istruzioni con le quali è possibile interrogare un database. Il linguaggio di interrogazione più diffuso è l'SQL (Structured Query Language).

### linguaggio di p r o g r a m m a z i o n e

Insieme di regole sintattiche e di parole riservate con le quali è possibile istruire il computer ad eseguire un certo compito. I più diffusi linguaggi di programmazione sono: Basic, Pascal, C, C++, Cobol. Questi linguaggi sono chiamati linguaggi di alto livello in contrapposizione all'Assembler e al linguaggio macchina, che hanno una sintassi che si avvicina maggiormente ai comandi che possono essere direttamente interpretati dalla CPU.

Dall'altro lato, i linguaggi della quarta generazione sono quelli che si avvicinano maggiormente alla lingua umana.

### l i n g u a g g i o m a c c h i n a<br>……………………………………

Linguaggio di programmazione nel quale a ogni riga di codice corrisponde esattamente una istruzione per il microprocessore.

La scrittura di programmi in questo linguaggio è estremamente delicata e consigliabile solo a programmatori molto esperti.

### **linguistica** c o m p u t a z i o n a l e

Lo studio delle caratteristiche di un testo con l'utilizzo del computer. Fanno parte di questa disciplina gli studi sulla leggibilità dei testi con i quali si utilizzano alcuni parametri come la lunghezza delle parole e dei paragrafi per ottenere un indice di comprensibilità.

# l i n k

Uno dei fattori decisivi del successo di Internet e del web in particolare. I link sono i collegamenti che consentono all'utente di Internet di spostarsi da un documento all'altro dell'immensa ragnatela ipertestuale costituita dal World Wide Web (WWW). I link sono evidenziati da un testo sottolineato e colorato in maniera diversa dal resto del documento. Per sapere a quale documento è collegato il link sul quale si posiziona il mouse, è sufficiente dare un'occhiata alla riga posta in basso nella finestra del browser dove compare il nuovo indirizzo. Tutti i link possono essere puntati e cliccati con il mouse per trasferirsi istantaneamente sul documento al quale fanno riferimento. La collocazione fisica delle varie pagine web non influisce sulla possibilità di spostarsi liberamente nella rete in quanto i collegamenti fisici tra i vari siti sono garantiti da cavi in fibra ottica sui quali i segnali viaggiano alla velocità della luce.

# **L i s p** *...............................*...

List Processor.

Linguaggio di programmazione sviluppato negli anni 50 con l'obiettivo di manipolare complesse strutture di dati.

I programmi in Lisp si caratterizzano per un insieme di funzioni, racchiuse in parentesi, che si richiamano a vicenda.

La cospicua presenza di parentesi è, infatti, una della caratteristiche più evidenti dei programmi scritti in Lisp.

# li s t box

Finestra nella quale compare un elenco di oggetti (file, directory, dischi, ...) tra i quali l'utente può selezionare quello desiderato.

### l i s t a

1. Elenco di oggetti ordinati.

2. Elenco di indirizzi e-mail di persone interessate a un determinato argomento ai quali inviare uno o più messaggi di posta elettronica.

# lista linkata

È un elenco di oggetti collegati tra loro da una serie di puntatori che possono fare riferimento all'oggetto successivo, a quello precedente o a entrambi.

Una lista di questo genere può essere ordinata senza modificare fisicamente la collocazione dei singoli elementi. È infatti sufficiente modificare in maniera opportuna i puntatori agli altri elementi della lista.

# l i s t s e r v

Programma che gestisce le mailing list rispondendo in maniera automatica ai comandi giunti per posta elettronica e distribuendo i nuovi messaggi a tutti gli iscritti alla lista.

# l n

Funzione per il calcolo dei logaritmi in base e.

# l o a d

Comando di alcuni linguaggi di programmazione per il caricamento di dati dal disco alla memoria del computer.

# l o a d e r

Funzione che esegue il caricamento di un altro programma e lo avvia. Ogni sistema operativo richiede la presenza di un loader per poter passare il controllo alle varie applicazioni.

### Local Area N e t wo r k

Rete di computer collocati tutti in un'area non troppo vasta come una stanza o un palazzo.

Una LAN è lo strumento ideale quando molti utenti devono lavorare sullo stesso insieme di dati, ad esempio un database.

La connessione in rete di computer fisicamente vicini pone meno problemi rispetto a quella di computer dispersi su un'area molto vasta (wide area network).

# lo cal bu s

Canale di collegamento diretto e quindi estremamente veloce tra il microprocessore ed alcuni componenti del computer come le schede video.

# **localizzazione**

Il processo di adattamento di un programma a un particolare paese. La localizzazione richiede la traduzione dei messaggi e dei menù del programma ma anche quella di tutta la documentazione rivolta all'utente.

### l o g

1. Funzione per l'estrazione del logaritmo, in base 10, di un numero. 2. Suffisso dei file prodotti da alcuni programmi applicativi e contenenti la descrizione dettagliate delle operazioni eseguite dal programma. Ad esempio, il log di installazione è l'elenco di tutti i file creati sul disco nel corso dell'installazione di un nuovo software.

### l og a r i t m o

La potenza alla quale occorre elevare un numero (base) per ottenerne un

secondo.

Ad esempio, il logaritmo di 8 in base 2 è 3.

Le basi più utilizzate per i logaritmi sono due: il numero 10 e il numero e che corrisponde all'incirca a 2,718.

# l o g i n

La fase di accesso a una rete. Il login richiede in genere l'inserimento di un codice e di una password che servono a riconoscere l'utente che tenta di accedere al sistema.

### L o go

Linguaggio di programmazione sviluppato al MIT con l'obiettivo di insegnare la programmazione ai bambini.

L'idea fondamentale su cui si basa il Logo è la presenza del simbolo di una tartaruga che si muove sul video rispondendo ai comandi impartiti dai bambini. Un programma consiste dunque in una serie di istruzioni di movimento della tartaruga sullo schermo. Oltre a questi comandi elementari e introduttivi il Logo dispone anche di funzioni più evolute. Non è, comunque, possibile utilizzarlo per la realizzazione di programmi professionali.

# l o g o u t

La disconnessione da una macchina remota alla quale ci si era collegati via rete.

# look and feel

L'aspetto estetico dell'interfaccia utente di un programma e la sensazione che il suo utilizzo provoca nell'utente.

Il look and feel dei programmi tende a essere sempre più somigliante a quello del sistema operativo al quale è destinato. In questo modo si semplifica di molto l'impatto con un nuovo programma grazie al fatto che i menù si trovano allo stesso posto, le finestre hanno lo stesso aspetto, i comandi principali tendono a essere identici.

# **loop**

Gruppo di istruzioni che devono essere ripetute un certo numero di volte.

Ad esempio, la stampa di tutti i nominativi contenuti in un indirizzario richiede l'esecuzione ripetuta del comando di stampa.

Tutti i linguaggi di programmazione contengono gli strumenti necessari per eseguire i loop.

### lossless compression

Generico metodo per la compressione di immagini senza alcuna perdita di informazione e quindi senza peggioramento della qualità.

Purtroppo l'efficacia della compressione è molto inferiore rispetto a quella dei metodi che perdono alcune informazioni.

# Lotus **Marian Communister Communist Communist**ration of the Communistration of the Communistration of the Communistration of the Communistration of the Communistration of the Communistration of the Communistration of the C

Azienda americana, acquistata dalla Ibm nel 1995, nota soprattutto come produttrice del foglio di calcolo Lotus 1-2-3 e di Lotus Notes.

# Lotus 1-2-3

Uno tra i più diffusi fogli elettronici. Ne esistono versioni per tutti i sistemi operativi più diffusi.

### L P I

Lines Per Inch.

Il numero di linee per pollice è una caratteristica delle immagini che sono tanto più definite quanto più questo valore è elevato.

# L P T 1

La prima porta stampante di un computer.

# l u m i n o s i t à

Quantità di luce che cade su una immagine. La luminosità di un monitor può essere modificata da un'apposita manopola ma è anche possibile modificare la luminosità di un'immagine lavorando direttamente sul file che la contiene. Tutti i programmi di grafica pittorica dispongono degli strumenti necessari per modificare questa e altre caratteristiche dell'immagine.

### l u r ke r

Chi si iscrive a un newsgroup o a una mailing-list limitandosi a leggere i messaggi inviati senza partecipare alla discussione.

# Ly n x

Uno dei primi browser per Internet rapidamente superato da Mosaic e poi da Netscape Navigator e Microsoft Explorer. Lynx era in grado di visualizzare i testi ma non la grafica.

# L Z W

Lempel-Ziv-Welch.

Algoritmo di compressione per testi e immagini basato sul risparmio di spazio ottenibile quando alcune sequenza di bit si ripetono all'interno di un documento.

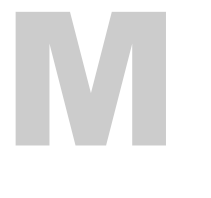

### m a c ch in a di Tu r i n g

Computer ideale immaginato da A.M. Turing nel 1930 per individuare l'insieme dei problemi risolvibili con un elaboratore.

La sua struttura è molto semplice e consiste in una lunga striscia di carta (teoricamente infinita) e una macchina attraverso la quale essa può scorrere. Le operazioni eseguibili dalla macchina sono solo quattro: lo scorrimento di un passo della carta, l'aggiunta di un segnale, l'eliminazione di un segnale e l'interruzione dell'elaborazione.

Questa macchina, sia pure difficilmente realizzabile in pratica, sarebbe in grado di risolvere tutti i problemi che possono essere risolti da un qualsiasi computer.

### m a c ch i n a v i r t u a l e

Ambiente operativo simulato tramite un sistema operativo che lascia ai programmi in esecuzione l'illusione di avere sotto controllo un computer indipendente che può accedere a tutte le risorse del sistema. Ad esempio il comando del DOS Emm386.exe dà la possibilità di simulare la memoria espansa avendo a disposizione la memoria estesa.

### **Macintosh**

. . . . . . . . . . . . . . . . . . Linea di personal computer introdotti sul mercato nel 1984 dalla Apple e caratterizzati dall'introduzione di un'interfaccia grafica che rende molto più semplice l'approccio dei nuovi utenti. La maggior parte dei comandi possono essere impartiti attraverso il mouse e tutte le applicazioni scritte per i Macintosh si uniformano allo standard estetico e funzionale del sistema operativo.

Le novità introdotte dalla Apple sono state in breve tempo fatte proprie anche da altre aziende. Prima tra tutte la Microsoft, che si è ispirata al sistema operativo dei Macintosh per lo sviluppo di Windows.

I Macintosh non possono utilizzare le periferiche e i programmi per i computer PC-compatibili a causa delle diversità nel processore e nel formato dei file. È comunque possibile, grazie ad alcune utility, scambiare i file di dati tra le due piattaforme.

### M acin to sh fil e s y s t e m

Vecchio sistema operativo del Macintosh. Organizzava i file in una struttura «piatta» anziché in una struttura gerarchica come succede per i nuovi Mac, i quali sono comunque in grado di leggere i dischi creati dal Macintosh file system.

### M a c O S

Il sistema operativo dei computer Apple Macintosh è sempre stato all'avanguardia nell'introduzione di soluzioni destinate a facilitare l'utilizzo da parte degli utenti. Si pensi al mouse il cui successo è iniziato proprio proprio grazie all'iniziativa della Apple che lo ha reso parte integrante dei suoi computer fin dal 1984. Altrettanto si può dire per l'introduzione delle finestre nei programmi. Tutte soluzioni alla quale gli altri sistemi operativi si sono adeguati con qualche anno di ritardo.

### m a c r o

Sequenza di comandi e operazioni memorizzati per essere eseguiti in seguito. Le macro sono utilizzate per automatizzare una sequenza di comandi ripetitivi o di una certa difficoltà. Si pensi, ad esempio, alle ripetute sostituzione che bisogna spesso effettuare per convertire alcuni dati in un formato diverso. Con molti programmi, come Microsoft Word, le macro possono essere create automaticamente avviando il registratore di macro ed eseguendo le operazioni che si vorranno ripetere in futuro. Dopo aver salvato la macro, essa potrà essere rilanciata in qualunque momento successivo.

### ma il bom bi ng

La reazione messa in atto da alcuni utenti di Internet nei confronti dello spamming che è l'invio indiscriminato di messaggi pubblicitari nella mailbox di centinaia di utenti.

Il mail bombing consiste spesso nella restituzione al mittente di alcune decine di copie del messaggio indesiderato al fine di provocare un intasamento della sua mailbox. È, comunque, una pratica da evitarsi in quanto crea danni anche a tutti gli altri utenti che si avvalgono dello stesso provider. È meglio inviare un messaggio nel quale si invita l'autore dello spamming a evitare, in futuro, operazioni di volantinaggio telematico.

# mail merge

. . . . . . . . . . . . . . . Funzione propria dei programmi di elaborazione testi serve ad unire due file per produrre lettere personalizzate. Uno dei file raccoglie un elenco di nomi, titoli ed indirizzi, l'altro contiene il testo della lettera che si vuole mandare. La funzione ricava le informazioni dal file degli indirizzi inserendole poi nella lettera che viene così completata.

# Mail Reflector

Programma di gestione di mailing list su Internet.

## mailing list

Insieme di indirizzi di persone che hanno un comune interesse per un determinato argomento. Ogni volta che un utente invia un messaggio all'indirizzo della lista esso viene rispedito automaticamente a tutti i suoi iscritti.

Per potere ricevere e spedire messaggi a una mailing list occorre iscriversi ad essa inviando una specifica richiesta via e-mail al gestore. L'iscrizione è, quasi sempre, gratuita ed è possibile annullarla in ogni momento seguendo la procedura indicata nel messaggio di conferma della stessa.

Le mailing list in lingua italiana sono centinaia, alcune di esse veicolano decine di messaggi al giorno, altre non vanno oltre qualche messaggio per settimana. È opportuno sottolineare che il numero di messaggi inviati ha un andamento molto particolare: a lunghi periodi nei quali vengono inviati alla lista pochissimi contributi ne seguono altri nei quali si susseguono decine di messaggi su un tema particolarmente interessante.

# m a i n f r a m e

Sono dei computer di notevoli dimensioni nati per soddisfare le esigenze di calcolo di grandi aziende e università che hanno necessità di gestire grandi quantità di dati e di dare la possibilità a centinaia di persone di collegarsi contemporaneamente alla rete. Oggi si tende a classificare i computer non più in base alle loro dimensioni (che si riducono di continuo) ma in funzione del tipo di attività al quale sono destinati.

### maintenance release

Nuova versione di un software, distinto dall'originale dall'incremento nella parte decimale del numero di versione, per es. da 5.0 a 5.1, e modificato con la correzione di bug di poco rilievo o con l'inserimento di nuove caratteristiche di scarsa importanza.

### m a i u s c o l e

1. Tasto, a volte indicato con un lucchetto chiuso, che serve a convertire automaticamente in maiuscolo i caratteri digitati.

. . . . . . . . . . . . . . . .

A volte capita di premerlo inavvertitamente e di scrivere in maiuscolo alcune lettere prima di accorgersene. Alcuni sistemi operativi, come Windows 95, possono essere configurati in modo da segnalare con un bip la pressione del tasto maiuscole.

2. La tentazione di scrivere un intero messaggio di posta elettronica in maiuscolo dovrebbe essere evitata in quanto, in base alle convenzioni di Internet, ciò significa gridare.

make Uno dei programmi in dotazione dei compilatori che servono a trasformare un programma scritto in un linguaggio di alto livello nel corrispondente codice in linguaggio macchina destinato a essere eseguito direttamente dal microprocessore.

Il make tiene conto delle modifiche effettuate ai file che compongono il programma e ricompila solo le parti variate dopo la precedente compilazione. In questo modo si accelera notevolemente l'aggiornamento di programmi complessi composti da molte parti interdipendenti.

## M A N

Metropolitan Area Network.

Rete ad elevate prestazioni per la trasmissione di dati e voce fino a 75 km circa, è una rete pubblica che lavora con una velocità di 100 megabit al secondo. È più grande di una local area network (LAN) ed è più piccola di un wide area network (WAN).

## Mandelbrot set

Uno dei frattali più famosi la cui formula fu sviluppata da Benoit Mandelbrot. I frattali, nati come curiosità matematica, sono attualmente utilizzati, tra l'altro, nello studio dell'accrescimento delle piante e delle modifiche del territorio.

### m a n i p o l a z i o n e d i r e t t a

Si utilizza nel campo della grafica e consiste nel lavorare direttamente sugli oggetti con il mouse o con un altra periferica di puntamento invece che attraverso il menù.

### m a n o p o l a

Controllo software comune nelle applicazioni multimediali dove spesso funge da controllore del volume. Può essere assimilata a una delle manopole che troviamo sui comuni impianti stereo o sui televisori.

# margine interno

Essendo quello più vicino alla rilegatura della pagina corrisponderà al margine destro su una pagina a sinistra e al margine sinistro su una pagina destra.

# markup language

Linguaggio per la descrizione di una pagina di testo (allineamento delle righe, parti in grassetto o sottolineate, ...).

Il linguaggio html, utilizzato per la realizzazione delle pagine del web, ne è un esempio.

### maschera per t a s t i e r a

Creata con lo scopo di aiutare l'utente a ricordare i comandi associati ai vari tasti. È fatta in plastica e risulta molto utile se si è utenti occasionali o si vogliono apprendere i comandi di un programma senza consultare continuamente il manuale.

### m a s ch e r a r e

Porre a zero alcuni bit di un numero binario. Ad esempio, mascherare i quattro bit superiori del numero binario 10110001 significa trasformarlo nel numero 00000001.

### m a s s i m i z z a r e

Allargare al massimo le dimensioni di una finestra. Tutti i sistemi operativi di tipo grafico (Windows, Mac OS, OS/2) dispongono di istruzioni per modificare le dimensioni delle finestre.

### m a s t e r i z z at o r e

Periferica che consente la realizzazione e la duplicazione in proprio di cd-rom. Devono essere utilizzati insieme a uno specifico software.

### m a s t e r i z z a z i o n e

Produzione di un disco master che verrà utilizzato per la duplicazione industriale di un cd-rom.

# matrice

1. Insieme di dati ordinati per righe e colonne.

2. Insieme di punti con i quali viene rappresentata una immagine da stampare o visualizzare sul monitor.

## matrice attiva

È un tipo di video a cristalli liquidi (LCD), utilizzato nei computer portatili, che risulta molto più leggibile, soprattutto in posizione laterale, di quelli a matrice passiva. Il costo di un computer portatile con video a matrice attiva è notevolmente superiore.

M b Megabyte. Unità di misura della capacità dei dischi e della memoria RAM. Un megabyte corrisponde a 1.048.576 byte. Ogni byte corrisponde a un carattere.

# M b / s

Megabyte per secondo.

## M C G A

Multi-Color Graphic Array.

Adattatore video che forniva 64 tonalità di grigio o una tavolozza di 16 colori alla risoluzione di 640 per 350 pixel. È stato utilizzato nei computer IBM PS/2.

m d Comando DOS. Crea una nuova directory ad un livello inferiore rispetto a quella nella quale ci si trova.

# M DA

. . . . . . . . . . . . . . Monochrome Display Adapter.

Vecchio tipo di adattatore video con il quale era possibile visualizzare solo i testi in modalità monocromatica e non la grafica.

Gli adattatori MDAsono stati sostituiti da dispositivi più moderni come le schede VGA e SuperVGA.

# M e g

Abbreviazione di megabyte usata soprattutto in Inghilterra.

### M e m m a ke r

Introdotto con la release 6.0 del DOS della Microsoft per ottimizzare l'utilizzo della memoria. Questo comando serve a configurare in maniera automatica i driver del sistema.

### m e m o r i a

.................... Uno dei componenti essenziali di ogni computer. È l'area di memoria dove sono contenuti i dati processati.

### m e m o r i a convenzionale

La quantità di memoria RAM (massimo 640 Kb) che il DOS mette a disposizione dei programmi. La restante memoria disponibile può essere configurata come memoria estesa o come memoria espansa.

# me mor ia es pa n sa

Uno dei due possibili modi di mappare la memoria al di sopra dei 640 Kb della memoria di base. La memoria espansa viene indirizzata su diversi banchi, ciò provoca un rallentamento nell'accesso da parte dei programmi e rende consigliabile, quando è possibile, l'utilizzo della memoria estesa.

### memoria estesa

Il secondo, e più efficiente, dei due possibili modi di mappare la memoria al di sopra dei 640 Kb della memoria di base. La memoria estesa può essere indirizzata direttamente senza il rallentamento dovuto alla suddivisione in banchi tipica della memoria espansa.

# memoria video

Porzione di memoria destinata a contenere la riproduzione esatta del contenuto del video. In genere la CPU può accedere direttamente alla memoria video migliorando le prestazioni del sistema.

### memoria virtuale

In alcuni casi è conveniente configurare un sistema operativo in modo da fargli credere una parte del disco rigido sia invece memoria RAM. In questo modo si aumenta il numero di programmi che è possibile far girare contemporaneamente ma si riducono le prestazioni velocistiche del sistema.

### m e n ù

Serie di comandi a disposizione dell'utente per l'utilizzo di un certo programma al quale si può accedere tramite una sequenza di tasti o con il mouse oppure con l'utilizzo delle frecce e del tasto Invio o ancora attraverso i tasti di scelta rapida che vengono associati ai vari comandi.

## men ù a te n di na

Questo tipo di menù si estende in verticale e viene aperto attivando una voce della barra dei menù presente di solito nella parte alta della schermata. Per selezionare una tra le opzioni del menù a tendina si utilizza lo stesso procedimento del menù normale

### me nù di

## c o n t r o l l o

Contiene tutte le possibili opzioni per la modifica della finestra attiva, per il suo spostamento o per il passaggio ad un'altra finestra. Nelle applicazioni Windows è posto nell'angolo in alto a sinistra della finestra.

I comandi disponibili sono:

- Ripristina: Serve a riportare la finestra alla sua dimensione normale.
- Sposta: Per spostare la finestra sul monitor.

- Ridimensiona: Serve a cambiare a impostare le dimensioni della finestra.

- Riduci a icona: Serve a ridurre a icona tutta la schermata di un'applicazione. Questo comando non chiude l'applicazione che continua a lavorare in background.

- Ingrandisci: Amplia al massimo le dimensioni della finestra.

- Chiudi: Questo comando chiude definitivamente l'applicazione. Se vi sono dati non ancora memorizzati verrà richiesto di salvarli prima della chiusura.

### menù in cascata

È una serie di menù a partire dai quali è possibile aprire altri menu secondari. Sono normalmente usati per organizzare meglio i comandi e per diminuire il più possibile le opzioni che andrebbero inserite nel menù principale.

### m enù se con dar io

Nasce dalla selezione di una opzione di un precedente menù e si riconosce dalla presenza di un piccolo triangolo che a sua volta apre un menù più piccolo in cui sono contenute delle scelte collegate a quello principale.

### m e r ge

Fusione di due file di dati oppure inserimento del contenuto di un file all'interno di una serie di documenti. La funzione di merge è disponibile in tutti i migliori word processor.

Ad esempio, per inviare una lettera circolare è possibile fare il merge del testo della lettera e di un file con i nomi dei destinatari.

# m e t a f i l e

Formato di file utilizzato per lo scambio di immagini e grafica tra diversi programmi applicativi.

# m ez z i ton i

Immagini composte da punti neri di dimensioni differenti, spaziati in modo da simulare diverse tonalità di grigio o diverse sfumature di colore.

### M F M

Modified Frequency Modulation. Tecnica, ormai superata, di memorizzazione dei dati sui dischi fissi.

# M F S

Vedi «Macintosh file system».

# M H z

MegaHertz. Milioni di Hertz (Hz) per secondo.

m i c r o

. . . . . . . . . . . . . . . . . . . Prefisso che significa un milionesimo. Ad esempio, un microsecondo equivale a un milionesimo di secondo.

### m i c r o c o m p u t e r

Computer utilizzato da una singola persona. La potenza dei microcomputer è ormai superiore a quella dei grossi computer aziendali di alcuni anni fa.

### **Micrografix Designer**

Programma di grafica per Microsoft Windows. Contiene anche una vasta libreria di clip-art.

# m i c r o n

Unità di misura corrispondente ad un milionesimo di metro.

# m i c r o p r o c e s s o r e

È un circuito integrato posto in un chip di dimensioni variabili proporzionato alla potenza del processore. Può contenere da 100 mila a 16 milioni di transistor in soli tre millimetri. Il microprocessore più utilizzato sui PC compatibili è quello della Intel, la quale è presente sul mercato con il Pentium PRO e il Pentium 2 frutto degli ultimi sviluppi della tecnologia a 0,4 e 0,2 micron. I microprocessore vengono impiegati anche in altri dispositivi quali videoregistratori, TV, HI-FI, telefonini ecc.

### M i c r o s o f t

Azienda produttrice di sistemi operativi, programmi applicativi e periferiche hardware fondata nel 1975 da Paul Allen e Bill Gates, è diventata in pochi anni la principale azienda del settore informatico.

Il successo è iniziato in seguito agli accordi intervenuti nei primi anni 80 con la Ibm per la fornitura del sistema operativo (MS-DOS) per i PC prodotti dal colosso americano dell'informatica e, in seguito, per tutti i computer compatibili con il PC.

Nel 1990, la Microsoft introdusse Windows 3.0, un sistema operativo completamente diverso dal DOS grazie all'utilizzo di una nuova interfaccia di tipo grafico.

L'uscita, nel 1995, di Windows 95, ha rafforzato la posizione di quasi monopolio detenuta nel settore dei sistemi operativi.

La Microsoft è anche la principale azienda produttrice di programmi per la gestione dei testi (Word) e di fogli elettronici (Excel).

La politica commerciale piuttosto aggressiva che contraddistingue l'azienda la porta di frequente a scontrarsi con altre aziende che la accusano di abuso nello sfruttamento della posizione dominante che detiene nel settore.

Negli ultimi tempi lo scontro più aspro la vede contrapposta alla Netscape con la quale divide la quasi totalità del mercato dei browser per Internet.

### **Microsoft** N e t wo r k

Servizio on-line che consente di comunicare con utenti di tutto il mondo utilizzando la posta elettronica e di usufruire di servizi informativi.

## **Microsoft Word**

Probabilmente il più diffuso word processor sul mercato. Word è svi-

luppato dalla Microsoft, l'azienda produttrice del sistema operativo Windows, e fa parte del pacchetto Office che comprende i programmi maggiormente utilizzati negli uffici.

Nato come editor di testi, Word ha via via acquisito nuove funzionalità finendo per avvicinarsi molto ai programmi di impaginazione professionale. È infatti possibile utilizzarlo per realizzare documenti e relazioni di qualità professionale, dépliant o libri. Essendo un'applicazione per Windows, è possibile sfruttare i comandi di copia e incolla per importare nei documenti immagini e tabelle provenienti da altri programmi. Word è disponibile anche per il sistema operativo MacOS dei

# microspaziatura

Inserimento di spazi di dimensione inferiore a un carattere per allineare correttamente una riga di testo.

### M I D I

Macintosh.

Musical Instrument Digital Interface.

Protocollo per la connessione di strumenti musicali e computer.

Consente l'interscambio di dati tra strumento musicale, computer e sintetizzatore permettendo così al musicista di suonare un pezzo sulla tastiera e registrarlo sul computer sotto forma di segnali digitali. Quando queste informazioni si trovano sul disco l'utente può modificarle come desidera in tempi molto ristretti.

### m i l l i s e c o n d o

Equivalente a un millesimo di secondo. Si utilizza per misurare la velocità del sistema, dei dischi rigidi o dei CD-ROM.

# M I M E

Multipurpose Internet Mail Extension.

Uno dei vari formati con i quali è possibile collegare a un messaggio di posta elettronica qualunque tipo di file. I file spediti su Internet non possono contenere caratteri con un valore ASCII superiore a 128. È quindi necessario codificare i messaggi in modo da superare questa limitazione. Il MIME dovrebbe diventare lo standard universale riconosciuto da tutti i programmi di posta elettronica.

### minicomputer

Computer che può funzionare da server per un numero di utenti variabile tra 10 e 100. Ha una potenza intermedia tra quella dei microcomputer e quella dei grossi mainframe aziendali.

## m i n i m i z z a r e

Ridurre al minimo la dimensione di una finestra. In seguito a questa operazione la finestra si trasforma in una icona che può essere ingrandita nuovamente facendo clic su di essa.

## minisupercomputer

Computer di eccezionale potenza elaborativa caratterizzato, al tempo stesso, da ridotte dimensione e costo contenuto. Il rapido sviluppo dell'informatica porterà sempre più verso macchine di queste caratteristiche.

### m i n i t owe r

Contenitore per computer con altezza maggiore rispetto alla base. In genere viene sistemato sul pavimento per liberare spazio sulla scrivania.

### M I P S

Million Instructions Per Second.

Per misurare la velocità di un computer si calcola il numero di istruzioni che la CPU è in grado di eseguire in un secondo.

. . . . . . . . . . . . . . . .

Poiché il tempo di esecuzione delle varie istruzioni non è uniforme, i test di velocità vengono eseguiti utilizzando una serie di programmi scritti appositamente per questo scopo.

# m I r c

Il più diffuso programma per il chat su Internet. Dopo essersi collegati a un server Irc è possibile selezionare uno fra i tanti canali tematici disponibili e chiacchierare con alcuni tra le migliaia di utenti connessi. L'indirizzo Internet dell'azienda produttrice è http://www.mirc.co.uk

# m i r r o r

1. Copia esatta del contenuto di un disco eseguita al fine di avere una copia di riserva per far fronte a guasti improvvisi del disco principale. 2. Rovesciamento di una immagine come se fosse riflessa in uno specchio.

# M I S

Management Information System.

Un programma che raggruppa, filtrando i dati che provengono da varie fonti, le informazioni che saranno utili ai manager delle aziende per la risoluzione di problemi o per la pianificazione del lavoro.

### m i xe r

Applicazione utilizzata per settare il volume e altre caratteristiche delle varie sorgenti sonore di un computer.

# M M F

Suffisso di un tipo di file con contenuto multimediale costituito da immagini e suoni.

# M M X

Tecnologia ideata dalla Intel per incorporare tra le funzioni della CPU le funzioni grafiche e sonore necessarie nelle applicazioni multimediali. I primi microprocessori Intel ad utilizzare questa tecnologia sono stati i Pentium MMX.

# **MNP**

Uno dei protocolli di correzione e compressione dei dati. È graduato su 10 livelli: quelli dal 2 al 4 riguardano la correzione di errori, il 5 introduce la compressione dei dati velocizzando la trasmissione, quelli successivi servono per usi speciali.

### M N P 4

Protocollo a correzione di errori sviluppato dalla Microcom.

# **MNP5**

Protocollo di compressione dati sviluppato dalla Microcom.

### m o d e m

Modulatore/demodulatore.

Questa periferica permette al computer di utilizzare la linea telefonica per l'invio e la ricezione di dati modificando i segnali digitali del computer in segnali analogici usati dalle linee telefoniche. Naturalmente per ricevere i dati utilizza il processo inverso demodulando i dati ricevuti estraendoli dalla portante telefonica.

. . . . . . . . . . . . . . . . . . .

La velocità dei modem si misura in Kb/s (kilobyte per secondo), è consigliabile acquistare un modem in grado di supportare almeno 28.8 Kb/s. Questa velocità è prossima al limite raggiungibile sulla normale rete telefonica.

Velocità di trasmissione maggiori possono ottenersi con linee ISDN o con linee telefoniche dedicate basate sull'utilizzo di cavi in fibra ottica.

### m od e m e s ter n o

Un modem separato dalla struttura principale del computer e collegato ad esso tramite un cavo seriale, il modem esterno è ideale soprattutto quando è necessario utilizzarlo con diversi computer. In genere la sua installazione e configurazione è più facile di quella di un modem interno.

## m ode m i nt er n o

Scheda modem da inserire in uno degli slot liberi del computer. La sua installazione è più difficile di quella di un modem esterno e dovrebbe essere effettuata da un persona esperta. I modem interni costano leggermente meno di quelli esterni.

# m o d e r at o r e

Chi si occupa di gestire e moderare l'insieme dei messaggi che affluiscono a una mailng list o a un newsgroup, ha il compito di porre a conoscenza tutti gli utenti delle condizioni di partecipazione e delle regole di comportamento. Tipicamente si tratta di limitazioni relative all'attinenza degli interventi all'argomento trattato e al rispetto del galateo telematico.

# M O D U L A - 2

Linguaggio sviluppato daa Niklaus Wirth con l'intenzione di realizzare un linguaggio modulare, nel quale ogni sezione dei programmi possa essere compilata separatamente, e di migliorare alcune imperfezioni del Pascal al quale, comunque, somiglia molto.

. . . . . . . . . . . . . . .

# m o d u l o

Si definisce modulo rispetto a K di un numero N il resto della divisione di N per K. Ad esempio, 10 mod 3 = 1 in quanto 10 diviso 3 è uguale a 3 con il resto 1. Il modulo rispetto a K è sempre compreso tra 0 e K-1. L'operazione di calcolo del modulo è molto frequente nell'informatica. Per un'applicazione pratica si veda la voce «checksum».

## m od ul o c o nt in u o

Serie di fogli di carta attaccati l'uno all'altro e dotati, sui lati destro e sinistro, di due serie di fori che servono come appiglio per le punte del trattore che esegue il trascinamento del modulo all'interno della stampante.

### **moltiplicazione** b i n a r i a

Operazione base dell'aritmetica dei computer. Il prodotto di due bit è

equivalente all'operazione AND e fornisce questi risultati: 0x0=0,  $0x1=0$ ,  $1x0=1$ ,  $1x1=1$ . Il prodotto di numeri binari composti da più di un bit è simile all'operazione che si esegue con carta e penna quando si moltiplicano due cifre decimali.

# m o n i t o r

Periferica per la visualizzazione dei segnali provenienti da un computer. Per poter funzionare correttamente, il monitor deve essere compatibile con la scheda video al quale è collegato. In particolare, la compatibilità riguarda la risoluzione alla quale viene settata la scheda video che deve essere supportata dal monitor.

La qualità del monitor contribuisce notevolmente a ridurre l'affaticamento degli occhi causato da un lavoro prolungato al computer. Per limitare i disturbi, conviene acquistare monitor di tipo non interlacciato con una elevata frequenza di scansione verticale.

### m o n i t o r m o n o c r o m at i c o

Monitor con i quali non è possibile visualizzare testi o immagini a colori. I monitor monocromatici sono spariti quasi completamente dal mercato.

### monitor RGB

Monitor che utilizza tre segnali distinti per i tre colori primari: rosso, verde e blu. È composto da un tubo catodico con tre cannoni (uno per ciascun colore) che inviano fasci di elettroni sullo schermo attivando opportunamente i fosfori che compongono l'immagine.

Tutti i monitor per computer sono di tipo RGB mentre i normali televisori funzionano con un segnale composito nel quale i tre colori sono mescolati insieme.

### m o n i t o r a gg i o tramite computer

Tecnica di gestione aziendale che permette di controllare il rendimento del personale collegando le stazioni di lavoro a computer che contano e registrano dati significativi come il numero di battute all'ora o il tempo trascorso a telefono.

### m on tecarlo (simulazione)

Metodo di simulazione basato sull'utilizzo di numeri casuali per analizzare la probabilità del verificarsi di un determinato evento. Si utilizza soprattutto nei casi in cui le difficoltà di calcolo rendono impossibile la soluzione analitica del problema. L'utilizzo del computer si presta molto bene all'applicazione di questo metodo che richiede l'esecuzione di ripetute estrazioni di numeri casuali.

# **Mosaic**

Uno dei primi browser per Internet, Mosaic è stato sviluppato dal National Center for Supercomputing Applications ed è stato, per qualche tempo, il browser preferito dalla maggioranza degli utenti Internet. La sua quota di mercato si è rapidamente ridotta in seguito alla comparsa degli analoghi prodotti della Microsoft e della Netscape.

### motore di ricerca

Programma che serve a esplorare Internet creando un indice dei contenuti dei vari siti. I motori di ricerca possono essere interrogati attraver-

so la rete per ottenere in risposta un elenco dei siti che contengono nelle loro pagine le parole inserite come chiave di ricerca.

Senza questi utilissimi strumenti sarebbe praticamente impossibile trovare qualunque tipo di informazione nell'enorme ragnatela dei documenti ipertestuali sparsi in rete.

Per dare un esempio delle dimensioni del fenomeno basta ricordare che il numero di pagine web è di diverse decine di milioni.

I motori di ricerca sono quindi lo strumento ideale per iniziare una ricerca su Internet. Ecco gli indirizzi di alcuni tra quelli più efficienti e completi.

Altavista http://www.altavista.com

Yahoo http://www.yahoo.com

Lycos http://www.lycos.com

Tra quelli italiani merita una visita Virgilio che si trova all'indirizzo http://www.virgilio.it

### **Motorola**

L'azienda americana che produce i microprocessori della serie 68.000 per gli Apple Macintosh.

### m o u s e

Sicuramente l'accessorio per computer che ha rivoluzionato il modo di lavorare. Il mouse è un piccolo oggetto che sta nel palmo di una mano e può essere spostato sulla superficie del tavolo. In corrispondenza con i suoi movimenti, sullo schermo si muove una piccola freccia che indica i vari oggetti visualizzati.

Il mouse dispone anche di uno, due o tre tasti con i quali è possibile eseguire varie operazioni sugli oggetti indicati dalla freccia del mouse.

È possibile, ad esempio, trascinare le icone che rappresentano i file oppure avviare un programma con un doppio clic sul suo simbolo.

L'uso del mouse si è generalizzato con la comparsa dei sistemi operativi di tipo grafico come Windows, Mac Os e OS/2 e, attualmente, il mouse fa parte della dotazione standard di ogni computer in commercio.

### m ou se ser iale

Mouse destinato a essere collegato a una delle porte seriali del computer.

m ov Uno tra i vari formati per la memorizzazione di file video.

M P C

Sigla che identifica un computer multimediale dotato di un lettore cdrom. Tutte le applicazioni MPC possono girare sui computer MPC.

# **MPEG**

Motion Picture Experts Group.

Standard di compressione di filmati utilizzato, tra gli altri, dalla Philips nel lettori per CD-I. L'algoritmo utilizzato consente un tasso di compressione altissimo (fino a 200:1).

### M S - D O S

Microsoft Disk Operating System.

Sistema operativo prodotto dalla Microsoft per i PC dell'Ibm e per tutti i computer compatibili con esso.

. . . . . . . . . . . . . . . . . .

La prima versione del Dos era piuttosto semplice e somigliava molto a un altro sistema operativo diffuso negli anni 70: il CP/M.

Le versione successive furono gradualmente migliorate, ma col tempo i limiti insiti nel prodotto lo resero insufficiente per far fronte alle crescenti richieste di risorse dei nuovi programmi applicativi.

Una limitazione classica del Dos è il numero di caratteri che è possibile utilizzare per i nomi dei file (al massimo 8 per il nome e 3 per il suffisso).

Per far fronte alle richieste di aggiornamento, la Microsoft ha introdotto sul mercato Windows 3.0 e poi Windows 95 con i quali ha soppiantato quasi integralmente le precedenti installazioni del Dos.

### m s / M S

1. In minuscolo corrisponde a un millisecondo (un millesimo di secondo).

2. In maiuscolo viene utilizzato per indicare la Microsoft, l'azienda che produce il sistema operativo Windows.

# m s c d ex

Programma in dotazione del sistema operativo MS-DOS per consentire l'accesso ai file contenuti nei cd-rom.

### m s d

. . . . . . . . . . . . . . . Microsoft Diagnostics.

Programma di servizio di Windows. Serve a esaminare la configurazione del computer.

# M T B F

Mean Time Between Failures.

Il tempo medio tra due guasti è un indice della qualità di un prodotto e misura il tempo atteso di funzionamento prima che si verifichi un guasto. Molte aziende segnalano questo parametro nei manuali che accompagnano i loro prodotti.

### M U D

Multi-User Dimension.

Scenario virtuale, generalmente di tipo ludico, nel quale gli utenti di Internet si muovono nel tentativo di risolvere enigmi o rintracciare oggetti nascosti. Nei MUD possono trovarsi contemporaneamente molti giocatori che hanno la possibilità di interagire tra loro. Le molte opportunità offerte da questo tipo di ambienti ne hanno suggerito l'utilizzo anche in ambiti professionali.

. . . . . . . . . . . . . . . . . . .

### multicasting

Distribuzione multipla. Trasferimento di dati da un computer ad alcuni altri sistemi. Si contrappone al broadcasting (distribuzione diffusa) con il quale si indica un invio a ogni altro sistema connesso.

### multim e dialità

L'utilizzo integrato di suoni e immagini all'interno dei programmi per computer. La multimedialità è ampiamente sfruttata nei giochi, nelle enciclopedie interattive, nei corsi di lingue e, in misura minore, nei siti Internet.

La dotazione minima di un computer multimediale consiste in un lettore cd-rom, una scheda audio e un monitor in grado di visualizzare almeno 256 colori.

## multiprocessore

Un computer sul quale funzionano contemporaneamente più CPU. I computer multiprocessore richiedono un raffinato sistema per la distribuzione del lavoro fra le varie unità elaborative.

### m u l t i s c a n

Monitor in grado di effettuare la scansione del video a differenti velocità per adattarsi a vari tipi di schede video.

### multisessione ( c d ) \*\*\*\*\*\*\*\*\*\*\*\*\*\*\*\*\*\*\*\*\*\*\*\*\*\*\*\*\*\*\*

Standard ISO che definisce la possibilità di aggiungere ulteriori contenuti a un cd-rom già in parte utilizzato.

### multitasking

È un'estensione logica della multiprogrammazione, grazie al quale a più utenti è permesso utilizzare interattivamente e contemporaneamente lo stesso sistema. Si basa sullo scheduling della CPU, che commuta le esecuzioni dei vari job con una frequenza tale da permettere a tutti gli utenti di interagire con ciascun programma durante la sua esecuzione.

### M V S

Multiple Virtual Storage. Sistema operativo per i mainframe dell'IBM.

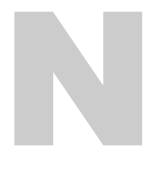

### n a m e s e r ve r

Programma che si occupa di convertire un indirizzo simbolico di Internet (per esempio, www.italiaoggi.it) nel corrispondente numero IP (194.21.28.201) che individua univocamente la macchina nella quale risiede il sito richiesto.

Quando si richiede al browser di raggiungere un indirizzo inesistente, il nameserver invia un messaggio di errore nel quale segnala di non essere riuscito a trovare il numero IP associato all'indirizzo simbolico. In alcuni rari casi potrebbe trattarsi di malfunzionamento del nameserver, più spesso, invece, si tratta di un errore di digitazione dell'indirizzo.

### n a n o s e c o n d o

Equivale a un miliardesimo di secondo e viene utilizzato per il calcolo della velocità dei processori e delle memorie.

# n a s t r o s t r e m i n g

Periferica per l'immagazzinamento di dati su nastro magnetico che consente di eseguire backup di interi hard-disk. I nastri sono formati da un involucro di plastica con dentro due bobine di nastro magnetico di lunghezza variabile secondo la capacità del nastro.

### n at i vo

Realizzato appositamente per un certo computer o programma e non genericamente compatibile con esso.

# n av i ga z i o n e

Con questa parola si intende la consultazione delle pagine del web di Internet. I siti sono collegati tra loro da puntatori che consentono di spostarsi rapidamente da un punto all'altro del cyberspazio.

### near letter q u a l i t y

Qualità di stampa equivalente a quella di una macchina per scrivere.

### **Netscape Navigator**

. . . . . . . . . . . . . . . . . . . Il browser per Internet attualmente più diffuso anche se la sua posizione è insidiata dell'analogo prodotto della Microsoft che viene distribuito insieme al sistema operativo Windows 95.

Navigator integra, oltre alle funzioni necessarie per la navigazione nel web, anche gli strumenti necessari per inviare e ricevere posta elettronica.

Per poter visualizzare in maniera ottimale i siti web più evoluti è opportuno procurarsi almeno la versione 3 del browser della Nescape.

### **Netscape** M e s s e n ge r

Il software di gestione della posta elettronica che fa parte di Netscape Communicator, uno tra i più diffusi pacchetti di programmi per Internet. Nella suite, oltre a Messenger, ci sono i programmi di navigazione in rete, di composizione delle pagine web e di connessione ai newsgroup. Messenger è caratterizzato da un'interfaccia piuttosto intuitiva costruita sul modello di quella del browser, il programma di navigazione web. Messenger offre una grande flessibilità nella composizione del messaggio, di cui si può decidere tipologia e dimensioni dei caratteri utilizzati, inserire grafiche aggiuntive e così via.

## N e t Wa r e

Sistema operativo di rete prodotto dalla Novell Inc.

### n e t w o r k

. . . . . . . . . . . . . . . . . . . . Insieme di computer collegati tra loro e messi in grado, grazie a un sistema operativo di rete, di condividere periferiche hardware come dischi fissi e stampanti e risorse software come i file e i programmi.

# n e u r o c o m p u t e r

Computer che esegue le elaborazioni per mezzo di una rete neurale. I computer basati su questa tecnica non sono ancora molto diffusi. Buoni risultati si sono ottenuti in campo finanziario e nei programmi che giocano a backgammon.

### n eve

\*\*\*\*\*\*\*\*\*\*\*\*\*\*\*\*\*\*\*\*\*\*\*\*\*\*\*\*\* Difetto di alcuni monitor e di alcune vecchie schede grafiche. Consiste nella repentina comparsa e scomparsa di piccoli punti bianchi e si verifica soprattutto durante i rapidi cambiamenti del contenuto della memoria video.

### n e w s g r o u p

. . . . . . . . . . Si tratta di un enorme insieme di aree di discussione su scala mondiale relative a qualsiasi argomento immaginabile: dalla cucina vegetariana alla Groenlandia, dalla fisica delle particelle ai grandi violinisti, i newsgroup di USENET offrono a chiunque qualcosa di interessante.

A differenza delle mailing list, che sono molto adatte quando il numero di persone interessate all'argomento non è eccessivamente elevato, i newsgroup si prestano meglio quando il tema è di interesse più generale. I newsgroup non richiedono alcuna procedura di iscrizione. I messaggi si inviano per posta elettronica (e-mail) e si leggono collegandosi a un newsserver (servitore di news) con un apposito programma (newsreader) che può essere gratuitamente ottenuto via Internet.

Un newsgroup è dunque simile a una enorme bacheca elettronica destinata a contenere il contributo di chiunque voglia esprimere la propria opinione sull'argomento trattato nell'area.

La nascita dai newsgroup si deve all'esigenza di mettere in contatto tra loro persone che hanno in comune un interesse specifico e, come tutte le risorse di Internet, il loro uso si è sviluppato in ambito accademico con l'obiettivo di agevolare la collaborazione tra ricercatori impegnati in progetti comuni.

È difficile quantificare esattamente la dimensione del fenomeno. Il numero di newsgroup attualmente attivi e distribuiti a livello mondiale è di circa 14 mila e sono caratterizzati dall'utilizzo della lingua inglese e dal fatto che gli argomenti trattati sono di interesse generale. A questo numero vanno aggiunte tutte la aree di conferenza con diffusione limitata a singole zone geografiche, nazioni o addirittura aziende. La mole di informazioni che transitano attraverso i newsgroup è notevolissima, quelli più frequentati possono ricevere diverse centinaia di messaggi al giorno. Per tale motivo costituiscono una fonte di informazioni di eccezionale utilità ma richiedono un minimo di esperienza per poter essere sfruttati al meglio. Come si è detto, ogni gruppo contiene solo messaggi relativi a un preciso tema e ha una propria denominazione dalla quale si può risalire al suo contenuto. Ad esempio, il newsgroup misc.invest contiene interventi sulle varie forme di investimento del denaro, il newsgroup misc.invest.technical si concentra in particolare sull'utilizzo dell'analisi tecnica per la stima dei corsi azionari.

Lo strumento ottimale per seguire tutte queste conferenze è un buon newsreader (lettore di news) che consenta di aggiungere ed eliminare facilmente le conferenze da seguire e di essere informati sulla comparsa di nuove aree. Un ottimo programma di questo genere può essere prelevato all'indirizzo http://www.freeagent.com. Comunque, per farsi un'idea del contenuto dei newsgroup italiani, è sufficiente utilizzare un normale browser come Netscape o Explorer e collegarsi all'indirizzo http://www.pantheon.it/mailgate.

### n e w s r e a d e r

Programma per la lettura dei newsgroup di Internet, ovvero di quelle aree di conferenza destinate a raccogliere messaggi relativi a un certo argomento.

I migliori newsreader consentono di visualizzare l'elenco di tutti i nuovi messaggi arrivati a partire dall'ultimo collegamento e di scaricare solo quelli ritenuti interessanti abbreviando, in questo modo, i tempi di collegamento.

Vi sono, naturalmente, anche funzioni di archiviazione e ricerca dei messaggi che si è deciso di conservare.

# N F S

Network File System.

Estensione del sistema operativo Unix che consente agli utenti di una rete la condivisione dei rispettivi hard disk.

# n i b bl e

Gruppo di 4 bit. Ogni byte è composto da due nibble.

### N N T P

Network News Transport Protocol.

Protocollo per la gestione dei gruppi di discussione (newsgroup) su Internet.

### n o d o

. . . . . . . . . . . . . . . . .

Il singolo elemento di una rete di computer.

Ad esempio, un nodo di Internet è un elaboratore al quale ci si può collegare via modem per accedere alla rete.

### nomi di file l u n g h i

\*\*\*\*\*\*\*\*\*\*\*\*\*\*\*\*\*\*\*\*\*\*\* Il Dos, il sistema operativo più diffuso fino a pochi anni fa, soffre di molte limitazioni che lo hanno gradualmente reso inadeguato alle esigenze degli utenti e alle richieste di risorse dei nuovi programmi applicativi.

Una delle carenze più classiche è l'impossibilità di usare più di 11 caratteri per i nomi dei file (8 per il nome in senso stretto e 3 per il suffisso che ne indica il formato).

I nuovi sistemi operativi della Microsoft hanno reso possibile l'utilizzo di un numero di caratteri molto maggiore allineandosi, in questo modo, al sistema operativo Mac OS degli Apple Macintosh che già da anni disponeva di questa caratteristica.

### non d ocu men tat o

Indica una caratteristica di un programma della quale non esiste traccia all'interno della documentazione ufficiale. Spesso i programmi sono in grado di accettare altri comandi oltre a quelli indicati nel manuale. Possono, però, esserci dei motivi che sconsigliano di renderli pubblici. Ad esempio, la necessità di effettuare ulteriori test prima di poterne garantire il funzionamento.

I comandi nascosti sono di frequente svelati all'interno di manuali non ufficiali scritti, a volte, dagli stessi programmatori. Si tenga comunque presente che l'azienda produttrice non garantisce alcuna assistenza in caso di problemi causati dall'utilizzo di funzioni non documentate.

# non interlacciato

L'immagine che compare sui monitor viene creata bombardando costantemente lo schermo con fasci di elettroni.

Nei monitor non interlacciati l'aggiornamento del video avviene progressivamente dalla prima all'ultima linea di punti che compongono lo schermo. I monitor interlacciati, invece, adottano un accorgimento secondo il quale vengono ridisegnate prima le righe in posizione dispari e poi quelle in posizione pari.

I monitor non interlacciati richiedono una frequenza di refresh più elevata per garantire una buona qualità dell'immagine e sono comunque preferibili a quelli interlacciati.

### non volatile

. . . . . . . . . . . . . Memoria che non viene cancellata con lo spegnimento del computer. I dischi fissi ne sono un esempio.

## n o r

Porta logica che produce una uscita binaria (0 oppure 1), a seconda dei segnali ricevuti in entrata, in base al seguente schema: Entrate Uscita

- $00 \quad 1$
- 0 1 0
- 1 0 0

# N o r t on U t i li t ies

Programma diagnostico prodotto in molteplici versioni per ogni sistema operativo. Le Norton Utilities si compongono di moltissimi sottoprogrammi in grado di analizzare praticamente ogni aspetto di un computer. Le funzioni più utilizzate sono probabilmente quelle di verifica dei problemi esistenti sul disco e di deframmentazione dei file. Le ultime versioni incorporano anche un potente antivirus.

Il sito web della Symantec, produttrice delle Norton Utilities, è all'indirizzo http://www.symantec.com

### n o t

 $11 \quad 0$ 

Porta logica che restituisce 1 se il segnale in entrata è 0 e restituisce 0 se il segnale in entrata è 1.

### n o t a z i o n e polacca inversa

Metodo alternativo di scrittura delle operazioni aritmetiche che si presta molto bene ad alcune applicazioni informatiche in quanto rende possibile fare a meno delle parentesi.

Le operazioni vengono scritte anteponendo gli operandi agli operatori. Ad esempio, l'operazione  $3 \ 2 \ 5 - * +$  (equivalente a  $3*(2-5) = 9$ ) si valuta nel seguente modo: si sottrae 5 da 2 e si ottiene il risultato 3 (-3) \* che a sua volta diventa -3\*3=-9

### n o t eb o o k

Computer portatile estremamente leggero e largo come un foglio di formato A4. Si apre a compasso e utilizza un monitor a cristalli liquidi.

# N T S C

National Television System Committee

Nato per definire gli standard di trasmissione delle emittenti televisive nord-americane.

### nu l l

Utilizzato soprattutto nei linguaggi di programmazione, indica il carattere che non rappresenta nulla. Di solito corrisponde al valore numerico zero.

### nu ll mo de m

Cavo di tipo RS-232-C che collega tra di loro due computer senza l'ausilio del modem. Il cavo si connette alle porte seriali e ha alcuni connettori incrociati tra loro in modo da collegare il canale di ricezione di un computer con quello di trasmissione dell'altro.

## N u m L ock

Vedi «Bloc Num».

### numeri casuali

La produzione di numeri casuali con un computer è un problema molto più ostico di quanto si possa pensare in quanto i programmi per computer si comportano in maniera deterministica e ogni volta che vengono avviati eseguono le stesse identiche operazioni. Per generare numeri casuali diversi è allora necessario partire da un valore esterno al programma, di solito viene letto e utilizzato un valore proveniente dall'orologio di sistema. Anche in questo caso, comunque, non si riesce a ottenere una vera casualità.

# n u m e r o bi na r io

Vedi«sistema binario».

### numero di serie ( d i s c o )

Numero assoluto assegnato al disco durante la formattazione degli hard disk per i sistemi operativi DOS, Windows e OS/2.

### numero di ve r s i o n e

Assegnato dal tecnico software o dalla casa produttrice, il numero di versione serve ad identificare una release hardware o software. È costituito in genere da due numeri, il primo dei quali indica il numero di revisioni al quale il programma è stato sottoposto, il secondo riguarda le modifiche di minore importanza necessarie per la messa a punto e l'eliminazione dei bug.

### numero in virgola m o b i l e

Variabile numerica nella quale la virgola può assumere qualunque posizione e che può, quindi, avere un numero qualsiasi di cifre decimali. Si contrappongono ai numeri in virgola fissa nei quali il numero di cifre decimali è costante.

Questa distinzione è importante soprattutto per i programmatori che devono decidere quanto spazio di memoria assegnare a ogni variabile utilizzata nel programma.

### numero ottale

Numero scritto secondo un sistema di numerazione in base otto. Il sistema ottale prevede l'utilizzo delle sole cifre da 0 a 7 mentre le cifre delle colonne successive alla prima devono essere moltiplicate per le potenze di 8.

Ad esempio, il numero ottale 232 corrisponde al numero decimale 2 per 8 alla seconda più 3 per 8 più 2  $(= 154)$ .

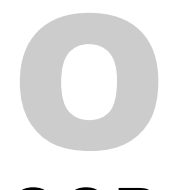

### O C R

Vedi «Optical Character Recognition».

# 0 E M

Original Equipment Manufacturer.

Azienda che produce hardware o software destinato a essere personalizzato e utilizzato anche da altre case produttrici. Ad esempio, la Canon produce i motori di molte stampanti laser tra cui quelle prodotte dalla Hewlett Packard. Si può quindi dire che la Canon è l'OEM della Hewlett Packard.

. . . . . . . . . . .

# off-line

Un dispositivo, un computer, una periferica, momentaneamente non collegata e quindi non in grado di ricevere e trasmettere dati.

### o f f i c e a u t o m a t i o n

L'introduzione dei computer e delle reti locali nella gestione del lavoro che veniva fatto manualmente. Il computer in ufficio può essere utilizzato su molti fronti. Ad esempio per l'elaborazione dei testi e dei dati amministrativi e finanziari, in sostituzione del classico fax, per l'archiviazione elettronica dei documenti, per la grafica e per l'impaginazione di rapporti e testi.

## offset

La distanza tra due locazioni di memoria.

# og ge t t o

Una generica entità distinta resa disponibile da un programma e sul quale è possibile svolgere determinate operazioni. Ogni applicazione può contenere vari tipi di oggetti. Ad esempio, un programma di tipo foglio di calcolo contiene, tra gli altri, i seguenti elementi: fogli di lavoro, fogli macro, grafici, celle o intervalli di celle.

Più in generale, questo nome può indicare una moltitudine di cose a seconda dell'ambiente di lavoro o del programma che si sta utilizzando. Per esempio in OS/2 e Windows vi sono oggetti programma (i programmi applicativi), oggetti cartella che contengono raccolte di altri oggetti, oggetti file che contengono informazioni come memo, fogli elettronici video e suono, e ancora oggetti dispositivo come le stampanti, fax, modem, e CD-ROM.

Inoltre un oggetto può essere qualsiasi cosa che l'utente abbia selezionato, come un insieme di celle di un foglio elettronico, un grafico o un suono.

# **OLE**

### Object Linking and Embedding.

Tecnica utilizzata dal sistema operativo Windows per condividere dati tra più applicazioni. Ad esempio, il contenuto di alcune celle di un foglio elettronico potrebbe essere inserito in un testo creato con word processor. Oppure un'immagine creata con un programma di grafica potrebbe arricchire una lettera.

Il collegamento tra le applicazione può essere realizzato in modo da essere aggiornato in maniera automatica (linking) oppure può limitarsi all'importazione di un oggetto da un documento ad un altro (embedding). Nel primo caso, ad esempio, l'immagine contenuta nella lettera sarebbe automaticamente aggiornata in seguito alle modifiche apportate all'immagine con il programma di grafica con la quale è stata creata.

Questa tecnica, insieme alla possibilità di aprire contemporaneamente più applicazioni, ha contribuito a rendere Windows infinitamente migliore del vecchio Dos quando si tratta di scambiare documenti tra applicazioni diverse.

# 0 L R

Off Line Reader.

Programma che consente di leggere e scrivere messaggi di posta elettronica senza essere collegati a Internet. Il loro utilizzo è molto semplice. Ci si collega al proprio provider, si scaricano i messaggi in attesa, si chiude la connessione. A questo punto, senza la preoccupazione del contascatti che gira, ci si può dedicare a leggere, archiviare, rispondere ai messaggi. Durante il successivo collegamento il pacchetto di risposte verrà inviato al server e, al tempo stesso, si riceveranno gli eventuali altri messaggi ricevuti.

# o m b r a

Uno dei molti effetti possibili con i migliori programmi di grafica. Si ottiene simulando l'incidenza di una fonte di luce diretta su un oggetto staccato rispetto allo sfondo. Questo e altri tipi di effetti contribuiscono a conferire un'apparenza di tridimensionalità agli oggetti sui quali sono applicati.

### o n - b o a r d

Montato direttamente sulla scheda.

Ad esempio, un acceleratore grafico potrebbe essere montato direttamente sulla scheda video e quindi non richiedere una installazione separata.

### o n - l i n e

Un dispositivo o una periferica collegata al computer e quindi in grado di ricevere e trasmettere dati.

Più in generale questa parola è utilizzata per indicare un qualunque servizio disponibile via Internet o comunque via modem (quotidiani online, banca on-line, ...).

### **o p e n**

Comando per l'apertura di un file al fine di modificarlo con un programma.

Praticamente tutti i programmi hanno la voce Open (oppure Apri nelle versioni italiane) fra quelle disponibili nei menù.

### o p e r a n d i

I numero o le parole sulle quali deve essere eseguita una operazione o una generica funzione prevista dal programma.

In una operazione matematica, gli operandi sono le cifre con le quali viene eseguito il calcolo.

## o p e r at o re

Un simbolo utilizzato in una formula per indicare la relazione tra due valori oppure l'operazione da applicare agli operandi.

### o p e r a z i o n e illegale

Operazione non autorizzata compiuta da un programma, intercettata dal sistema operativo e segnalata con un messaggio di errore. Le operazioni illegali derivano molto spesso da errori contenuti nel programma.

### **O**ptical **C**haracter Re c og n i t i o n

Programma per il riconoscimento dei caratteri stampati su carta e caricati nel computer attraverso uno scanner. In pratica serve a trasformare in un file di testo l'immagine di una pagina stmapata. Non sempre gli OCR funzionano perfettamente riconoscendo esattamente tutte le lettere. In tal caso è necessario un intervento di correzione manuale.

### opzione non at t i va

Nelle finestre di dialogo e nei menù alcune opzioni possono essere non attive. In questo caso sono scritte in grigio invece che in nero. Tentando di selezionare una di esse non si ottiene alcun effetto. Per esempio, il comando di chiusura di un documento non è selezionabile se non è stato aperto nessun file.

o r Porta logica che produce una uscita binaria (0 oppure 1), a seconda dei segnali ricevuti in entrata, secondo il seguente schema:

Entrate Uscita  $000$ 

- $011$
- 1 0 1
- $11 1$

### ora di sistema

È l'indicazione, sempre aggiornata, dell'ora e della data.

All'interno del computer c'è un orologio alimentato da batterie che continua a funzionare anche quando il computer non è acceso. L'ora di sistema viene utilizzata per dare una data e un'ora certa alla creazione e alla modifica dei file.

### o r d i n a m e n t o

. . . . . . . . . . . . L'ordinamento dei dati è un'operazione spesso essenziale per una rapida gestione degli stessi. Gli algoritmi di ordinamento sono molteplici e ognuno di essi si adatta particolarmente bene a una specifica situazione di partenza. L'algoritmo migliore per ordinare poche decine di record non è sempre altrettanto buono quando i record sono centinaia di migliaia. Inoltre, alcuni metodi richiedono che i dati da elaborare siano caricati in memoria mentre altri lavorano direttamente sul file che li contiene.

### o r din ame n to a b o I l e

Uno dei vari metodi per l'ordinamento dei dati. Ecco una breve presentazione dell'algoritmo utilizzato. Confrontare i primi due elementi della lista. Se il primo è inferiore al secondo, scambiarli, altrimenti lasciarli nella stessa posizione. Ripetere la procedura per il secondo e il terzo, poi per il terzo e il quarto, e così via. Al termine si è sicuri che l'elemento

più piccolo è stato posto alla fine della lista. A questo punto si ripete la procedura per i primi n-1 elementi, poi per i primi n-2, fino a completare l'ordinamento. Questo algoritmo non risulta particolarmente veloce sui computer sequenziali, ma si presta molto bene a funzionare sui computer basati su architettura parallela.

### o r di na me nto pe r i n s e r i m e n t o

Algoritmo di ordinamento nel quale gli oggetti da ordinare sono letti da un file e inseriti nella corretta posizione del file di destinazione. Questo metodo non è particolarmente efficiente per grandi quantità di dati.

### o r fa n a

A volte, l'ultima riga di un paragrafo viene stampata all'inizio di un nuovo foglio con un risultato estetico poco gradevole. In tal caso si cerca di eliminarla riportandola nella pagina precedente.

I migliori programmi per l'elaborazione dei testi dispongono di funzioni per gestire in maniera automatica situazioni di questo tipo.

# O S / 2

Sistema operativo sviluppato dalla Microsoft Corporation e dalla Ibm che, in seguito, ne ha acquisito tutti i diritti.

È compatibile con il Dos e con Windows dei quali è in grado di utilizzare i programmi. Viceversa, i programmi per OS/2 non funzionano su questi due sistemi operativi.

Lo sviluppo è la commercializzazione di OS/2 sono stati piuttosto travagliati a causa di problemi tecnici e commerciali che hanno suggerito alla Microsoft di concentrare tutti i suoi sforzi su Windows NT, il sistema operativo di rete che ha molti punti in comune con OS/2.

# ottupla velocità

Caratteristica di un lettore di CD-ROM in grado di leggere il disco a una velocità otto volte superiore rispetto a quella standard. I lettori a ottupla velocità sono ormai obsoleti essendo comparsi sul mercato apparecchi analoghi di tipo 24x (24 volte la velocità standard).

## o u t l i n e

La visualizzazione o la stampa della struttura generale di una pagina o di una immagine trascurando i particolari.

Ad esempio, l'outline della pagina di un quotidiano è la rappresentazione delle varie colonne e della posizione delle immagini senza evidenziare in maniera leggibile il testo contenuto nella pagina.

### o u t p u t

Il frutto delle elaborazioni del computer. L'output può essere visualizzato sul monitor, scritto sul disco o inviato ad un altro computer attraverso una connessione di rete.

\*\*\*\*\*\*\*\*\*\*\*\*\*\*\*\*\*\*\*\*\*\*\*\*\*

# ove r fl o w

Il superamento della capacità di una variabile causata da una operazione eseguita da un programma.

Ad esempio, le variabili di tipo intero possono assumere un valore massimo di 65.535. Se si tenta di utilizzarle per contenere un valore superiore si otterrà un overflow che potrà essere segnalato dal programma oppure ignorato con conseguenze imprevedibili sul resto dell'elaborazione.

### ove r l ay

\*\*\*\*\*\*\*\*\*\*\*\*\*\*\*\*\*\*\*\*\* Una porzione di programma che rimane memorizzata sul disco rigido e che viene caricata in memoria solo quando è realmente necessaria. Si riduce in tal modo la quantità di memoria RAM necessaria per far girare un programma.

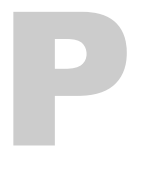

### p a c ch e t t o

Un singolo blocco di dati trasmesso attraverso una rete. Un messaggio inviato in rete viene suddiviso in pacchetti identificati con la destinazione e con altre informazioni essenziali. Nel caso di Internet, ogni pacchetto può raggiungere il nodo di arrivo attraverso vari percorsi alternativi selezionati in modo da ridurre il tempo di percorrenza. Il protocollo TCP/IP si accerta che i pacchetti siano stati correttamente inviati e li ricostruisce quando giungono a destinazione.

p a ck L'operazione di compressione dei dati in modo da liberare spazio sul disco. In un database, quando si cancella un record esso rimane nascosto all'interno del file di dati finché non viene eseguito il pack che rimuove così i dati non più necessari.

## packet switching

Instradamento dei pacchetti. Il processo per cui, se un particolare nodo della rete non risulta utilizzabile, il pacchetto di dati viene inviato attraverso canali alternativi.

# p a g e f a u l t

Situazione che si verifica quando il computer tenta di accedere a un'area di memoria ram che è stata momentaneamente trasferita su disco per lasciare spazio ad altri dati.

Page fault frequenti provocano un rallentamento generale del sistema, la soluzione migliore è quella di aumentare la quantità di memoria ram installata.

# p a g i n a

1. La singola pagina di un documento creato con un editor di testi. 2. Un'area di memoria.

### p a g ina mas te r

La struttura generale di un documento all'interno del quale vanno inseriti, di volta in volta, i contenuti specifici.

Le pagine master sono molto utilizzate nelle pubblicazioni periodiche come, ad esempio, i quotidiani.

### p a g ina web

Uno tra i milioni di documenti ipertestuali che compongono il web. Web, in inglese, significa ragnatela e proprio come in una ragnatela le pagine web sono collegate tra loro attraverso puntatori. I puntatori (o link) sono sezioni di testo o immagini sui quali è sufficiente fare un clic

con il mouse per essere proiettati su un'altra pagina i cui contenuti sono, in genere, collegati a quelli della pagina di partenza.

Le pagine web, a differenza di quelle di un libro, possono quindi essere consultate in maniera più attiva scegliendo, durante la lettura, quali punti approfondire e quali, invece, tralasciare.

### p a gin e per m i n u t o

Indica in maniera approssimativa quante pagine una stampante può produrre ogni minuto. Nel determinare questo valore si considera la stampa di una pagina nella sua forma più semplice. Se si unisce testo e grafica la velocità diminuisce sensibilmente.

## **Paint Shop Pro**

Programma shareware di conversione e fotoritocco. Pur non essendo un programma commerciale, possiede funzioni e caratteristiche proprie di software ben più costosi.

La pagina web dell'azienda produttrice è all'indirizzo http://www.jasc.com

# p a l e t t e

Vedi «tavolozza».

### pannello di c o n t r o l l o

Programma di servizio di Windows e MacOS che consente la personalizzazione di molte caratteristiche estetiche e funzionali del sistema operativo.

Attraverso il pannello di controllo è possibile installare e disinstallare applicazioni, impostare le caratteristiche della scrivania virtuale, verificare la configurazione delle periferiche e così via.

# p a r a m e t r i

Sono delle specifiche aggiunte ad un comando per indicare i dati sul quale deve operare o per modificarne il comportamento.

Per esempio, COPY PIPPO.TXT TOPOLINO.TXT è un comando di copia del DOS nel quale pippo.txt e topolino.txt sono i parametri che individuano il nome del file da copiare e di quello di destinazione.

# p a r k

Il posizionamento della testina di letture e scrittura dei dischi fissi lontano dalle superfici magnetiche in maniera da non danneggiarli a seguito di bruschi spostamenti del computer. Gli hard disk eseguono questa operazione in maniera automatica quando si spegne l'elaboratore.

# parola chiave

Parola che serve come punto di partenza per la ricerca di un testo o di un elemento di un database.

# p a r ole r i se r vat e

Insieme dei comandi e delle funzioni di un linguaggio di programmazione. Le parole riservate non possono in genere essere utilizzate dal programmatore come nomi di variabili.

# p a r s i n g

Letteralmente significa suddividere una frase nei suoi singoli componenti (nomi, verbi, aggettivi, avverbi, e così via).

In informatica il parsing è la suddivisione delle istruzioni di un programma nelle loro varie componenti in modo da poter essere interpretate dal compilatore e trasformate in comandi eseguibili dal microprocessore.

# p a r t i z i o n e

Porzione dell'hard disk gestita dai programmi come se si trattasse di un disco indipendente con un proprio nome e una propria struttura dati. Il partizionamento dei dischi fissi di maggiori dimensioni è spesso imposta dai limiti di alcuni sistemi operativi.

# P a s c a l

Linguaggio di programmazione sviluppato da Niklaus Wirth negli anni 60.

Le caratteristiche del linguaggio costringono il programmatore a scrivere il codice in maniera molto pulita e organica e per questo viene utilizzato come linguaggio didattico.

L'assenza di strumenti per lo sviluppo di programmi di grandi dimensioni ha impedito la diffusione del Pascal come linguaggio di sviluppo di applicazioni professionali.

### Pascal, Blaise

Matematico francese che costruì, nel 1642, una macchina in grado di eseguire addizioni che può essere considerata un precursore degli attuali computer.

# p a s swo r d

Parola utilizzata per autorizzare l'accesso a un computer o a qualche tipo di informazioni riservate. La password è in genere associata a un codice utente o username e viene richiesta dal sistema al quale si tenta di accedere.

È buona norma conservare in un luogo sicuro le proprie password evitando, ad esempio, di scriverle su un bigliettino attaccato al monitor. L'utilizzo illecito dei codici di accesso è, infatti, molto più frequente di quanto si possa immaginare.

# p a s t e

Vedi «incolla».

# p at e n t

Protezione legale applicabile alle macchine e processi meccanici in generale. Il patent protegge un'idea e non solo la sua espressione che è, invece, tutelata dal copyright.

Nall'ambito informatico il patent dei programmi non è ammesso a differenza di quello delle parti hardware che è ampiamente diffuso.

## p at h

Comando DOS. Segnala al sistema operativo il percorso di ricerca dei file.

Vedi anche «percorso».

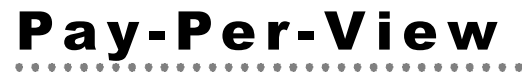

Sistema di pagamento di servizi televisivi nel quale l'utente paga per

singoli programmi invece di sottoscrivere un periodo di abbonamento. La Pay-Per-View può funzionare memorizzando l'addebito su smart card emesse per l'accesso a specifici servizi oppure attraverso un sistema di pagamento attraverso la linea telefonica che trasmette le informazioni sull'addebito dalla casa dell'utente alla banca.

### P c A n y w h e r e

Uno dei migliori programmi tra quelli che vengono incontro a chi ha necessità di collegare due computer via modem o via rete, attraverso la porta seriale o quella parallela. Il programma della Symantec è arricchito anche da sofisticate funzioni per tutelare la sicurezza dei dati attraverso il monitoraggio degli accessi.

# P C I

Peripheral Component Interface.

Tipo di bus per computer PC-compatibili introdotto dalla Intel nel 1992. I bus PCI hanno prestazioni migliori rispetto ai precedenti EISA e dispongono di un canale dati a 64 bit per poter funzionare con i processori Pentium.

# P C M

Pulse Code Modulation.

Dispositivo per la trasformazione di un segnale da analogico a digitale. Lo stesso strumento consente anche di utilizzare contemporaneamente diversi apparecchi telefonici sulla stessa linea.

# P C M C I A

Personal Computer Memory Card International Association.

Organizzazione che si occupa di formalizzare gli standard di connessione delle periferiche ai computer portatili.

I connettori che si uniformano alle specifiche PCMCIA sono di dimensioni molto più ridotti rispetto a quelli utilizzati nei computer da tavolo.

### p c x

Formato dei file per Paintbrush, un programma di grafica della Zsoft.

# P DA

Personal Digital Assistent.

Strumento elettronico portatile che combina le caratteristiche di un computer, di un fax e la possibilità di accedere in rete.

A differenza dei computer portatili, i PDA utilizzano una penna ottica per l'inserimento dei dati in sostituzione della tastiera. Spesso sono anche in grado di riconoscere la scrittura e la voce dell'operatore.

# p d f

Suffisso dei file che devono essere letti con Acrobat Reader, un programma che consente di visualizzare le pagine mantenendo le stesse caratteristiche grafiche e di impaginazione dei documenti prodotti, ad esempio, con QuarkXpress.

Il formato pdf è ampiamente utilizzato per distribuire, via Internet o in altro modo, una copia identica all'originale delle pagine dei quotidiani e dei periodici.

Per scaricare una copia gratuita del programma necessario per visualizzare i file in formato pdf basta collegarsi via Internet all'indirizzo http://www.adobe.com/prodindex/acrobat.

P D L

Termine utilizzato per descrivere il contenuto di una pagina destinata a essere stampata. I due più diffusi linguaggi di descrizione della pagina sono il PostScript della Adobe e il Printer Color Language (PCL) della Hewlett Packard.

# Pe g as us Ma il

Uno dei migliori programmi per la gestione della posta elettronica. Oltre che su Internet, funziona anche in rete locale. L'installazione è molto semplice ed è guidata da un apposito programma. Con Pegasus è possibile gestire più indirizzi di posta appartenenti allo stesso utente o a utenti diversi. È possibile impostare filtri in base al contenuto dei messaggi e si possono gestire mailing list.

L'indirizzo Internet dell'azienda produttrice del programma è http://www.pegasus.usa.com

### p e n

Strumento dei programmi di grafica con il quale è possibile tracciare linee di vario spessore, colore e tipo di tratteggio.

### penna ottica

Periferica, di forma simile a una penna collegata al computer con un cavo, che può essere utilizzata per leggere informazioni da un modulo stampato.

Le penne ottiche trovano ampia applicazione nel settore commerciale dove sono impiegate per la lettura dei codici a barre presenti sulle confezioni dei prodotti alimentari.

# Pe n t i u m

Processore a 32 bit introdotto sul mercato dalla Intel nel 1993. Contiene circa 3,3 milioni di transistor, quasi il triplo di quelli contenuti nel suo predecessore 80486.

È ancora in produzione ma è stato tecnicamente superato dai nuovi Pentium MMX e Pentium Pro e Pentium II.

# Pentium II

L'ultimo nato della famiglia dei processori Pentium. Contiene 7,5 milioni di transistor ed è disponibile in vari modelli che lavorano a 233, 266 e 300 MHz di velocità.

## p e r c o r s o

Il percorso di un file, sia esso un documento o un programma, indica la posizione del file sul computer o sulla rete. Il percorso specifica l'unità sulla quale si trova il file (disco rigido, floppy disk, unità cd-rom, cartella di rete) ed elenca tutte le cartelle che è necessario attraversare per raggiungerlo. Per scrivere il percorso di un file bisogna specificare l'unità seguita dai punti (:), dalla barra rovesciata (\), dall'elenco delle cartelle separate dalla barra roveciata e dal nome del file. Per esempio, c:\windows\temp\prova.txt.

### periferica

Un generico strumento connesso a un computer attraverso il quale introdurre dati (tastiera, mouse, microfono, modem, ...), memorizzarli (dischi fissi, unità di backup, ...), visualizzarli (monitor), stamparli (stampanti, plotter).

### periferica ad

Page Description Language.

### a cc e s so cas ua le

Una periferica di memorizzazione con la quale si può accedere direttamente ai dati cercati senza dover scorrere tutto l'archivio. I dischi fissi hanno queste caratteristica in quanto sono composti da un disco girevole e da una testina che può posizionarsi liberamente nel punto opportuno per leggere i dati.

### periferica ad a c c e s s o s e q u e n z i a l e

. . . . . . . . . . . . . Una periferica di memorizzazione nella quale per accedere alle informazioni è necessario scorrere tutti i dati precedenti a quelli cercati. Le unità a nastro appartengono a questa categoria. Somigliano infatti a una cassetta musicale nella quale, per ascoltare un brano, è necessario scorrere, sia pure rapidamente, l'intero nastro.

### periferica di p u n t a m e n t o

Ogni strumento collegato al computer attraverso il quale è possibile spostare sul video una freccia o un altro strumento come, ad esempio, un pennello virtuale utilizzato nei programmi di grafica.

La periferica di puntamento più diffusa è il mouse che ormai costituisce parte integrante della dotazione minima di qualunque computer.

Gli altri strumenti della stessa famiglia sono la penna ottica, la trackball (una sorta di mouse rovesciato) e il touchpad (un pannello sensibile al tatto).

### periferica di s t a m p a

Una stampante, un plotter o qualsiasi altra periferica utilizzabile per creare una copia fisica di un documento.

# P E R L

Practical Extraction and Report Language.

Linguaggio pensato con l'obiettivo prioritario di manipolare agevolmente grandi quantità di dati in formato alfanumerico e di interagire ampiamente con il sistema operativo.

Il Perl è un linguaggio interpretato e la sua sintassi somiglia molto a quella del C. È ampiamente utilizzato per la realizzazione di funzioni associate alle pagine dei siti Internet.

### p e r s o n a l c o m p u t e r

Computer di piccole dimensione e di costo contenuto destinato a essere utilizzato da un singolo utente.

I personal computer trovano applicazioni sia in casa che in ufficio dove possono essere impiegati per far girare word processor, fogli elettronici, programmi di grafica e database.

I primi personal computer, con prestazioni decine di volte inferiori a quelle attuali, sono stati introdotti sul mercato verso la fine degli anni 70.

Nel 1981, la Ibm presentò il suo PC, il computer che ha segnato inesorabilmente il mercato diventando uno standard mondiale tanto che ancora oggi si parla di computer PC-compatibili per indicare le macchine sulle quali è possibile far girare i programmi scritti per il vecchio PC.

A tutt'oggi, solo la Apple è riuscita a contrapporsi allo strapotere dei PC-compatibili grazie al suo Macintosh che viene utilizzato soprattutto nel settore dell'editoria e della grafica professionale.

Grazie ai progressi della tecnologia, la potenza dei personal computer ha quasi eguagliato quella delle workstation e dei server di rete e la distinzione tra queste categorie è andata via via sfumando.

# p e r s on al jou r n a l

Una delle più innovative applicazioni di Internet e dell'informatica in generale. Il personal journal è un giornale personalizzato ritagliato sulle esigenze e sugli interessi dell'utente.

Sarebbe bello recarsi in edicola e acquistare una copia di un quotidiano composta esclusivamente da articoli selezionati in base a un qualche criterio scelto dal lettore.

Con Internet questo è possibile. La tecnologia consente di collegarsi al sito Internet del proprio giornale preferito, farsi riconoscere da una password, e veder comparire una pagina web con tutti e soli gli articoli che rispettano il profilo di preferenze scelto in fase di configurazione. Il profilo è generalmente composto da una serie di parole chiave che devono comparire all'interno degli articoli oppure dall'indicazione delle sezioni del giornale che si vuole consultare integralmente.

Il personal journal elettronico porterà a una rivoluzione nel modo di leggere i quotidiani. Invece di sfogliarlo integralmente alla ricerca di un certo articolo, basterà effettuare la ricerca inserendo qualche parola relativa al suo contenuto e stampare il pezzo selezionato.

Un'altra funzione spesso associata al personal journal è quella di ricerca nell'archivio dei numeri arretrati.

# P E R T

Program Evaluation and Review Technique.

Metodo per la programmazione di attività complesse suddividendole in varie fasi gestibili in maniera più semplice.

### p hone ba nk ing

Possibilità di effettuare operazioni bancarie attraverso il telefono. Il cliente viene identificato attraverso una password ed esegue le operazioni indicandole per telefono all'operatore che si trova all'altro capo del filo. L'evoluzione del phone banking è l'home banking nel quale l'utente interagisce direttamente con i terminali della banca per mezzo del suo computer.

# P ho to C D

Serie di specifiche per la memorizzazione di fotografie digitali su cdrom. Si tratta di un formato proprietario della Kodak che non ha reso noto l'algoritmo di compressione utilizzato e quindi la lettura dei file può avvenire solo con programmi regolarmente licenziati dalla Kodak. Ogni immagine occupa uno spazio variabile tra 4 e 16 megabytes e può essere visualizzata anche su un comune televisore per mezzo del Photo CD player.

# p h o t o p a i n t

Tipo di programmi professionali per la manipolazione di immagini bitmap con particolare vocazione all'elaborazione di fotografie in formato elettronico.

Questo tipo di programmi dispone, in genere, di centinaia di filtri per la realizzazione di effetti speciali e la conversione dei formati.

### piattaforma

Un computer o un programma che può essere utilizzato per far funzionare qualcos'altro.

Ad esempio, un server può rappresentare la piattaforma ideale per ospitare un sistema di condivisione dei dati aziendali.

### p i c a

Unità di misura utilizzata per i lavori tipografici. Ogni pica corrisponde a un decimo di pollice.

# p i c t

Uno dei vari formati grafici.

# p i f

Program Information File.

Suffisso di un tipo di file utilizzato dal sistema operativo Windows per contenere informazioni (quantità di memoria richiesta, parametri di avviamento ecc ...) sui programmi sviluppati per il DOS ma utilizzabili anche in Windows.

## P I N

1. Personal Identification Number.

Codice utilizzato per individuare univocamente l'utente di un computer. 2. Uno degli aghi della testina di alcune stampanti. Maggiore è il numero di aghi, migliore e la qualità di stampa. La maggior parte delle stampanti a matrice di punti hanno testine composte da 9 o da 24 aghi.

# p in comp at i b i l e

Caratteristica di un chip, o di un altro componente elettronico, che ha dei contatti (pin) equivalenti a quelli di un altro componente. La compatibilità si dimostra utile quando è necessario sostituire un vecchio chip con uno nuovo per procedere all'aggiornamento di un dispositivo.

# p i n g

Utility che consente di verificare la raggiungibilità di un determinato nodo della rete.

# p i p e

Funzione di collegamento di più programmi che si trasferiscono a vicenda i dati per eseguire una serie di elaborazioni successive.

# p i r at e r i a

La duplicazione abusiva di software è una delle piaghe dell'informatica e, probabilmente, la causa principale dei prezzi elevati al quale sono ancora commercializzati i programmi.

Per ogni copia regolarmente venduta, molte altre vengono copiate e distribuite agli amici o addirittura vendute alla luce del sole nei negozi di informatica. L'ampiezza del fenomeno è difficilmente valutabile ed è particolarmente esteso in Italia, come dimostrano i ripetuti sequestri effettuati.

I sistemi di protezione contro la copia escogitati dai produttori di software vengono facilmente superati da esperti programmatori che hanno fatto della sprotezione dei programmi un vero e proprio lavoro. Il risultato è spesso quello di impedire a chi ha acquistato regolarmente il programma di utilizzarlo con semplicità e di non riuscire, comunque, a fermare i pirati informatici.

Una soluzione radicalmente diversa, scelta da alcune software house, è quella di distribuire gratuitamente una parte dei loro prodotti. Ad esempio, la Adobe non fa pagare nulla per il suo Acrobat Reader, il lettore per i file in formato pdf, ma vende il programma che serve per produrre i documenti in quel formato.

# p i t ch

Indica il numero di caratteri, di un certo tipo e di una certa dimensione, che trovano posto nello spazio di un pollice.

Se i caratteri hanno tutti la stessa dimensione, il pitch può essere misurato con esattezza. Se, invece, si vuole misurare il pitch di un carattere proporzionale, si può ottenere solo un valore indicativo partendo dalla larghezza media dei vari caratteri.

# p i xe l

Ciascuno dei punti che, sullo schermo, contribuisce a formare l'immagine. La risoluzione dei monitor si misura in pixel e può essere modificata in fase di configurazione del sistema.

I monitor e le schede grafiche più recenti supportano risoluzioni pari o superiori a 1.024 per 768 pixel.

# Pkzip / Pkunzip

Ottimi programmi per la compressione e la decompressione dei file in formato zip.

La pagina web dell'azienda produttrice è all'indirizzo http://www.pkware.com

# P L / 1

Programming Language One.

Linguaggio di programmazione sviluppato negli anni 60 dalla Ibm e distributo insieme ai computer della serie System/360.

# p l o t t e r

Periferica utilizzata soprattutto per la stampa di progetti architettonici e ingegneristici. La stampa viene realizzata per mezzo di penne colorate che si muovono sul foglio di carta.

# plug and play

Standard introdotto nel 1990 da diverse aziende produttrici di hardware e software per computer PC-compatibili per agevolare l'installazione di nuovi componenti hardware senza costringere l'acquirente a provvedere manualmente al settaggio delle schede e delle periferiche.

Il funzionamento si basa sulla possibilità dei sistemi operativi plug and play di ricevere le informazioni necessarie direttamente dai componenti da configurare.

# p l u g - i n

Programma ausiliario che serve ad aggiungere funzionalità al programma principale sul quale si appoggia.

Ad esempio, i browser di Internet utilizzano molti plug-in per il trattamento di file con formati particolari come quelli che contengono brani musicali e filmati.

# p o l i m o r f i s m o

L'utilizzo di funzioni che sono in grado di comportarsi in maniera diversa a seconda del tipo di oggetto che viene fornito come argomento della funzione stessa.

Ad esempio, una funzione di disegno potrebbe essere indifferentemente utilizzata per il tracciamento di un punto, di un cerchio o di un ovale.

# p o l l i n g

È un processo automatico temporizzato di chiamata a un sistema tele-

matico. In pratica, con frequenza stabilita, un programma effettua un collegamento a un certo sistema e scarica i dati in esso contenuti. È una tecnica molto utilizzata quando c'è bisogno di aggiornare con frequenza i dati contenuti nel computer. Si pensi, ad esempio, alla ricezione quotidiana o addirittura in tempo reale delle quotazioni di borsa.

### P O P

### Point Of Presence.

Indica i nodi gestiti dagli Internet provider per il collegamento dei propri abbonati alla rete. I maggiori provider italiani hanno decine, in alcuni casi centinaia, di nodi sparsi in tutte le province in modo da consentire il collegamento, al costo di una telefonata urbana, al maggior numero di utenti.

### P O P 3

Post Office Protocol 3.

Protocollo attraverso il quale è possibile collegarsi alla propria casella di posta elettronica e scaricare i messaggi in giacenza.

### p o r t a

1. Connettore attraverso il quale è possibile collegare al computer le periferiche (mouse, modem, hard disk esterni, stampanti, ...).

I computer dispongono di vari tipi di porte, le più diffuse sono le porte seriali, quelle parallele e le SCSI.

2. Una locazione di memoria (porta logica) destinata a ricevere e a trasmettere i dati provenienti da una periferica esterna. In genere le porte logiche sono associate a una porta fisica.

### porta parallela

Una interfaccia, al quale in genere si collega una stampante, che trasmette i dati in parallelo 8 bit per volta.

### porta seriale

Tipo di connettore presente sui computer PC-compatibili. In genere ce ne sono due (COM1 e COM2) e servono per la trasmissione dei dati da e verso periferiche esterne come il mouse e il modem. Nelle porte di questo tipo la trasmissione avviene un bit per volta.

# p o r t at i l e

Computer di ridotte dimensioni adatto a essere trasportato in una valigetta 24 ore. I computer portatili adottano componenti miniaturizzati che li rendono, a parità di prestazioni, molto più costosi dei computer da tavolo (desktop). La differenza più evidente riguarda il monitor che è basato su un video a cristalli liquidi in sostituzione del classico tubo catodico.

I portatili si distinguono in laptop, notebook e subnotebook, ognuno dei quali è più piccolo del precedente.

# p o r t i n g

Lo spostamento di un programma o di un sistema operativo da una piattaforma hardware ad un'altra.

### portrait

Modalità di orientamento della carta in modo che l'altezza sia superiore alla larghezza. Questa impostazione può, in genere, essere settata nella finestra di configurazione del driver di stampa.

### posta elettronica

Ogni utente collegato a Internet dispone di una propria casella postale virtuale (mailbox) e di un indirizzo e-mail. Ad esempio, l'indirizzo della redazione di Italia Oggi è italiaoggi@class.it, italiaoggi è il nome dell'utente, class indica l'azienda al quale l'utente appartiene, it significa Italia.

I messaggi inviati a un certo utente rimangono in attesa nella sua mailbox fino a quando egli non si colleghi per leggerli, non è quindi necessario che mittente e destinatario siano contemporaneamente connessi alla rete.

Ogni giorno milioni di messaggi, lettere, comunicazioni vengono inviati e attraversano la rete per arrivare direttamente nei computer dei destinatari. Un messaggio di posta elettronica costa molto meno di una telefonata, arriva in pochi secondi, è più comodo di un fax in quanto può essere immediatamente letto e utilizzato in altri programmi, può portare con se lunghi file di testo o programmi (attachment).

# posta vocale

Messaggio ricevuto via telefono e memorizzato sul disco del computer come un normale messaggio di posta che può essere ascoltato invece che letto.

La posta vocale occupa molto più spazio di quella classica e quindi necessita di un disco piuttosto capiente.

La disponibilità delle funzioni di posta vocale dipendono dalle caratteristiche del modem connesso alla linea telefonica.

# p o s t m a s t e r

Colui che si occupa della gestione di un server di posta elettronica.

### p o s t p r o c e s s o r e

Un programma che lavora solo su dei dati precedentemente preparati in un altro programma. Un esempio è costituito dai software di impaginazione che di solito uniscono il testo e la parte grafica realizzati con altri programmi.

### **Postscript**

Linguaggio di descrizione che descrive l'aspetto di una pagina completa di testo, immagini e grafica.

. . . . . . . . . . . . . . . . .

Introdotto nel 1985, questo linguaggio, grazie alla sua versatilità, è ampiamente utilizzato da editori e università.

### p o s t s c r i p t incapsulato

# Power PC

Linea di microprocessori nati dalla collaborazione di Apple, Ibm e Motorola in alternativa a quelli della Intel.

La principale caratteristica dei PowerPc è l'abilità di emulare altri modelli di processori. Il PowerPC riconosce, infatti, sia le istruzioni per le CPU della serie 80x86 sia quelle per i processori dei Macintosh.

### P P M

Vedi «EPS».

Vedi 'pagine per minuto'.

### P P P

. . . . . . . . . . . . . . . . . . . . Point-to-Point Protocol.

Uno dei due protocolli utilizzati per connettersi a Internet:

È più recente e più efficiente dello SLIP (Serial Line Internet Protocol).

# p r e c e d e n z a

In genere i linguaggi di programmazione rispettano le classiche regole di precedenza della matematica secondo le quali gli elevamenti a potenza sono eseguiti prima delle moltiplicazioni e delle divisioni che, a loro volta, precedono addizioni e sottrazioni.

Le stesse regole valgono anche per le formule che si inseriscono nelle celle dei fogli di calcolo come Excel e Lotus 1-2-3.

### p r e c i s i o n e

Il numero di cifre intere o decimali che possono essere contenute in una variabile.

Per ridurre lo spazio di memoria occupato dai numeri si fissa a priori il valore massimo che può essere contenuto in una certa variabile. Vi sono allora variabili composte da 8 bit che possono assumere il valore massimo di 256, variabili contenute in 16 bit che possono arrivare all'incirca a 65 mila, variabili da 32 o 64 bit e così via.

# p r e fe r e n ze

Una delle voci spesso presenti nei menu dei programmi applicativi. Il settaggio delle preferenze consente di personalizzare i programmi adattandoli il più possibile ai propri desideri attraverso alcune scelte che riguardono sia l'aspetto estetico che quello funzionale.

### p r e s e n t at i o n m a n a g e r

L'interfaccia di OS/2 attraverso la quale l'utente interagisce con il sistema operativo.

# p r ev i e w

Vedi «anteprima».

### p r i n t

.............................. Comando DOS. Invia un file alla stampante.

# pr int m an a ge r

Programma di servizio di Windows che si occupa della gestione della stampa dei documenti.

Quando l'utente richiede a un programma la stampa di un documento, il programma prepara i dati e li invia in blocco al print manager rendendo immediatamente disponibile l'applicazione per altre elaborazioni. Nel frattempo il print manager gestisce in maniera autonoma l'invio dei dati alla stampante via via che essa li richiede.

La lista dei file in attesa di esserer stampati si chiama coda di stampa.

# p r int se r ve r

Vedi «server di stampa».

### p r o c e d u r a

Una sezione di un programma che può essere richiamata da varie parti

del codice. La suddivisione di un programma in varie procedure è molto utile in quanto rende molto più leggibile il programma e ne riduce anche le dimensioni perché non obbliga a riscrivere più volte le stesse istruzioni.

### p r o c e d u r a rientrante

Procedura realizzata in modo da consentirne l'utilizzo contemporaneo da parte di più processi.

### p r o c e s s i c o n c o r r e n t i

Due programmi che apparentemente vengono eseguiti in contemporanea. In realtà è il sistema operativo che assegna le risorse in maniera alternativa alle due applicazioni creando l'illusione della contemporaneità.

### p r o c e s s o

Un processo è un programma in esecuzione. In genere l'esecuzione di un processo progredisce in modo sequenziale, vale a dire che in qualsiasi momento viene eseguita al massimo un'istruzione. Un processo è qualcosa di più di un codice di programma. Esso normalmente comprende anche il proprio stack, che contiene a sua volta i dati temporanei, come i parametri di subroutine, e una sezione di dati contenente variabili globali. Un programma di per sé non è un processo, ma piuttosto un'entità passiva, come il contenuto di un file memorizzato su disco, mentre un processo è un'entità attiva, con un program counter che specifica quale sia l'istruzione da eseguire. Un processo può trovarsi, durante la sua esecuzione, in uno dei tre seguenti stati: running (le istruzioni vengono eseguite), waiting (il processo attende che si verifichi qualche evento) e ready (il processo attende di essere assegnato ad un processore). In un sistema, ad un dato momento, solo un processo può essere running, mentre molti processi possono essere ready o waiting.

### p r o c e s s o r e

Vedi «microprocessore».

### p r o c e s s o r e o t t i c o

Supercomputer di nuova concezione basato su un microprocessore a base di arseniuro di gallio in alternativa al classico silicio. L'arseniuro di gallio è un ottimo trasmettitore di raggi luminosi. I computer che adotteranno questa tecnologia dovrebbero essere più veloci ed economici di quelli attuali.

# p r o f i l o

Molti programmi consentono la personalizzazione delle proprie caratteristiche estetiche e funzionali in base alle preferenze dei vari utenti. Alcuni di essi permettono la gestione separata di vari profili, uno per ciascuno degli utenti.

# p r og e t t o

L'insieme dei file necessari per la compilazione di un programma eseguibile.

I programmi complessi sono spesso scomposti in varie parti in modo da non dover ricompilare tutto il codice ad ogni modifica effettuata.

### p r o g r a m ma na ge r

Componente di Windows 3 che serve a organizzare i programmi installati sul computer. Attraverso il program manager è possibile creare dei gruppi nel quale raccogliere tutti i programmi di un certo tipo (per esempio, tutti i programmi di contabilità) o tutti i componenti di una suite di programmi.

### p r o g r a m m a

I programmi sono alla base del funzionamento di ogni computer che per funzionare ha bisogno di hardware (letteralmente ferramenta) e di software (i programmi).

L'utente finale non è di solito interessato a realizzare in proprio i programmi che gli servono. Sul mercato è possibile trovare pacchetti applicativi in grado di rispondere alle più disparate esigenze.

Un programma si compone di una serie di istruzioni che eseguono determinati compiti tra cui quello di attendere che l'utilizzatore indichi i comandi da eseguire.

### p r o g r a m m a a p p l i c at i vo

Programma che non esegue operazioni rivolte alla manutenzione computer ma destinato, invece, a funzioni di altro tipo.

I programmi applicativi sono, per esempio, quelli utilizzati negli uffici: fogli di calcolo, programmi di videoscrittura, software di presentazione.

### p r og r a mma d i c o nve r s i o n e

È un programma che converte il formato dei dati secondo uno schema predefinito dall'utente. La conversione dei formati è uno dei problemi più frequenti che si trova ad affrontare chi gestisce grandi quantità di informazioni destinate ad essere elaborati con programmi e sistemi operativi diversi.

### p r o g r a m m a d ipen d en te da lla m a c china

Programma che non funziona da solo ma deve essere richiamato da un altro software che ne richiede i servizi.

### p r og r a m m a **gestionale**

È un programma progettato per la gestione della contabilità di un'azienda. Si compone da diverse parti a seconda dei compiti che riesce a svolgere. Sicuramente devono esserci i moduli per l'inserimento dei dati contabili e quelli per l'interrogazione degli archivi. Altri moduli saranno o meno presenti a seconda dei compiti per i quali il programma è stato progettato.

Il linguaggio d'elezione per la realizzazione di programmi gestionali è il Cobol, sviluppato negli anni 60 specificamente per questo scopo.

### p r og r a m m a i n d i p e n d e n t e dalla macchina

I computer, intesi come insieme fisico di componenti elettronici, non potrebbero eseguire alcun compito se non fossero affiancati da un programma (o software) che li istruisca sulle operazioni da compiere.

I programmi non sono altro che un insieme di istruzioni che devono essere eseguite dal microprocessore. Le istruzioni non possono essere in alcun modo ambigue ma, al contrario, devono indicare la procedura da seguire per ognuno dei casi che si possono presentare nel corso della loro esecuzione.

I microprocessori sono in grado di eseguire solo poche decine di istruzioni elementari codificate in maniera binaria ovvero come una serie di uno e di zeri.

Coloro che scrivono i programmi farebbero molta più fatica se dovessero scriverli direttamente in maniera comprensibile dai microprocessori. Per questo sono stati sviluppati dei linguaggi di programmazione, la cui sintassi tende ad avvicinarsi a quella della lingua inglese, che facilitano di molto la scrittura del codice.

Dopo aver scritto il programma in uno di questi linguaggi, occorre trasformarlo in una serie di istruzioni comprensibili dal microprocessore. Di questo si occupano altri programmi, detti compilatori o interpreti, che intervengono sul codice originale, lo verificano dal punto di vista sintattico e lo trasformano in codice eseguibile direttamente dalla CPU.

La scrittura dei programmi e la loro trasformazione in codice eseguibile non interessano, però, l'utente finale che deve solo avviare i programmi e utilizzarli secondo le proprie necessità.

In passato, prima della diffusione dei nuovi sistemi operativi di tipo grafico, ogni programma era molto diverso dagli altri in termini di comandi disponibili e della loro organizzazione. I nuovi sistemi operativi hanno imposto alle aziende produttrici di software una certa uniformità nei confronti della struttura dei menù e dei comandi principali. Per que sto motivo ora è molto più facile imparare a utilizzare un nuovo programma.

### p r og r a m m a og g e t t o

Versione intermedia di un programma tra il codice originale e il codice finale eseguibile direttamente dal microprocessore.

### p r og r a m m a r i l o c a b i l e

Un programma che può essere eseguito indipendentemente dalla locazione di memoria nel quale si trova. Tutti i programmi per Dos con suffisso EXE sono di tipo rilocabile.

### p r o g r a m m a s o r ge n t e

Il codice originale di un programma così come è stato scritto dal programmatore. I programmi sorgenti rispettano la sintassi del linguaggio utilizzato per scriverli e contengono spesso una serie di commenti che servono a facilitarne la comprensione anche da parte di chi non lo ha realizzato.

Un programma di questo tipo ha bisogno di essere compilato prima di poter essere eseguito dal microprocessore. La compilazione consiste, appunto, nella trasformazione del codice sorgente in un programma eseguibile direttamente dal computer.

### p r o g r a m m a z i o n e

La programmazione è la fase di realizzazione di ogni software per computer. Tutti i programmi nascono, infatti, da un lungo lavoro di progettazione e di realizzazione dell'insieme di istruzioni che devono essere eseguite dal microprocessore.

La fase di programmazione è, in genere, completamente trasparente all'utente che si limita a utilizzare il prodotto finito. Ma software come i sistemi operativi, i programmi di videoscrittura, i fogli di calcolo richiedono, in molti casi, anni di lavoro da parte di un team di esperti

informatici.

La fase vera e propria di scrittura del codice rappresenta solo un terzo del lavoro necessario per terminare un programma. La parte di lavoro più impegnativa è, infatti, quella di correzione degli errori (bug) e dei problemi che invariabilmente vengono alla luce quando si inizia a utilizzare il software. Questa fase si chiama beta testing.

### p r o g r a m m a z i o n e eventi

Tecnica di programmazione utilizzata soprattutto con i linguaggi di tipo visuale nei quali le varie funzioni del programma sono richiamate in seguito al verificarsi di determinati eventi (pressione di un tasto, apertura di una finestra, selezione di un comando del menù, ...).

### p r o g r a m m a z i o n e in tempo reale

Esecuzione di un programma che è in grado di aggiustare il suo comportamento in base alle risposte dell'ambiente con cui interagisce. È il caso dei programmi, come quelli per pilotare macchinari industrali, che rispondono a segnali provenienti dall'esterno (per esempio, la posizione di un'automobile sulla catena di montaggio).

### p r o g r a m m a z i o n e s trutturata

Tecnica sviluppata per facilitare il compito del programmatore nella scrittura del codice.

Nella programmazione strutturata il codice viene suddiviso in blocchi (funzioni o routine) e si cerca di evitare in modo assoluto l'utilizzo di salti da un punto all'altro del programma.

### p r o g r a m m a z i o n e t o p - d ow n

Tecnica di programmazione nella quale viene prima creato uno schema di massima delle funzioni necessarie per eseguire determinati compiti e poi si passa a scrivere il codice delle singole routine.

In questo modo è possibile affrontare progetti complicati partendo da un esame generale e passando, poi, a risolvere i problemi particolari.

### p r o g r ammi d i analisi statistica

Programmi destinati all'elaborazione statistica di grandi volumi di dati. Questo tipo di funzione si adatta particolarmente bene alle caratteristiche dei computer che, in molti casi, evidenziano caratteristiche dei dati che non potrebbero essere altrimenti rilevate.

### p r o g r a mmi d i g r a f i c a

Programmi specializzati nella creazione e nella modifica di immagini. Grazie ai computer è ormai possibile creare effetti speciali ed eseguire fotomontaggi praticamente impercettibili anche per l'occhio più esperto. I migliori programmi di questo tipo posseggono filtri in grado di convertire con estrema facilità i vari formati grafici.

## p r o g r a mmi d i

### i m p a g i n a z i o n e

Programmi destinati specificamente alla realizzazione di pubblicazioni editoriali di qualità professionale. I software di impaginazione sono utilizzati regolarmente nella produzione di quotidiani e periodici. Questo tipo di programmi si differenziano da quelli di videoscrittura che consentono meno flessibilità nell'impaginazione ma dispongono di strumenti, come il correttore ortografico, che facilitano la scrittura dei documenti.

Occorre comunque aggiungere che i word processor più evoluti dispongono di funzionalità sufficienti a realizzare pubblicazioni con caratteristiche assimilabili a quelle ottenibili con i programmi di impaginazione.

### p r o g r a mm i di **presentazione**

Categoria di programmi con i quali è possibile creare diapositive, lucidi, schemi da utilizzare nel corso di conferenze e presentazioni. La proiezione avviene collegando il computer a un proiettore.

### P R O L O G

Programming Logic.

Linguaggio di programmazione di alto livello, basato sulla definizione e sulla soluzione di formule logiche, utilizzato soprattutto nei programmi di intelligenza artificiale che tentano di simulare il funzionamento del cervello umano.

È stato sviluppato nei primi anni 70 da Alain Colmerauer dell'Università di Marsiglia ed è stato standardizzato dall'International Standard Organization nel 1995.

### P R O M

Programmable Read-Only Memory.

Memoria ROM sulla quale, per una sola volta, è possibile memorizzare un programma. Si differenzia dalle EPROM (Erasable Programmable Read-Only Memory) che possono essere riscritte più volte.

# p r o m p t

Simbolo, in genere lampeggiante, in corrispondenza del quale vengono inserite e visualizzate le lettere digitate sulla tastiera.

Per esempio, nei word processor il prompt indica il punto a partire dal quale saranno inserite le nuove parole digitate.

Il prompt può essere spostato da un punto a un altro della finestra posizionando opportunamente il puntatore del mouse e facendo clic con il pulsante sinistro.

# p r o p r i e t à

. . . . . . . . . . . . . . . . . . . . L'insieme degli attributi di un oggetto dei sistemi operativi Windows e OS/2.

Le proprietà dipendono dal tipo di oggetto al quale si riferiscono. Tra le più utili proprietà di un file vi sono la dimensione, la data, le eventuali protezioni di lettura e scrittura.

## p r o p r i e t a r i o

. . . . . . . . . . . . Utilizzabile esclusivamente con l'hardware o con il software per il quale è stato realizzato in quanto l'azienda produttrice ne detiene l'esclusiva.

# P r o p r i n t e r

Stampante ad aghi della Ibm compatibile con i comandi Epson.

### protocollo di t r a s m i s s i o n e

Serie di specifiche che stabiliscono il formato e altre caratteristiche dei dati da trasferire tra due componenti del computer o tra i vari nodi di una rete.

### p r ox y se r ve r

Server che mantiene una copia della informazioni che lo attraversano in modo da renderle disponibili più prontamente per i computer che le richiedono.

In genere i fornitori di connettività verso Internet installano un proxy server per accelerare la visualizzazione delle pagine richieste più frequentemente. L'effettivo utilizzo del proxy server può essere impostato dall'utente in fase di configurazione del proprio browser.

### p s e u d o c o d i c e

Codice di un programma scritto in un linguaggio intermedio tra un particolare linguaggio di programmazione e la normale lingua parlata. Un codice di questo tipo può essere utilizzato per chiarire maggiormente il funzionamento di un programma ed evidenziarne con maggiore enfasi alcune parti.

# p u b

Nei sistemi Unix e nei server ftp indica una directory pubblica alla quale si può accedere liberamente per leggere e scaricare i file in essa contenuti.

### pubblicazione e l e t t r o n i c a

Ogni tipo di documento che può essere memorizzato e consultato in formato elettronico.

Molte case editrici hanno realizzato una versione elettronica dei propri prodotti editoriali. I vantaggi rispetto alla versione cartacea sono molteplici: la ridotta occupazione di spazio, la facilità di archiviazione e ricerca, i costi di produzione molto inferiori.

# p u b b li co d om inio

Programmi, e in generale opere dell'ingegno, sui quali non esistono diritti che ne impediscono la copia e la distribuzione.

Non bisogna confondere i programmi di pubblico dominio con quelli shareware che possono essere copiati e distribuiti liberamente ma richiedono il pagamento di una certa somma in caso di utilizzo regolare.

### p u l s a n t e

\*\*\*\*\*\*\*\*\*\*\*\*\*\*\*\*\*\*\*\*\* 1. Nelle finestre dei sistemi operativi di tipo grafico come Windows e MacOS, un pulsante è un'area sulla quale fare clic con il mouse per confermare il comando indicato su di esso.

Esempi tipici sono il pulsante con la scritta Ok che serve a confermare il contenuto della finestra e quello con la scritta Annulla che serve a uscire dalla finestra senza salvare alcuna modifica.

2. I mouse dispongono di uno (quelli dei Macintosh), due o tre pulsanti che servono per fare clic sull'oggetto puntato dalla freccia del mouse. Il pulsante più importante è quello di sinistra, mentre a quello di destra possono essere associate funzioni particolari come avviene quasi sempre con i programmi per Windows 95.

## pulsanti radio

Piccoli pulsanti associati a un insieme di opzioni alternative delle quali solo una per volta può essere settata.

Quando si fa clic su un pulsante radio, gli altri appartenenti allo stesso gruppo vengono automaticamente deselezionati.

Si noti la differenza con le check box che possono essere selezionate indipendentemente le une dalle altre.

# p u n t at o r e

Cursore a forma di freccia che indica sullo schermo i movimenti del mouse e indica il punto dello schermo sul quale avrà effetto la pressione di uno dei pulsanti del mouse. Il puntatore può assumere forme diverse a seconda delle operazioni eseguite dal computer.

Oltre al mouse, vi sono altre periferiche che possono essere utilizzate per spostare un puntatore sul video. In particolare: trackball (simile a un mouse rovesciato), touchpad (superficie sensibile al tatto utilizzata soprattutto nei computer portatili), penna ottica (simile a una penna collegata al computer con un connettore), joystick (simile a una leva e utilizzato soprattutto per i videogiochi).

### puntatore nullo

Indica un puntatore che non indirizza alcun oggetto.

### p u n t o

È l'unità di misura della dimensione dei caratteri. Un punto corrisponde a 1/72 di pollice.

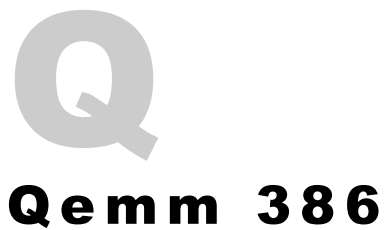

Prodotto dalla QuarterDeck Office System per i computer compatibili con i PC. È un programma che riorganizza l'occupazione della memoria spostando i programmi TSR e i driver nella memoria alta rendendo disponibile per i programmi applicativi una maggiore quantità di memoria convenzionale.

### q u a d r u p l a ve l o c i t à

Caratteristica di un lettore di CD-ROM in grado di leggere il disco a una velocità quadrupla rispetto a quella standard. I lettori a quadrupla velocità sono ormai obsoleti essendo comparsi sul mercato apparecchi analoghi di tipo 24x (24 volte la velocità standard).

. . . . . . . . . . . . . . . . . .

# Q u a r k X p r e s s

Programma di impaginazione creato dalla Quark Inc. È disponibile in versione Macintosh e Windows ed è il più diffuso programma per l'impaginazione professionale. È infatti utilizzato da molte case editrici di quotidiani e periodici per la realizzazione dei loro prodotti editoriali.

# **Quattro Pro**

Foglio di calcolo tra i più diffusi e completi, è prodotto dalla Borland International ed è disponibile nelle versioni per Dos e Windows.

### **Quickbasic**

Compilatore della Microsoft per i programmi scritti in BASICA e in GW-BASIC.

### q u i ck s o r t

Algoritmo di ordinamento pubblicato nel 1962 da C. A. R. Hoare. È uno degli algoritmi più efficienti quando l'ordinamento della lista su cui viene applicato è quasi casuale.

L'algoritmo, di tipo ricorsivo, si basa sul posizionamento corretto di un elemento per volta e sul successivo ordinamento di tutti gli elementi precedenti e di tutti quelli successivi.

### Q u i ck t i m e

Formato video nato in ambiente Macintosh e adattato anche a Windows 95.

La pagina web nella quale si parla ampiamente di questo formato è all'indirizzo http://quicktime.apple.com

# q u i t

Comando presente nei menu dei programmi in lingua inglese attraverso il quale è possibile chiudere l'applicazione. In genere corrisponde al comando italiano «Esci».

# q u o t a r e

Quando si risponde a un messaggio di posta elettronica è opportuno citare una parte del messaggio al quale si risponde per ricordare al destinatario l'argomento della conversazione. La parte del messaggio riportata viene di solito evidenziata con il simbolo > (maggiore) davanti a ogni riga del testo. Non è necessario quotare tutto il messaggio, intestazione e firma compresi. Basta limitarsi a due o tre righe, quelle che contengono il punto cruciale del quale si sta parlando.

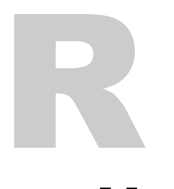

### r a d i c e

La directory (o cartella) principale di un disco fisso ovvero quella nella quale sono contenute tutte le sottodirectory.

Per mantenere un certo ordine nella struttura dei dati è opportuno evitare di copiare nella radice del disco un numero eccessivo di file o, ancora peggio, interi programmi che andrebbero invece sistemati in cartelle autonome.

La directory radice dovrebbe idealmente contenere solo alcuni file del sistema operativo e le varie cartelle dei dati e dei programmi.

### R A I D

Redundant Array of Inexpensive Disks.

I sistemi RAID si avvalgono dell'utilizzo di più dischi fissi per tutelarsi contro la rottura improvvisa di uno di essi attraverso la duplicazione delle informazioni o la loro suddivisione fra più dischi. L'obiettivo è quello di fare in modo che il contenuto di ognuno di essi sia ricavabile da quello degli altri.

### R A M

Random Access Memory.

La memoria ad accesso casuale è destinata a contenere i dati elaborati dal computer per tutto il periodo in cui esso rimane in funzione.

. . . . . . . . . . . . . . . .

La memoria RAM è estremente veloce e si presta perfettamente al suo compito di ausilio alla CPU. Però il suo contenuto viene perso nel momento in cui viene a mancare l'alimentazione. Per questo motivo i dati al suo interno devono essere salvati su disco (se ne occupa automaticamente il sistema operativo) prima di spegnere il computer.

La dimensione della memoria RAM si misura in Megabyte (Mb). I programmi e i sistemi operativi più recenti sono estremamente voraci di memoria RAM e la sua presenza in abbondanza migliora in molti casi le prestazioni dei computer più di quanto possa fare il passaggio a un microprocessore più veloce.

Per utilizzare sistemi operativi come Windows 95 o OS/2 è opportuno installare almeno 16 Mb di RAM, ma le prestazioni migliorano ulteriormente se si passa a 32 Mb.

# **RAM Doubler**

Programma della Connectix che comprime i dati durante l'utilizzo riducendo a metà lo spazio occupato nella memoria RAM e aumentando le prestazioni del computer senza necessità di aggiungere nuova memoria. La pagina web della Connectix è all'indirizzo http://www.connectix.com

# <u>ray tracing</u>

Il trattamento eseguito su una immagine tridimensionale per simulare una fonte di luce che cada su di essa.

Il ray tracing è una parte del rendering, cioè del processo che si adotta per dare all'oggetto raffigurato un aspetto tridimensionale.

# r d

Comando DOS. Elimina una directory dal disco. La directory deve essere vuota e quindi bisogna cancellare preventivamente tutti i file e le directory interne a quella da eliminare.

In alternativa si può usare il comando Deltree che cancella contestualmente una directory e tutti i file in essa contenuti.

### read **de communication**

Comando di molti linguaggi di programmazione che serve a leggere il contenuto di un file.

### realtà virtuale

La simulazione, realizzata attraverso il computer, di tutte le caratteristiche di un ambiente reale: suoni, colori, movimenti.

Questa tecnologia non è ancora perfetta, ma sono stati realizzati caschi, guanti e tute che consentono all'utilizzatore di interagire pienamente con un ambiente virtuale nel quale oggetti e personaggi sono creati dal computer.

### r eb o o t

\*\*\*\*\*\*\*\*\*\*\*\*\*\*\*\*\*\*\*\*\*\*\*\*\*\* Il riavvio del computer attraverso un interruttore o un comando software. Di solito si esegue in conseguenza del blocco improvviso del computer dovuto a qualche malfunzionamento.

### r e c o r d

Una registrazione all'interno di un database.

Per esempio, in un archivio di clienti vi è tipicamente un record per ciascuna delle aziende presenti nell'archivio.

Il contenuto dei record è suddiviso in vari campi, uno per ciascun tipo di informazione. Nel caso dell'esempio di prima, i campi dei record intestati alle varie aziende potrebbero essere: denominazione, indirizzo, numero di telefono, partita Iva e così via.

### r e c ove r

Comando DOS. Serve a recuperare un file danneggiato. Se non riesce a recuperare tutto il file, il programma cerca almeno di salvare alcune sue parti.

### r e f r e s h

Il numero di volte in cui lo schermo viene aggiornato nel corso di un secondo. È una caratteristica dei monitor e corrisponde alla frequenza verticale. Si misura in MegaHertz ed è preferibile che assuma un valore elevato in quanto un più frequente aggiornamento dello schermo riduce l'affaticamento della vista.

\*\*\*\*\*\*\*\*\*\*\*\*\*\*\*\*\*\*\*

### **registrazione**

La registrazione dei programmi acquistati presso la società produttrice dà diritto a ricevere assistenza tecnica e aggiornamenti alle versione successive.

La registrazione è anche un modo, non molto efficiente per la verità, per tutelarsi contro la duplicazione abusiva dei programmi.

# r e g i s t r o

I registri sono locazioni di memoria interne alla CPU nel quale devono trovarsi gli operandi dell'istruzione da eseguire.

La dimensione, espressa in bit, dei registri influenza le prestazioni della **CPU** 

# Registry

File nel quale i sistemi operativi Windows 95 e Windows NT memoriz-

zano le informazioni sulla configurazione del sistema.

Il Registry si compone delle seguenti sezioni:

HKEY\_Classes\_Root: informazioni sui file

HKEY\_Current\_User: le preferenze sull'utente attivo HKEY\_User: le preferenze di tutti gli utenti del sistema

HKEY\_Local\_Machine: informazioni sull'hardware e sulle applicazioni installate

HKEY\_Current\_Configuration: informazioni sui monitor e le stampanti

Il contenuto del Registry può essere modificato con l'applicazione regedit.exe, ma è un'operazione molto delicata che dovrebbe essere effettuata solo da utenti esperti.

### **regular** ex p r e s s i o n

Tipo di codifica per l'identificazione di caratteri appartenenti a un determinato gruppo. Per esempio [A-Z] rappresenta tutti i caratteri compresi tra la A e la Z, mentre pro\$ rappresenta i caratteri fra la stringa pro e la fine della riga.

Le regular expressions sono molto utili quando occorre cercare determinate parole in un testo o quando occorre effettuare delle sostituzioni. L'implementazione pratica delle regular expressions varia da programma a programma.

### **reimpaginazione**

Funzione dei word processor che serve a impaginare nuovamente un documento dopo aver effettuato alcune modifiche al testo.

### r e n

Comando DOS. Si usa per cambiare nome a un file.

# r e n d e r i n g

Processo elettronico applicato a un'immagine nel tentativo di farla apparire tridimensionale simulando opportunamente il comportamento dei materiali sui quale cade la fonte di luce.

### r e p l y

......................... Comando con il quale si risponde a un messaggio ricevuto per posta elettronica. Quando si fa il replay di un messaggio è opportuno riportare (quotare) la parte di testo al quale si risponde per dare modo al destinatario di ricordare l'argomento di discussione.

I messaggi di risposta contengono, in genere, le lettere Re prima dell'indicazione dell'oggetto.

# **Resedit**

Programma di Windows 95 con il quale è possibile modificare il Registry, cioè il database che contiene le impostazioni di configurazione del sistema operativo. È comunque opportuno evitare questa operazione se non si è sufficientemente esperti.

### Re t u r n

Vedi «Invio».

# R E X X

. . . . . . . . . . . . . . . . REstructured eXtended eXecutor.

Linguaggio di programmazione di alto livello fornito con OS/2 e PC DOS 7. Il REXX è facilmente utilizzabile anche dai principianti ma è
sufficientemente potente da risultare utile anche a programmatori esperti.

#### **ricalcolo** a u t o m a t i c o

Funzione dei fogli di calcolo che esegue il ricalcolo di tutti i valori ogni volta che viene introdotto un nuovo dato. Poiché prima di inserire un ulteriore dato bisogna attendere che il ricalcolo venga completato, può essere conveniente disabilitare questa opzione quando il foglio è molto grande ed eseguire invece un ricalcolo manuale alla fine dell'inserimento.

#### r i c e r ca b ina r ia

Il più efficiente metodo per cercare un record all'interno di una lista ordinata. È simile al metodo che si utilizza abitualmente quando si cerca una parola in un vocabolario. Si voglia, per esempio, cercare la parola computer. Prima si apre il vocabolario ad una pagina prossima alla metà, poi si osserva da quale lato si trova la parola cercata. A questo punto si divide ancora a metà la sezione del vocabolario selezionata. Si ripete la procedura fino a quando non si trova la parola computer. Naturalmente nella vita reale non si applica alla lettera questo algoritmo, ma se lo si facesse si ridurrebbe sicuramente il numero di pagine consultate.

#### r i c o n o s c i m e n t o vo c a l e

Chiamato anche riconoscimento del parlato, consiste nella possibilità del computer di riconoscere la voce umana. Essendoci parecchi elementi che possono influenzare il riconoscimento, come i rumori di sottofondo o l'accento dell'utente, i programmi di riconoscimento vocale necessitano di una fase di addestramento prima di funzionare in maniera ottimale.

## r i c o r s i o n e

È la possibilità presente in alcuni linguaggi di programmazione di creare funzioni che possono richiamare se stesse.

#### r i e m p i m e n t o

Funzione dei programmi di grafica che serve a riempire di un particolare colore un'area delimitata da una linea continua di punti. Prima di effettuare il riempimento è possibile selezionare il colore e altre caratteristiche (sfumature, densità, ...) che si desidera attribuire all'area interessata.

#### r i fe r i m e n t o a s s o l u t o

In un foglio elettronico indica un riferimento a una cella scritto in modo da rimanere uguale anche se si sposta o si copia la cella che contiene la formula. Un riferimento assoluto si indica di solito con il simbolo del dollaro (\$).

Per esempio. Se la cella A1 contiene la formula \$B\$1\*4 e la si sposta in C4 il suo contenuto rimane identico.

#### r i fe r i m e n t o r e l at i vo

In un foglio elettronico indica un riferimento che viene modificato di conseguenza se si sposta o si copia la cella che contiene la formula. Per esempio. Se la cella A1 contiene la formula B1\*4 e la si sposta in C4 il suo contenuto diventa D4\*4.

## riga di comando

È la stringa di caratteri che occorre digitare per avviare un'applicazione in DOS oppure con il comando Esegui di Windows. La riga di comando deve contenere il nome del programma da lanciare al quale possono essere affiancati una serie di parametri che servono a modificarne il comportamento.

## r i g h e l l o

Righello virtuale presente nelle finestre di alcuni programmi come i word processor, i programmi di impaginazione e programmi di grafica. Serve a fornire all'utente un punto di riferimento per il posizionamento dei testi o delle immagini all'interno del documento.

## r i p o s o

Lavorare ininterrottamente non è il modo migliore per produrre molto. Restare per ore davanti al video di un computer affatica la vista e riduce la capacità di concentrazione dell'operatore. È quindi opportuno riposarsi per qualche minuto ogni ora di lavoro allontanandosi dal video e facendo qualche passo all'aria aperta o qualche esercizio di sgranchimento.

## R I S C

Reduced Instruction Set Computer.

Un tipo di CPU in grado di eseguire solo un numero ridotto di istruzioni diverse. Essendo poche, le istruzioni possono essere rapidamente identificate e quindi eseguite più velocemente di quanto avvenga nei processori CISC (Complex Instruction Set Computer). I processori CISC sono più veloci se l'accesso alla memoria è lento, i RISC sono preferibili nel caso opposto.

I computer PC-compatibili e i Macintosh adottano CPU di tipo CISC.

#### r i s o l u z i o n e

È la misura della quantità di particolari che è possibile visualizzare in una immagine e si misura in punti per pollice.

La qualità di una fotografia con una risoluzione di 600 punti è è superiore quella di una immagine a 300 punti. La migliore definizione si paga in termini di dimensione del file che contiene l'immagine.

Allo stato attuale della tecnologia, la qualità delle immagine stampate con una buona stampante è nettamente superiore a quella delle stesse immagini presentate a video.

## r i s o r s a

Si intende genericamente ogni computer, programma, circuito, scheda, documento che sia a disposizione dell'operatore.

## R J - 1 1 / R J - 4 5

Due diversi tipi di connettori telefonici.

Nell' RJ-11 ci sono 4 o 6 pin e viene usato per la maggior parte delle connessioni destinate all'uso vocale.

L'RJ-45 dispone di 8 pin ed è utilizzato per trasmettere dati su un doppino telefonico.

## R L L

#### Run Lenght Limited.

Schema di codifica utilizzato per la memorizzazione dei dati sugli hard disk. È in grado di ridurre i tempi di accesso e di aumentare lo spazio

## r l og i n

#### Remote Login.

Comando del sistema operativo Unix utilizzato per accedere a un computer remoto inviando, al contempo, informazioni sul tipo di terminale utilizzato e sull'identità della persona che si collega.

. . . . . . . . . . . . . . . . . . . .

#### r o b o t

1. Programma che esegue automaticamente certe operazioni

come la gestione di un newsgroup o di una mailing list. 2. Macchina che esegue certe operazioni muovendosi nello spazio sotto

la guida di un computer.

## r o l l e r b a l l

Somiglia a un mouse rovesciato e ne condivide la funzione. L'utente muove il cursore girando una sfera con le dita.

Questo sistema di puntamento si trova frequentemente incorporato nei computer portatili a causa del suo ridotto ingombro.

#### RO M

Read-Only Memory.

La memoria ROM (memoria a sola lettura) contiene alcuni programmi essenziali per il funzionamento del computer. I programmi sono memorizzati in maniera indelebile nei circuiti stampati della ROM. Ciò significa che il loro contenuto non viene cancellato in seguito allo spegnimento del computer ma anche che non è in alcun modo possibile modificare il codice. Esso è infatti strettamente legato all'hardware. La lettura, invece, è sempre possibile.

I programmi contenuti nel BIOS possono essere raggruppati in due categorie:

- I POST(Power-On Self Test) sono programmi che fanno un check-up completo del computer per verificare il corretto funzionamento di tutti i componenti.

- Il BIOS (Basic In-Out System) che si occupa dell'input e dell'output dei dati.

### ROM BASIC

Versione del Basic residente nella memoria ROM dei primi personal computer dell'Ibm che potevano, quindi, funzionare anche senza disco fisso.

#### r o m a n

Il tipo di carattere utilizzato normalmente, si contrappone all'italico e al grassetto.

# root directory

Vedi «directory radice».

## RO T 1 3

#### Rotate 13.

Metodo elementare di codifica utilizzato su Internet per rendere illeggibili messaggi di contenuto volgare o erotico oppure risposte a enigmi e giochi.

Consiste nello scambiare le prime 13 lettere dell'alfabeto inglese con le ultime 13.

Come è evidente non si tratta di un metodo sicuro ma serve benissimo allo scopo per il quale è stato inventato.

#### r o t at e

\*\*\*\*\*\*\*\*\*\*\*\*\*\*\*\*\*\*\*\*\*\*\*\* Funzione dei programmi di grafica con la quale è possibile ruotare un oggetto intorno al suo centro geometrico o a un altro punto scelto dall'utente.

## **ROTFL**

Rolling On The Floor Laughing.

Acronimo utilizzato mei messaggi di posta elettronica con il significato di «rotolarsi a terra per le risate».

## r o u t e r

Apparecchio che serve a collegare due reti locali per consentire il trasferimento di dati da una all'altra filtrando, se necessario, i pacchetti che lo attraversano.

#### R P G

Report Program Generator.

Linguaggio di programmazione sviluppato dalla Ibm per la realizzazione di applicazioni commerciali. Si trattava però di un linguaggio complesso e poco potente e, per questo, non ha avuto molto successo.

# R S - 2 3 2

Protocollo dell'Electronics Industries Association (EIA) per la trasmissione di dati via cavo. È molto diffuso per i collegamenti tra computer e stampanti e tra computer e modem.

La trasmissione dei dati avviene a velocità costante e ogni carattere inviato viene preceduto e seguito da un bit di controllo.

## R S - 4 2 2 / 4 2 3 / 4 4 9

Protocollo di trasmissione definito dalla Electrical Industries Association per distanze superiori a 13 metri e inferiori a 300. Serve nella trasmissione asincrona e stabilisce le specifiche della linea e le caratteristiche di temporizzazione del segnale.

## R T F

#### \*\*\*\*\*\*\*\*\*\*\*\*\*\*\*\*\*\*\*\*\*\*\*\*\*\*\*\*\*\* Rich Text Format.

Standard sviluppato dalla Microsoft per creare un formato di interscambio di documenti tra word processor di diverse marche e sistemi operativi.

I file in formato RTF sono dei documenti di testo puro arricchiti con codici speciali che indicano le opzioni di formattazione (margini, tipo di carattere, tabelle).

#### R T F M

Read The Friendly Manual.

Acronimo utilizzato nei newsgroup e nelle mailing list di Internet per invitare qualcuno che continua a porre domande banali a leggere i manuali del programma o del computer.

## r u m o r e

Un qualunque segnale di interferenza su un canale di trasmissione che peggiora la qualità o le prestazioni del canale. Spesso viene creato da una interferenza elettrica o da sbalzi di tensione nella rete.

#### r u n

Una delle voci del menù Start della versione americana di Windows 95. Attraverso questo comando è possibile avviare un programma digitando il suo nome e la sua posizione.

#### r u n - l e n g h t e n c o d i n g

Algoritmo di compressione dei dati che sostituisce con codici speciali le sequenze di caratteri ripetuti.

#### runtime error

Errore improvviso che può verificarsi durante il funzionamento di un programma. Di solito dipende da un errore di programmazione e costringe a chiudere il programma o a riavviare il computer senza avere la possibilità di salvare i documenti sui quali si sta lavorando.

## **RYFM**

Read Your Friendly Manual. Vedi «RTFM».

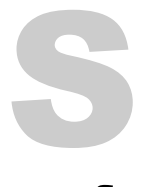

#### safe mode

Modalità di esecuzione di Windows 95 nella quale viene disabilitato l'utilizzo di alcuni driver al fine di isolare la fonte di eventuali malfunzionamenti.

## salto

Una istruzione di salto inserita in un programma serve a interrompere l'esecuzione sequenziale del codice indicando una diversa posizione dalla quale riprendere a eseguire il programma. Ogni salto può essere assoluto o condizionato da un determinato evento.

#### s a l t o c o n d i z i o n a l e

Ogni programma per computer è costituito da una serie di istruzioni che devono essere eseguite sequenzialmente. In alcuni casi può essere necessario spostarsi in altri punti del programma al verificarsi di una certa condizione. Un salto condizionale viene quindi eseguito solo in alcuni casi. Esempio: 60: IF A>2 GOTO 230. In questo caso il computer verifica che la variabile A sia maggiore di 2 e, in caso positivo, esegue l'istruzione contenuta alla riga 230 del programma.

### S a l v a

Comando presente nei menù di quasi tutti i programmi applicativi con i quali è possibile aprire e modificare qualche tipo di file. Questo comando serve a salvare su disco la versione aggiornata del file sulla quale siano state eseguite delle modifiche.

Si tenga presente che dopo aver salvato il file la versione precedente non sarà più disponibile e quindi non sarà possibile tornare indietro a meno che non si sia eseguita una copia di backup del file.

### Salva con nome

Questo comando serve a salvare un file con un nome o in una posizione diversa da quella attuale. Le informazioni necessarie saranno richieste per mezzo di una finestra di dialogo.

#### s alvascher mo

I vecchi monitor potevano essere danneggiati dalla persistenza di una immagine fissa. Sul video poteva infatti restare un'ombra in corrispondenza dei pixel rimasti accesi.

Per eliminare questo problema sono stati realizzati dei programmi che, dopo alcuni minuti di inattività da parte dell'utente, iniziavano a disegnare sul monitor immagini in movimento. In questo modo si accendevano e spegnevano i pixel in continuazione.

I monitor moderni non soffrono dello stesso problema, ma i salvaschermi sono diventati lo strumento ideale per far sbizzarrire la fantasia dei programmatori che si ingegnano a trovare effetti grafici sempre nuovi e più divertenti. Spesso, i programmi di questo tipo sono utilizzati anche a fini pubblicitari.

#### sampling rate

La frequenza con la quale le onde sonore sono campionate e digitalizzate.

I dati campionati possono essere memorizzati in 8 o in 16 bit per ogni rilevazione. 16 bit sono necessari per ottenere risultati qualitativamente ottimali, 8 bit bastano per registrare con buoni risultati la voce umana.

## Sans Serif

Caratteri senza serif ovvero senza quei particolari aggiunti alla forma delle lettere per renderle più piacevoli alla vista.

#### s at urazione

La saturazione misura la purezza del colore. Un colore molto saturo appare molto intenso mentre un colore poco saturo appare piuttosto slavato.

## scala di grigi

In una immagine in scala di grigi, ogni pixel che la compone può essere bianco o nero oppure assumere fino a 254 tonalità di grigio diverse. Le immagini in scala di grigi si utilizzano soprattutto quando devono essere stampate su pubblicazioni monocromatiche come i quotidiani.

## s c a l a b i l e

Tipo di carattere la cui dimensione può essere modificata liberamente a scelta dell'utente. La rappresentazione in memoria dei caratteri scalabili non è di tipo bitmap (punto per punto) ma vettoriale. La forma dei caratteri vettoriali è rappresentata con una serie di formule geometriche che possono essere facilmente adattate alle dimensioni desiderate.

## s c a n n e r

Periferica con la quale è possibile importare nel computer, sotto forma di immagine, il contenuto di un documento su carta.

Il funzionamento di uno scanner è simile a quello di una macchina fotografica. Prima di eseguire la scansione è possibile settare alcuni parametri come luminosità e contrasto al fine di ottenere i migliori risultati qualitativi.

Gli scanner si dividono in due categorie principali: quelli manuali e quelli piani.

I primi devono essere tenuti in mano e trascinati sul documento da scansionare. Essendo larghi dieci o quindici centimetri creano qualche problema quando bisogna importare immagini o documenti di dimensione maggiore. Inoltre, la qualità dell'importazione non è delle migliori.

Gli scanner piani somigliano a una fotocopiatrice essendo composti da un piano trasparente sul quale appoggiare, capovolte, le pagine da scansionare. La qualità è nettamente superiore a quella degli scanner manuali.

Gli scanner importano il contenuto dei documenti sotto forma di immagini, anche le pagine di un libro vengono quindi trattate in questo modo. Esistono comunque programmi, gli OCR, che possono convertire le scansioni dei testi in un file che può essere aperto e modificato con un programma di videoscrittura. La bontà della conversione dipende dalla qualità dello scanner e dalla chiarezza della stampa del testo.

## scanner manuale

Scanner che deve essere trascinato manualmente dall'utente sul foglio di carta. La qualità della scansione non è eccezionale e lo rende una buona scelta solo per un utilizzo occasionale. Chi volesse fare lavori più impegnativi, come la scansione di un libro, dovrebbe orientarsi verso uno scanner piano.

#### sc ann er pia no

Uno scanner composto da un piano sul quale appoggiare il foglio da scansionare. Può avere diversi formati (A4 oppure A3) e somiglia molto a una fotocopiatrice. La scansione ottenuta è di qualità migliore di quella possibile con uno scanner manuale.

## s ch e d a

Componente hardware che può essere aggiunto al computer per estenderne le potenzialità (per esempio un modem interno).

Alcune schede devono comunque essere sempre presenti, è il caso della scheda video che serve a inviare le immagini al monitor.

Le schede si collegano al computer attraverso un connettore a pettine o di altro tipo che deve essere infilato nell'apposito alloggiamento presente sulla scheda madre dell'elaboratore.

## s che da au dio

Scheda che può essere aggiunta al computer per metterlo in grado di registrare e riprodurre suoni. Le schede audio fanno ormai parte della dotazione standard di ogni computer e sono molto utilizzate dai programmi multimediali come i giochi e le enciclopedie elettroniche.

#### scheda video

Circuito stampato grazie al quale il computer può inviare i segnali video al monitor.

Ogni scheda video ha una serie di caratteristiche che vanno dal numero di colori (esistono schede monocromatiche e altre che possono visualizzare oltre 16 milioni di colori) alla risoluzione, cioè il numero di pixel che possono indirizzare sullo schermo (si passa da 640 per 480 a 1.600 per 1.280), alla quantità di memoria RAM (se è molta si evita di sovraccaricare il processore).

Le prestazioni delle schede video sono importanti per l'efficienza delle applicazioni che fanno un uso intensivo della grafica come i giochi e i programmi di rendering.

## s ch e d u l at o r e

La parte del sistema operativo che, nel caso sia in esecuzione più di un processo, deve decidere quale eseguire per primo. Esistono due diversi tipi di schedulatori: lo schedulatore di job che seleziona i processi in coda e li carica in memoria perché siano eseguiti e lo schedulatore di CPU che effettua la selezione tra i processi pronti per essere eseguiti e alloca la CPU a uno di essi.

## s c o r r e r e

Spostarsi in avanti o indietro all'interno di una finestra per far comparire sul monitor testi o immagini non visibili.

#### s c r e e n s ave r

Immagine o motivo in movimento che viene visualizzato sul video durante i periodi di inattività dell'utente. Gli screen saver sono nati per proteggere i monitor dai danni che possono essere causati dalla permanenza di una immagine fissa sullo schermo. I monitor moderni non hanno più bisogno di questa protezione, ma gli screen saver sono rimasti di moda grazie al loro gradevole aspetto estetico.

## s c r i p t

Sequenza di istruzioni per l'esecuzione di determinate operazioni in maniera automatica. Può essere assimilato a un programma di piccole dimensioni.

## s c r i va n i a

La schermata principale dei sistemi operativi di tipo grafico come Windows, OS/2 e Macintosh. La scrivania è il luogo virtuale dove si trovano tutti gli strumenti necessari all'utente del computer per lavorare: file, programmi, cartelle con i vari documenti e perfino un cestino nel quale buttare il materiale ormai inutile.

Come le scrivanie vere, anche quelle virtuali richiedono di essere mantenute in ordine. Inutile, quindi, affollarle con centinaia di file che ormai non si utilizzano più e che starebbero meglio in qualche cartella archiviata opportunamente sul disco fisso. La scrivania dovrebbe contenere solo i collegamenti (alias) ai programmi di utilizzo più frequente e i file sui quali si sta lavorando.

## s c r o I l

Lo scorrimento, verso una delle quattro direzioni, del contenuto di una finestra. Lo scorrimento verso il basso avviene in automatico a mano a

mano che la finestra si riempe. Lo scorrimento verso le altre direzioni può, invece, essere effettuato per mezzo delle scroll bar (barre di scorrimento) poste a destra e in basso in corrispondenza dei bordi della finestra.

## s c r o ll b ar

Barra verticale o orizzontale che si trova in genere a destra e in basso nelle finestre il cui contenuto non può essere interamente visualizzato. Le scroll bar contengono un selettore scorrevole con il quale si può spostare la finestra sulla superficie dell'intero documento.

# S C S I

Small Computer Interface System.

Standard hardware e software per la connessione di periferiche a un computer. Le periferiche che si uniformano allo standard SCSI possono essere facilmente installate e disinstallate.

#### s e a r ch a nd **replace** . . . . . . . . . . . . . . . . . . . .

Vedi «trova e sostituisci».

#### s e g m e n t o

Una sezione della memoria RAM.

#### s e g n a l i b r o

Vedi «bookmark».

### s e lezionare

Evidenziare con il mouse un parte di testo o un oggetto presente sul video. In genere si seleziona l'elemento sul quale si vuole eseguire qualche operazione.

Per esempio, per trasformare in corsivo una parte di testo occorre prima selezionarla e poi dare, da menù, l'apposito comando.

## s e m i c o n d u t t o r e

Materiale che non è perfetto conduttore di elettricità ma, al tempo stesso, ne lascia passare una certa quantità. I semiconduttori sono alla base del funzionamento dei computer grazie alla possibilità di modificarne con una certa facilità le caratteristiche fisiche. Il materiale semiconduttore più utilizzato in informatica è il silicone.

#### separazione del c o l o r e

Il processo di suddividere i colori di un'immagine nei tre colori primari in preparazione della stampa.

## **Serif**

Piccoli particolari aggiunti alla fine delle linee che compongono le lettere per rendere più gradevoli i caratteri.

## **server**

Un computer che dialoga con altre macchine, chiamate client, fornendo ad esse servizi (per esempio funzioni di stampa) o dati contenuti nei suoi file.

#### server di stampa

Computer collegato a una rete con il compito di gestire le richieste di stampa di tutti gli utenti della rete. Quando, dalle applicazioni collegate alla rete arrivano documenti da stampare, il print server le sistema in un'apposita coda e le invia gradualmente alla stampante.

### server Internet

1. Computer che ospita le pagine web di uno o più siti Internet. I server per Internet devono essere permanentemente collegati alla rete per essere sempre disponibili alle richieste effettuate attraverso i browser dagli utenti.

2. Programma che deve girare sui server Internet (intesi in senso fisico) per inviare le informazioni attraverso la rete. I server possono essere di vario tipo a seconda del tipo di risorsa che devono rendere disponibili. Esistono quindi i server http che sono i più diffusi e servono a inviare le pagine web, i server ftp sono, invece, utilizzati soprattutto per trasferire file di grosse dimensioni, vi sono poi i server telnet, i server di posta e altri ancora.

#### service provider

Azienda che fornisce servizi o connessione di rete ai suoi clienti. I service provider sono anche coloro che forniscono connettività Internet attraverso i propri modem ai quali si collegano gli utenti.

## s e t t o r e<br>……………………………………

Una delle fette nelle quali viene suddivisa la superficie di un disco. I settori possono essere fisici, e in tal caso sono segnalati da un piccolo foro nel disco. Oppure virtuali, e in tal caso il primo è identificato da un foro che indica il punto di partenza, mentre gli altri vengono numerati in base al tempo necessario per raggiungerlo.

## **SFT**

#### System Fault Tolerance.

Misura precauzionale contro i guasti consistente nella duplicazione delle informazioni su diverse unità di memorizzazione in modo da poter far fronte al guasto di una di esse. Maggiore è il numero di copie di backup esistenti, minore è il rischio di perdita di dati.

# S G M L

Standard Generalized Markup Language. Una serie di codici (tag) con i quali è possibile definire alcune caratteristiche di un testo. Un suo sottoinsieme, l'HTML, è utilizzato per la realizzazione delle pagine del web di Internet.

#### s h a r e w a r e

Modalità di distribuzione del software secondo la quale i programmi possono essere liberamente copiati e distribuiti ma, in caso di utilizzo regolare, deve essere versata una certa somma all'autore.

. . . . . . . . . . . . . . . . .

Questa modalità di distribuzione è molto frequente per i programmi realizzati da programmatori non professionisti. Anche se è praticamente impossibile essere perseguiti per l'utilizzo di un prodotto shareware senza aver pagato i diritti al suo autore, bisogna pensare che quest'ultimo continuerà a lavorare sul programma solo se riesce a ottenere un sia pur minimo utile dal suo lavoro.

## s h e l l

Programma che si occupa di accettare uno o più comandi e di eseguirli.

# shortcut

Vedi «collegamento».

## s i c u r e z z a<br>……………………………………

L'esigenza della verifica degli accessi a un sistema operativo o a una serie di dati è molto sentita soprattutto in una fase, come quella attuale, di incremento del numero dei computer collegati in rete e gestibili da postazioni remote.

Il problema più grave riguarda l'autenticazione degli accessi che generalmente è basata su una combinazione dei seguenti fattori: oggetti posseduti dall'utente (chiave o scheda), conoscenza dell'utente (identifica-

tivo o password), attributo dell'utente (impronta digitale, impronta della retina). L'approccio più diffuso per identificare un utente è comunque quello che prevede l'uso della password.

# signature

Vedi «firma».

#### Silicon Valley

Una vallata, detta valle del silicio, che si trova a sudovest di San Francisco ed è famosa per la concentrazione di industrie che producono circuiti e microprocessori (di cui il silicio è un componente fondamentale).

## s i l i c o n e

Materiale utilizzato per la realizzazione dei semiconduttori utilizzati nell'industria informatica.

## **SIMM**

Single In-line Memory Module.

Circuito sul quale sono installati i chip di memoria RAM. Ogni SIMM può contenere una quantità variabile di memoria che può raggiungere diverse decine di megabyte. Il bus associato ai moduli SIMM è di 32 bit mentre sono già sul mercato chip di nuova concezione (DIMM) che hanno un bus a 64 bit.

## s i n c r o n o

Processo di invio dei dati con frequenza costante. Il sistema che spedisce e quello che riceve devono essere sincronizzati per condurre a buon fine il trasferimento dei dati.

#### sindrome del tunnel carpale

Indolenzimento della mano derivante dall'infiammazione di un nervo del polso causato dall'utilizzo frequente della tastiera. È un problema che affligge spesso i tastieristi. Per evitarlo è opportuno eseguire frequenti esercizi di scioglimento dei muscoli dei polsi.

## s i n t a s s i

Le regole di scrittura dei comandi ai quali occorre strettamente attenersi per poter interagire con i programmi. Essi, infatti, sono in grado di riconoscere solo le istruzioni che si adeguano esattamente alle specifiche definite dal programmatore.

#### s in te tizzatore

Periferica per la riproduzione di suoni attraverso il computer.

#### s i s t e m a distribuito

È un sistema costituito da diversi processori fisici, ciascuno con una propria memoria locale, che comunicano tra loro attraverso un bus o attraverso linee telefoniche.

#### sistema esperto

Programma che interpreta le informazioni fornite dall'utente cercando di dare una risposta a un problema.

Un esempio è costituito dai sistemi esperti utilizzati per suggerire una diagnosi medica partendo dai dati relativi alle condizioni di salute del paziente. Programmi di questo tipo possono sembrare superflui per le malattie più comuni, ma si rivelano utilissimi quando ci si trova ad affrontare malattie rare alle quali anche i medici sono meno portati a pensare.

#### s i s t e m a o p e r at i vo

Il programma fondamentale di ogni computer. Il sistema operativo è il primo programma che viene lanciato all'avviamento e serve a filtrare tutti i comandi inviati dall'utente compresi quelli per l'avvio di altri programmi. Il sistema operativo fornisce anche tutti gli strumenti necessari per copiare o cancellare i file, per organizzare il disco fisso, per collegarsi ad altri computer e così via.

L'importanza (e la dimensione) dei sistemi operativi è ampiamente cresciuta nel corso degli anni soprattuttto con l'introduzione dei sistemi operativi grafici come Microsoft Windows, MacOS, OS/2. L'interfaccia dei sistemi operativi si è imposta come standard anche per i programmi a essi destinati rendendo molto più facile l'apprendimento di un nuovo programma.

#### sistema realt i m e

È un particolare tipo di sistema operativo spesso utilizzato come dispositivo di controllo per un'applicazione dedicata. Esempi di sistemi realtime sono quelli che controllano gli esperimenti scientifici, i sistemi di controllo industriale e alcuni sistemi di visualizzazione. Esso presenta vincoli di tempo fissati e ben definiti, entro i quali deve essere effettuata la gestione. Inoltre è spesso mancante di una memoria secondaria, in quanto i dati vengono memorizzati in una memoria a breve termine o di sola lettura (ROM).

s i t Suffisso dei file creati da Stuffit, programma di compressione della Aladdin System, disponibile per i sistemi operativi Windows e Macintosh.

### sito web

È costituito da un insieme di pagine relative a un certo argomento, collegate tra loro attraverso link e rese disponibili su Internet. Le pagine web costituiscono la risorsa più nota e spettacolare di Internet. È sufficiente un solo clic per spostarsi istantaneamente da un punto all'altro del pianeta e consultare pagine provenienti da migliaia di chilometri di distanza. I siti web sono identificati da un indirizzo chiamato URL. Per esempio, la URL del sito Internet del quotidiano Italiaoggi è http://www.italiaoggi.it mentre quello della Ibm è http://www.ibm.com.

. . . . . . . . . . . . . . . . .

### s l a s h

Vedi «barra».

## S L I P

Serial Line Internet Protocol.

Uno dei due protocolli, insieme al PPP, utilizzati per collegarsi a Internet.

## s l o t

Connettore presente sulla scheda madre di un computer e destinato a ricevere una scheda di espansione (modem, scheda video, scheda audio, ...).

## **S**malltalk

. . . . . . . . . . . . . Linguaggio di programmazione a oggetti sviluppato nel centro di ricerche di Palo Alto. Si caratterizza soprattutto per la presenza di una interfaccia grafica che somiglia vagamente a quella di Windows e dei sistemi Macintosh.

## s m a r t ca r d

Chiave per la decodifica di segnali televisivi, costituita da un microprocessore ed una RAM di piccole dimensioni, che assomiglia ad una carta di credito. È usata per gestire l'autorizzazione a decrittare i segnali trasmessi. Le smart card sono fornite dai gestori del servizio che può preabilitarle ad accedere a determinati programmi o servizi. Durante questa fase, la carta può essere personalizzata, in modo da renderla utilizzabile solo con uno specifico decoder.

#### s m i l ey

Vedi «faccini».

## S M T P

Simple Mail Transfer Protocol.

Protocollo per l'invio di un messaggio di posta elettronica verso un server.

Il messaggio inviato potrà, poi, essere ricevuto dal destinatario attraverso un altro protocollo: il POP.

Sia l'SMTP server (per l'invio) che il POP server (per la ricezione) devono essere configurati nei programmi con i quali si gestisce la posta elettronica.

## s na il ma il

Posta tartaruga. Indica il servizio postale classico. Per intenderci quello in cui una lettera impiega ancora decine di giorni per arrivare al destinatario viaggiando, appunto, alla velocità di una tartaruga. Niente a che vedere, quindi, con la velocità della luce (e non in senso figurato) al quale viaggiano i messaggi di posta elettronica attraverso Internet.

#### s o cke t

Canale di comunicazione tra due programmi che possono risiedere o meno sullo stesso computer.

Un esempio classico è quello del socket necessario per collegare i browser per Internet ai server sui quali si trovano i siti web.

# s o f t w a r e

Vedi «programma».

## software house

Azienda che produce programmi per computer. Vi sono software house di grandi dimensioni, come la Microsoft, che producono sistemi operativi e programmi di utilizzo generale (fogli elettronici, word processor, ...) e aziende più piccole che producono software specifico per le esigenze di un particolare cliente.

## **Solaris**

La versione del sistema operativo Unix prodotta dalla Sun Microsystems.

## s o r ge n t e

Il codice di un programma così come è stato scritto dal programmatore. Il programma sorgente dovrà, poi, essere compilato per renderlo eseguibile dal microprocessore.

#### s o t t o d i r e c t o r y

Una directory o una cartella che si trova nel disco fisso all'interno di un'altra cartella. L'utilizzo delle sottodirectory è particolarmente utile per mantenere un certo ordine all'interno dei dati e dei programmi. Per esempio, si potrebbe creare una cartella principale chiamata dati e, al suo interno, una serie di cartelle, una per ciascun progetto al quale si

## S o u nd B la s t er

lavora oppure una per ciascun programma utilizzato.

Serie di schede audio prodotte dall'azienda californiana Creative Labs. Spesso il termine viene utilizzato per indicare una generica scheda audio.

## s ov r a p p o r r e

Disporre le finestre del desktop una sull'altra lasciando scoperta solo la barra del titolo.

#### s ov r a s c r i v e r e

Sostituzione di un file presente sul disco con una versione più recente. Quando si tenta di salvare un file su disco, il sistema operativo verifica che non ve ne sia già uno con lo stesso nome. In caso positivo visualizza un messaggio di avvertimento nel quale chiede l'autorizzazone a sostituire la vecchia copia con la nuova.

È opportuno fare attenzione a non sovrascivere inavvertitamente un file in quanto non sarebbe più possibile recuperare i dati persi.

# s p a m m i n g

L'invio di messaggi a più newsgroup o a molti indirizzi personali di posta elettronica generalemente al fine di pubblicizzare qualche prodotto o servizio.

Viene adottata soprattutto da privati e imprese appena sbarcati in rete e non ancora al corrente delle norme di galateo di Internet. La contestazione allo spamming è tale che, in linea i massima, l'impresa che la pratica deve preventivamente mettere in conto una possibile perdita di immagine presso tutti quegli utenti a cui la sollecitazione promozionale attraverso un messaggio di posta elettronica non richiesto appare come un disturbo e non come un'opportunità.

Ciò non vuol dire che le aziende debbano trascurare la posta elettronica per pubblicizzare prodotti e servizi, ma è ormai pratica comune inviare promozioni soltanto a quegli utenti che abbiano manifestato la volontà di ricevere simili offerte nella propria casella postale elettronica.

La reazione più frequente allo spamming è il mail bombing che consiste nella restituzione al mittente di alcune decine di copie del messaggio indesiderato per provocare un intasamento della sua mailbox. È, comunque, una pratica da evitarsi in quanto provoca danni anche a tutti gli altri utenti che si avvalgono dello stesso provider.

## S PA RC

Scalable Processor Architecture.

Famiglia di microprocessori prodotti dalla Sun Microsystem e basati su architettura RISC. I computer della Sun basati su questo processore sono chiamati SparcStation.

## spazio dei colori

Una serie di parametri necessari per descrivere i colori secondo il sistema RGB (Red, Green, Blue) o CMYK (Ciano, Magenta, Giallo, Nero).

#### s p e t t r o m e t r o

Strumento per misurare la lunghezza d'onda dei colori.

#### s p o o l i n g

È l'acronimo di Simultaneous Peripheral Operation On Line. Esso utilizza il disco come un buffer molto ampio per leggere il maggior numero possibile di dati dai dispositivi di input e per memorizzare i dati in uscita fino a quando i dispositivi di output siano in grado di accettarli. In questo modo le operazioni di CPU e di input/output possono essere sovrapposte, con conseguente diminuzione del tempo di esecuzione di un processo.

# s p r e a d s h e e t

Vedi «foglio elettronico».

# **SQL**

Indicato anche come SEQUEL, è un linguaggio oggi usato in numerosi database commerciali (Oracle, XDB, INFORMIX ecc). Permette sia operazioni di definizione dei dati contenuti in un data base, sia operazioni di manipolazione (inserimento, ricerca e selezione, cancellazione, aggiornamento).

## S Q L se r ve r

Un database che può funzionare come server in grado di rispondere a interrogazioni effettuate nel linguaggio SQL.

## S T- 5 0 6

Interfaccia standard, ormai superata, per la connessione dei dischi fissi al computer.

I nuovi standard come l'IDE, l'EIDE e lo SCSI consentono trasferimenti molto più veloci.

## s t a b i l i z z at o r e

Circuito elettronico che serve a evitare i danneggiamenti dei computer che potrebbero essere causati da sbalzi di tensione sulla rete eletrica. Molti stabilizzatori dispongono anche di una batteria tampone che entra automaticamente in funzione in seguito alla mancanza di corrente consentendo, in tal modo, di non perdere i dati sui quali si sta lavorando. L'adozione di uno stabilizzatore è da consigliare a tutti coloro che elaborano informazioni particolarmente importanti o vogliono salvaguardare l'integrità del computer o di altre apparecchiature elettroniche.

## s t a ck

Struttura di dati nella quale gli ultimi elementi aggiunti sono i primi ad essere eliminati.

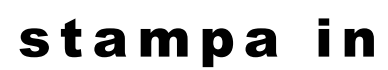

## b a ck g r o u n d

Funzione di stampa di un documento che agisce senza interrompere il lavoro dell'utente.

## s t a m p a n t e

La periferica che serve a trasferire su carta i dati contenuti nel computer.

#### s t amp a nt e a m a r g h e r i t a

La testina di stampa somiglia a quella di alcune macchine da scrivere nella quale le lettere sono posizionate agli estremi dei raggi di una ruota oppure su una pallina. La qualità è migliore di quella delle stampanti ad aghi ma è impossibile stampare immagini o grafici.

#### s t amp a nt e a matríce di punti

Vedi «stampante ad aghi».

#### stampante ad a g h i

Nella stampante ad aghi la testina di stampa è formata da un matrice di aghi che, oportunamente selezionati dal driver di stampa, riproducono su carta i caratteri. La testina può essere formata da 9, 18 o 24 aghi e la qualità della riproduzione migliore all'aumentare del numero di aghi.

Le stampanti di questo tipo sono piuttosto rumorose e non molti veloci. Per questo motivo sono state gradualmente sostituite da altri modelli basati su tecnologie diverse.

## stampante inkjet

Si basano su una tecnologia simile a quella delle stampanti ad aghi. Ma invece degli aghi hanno una serie di minuscoli forellini attraverso i quali vengono spruzzate le goccioline di inchiostro che finiscono per comporre il carattere.

Producono stampe di elevata qualità, possono stampare grafici e immagini e sono molto silenziose.

### stampante laser

Quella applicata alle stampanti laser è la tecnologia di stampa che fornisce i migliori risultati in termini di qualità e velocità.

Un laser a semiconduttore ricostruisce l'intera pagina sul tamburo di stampa comportandosi, a grandi linee, come una fotocopiatrice.

#### s t a m p a n t e parallela

Stampante collegata alla porta parallela del computer.

#### s t a m p a n t e p r e d e f i n i t a

È la stampante che viene utilizzata per default quando si dà un comando di stampa. In genere si tratta della stampante utilizzata più spesso.

#### s t a m p a n t e s e r i a l e

Stampante collegata a una delle porte seriali del computer.

#### s t a m p a n t e t e r m i c a

Stampante che si basa su una serie di piccoli aghi arroventati che toccano rapidamente la carta lasciando impresso un segno che contribuisce a comporre le lettere. Richiedono l'utilizzo di carta speciale.

#### standard de facto

Uno standard che non è stato fissato da uno degli enti ufficialmente dedicati a questo scopo ma che, invece, è nato dalla diffusione spontanea di un certo prodotto o di una certa tecnologia.

Un paio di esempi sono costituiti dai comandi Hayes per la gestione dei modem e dal linguaggio Postscript per le stampanti laser.

## stato di attesa

Tempo durante il quale la CPU rimane inattiva in attesa di ricevere i dati da qualche componente del computer (per esempio la memoria) che lavora a una velocità inferiore.

La situazione ideale è quella di un microprocessore che lavora con zero stati di attesa ovvero non resta mai inattivo.

## s t r i n ga

Serie di caratteri che costituiscono un gruppo unico. Per esempio, X23DERF è una stringa. I linguaggi di programmazione sono in grado di manipolare variabili con contenuto numerico ma anche variabili che contengono stringhe. Sulle stringhe è possibile effettuare operazioni come, per esempio, l'addizione (ITALIApiù OGGI uguale ITALIAOG-GI).

## s t r u m e n t o

Indica alcuni dei comandi che è possibile utilizzare all'interno di un programma.

Ad esempio, lo strumento forbici è equivalente al comando con il quale si elimina da un documento una parte del testo copiandolo in una locazione di memoria temporanea. Un tipico strumento dei programmi di grafica è, invece, il barattolo di vernice, con il quale si può colorare un'area delimitata.

Gli strumenti utilizzati più frequentemente sono, in genere, disponibili in un apposita barra (barra degli strumenti) che si trova, in molti casi, sotto il menù.

## **Stuffit**

Programma per la compressione di file della Aladdin System.

I file prodotti con questo programma, disponibile per Windows e Macintosh, hanno il suffisso sit.

## **Stuffit Expander**

Utility per la decompressione di programmi archiviati nei più diffusi formati di compressione (zip, tar, arj, sit, gz) e di codifica per l'invio su Internet (uue, hqx). L'utilizzo è molto semplice, è infatti sufficiente trascinare sull'icona di Stuffit il programma da decomprimere.

La pagina web dell'azienda produttrice del programma è all'indirizzo

http://www.aladdinsys.com

### subroutine

. . . . . . . . . . All'interno di un programma in Basic, indica una funzione che può essere richiamata da altre istruzioni del codice per eseguire determinate operazioni.

## suite *suite*

Insieme di programmi venduti insieme con l'obiettivo di soddisfare tutte le esigenze di un certo tipo di utenti.

Le suite più vendute sono quelle dei programmi per ufficio che comprendono, in genere, un programma di videoscrittura, un foglio di calcolo e un database oppure un programma di presentazione.

I software che appartengono alla stessa suite sono fortemente integrati tra loro, condividono buona parte dei file che li compongono e possono scmbiarsi molto agevolmente i documenti.

Le due suite attualmente più diffuse sono Microsoft Office e Lotus Smartsuite.

## **Sun Workstation**

Computer di elevate prestazioni prodotto dalla Sun Microsystems.

## Super VGA

Famiglia di schede video con prestazioni superiori rispetto alle schede VGAstandard.

Le Super VGApossono essere impostate a una tra le seguenti risoluzioni:

- 640 per 480 pixel 800 per 600 pixel
- 1.024 per 768 pixel
- 1.280 per 1.024 pixel
- 1.600 per 1.200 pixel

I colori supportati sono 16.000.000 ma il numero di quelli che posono essere visualizzati contemporaneamente dipende dalla quantità di memoria ram installata sulla scheda e dalla risoluzione utilizzata. Per questo motivo si può passare da soli 16 a 16.000.000 di colori.

#### supercomputer

Computer di eccezionali prestazioni in grado di lavorare molto più velocemente dei computer classici grazie all'uso di tecnologie particolarmente avanzate come l'elaborazione parallela eseguita da centinaia di microprocessori.

## s u p e r v i s o r e

1. Il supervisore di rete è responsabile del suo corretto funzionamento dal punto di vista hardware e software.

2. L'utente supervisor è quello che ha tutto i diritti sul file server e quindi può creare, modificare, cancellare file e directory, ma anche creare gli accessi per altri utenti e attribuire a essi tutti o alcuni diritti sui file.

. . . . . . . . . . . . . . . . . . . .

. . . . . . . . . . . . . . . . . .

#### S VG A

Vedi «Super VGA».

#### sw a p fi le

Vedi «file di scambio».

## S X

\*\*\*\*\*\*\*\*\*\*\*\*\*\*\*\*\*\*\*\*\*\*\*\*\*\*\*\*\*\*\* Suffisso utilizzato sui processori Intel della serie 386 e 486 per indicare l'assenza del processore matematico all'interno della CPU (80386SX e 80486SX). I chip provvisti di coprocessore erano invece segnalati dalla sigla DX.

#### s y s

Comando DOS. Copia i file di sistema su un disco ed è in genere utilizzato per rendere avviabile un floppy disk.

### s y s a d m i n

System Administrator.

L'amministratore di sistema responsabile del funzionamento di una rete di computer.

. . . . . . . . . . . . . . . . .

#### s y s o p

System Operator. Colui che gestisce una BBS oppure un nodo di Internet.

# system call

Permette ad un programma in esecuzione di effettuare richieste direttamente al sistema operativo. Generalmente le system call sono disponibili in forma di istruzioni in linguaggio assembler. Alcuni sistemi possono permettere anche che le system call vengano eseguite direttamente da un programma scritto in un linguaggio ad alto livello. Le system call possono essere raggruppate approssimativamente in cinque categorie: per il controllo dei processi, manipolazione dei file, manipolazione dei dispositivi, manutenzione delle informazioni e comunicazione.

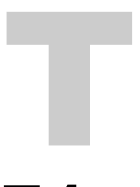

T 1

Indica la velocità di 1.544 Megabit per secondo su una linea dedicata.

T 3 Indica la velocità di 45 Megabit per secondo su una linea dedicata.

## Ta b

#### Tabulatore.

Tasto posizionato in genere sulla sinistra della quarta fila di tasti di una tastiera. Può essere indicato dalla scritta Tab o da due frecce dirette in senso opposto.

Il tabulatore serve a spostare il cursore di un certo numero di spazi verso destra (se premuto da solo) o verso sinistra (se premuto insieme al tasto Shift).

## t a g

Una serie di caratteri inseriti all'interno di un file per indicare l'inizio di una serie di informazioni che devono essere trattate in un determinato modo.

# t a g l i a

I sistemi operativi più aggiornati permettono di condividere e spostare agevolmente testi ed immagini. Quando si desidera spostare un oggetto da un punto all'altro di una finestra oppure da un'applicazione ad un'altra è sufficiente selezionare con il mouse l'oggetto interessato e dare il comando taglia. Per sistemarlo nella nuova destinazione occorre posizionare il cursore nella giusta posizione e poi dare il comando incolla.

#### t a s k ...............................

Vedi «processo».

#### t a s k b a r

Vedi «barra delle applicazioni».

## t a s t i e r a

La principale periferica per l'inserimento di dati in un computer.

Il tipo di tastiera più diffuso in Italia è quello standard con 101 tasti. La tastiera è composta da una parte centrale, con i tasti che rappresentano le varie lettere, e da altri gruppi di tasti la cui posizione può variare da un modello all'altro.

Il tastierino numerico contiene i numeri dallo 0 al 9 e alcuni tasti per eseguire le quattro operazioni fondamentali. In pratica, il tastierino numerico, può essere utilizzato con una mano come se si trattasse di una calcolatrice. Per mezzo di un tasto chiamato in genere Bloc Num è possibile utilizzare alcuni tasti del tastierino per spostare il cursore sullo schermo.

I tasti funzioni, riconoscibili dalla lettere F seguita da un numero (da F1 a F12), sono una serie di tasti a disposizione dei programmatori che possono associarvi comandi particolari.

Tra la tastiera principale e il tastierino vi sono di solito una serie di tasti che servono per spostare il cursore sullo schermo. Sono i tasti freccia (nelle 4 direzioni) e i tasti Ins, Home, PagSù, PagGiù, Canc e Fine.

La posizione dei tasti con le lettere dipende dalla nazione nella quale la tastiera deve essere usata. La frequenza della lettere ed eventuali caratteri speciali, propri di certe lingue, rendono necessaria la localizzazione della tastiera.

La disposizione più diffusa è quella cosiddetta «qwerty» a causa della posizione delle prime lettere in alto a sinistra.

Per agevolarne l'uso, le tastiere sono realizzate in materiali e colori tali da eliminare i riflessi della luce, i tasti hanno una struttura ergonomica in modo da renderne l'impiego più comodo e rilassante per mani e polsi. Alcuni nuovi modelli hanno i tasti divisi in due gruppi sistemati in modo da formare un angolo assecondando, in tal modo, la posizione naturale delle mani. Per alleviare la fatica può essere utile impiegare un supporto sul quale appoggiare i polsi.

#### tasto di scelta r a p i d a

Combinazione di tasti con la quale si può rapidamente dare un comando al programma senza passare attraverso il menù. Per esempio, nei programmi per Windows la combinazione dei tasti Alt e F4 serve a chiudere l'applicazione. Se una voce di menù è associata a un tasto di scelta rapida, esso viene evidenziato a destra del comando.

#### **tavolozza**

L'insieme dei colori disponibili. La tavolozza è uno strumento essenziale dei programmi di grafica. Il numero di colori che possono essere visualizzati dipende dalle caratteristiche della scheda video.

## TC P / I P

Transmission Control Protocol/Internet Protocol.

I due principali protocolli di trasmissione utilizzati da Internet. Il TCP si occupa della costruzione dei pacchetti mentre l'IP gestisce l'invio vero e proprio. Il TCP/IP è supportato dai sistemi Unix e da tutti i sistemi operativi di rete di generazione recente.

#### t e l e c a m e r a d i g i t a l e

Telecamera che riprende le immagini inviandole direttamente sul disco del computer senza passare attraverso una pellicola. La caratteristica più importante di una telecamera di questo tipo è il numero di pixel che compongono l'obiettivo. Per ottenere una qualità equivalente a quella di una normale pellicola fotografica sarebbe necessaria una risoluzione di 2000 pixel per 3000 che difficilmente viene raggiunta dagli apparecchi attualmente in commercio.

## t e l e c o n fe r e n z a

Sistema che permette di vedere e parlare ad altri partecipanti attraverso la connessione in rete di tanti computer quanti sono i luoghi tra cui la teleconferenza si svolge. Questa nuova forma di comunicazione inizia a essere utilizzata dalle aziende per tenere riunioni senza costringere i partecipanti a trasferirsi fisicamente da un luogo all'altro.

I computer devono essere dotati di software e hardware adatti a tale scopo. Attualmente molti sistemi di teleconferenza richiedono investimenti cospicui ma vi sono anche tecnologie più economiche che si stanno affermando e iniziano a dare risultati soddisfacenti. In ogni caso la maggior parte dei problemi derivano dal sovraccarico della rete e non da problemi hardware o software.

Una tecnologia abbastanza economica e diffusa è quella basata su una comunicazione audio-video in tempo reale tra più utenti collegati tramite Internet o tramite una rete TCO/IP. In questo caso gli elementi indispensabili sono: un computer, una videocamera e una scheda audio.

In molti programmi di teleconferenza è disponibile una funzione che attiva una lavagna elettronica che consente a tutti i partecipanti di lavorare congiuntamente su immagini, documenti e appunti.

## t e l e l a v o r o

La diffusione dei computer e lo sviluppo di Internet e della connettività via modem hanno creato ampi spazi allo sviluppo di una nuova forma di lavoro. Il lavoro svolto nella propria abitazione attraverso un collegamento telefonico ai computer dell'azienda. Le attività ideali per questa nuova forma di impiego sono quelle legate alla scrittura e alla traduzione di testi. Al termine di una giornata di lavoro è sufficiente un breve collegamento via modem per trasferire tutto il lavoro svolto alla propria azienda.

## t e l n e t

Programma di emulazione di terminale (e quindi con interfaccia a carattere) per reti basate sul protocollo TCP/IP come, per esempio, Internet. Collegandosi a un computer remoto via telnet, è possibile impartire dei comandi come se si stesse lavorando direttamente su quel computer. Il telnet si presta quindi a essere utilizzato per il controllo remoto dei server anche perché supporta il controllo degli accessi con la richiesta di username e password.

## t e m p l at e

. . . . . . . . . . . . . . . . . . . . Lo schema di un tipo di documento utilizzato di frequente che viene utilizzato come base di partenza per realizzarne altri simili.

Per esempio, un'azienda potrebbe creare un template per le fatture e uno per le bolle provvedendo, quando necessario, a riempirli con i dati opportuni.

#### tempo medio di r i c e r c a

Il tempo medio necessario per localizzare la posizione dei dati e spostare la testina di lettura nella giusta posizione. Il tempo medio di ricerca si misura in millisecondi.

## t e r m i n a l e

È la parte del calcolatore che comunica con l'esterno. Dal punto di vista del sistema operativo, esistono due grandi categorie di terminali: quelli che dispongono di una tastiera e di uno schermo e che comunicano con il calcolatore usando un'interfaccia seriale, un bit alla volta (per esempio le stampanti e i terminali video), e i terminali mappati in memoria, che invece sono parte integrante del calcolatore stesso.

## test di Turing

Test proposto da A.M. Turing per valutare l'intelligenza di un computer. Il test sarebbe superato se, sotto determinate condizioni, fosse possibile farlo dialogare con un essere umano attraverso una telescrivente senza che esso possa accorgersi di trovarsi di fronte a un computer invece che ad un altra persona.

## t e s t i n a

Il meccanismo che scrive e legge i dati di un disco rigido o di un floppy. Durante queste operazioni la testina si muove lungo un raggio del disco, mentre il disco stesso ruota a velocità elevata.

### Tex

Programma di videoscrittura utilizzato da molti editori di testi accademici e nelle università. A differenza di molti programmi di questo genere, l'utente deve manualmente introdurre i codici necessari per formattare adeguatamente il testo o per inserire simboli particolari come le lettere greche.

Tex è più difficile da utilizzare di un word processor come, per esempio, Word, ma è molto più potente in termini di possibilità di formattare il testo. Per questo viene utilizzato nelle pubblicazioni matematiche nelle quali occorre scrivere complicate formule ricche di esponenti e deponenti.

Per facilitare l'utilizzo del Tex, è stato sviluppato un programma, il Latex, che mette a disposizione alcuni modelli predefiniti e consente l'utilizzo di abbreviazioni per i principali comandi.

#### Tex a s **Instruments**

Azienda produttrice di computer e accessori con particolare attenzione ai circuiti integrati dei quali ha contribuito a rendere possibile la miniaturizzazione.

### text editor

Vedi «editor di testo».

## t h e s a u r u s

Dizionario di sinonimi presente in tutti i più diffusi programmi di videoscrittura. Si trova generalmente nel menu Strumenti e fornisce all'utente una serie di suggerimenti e alternative alle parole selezionate. Per ogni vocabolo viene proposto un elenco di significati e un elenco dei possibili sinonimi che aiutano ad evitare ripetizioni.

## t h r e a d

1. Ciascuna delle attività svolta contemporaneamente da un sistema operativo multitasking.

2. L'insieme dei messaggi, relativi allo stesso argomento, pubblicati in un newsgroup o in una mailing list.

## t h r o u g h p u t

È la quantità di lavoro eseguita in un dato intervallo di tempo.

## T I A

Thanks In Advance.

Acronimo utilizzato nei messaggi di posta elettronica con il significato di «Ti ringrazio anticipatamente».

# T I F F

Tagged Image File Format.

Formato per la memorizzazione di immagini bitmap supportato da molti programmi per i sistemi operativi Windows e Macintosh.

Le immagini in formato TIFF possono avere qualunque risoluzione ed essere in bianco e nero o a colori.

## **til de**

Il carattere ~.

Lo si trova alcune volte negli indirizzi dei siti web. Se non è presente sulla tastiera può essere ottenuto premendo il tasto Alt e digitando il numero 126.

t i m e Comando DOS. Si usa per visualizzare o modificare l'ora corrente.

# time sharing

Vedi «multitasking».

## t i m e o u t

Quantità di tempo dopo la quale il computer o un programma considerano assente la periferica che doveva trasmettere un segnale.

## T im es Ro m a n

Carattere di facile leggibilità disegnato da Stanley Morison per il quotidiano londinese Times. Essendo abbastanza leggibile anche a basse risoluzioni, viene utilizzato dalle stampanti e per i testi delle pagine del web di Internet.

## t m p

Suffisso assegnato da alcuni programmi a file temporanei destinati ad essere cancellati al termine dell'elaborazione. In genere, ma non sempre, i file di questo tipo possono essere cancellati senza timore di perdere dati.

# T N

Vedi «telnet».

## t o g g l e

L'attivazione o la disattivazione di un determinato comando. Si utilizza spesso in riferimento ad alcuni tasti come quello che blocca le maiuscole o quello che attiva e disattiva il tastierino numerico supplementare posto a destra nella tastiera.

## token ring

. . . . . . . . . . . . . . . . Il token ring (anello virtuale) è un tipo di rete locale con nodi inseriti in un anello. Ogni nodo passa costantemente un messaggio di controllo (detto token) al nodo successivo, e il nodo che ha il token può inviare un pacchetto di dati. Spesso questo termine si usa per indicare lo standard token ring IEEE 802.5, che è il più comune tipo di token ring.

## t o n e r

Polvere resinosa e sottilissima utilizzata nei procedimenti di stampa elettrostatica delle stampanti laser e delle fotocopiatrici.

## t o o l b ox

Vedi «strumenti».

# t o p i c

L'argomento di una discussione in un newsgroup o in una mailing list. Di solito il nome della conferenza delimita chiaramente gli argomenti che si possono trattare al suo interno. Iniziare una discussione su un argomento non previsto (off-topic) è considerata una grave scortesia verso gli altri lettori della lista e di solito viene «punita» con l'invio di centinaia di messaggi di protesta da parte degli altri utenti.

## t o p o l og i a

La configurazione fisica di una rete. Sono possibili tre tipi di strutture: a stella, ad anello e bus.

In una rete a stella ogni stazione di lavoro è direttamente connessa al file server, ma le postazioni non sono connesse tra loro.

In una rete ad anello, le stazioni di lavoro ed il server fanno parte di un anello. I dati devono quindi attraversare più computer prima di raggiungere la loro destinazione.

In una rete basata su un bus, il server e le stazioni di lavoro sono tutte connesse a un cavo centrale.

## touch screen

Terminale per immettere dati nel computer attraverso il semplice contatto delle dita sulla superficie del monitor che è dotato di appositi sensori in grado di individuare il punto di contatto.

Viene spesso utilizzato nelle postazioni fisse presenti, per esempio, nelle stazioni per fornire indicazioni sugli orari di partenza e arrivo dei treni.

## t o u ch p a d

Alternativo al mouse, è una piccola superficie sensibile al tatto. Viene in genere utilizzata nei computer portatili.

#### ower

Contenitore per computer dalla forma a parallelepipedo, con altezza molto maggiore della base. Viene generalmente sistemato sul pavimento.

Questo tipo di contenitore può contenere un numero più elevato dì schede aggiuntive rispetto ai più tradizionali box orizzontali. Si presta quindi maggiormente all'utilizzo per computer destinati a ricevere molte espansioni.

## trace

L'esecuzione di un programma con una istruzione alla volta per verificare il funzionamento e controllare che la variabili assumano effettivamente i valori desiderati. Si esegue in genere durante la fase di debugging (correzione) di un programma.

## t r a c k b a l l

Somiglia a un mouse rovesciato e ne condivide la funzione. L'utente muove il cursore girando una sfera con le dita.

Questo sistema di puntamento si trova frequentemente incorporato nei computer portatili a causa del ridotto ingombro.

### transfer rate

La velocità alla quale le informazioni vengono trasferite. Di solito viene espressa in Kb per secondo. Un cd-rom a singola velocità ha un transfer rate di 150 Kb/s, una a ottupla velocità ha un transfer rate di 1.200 Kb/s.

#### t r a n s i s t o r

. . . . . . . . . . . . . . . . . Componente elettronico grazie al quale è possibile controllare un grosso flusso di corrente attraverso un flusso molto più piccolo.

# t r a p p i n g

Il riconoscimento e la gestione di un messaggio inviato dal sistema operativo durante l'esecuzione del programma.

Un caso tipico è il trapping dei messaggi di errore che altrimenti interromperebbero l'esecuzione del programma con un messaggio di notifica del problema.

#### **trascinamento**

Spostamento di un elemento sullo schermo dopo aver cliccato su di esso con il puntatore del mouse. Nei sistemi operativi moderni il trascinamento delle finestre e delle icone è una operazione molto frequente.

## t r a s p a r e n z a

Alcuni formati per la memorizzazione di immagini consentono di rendere un colore trasparente in modo da lasciar vedere il contenuto della pagina sulla quale si appoggiano.

## trattore

Nelle stampanti ad aghi è il rullo che permette l'avanzamento della carta in modulo continuo. Il trattore possiede delle punte che entrano negli appositi fori posti ai lati del modulo di carta.

tree Comando DOS. Mostra la struttura delle directory.

## trojan horse

Vedi «cavallo di Troia».

#### t r o n c a m e n t o

È l'eliminazione di tutte le cifre decimali di un numero a partire da una certa cifra in poi. Per esempio, il troncamento alla terza cifra decimale di 5,6926587 è 5,692. In genere il troncamento può essere sostituito dall'arrotondamento che produce un'approssimazione più precisa.

#### trova e sostituisci

. . . . . . . . . . . . . . . Funzione degli editor di testo e dei programmi di impaginazione con la quale è possibile cercare all'interno di un documento un testo e sostituirlo con uno diverso.

Se, per esempio, si volesse sostituire la parola IBM con Ibm basterebbe dare questo comando per effettuare la sostituzione in tutto il documento senza dover correggere a mano le varie occorrenze della parola.

In molti casi è possibile utilizzare questa funzione anche per sostituire caratteri speciali come i tabulatori e gli «a capo».

## Tr u e C o l o r

Modalità grafica che permette di visualizzare fino a 16.000.000 di colori diversi.

#### t r u e t y p e (caratteri)

Tipo di carattere che può essere liberamente dimensionato grazie alla maniera nella quale la sua forma viene descritta. Si utilizzano infatti una serie di formule matematiche e non le coordinate dei singoli punti che li compongono.

## Trumpet Winsock

Il più diffuso tra i programmi che implementano il protocollo di comunicazione tra i computer e Internet.

## T S R

\*\*\*\*\*\*\*\*\*\*\*\*\*\*\*\*\*\*\*\*\*\*\*\*\*\*\*\*\*\*\* Terminate and Stay Resident.

Programma che rimane residente in memoria dall'accensione allo spegnimento del computer. I TSR restano attivi e pronti a eseguire determinate operazioni al verificarsi di certi eventi.

Per esempio, alcuni programmi antivirus di questo tipo segnalano ogni tentativo di scrittura su file appartenenti al sistema operativo.

## T T L

#### Transistor-Transistor Logic.

Circuito digitale che produce un output attraverso due transistor. Il termine si usa in generale per descrivere ogni sistema basato su circuiti digitali.

. . . . . . . . . . . . . . . . . .

## t u r b o

Tasto presente sui vecchi computer. Serviva a modificare la velocità di funzionamento del microprocessore per mantenere la compatibilità con il PC Ibm.

## Turbo C++

. . . . . . . . . . . . . . . . . Compilatore della Borland International per il linguaggio C++. È stato superato dal nuovo Borland C++ che è destinato al settore professionale.

## Turbo Pascal

Compilatore della Borland International per i linguaggio Pascal. Si attiene quasi integralmente alle specifiche ISO per questo linguaggio.

## t u t o r i a l

Guida all'apprendimento di un programma realizzata attraverso una serie di lezioni e di esercizi appositamente graduati. La maggior parte dei programmi applicativi attuali prevede almeno uno stage di tutorial, alcuni anche con caratteristiche interattive.

## **typeface**

Serie di caratteri disegnati secondo secondo una certa forma. Una caratteristica importante dei typeface è la dimensione dei caratteri che può essere fissa (ogni carattere occupa lo stesso spazio) oppure proporzionale (la emme occupa più spazio della elle).

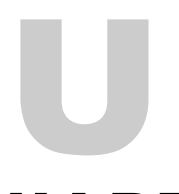

## **UART**

Universal Asynchronous Receiver/Transmitter. Ricevitore/trasmettitore universale asincrono.

Circuito per la conversione di un flusso di dati da seriale a parallelo e viceversa utilizzato per le comunicazioni attraverso la porta seriale del computer. La velocità dei modem attuali richiede un UART del tipo 16550Ache è in grado di gestire un flusso di dati più elevato rispetto ai modelli più vecchi.

#### u n d o

Comando disponibile nei menù di molti programmi con il quale è possibile annullare l'ultima modifica apportata al documento.

## UnInstaller

Programma della MicroHelp per la gestione e la rimozione delle applicazioni sotto Windows 95. La complessità dei sistemi operativi moderni rende necessaria la presenza di decine di file per ognuno dei programmi installati. Alcuni di questi possono essere condivisi tra più applicazioni ed è quindi rischioso cancellarli quando si vuole eliminare qualche applicazione.

La funzione principale di Uninstaller è proprio quella di rendere sicura

la disinstallazione dei programmi eseguendo un censimento dei file utilizzati da ogni programma e cancellando solo quelli non necessari ad altre applicazioni. Per sicurezza viene comunque eseguito un backup dei file cancellati in modo da rendere possibile recuperare eventuali errori. La pagina web della MicroHelp è all'indirizzo http://www. microhelp.com

## unità logica

Una delle varie parti in cui può essere suddiviso un hard disk. Ogni unità logica ha una sua lettera che la identifica e può essere gestita indipendentemente dalle altre.

## U n i x

Uno dei sistemi operativi maggiormente usati su computer di medie e grandi dimensioni. In realtà si tratta di una famiglia di sistemi operativi che condividono gran parte della struttura e dei comandi.

Unix ha due caratteristiche principali: quella di essere multitasking (può eseguire più programmi contemporaneamente) e multiutente (più persone hanno la possibilità di accedere nello stesso momento al medesimo server). Inoltre consente la connessione con computer remoti collegati attraverso una rete.

L'insieme di protocolli TCP/IP è una componente standard di Unix che è il sistema operativo più comune sui grandi server Internet.

Creato negli anni 60 dai laboratori Bell e dalla Berkeley University all'inizio degli anni 70, Unix è stato modificato e migliorato da molti produttori di computer.

Essendo stato progettato per le reti e per i grandi elaboratori, solo nel 1991 è stata sviluppata una versione per i personal computer che, nel frattempo, avevano eguagliato la potenza delle workstation.

## u p l i n k

Termine tipico delle telecomunicazioni satellitari. Una stazione situata a terra emette segnali alla frequenza di 100 MHz diretti a un satellite per telecomunicazioni che li riceve e li ritrasmette a terra (downlink) su una frequenza diversa.

## u p l o a d

Processo di trasferimento di dati, file e documenti dal proprio computer a un computer remoto per mezzo di un modem o di un cavo connesso a Internet.

## U P S

. . . . . . . . . . . . . Uninterruptible Power Supply. Vedi «gruppo di continuità».

## U R L

Uniform Resource Locator.

La URL è l'indirizzo delle varie risorse di Internet e serve a identificare in maniera univoca le informazioni della rete.

Il formato generale di una URLè il seguente:

protocollo://computer/nomedelfile

Il protocollo dipende dalla modalità di trasmissione utilizzata per il trasferimento dei dati dal server al client e identifica anche il tipo di risorsa. Per esempio, le pagine dei siti web si riconoscono per il prefisso http (come in http://www.milanofinanza.it).

La seconda parte della URL identifica il computer nel quale sono contenuti i dati (non esistono al mondo due computer con lo stesso nome). La terza parte indica il nome del file da visualizzare ricevere.

#### u s e n e t

#### User Network.

Rete di utenti. Dal punto di vista fisico, Usenet è una rete costituita da migliaia di computer collegati tra loro per scambiarsi i messaggi inviati ai gruppi di discussione. Non coincide con Internet ma ne utilizza in gran parte i computer e le altre risorse hardware.

.................

Dal punto di vista logico, Usenet è composta da migliaia di gruppi di discussione (newsgroup) al quale ogni utente può contribuire. Gli articoli dei gruppi di discussione di Usenet sono chiamati «notizie» per un'analogia con i giornali.

Il contenuto degli articoli è dato dai contributi dei lettori, che leggono i messaggi del dibattito in corso e rispondono agli interventi precedenti. Il concetto chiave di Usenet risiede, come si è detto, nell'assoluta libertà di intervenire nel dibattito nel rispetto, però, dell'argomento del newsgroup.

I messaggi inviati ai gruppi di discussione vengono memorizzati per un tempo limitato in un server e non vengono inviati nelle mailbox dei lettori che, se lo desiderano, li possono scaricare nel proprio computer.

Usenet è una rete che sopravvive in assenza di una struttura centrale che la coordini.

#### u s e r

Ogni utente che accede a un server.

#### user group

Gruppo di utilizzatori del computer che si occupano dello studio di un determinato programma applicativo o di un componente hardware. Gli user group sono un'ottima fonte di informazioni e soluzioni pratiche.

#### u s e r - f r i e n d l y

Caratteristica di un programma il cui utilizzo può essere facilmente compreso anche da un non specialista ma che, al tempo stesso, è in grado di assolvere egregiamente alle funzioni per cui è stato progettato consentendo all'utente esperto di ottenere risultati di alta qualità.

I programmi user-friendly si distinguono soprattutto per la presenza di menù auto-esplicativi nei quali le funzioni associate ai vari comandi sono immediatamente chiare. È poi importante una buona manualistica che non deve essere troppo estesa ma, al tempo stesso, deve rispondere a tutti i dubbi dell'utente.

#### u s e r - i d

L'identificativo degli utenti che hanno diritto ad accedere a un server o a una rete. Quando ci si collega a un computer ad accesso riservato viene richiesta l'immissione di una user-id (o username) e quindi di una password. Queste due parole insieme servono a riconoscere la persona che tenta di accedere e a consentirgli o negargli il collegamento.

## utente finale

Colui che si limita a utilizzare un programma applicativo realizzato da altri. Egli non ha quindi alcun bisogno di conoscere nulla a proposito dei linguaggi di programmazione e del funzionamento interno del computer.

## u t i l i t y

Software per la manutenzione del sistema o l'aggiunta di nuove funzionalità di servizio (per esempio, un antivirus o un programma di compressione).

Una utility non è una applicazione in senso stretto, in quanto non elabora dati o documenti, ma è progettata per rendere più facile il lavoro o per risolvere eventuali problemi che dovessero affliggere il computer.

## U U C P

Unix-to-Unix Copy.

Originariamente, un protocollo per lo scambio di file via modem tra due macchine Unix.

Attualmente lo stesso protocollo viene utilizzato anche per il trasferimento di messaggi di posta elettronica tra sistemi Unix.

#### u u e n c o d e / u u d e c o d e

Coppia di programmi per la conversione dei file binari in file di testo al fine di consentirne la spedizione attraverso la posta elettronica.

Questa codifica è necessaria perché i messaggi di posta elettronica non possono contenere caratteri con valore ASCII superiore a 128.

I migliori programmi di posta elettronica come Pegasus ed Eudora provvedono automaticamente alla codifica e alla decodifica senza alcun intervento da parte dell'utente.

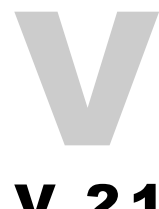

## V. 2 1

Protocollo del CCITT (Consultative Committee on International Telegraphy and Telephony) per la trasmissione di dati alla velocità di 300 baud sulle linee telefoniche europee e giapponesi. L'equivalente protocollo per le linee americane si chiama Bell 103.

# V. 2 2

Protocollo del CCITT (Consultative Committee on International Telegraphy and Telephony) per la trasmissione di dati alla velocità di 1200 baud sulle linee telefoniche europee e giapponesi. L'equivalente protocollo per le linee americane si chiama Bell 212A.

## V. 22 bi s

Protocollo del CCITT (Consultative Committee on International Telegraphy and Telephony).

Standard mondiale per la trasmissione e la ricezione di dati a 1200 e 2400 bit per secondo con modem full duplex.

## V. 2 4

Protocollo del CCITT (Consultative Committee on International Telegraphy and Telephony). È equivalente all'RS-232.

## V. 2 9

Protocollo del CCITT (Consultative Committee on International Telegraphy and Telephony).

È utilizzato per la trasmissione dati su linea telefonica in modalità half duplex a 1.200, 2.400, 4.800 e 9.600 bps. È impiegato anche dai fax modem.

# V. 3 2

Protocollo del CCITT (Consultative Committee on International Telegraphy and Telephony).

Protocollo per la trasmissione di dati su linea telefonica alla velocità di 9.600 bit per secondo. Questo protocollo è in grado di aggiustare, rallentandola, la velocità di trasmissione quando la qualità della linea non è suffiicientemente buona.

## V. 32 b is

Protocollo del CCITT (Consultative Committee on International Telegraphy and Telephony).

Simile al protocollo V.32 ma in grado di trasmettere dati a una velocità pari o inferiore a 14.400 bit per secondo. La velocità viene negoziata tra i modem al momento della connessione in base alla qualità della linea.

# V. 3 4

Protocollo del CCITT (Consultative Committee on International Telegraphy and Telephony).

Consente la trasmissione di dati su linea telefonica alla velocità massima di 28.800 bit per secondo. È in grado di negoziare la velocità ottimale con il modem remoto in base alla qualità della linea.

# V. 4 2

Protocollo del CCITT (Consultative Committee on International Telegraphy and Telephony).

Implementa la correzione di errori per i modem ad alta velocità.

## V. 42 b is

Protocollo del CCITT (Consultative Committee on International Telegraphy and Telephony).

Implementa la compressione e la trasmissione di dati alla velocità di 33.400 bit per secondo.

## V. FA S T

Protocollo di comunicazione per modem preliminare al V.34.

# V. F C

Protocollo proprietario della Rockwell molto simile al V.34.

#### v a c c i n o

. . . . . . . . . . . . . . . . . . . . Programma che ha il compito specifico di eliminare dal computer un particolare virus e di tentare di porre rimedio ai danni eventualmente provocati da esso.

Non sempre i vaccini riescono nell'intento di salvare tutti i dati danneggiati e di ripulire il computer. In tal caso non resta che rassegnarsi alla perdita delle informazioni e prendere, per il futuro, precauzioni come il backup dei dati e l'utilizzo più frequente di programmi antivirus.

I vaccini sono in genere contenuti all'interno di programmi sviluppati appositamente per intercettare ed eliminare i virus.

### valore assoluto

Il valore assoluto di un numero è l'espressione della sua grandezza o,

più semplicemente, il numero stesso privato di segno.

Nei testi matematici il valore assoluto è indicato da due linee verticali poste rispettivamente a destra e a sinistra del numero, per esempio, il valore assoluto di -4 si indica con |-4| e quello di +4 si indica con |4|. In entrambi casi il valore finale è 4.

In informatica il valore assoluto viene considerato come una funzione e abbreviato in abs. Perciò, nei fogli elettronici, il valore assoluto di un numero x viene indicato come abs(x).

## va p o r wa r e

Identifica componenti per computer e programmi la cui messa in commercio è stata ampiamente pubblicizzata ma mai realmente effettuata. È il caso di molti prodotti bruciati dalla preventiva commercializzazione di un un prodotto concorrente di analoghe o migliori caratteristiche.

# va r i a b i l e

Identificatore utilizzato all'interno dei programmi per contenere valori di un certo tipo. Tutta la realizzazione di programmi per computer si basa sull'utilizzo e sull'elaborazione di valori contenuti all'interno di variabili. Una variabile può contenere valori numerici ma anche stringhe di testo e oggetti di altro tipo come un'immagine.

#### va r i a b i l e b o o l e a n a

Una variabile che può assumere solo due valori, vero e falso, spesso rappresentati con i numeri uno e zero.

## variabile globale

Una variabile che risulta visibile e quindi può essere utilizzata in ogni punto all'interno di un programma.

## variabile locale

Variabile che può essere vista e utilizzata solo localmente cioè all'interno di un particolare blocco di codice.

### variabile statica

Variabile che mantiene il suo valore per tutta la durata dell'esecuzione del programma.

## VAT I C

Volume Table of Contents.

La sezione di un cd-rom che contiene informazioni sul disco: nome, copyright, data, versione, tipo di dati contenuti.

VA X Linea di minicomputer prodotti dalla DEC (Digital Equipment Corporation).

## VA X / V M S

. . . . . . . . . . . . . . . . . . . Sistema operativo utilizzato sui computer VAX della Digital Equipment Corporation.

## AD T

. . . . . . . . . . . . . . . . . Video Display Terminale. In pratica, il monitor.

#### ve d ov a

Una vedova è l'ultima riga di un paragrafo che rimane isolata all'inizio di una nuova pagina. In genere si cerca di eliminarla in quanto è piuttosto antiestetica. Tutti i word processor moderni includono una funzione per l'eliminazione delle vedove.

## velocità di clock

Le operazioni dei computer sono temporizzate da un cristallo di quarzo che emette impulsi con frequenza stabilità. Ad ogni impulso la CPU esegue una istruzione di basso livello. Una CPU in grado di lavorare a una frequenza più elevata è quindi più veloce.

La velocità di clock dei computer si misura in Megahertz (MHz) ovvero in milioni di cicli per secondo. I computer più veloci attualmente in produzione sono in grado di lavorare a oltre 300 MHz.

ve r m e Un programma in grado di duplicarsi finendo per saturare le risorse dei computer collegati in rete. Nel 1988 un programma di questo tipo causò il momentaneo collasso di Internet.

## Ve r o n i c a

Uno tra i vari motori di ricerca di Internet. Veronica è finalizzato soprattutto all'indicizzazione dei siti gopher.

## ve t t o r e

Un tipo di variabile utilizzata nei linguaggi di programmazione strutturata come elenco di elementi con le stesse caratteristiche i cui singoli componenti sono identificati da un indice.

Per esempio, il vettore dei nomi di un'agenda potrebbe chiamarsi Nomi e il dodicesimo elemento potrebbe essere la stringa Nomi[12].

# VG A

Video Graphics Array.

Scheda video sviluppata nel 1987 dalla Ibm e diventata lo standard di fatto nel mondo dei personal computer. A differenza delle schede preccedenti, la VGA utilizza segnali analogici invece che digitali e quindi non è compatibile con i monitor della vecchia generazione.

La VGAstandard ha una risoluzione di 640 per 480 pisel (a 16 colori) e di 320 per 200 pixel (a 256 colorii) ma il prodotto si è evoluto con nuove schede compatibili ma in grado di supportare risoluzioni maggiori e un numero più elevato di colori.

## v i d e o

File contenente un filmato che può essere riprodotto dal computer. I file video hanno dimensioni ancora molto elevate rispetto alla durata della registrazione. Pochi secondi di filmato possono occupare diversi Megabyte di spazio su disco.

## v id e o al p la sma

Installato soprattutto sui computer portatili grazie allo spessore limitato e al peso contenuto. Al posto del tradizionale tubo catodico viene impiegato un pannello a cristalli liquidi a matrice attiva in grado di offrire

#### immagini di elevata qualità.

L'immagine viene prodotta dal gas inserito tra due pannelli trasparenti. Un vantaggio non trascurabile dei video al plasma è l'assoluta assenza di radiazioni e sfarfallii.

## v ide o co mpo s i to

Tecnologia, utilizzata per i comuni televisori, nel quale il segnale video passa attraverso un unico cavo a differenza dei tre connettori necessari per i monitor RGB collegati ai computer.

## v i de o on d em an d

Televisione su richiesta. Servizio che offre all'abbonato la possibilità di accedere nel momento desiderato a un'ampia libreria di programmi televisivi e di pagare solo ciò che vede grazie a un avanzato sistema di interazione fra televisione e telefono.

Un esempio è rappresentato dalla possibilità di vedere in tv la partita della propria squadra selezionandola tra tutte quelle del campionato.

## viewer *were representation*

Programma che serve a visualizzare i file in un determinato formato senza, in genere, consentirne la modifica.

I viewer sono ampiamente utilizzati come programmi ausiliari dei browser Internet per visualizzare i file grafici e di testo scaricati attraverso la rete.

## v i r u s

Programma che ha la capacità di trasferirsi da un computer ad un altro all'insaputa dell'utente. Può rimanere nascosto nella nella memoria Ram, nei dischi fissi e sui floppy disk, Al verificarsi di determinati eventi (per esempio in una certa data), può rivelare la sua presenza causando danni più o meno gravi ai dati contenuti nel computer su cui si è installato.

I virus possono provocare blocchi improvvisi del computer, far apparire messaggi indesiderati, cancellare dati o addirittura formattare il disco fisso. Possono, infine, restare inattivi e quindi invisibili fino al momento in cui sono programmati per agire.

Per difendersi dai virus è opportuno evitare il più possibile di utilizzare sul proprio computer dischetti provenienti da fonti ignote. È comunque opportuno avviare con una certa frequenza uno tra i molti programmi antivirus che verificano l'assenza di ospiti indesiderati sul sistema.

#### Visual Basic

Software prodotto dalla Microsoft per lo sviluppo di programmi per il sistema operativo Windows.

Lo sviluppo dei programmi avviene a partire dall'interfaccia grafica che viene disegnata dal programmatore il quale successivamente scrive il codice da eseguire al verificarsi di determinati eventi (pressione di un tasto, apertura di una finestra, selezione di un comando del menù, ...). I comandi del Visual Basic derivano da quelli del Basic classico, uno dei primi e più semplici linguaggi di programmazione.

## V L B

#### Vesa Local Bus

Architettura creata dalla Video Electronics Standards Association (VESA) e utilizzata ampiamente tra il 1993 e il 1994 quando è stata gradualmente sostituita dal nuovo standard PCI.

VLSI................................... Very Large Scale Integration.

Circuito integrato costituito da un elevato numero di componenti (oltre 100.000 transistor in pochi millimetri quadrati), introdotto nel 1976 e utilizzato per realizzare memorie e processori di elevate prestazioni.

## **vo l**

Comando DOS. Mostra il nome del disco.

# vo l at i l e

Il cui contenuto viene perso allo spegnimento del computer.

La memoria RAM costituisce un esempio di memoria volatile a differenza dei dischi fissi e dei floppy che sono unità di memoria non volatile.

#### Von Neuman, Jo h n

Matematico che si occupò, tra i primi, dello sviluppo dei computer e della memorizzazione delle informazioni elaborate.

## V R M L

Virtual Reality Markup (o Modeling) Language.

Linguaggio di programmazione destinato alla descrizione di oggetti tridimensionali posizionati all'interno di uno spazio virtuale nel quale l'operatore può muoversi e interagire con gli oggetti spostandoli per mezzo del mouse e di caschi, guanti e altre periferiche create per simulare il movimento in una realtà virtuale.

## V T- 1 0 0

Protocollo per la gestione dei terminali remoti sviluppato dalla Digital Equipment Corporation. Dispone di comandi per la gestione del colore e il posizionamento del cursore sullo schermo. Può quindi essere utilizzato per ricreare sul computer remoto una interfaccia gradevole e pienamente funzionale.

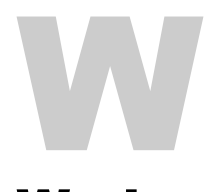

#### Wa i s

Sistema per la ricerca di testo libero tra tutti i documenti della rete. È stato in gran parte sostituito da motori di ricerca come Altavista (http://www.altavista.com) e Lycos (http://www.lycos.com).

#### wait state

Vedi «stati di attesa».

#### wallpaper

Vedi «sfondo».

#### W A N

Vedi «Wide area network».

#### w av

Suffisso che identifica un tipo di file che contiene brani musicali.

#### web

\*\*\*\*\*\*\*\*\*\*\*\*\*\*\*\*\*\*\*\*\*\*\*\*\*\*\*\*\*\* Il web è la risorsa più nota di Internet ed è costituito da una immensa ragnatela di pagine ipertestuali collegate tra loro da puntatori (link) sui quali è sufficiente fare clic con il mouse per spostarsi da una all'altra. Il numero di pagine che costituiscono il web è superiore a 30 milioni.

## web m a s t e r

Colui che è responsabile del funzionamento di un sito web sia dal punto di vista dell'hardware che da quello del software. In alcuni casi, il webmaster si occupa anche della realizzazione delle pagine web.

#### Wide Area **Network**

#### Rete geografica.

Una rete di computer i cui nodi sono lontani dal punto di vista geografico. Una rete di questo tipo è spesso composta da alcune reti locali collegate tra loro attraverso la rete telefonica pubblica.

#### w i l d - c a r d

Caratteri che, in molti programmi, possono essere utilizzati per rappresentare un singolo carattere (il punto interrogativo) oppure molti caratteri (l'asterisco).

. . . . . . . . . . . . . . . . . . . .

. . . . . . . . . . . . . . . . .

#### w i n 3 2 s

Libreria di funzioni che possono essere aggiunte a Windows 3.1 e a Windows per Workgroups per metterli in grado di far girare applicazioni a 32 bit. Win32s è solo un sottoinsieme delle funzioni a 32 bit di Windows 95 e quindi non tutti i programmi per Windows 95 possono essere eseguiti su Windows 3.1.

#### W i n d ow s

Nome della famiglia di sistemi operativi di tipo grafico introdotti dalla Microsoft negli anni 80.

È il sistema operativo più diffuso in assoluto sui personal computer utilizzati negli uffici e nelle abitazioni.

Il diretto concorrente di Windows è il sistema operativo MacOS degli Apple Macintosh che sono utilizzati soprattutto in ambito grafico ed editoriale.

## Windows 3

. . . . . . . . . . . . . Sistema operativo di tipo grafico diffusosi ampiamente a partire dai primi anni 90. L'interfaccia del programma è basata su una struttura a finestre e il suo utilizzo richiede quasi obbligatoriamente l'impiego di un mouse che consente una più rapida esecuzione di molte operazioni come l'apertura e la chiusura delle finestre, l'avvio dei programmi, la

copia e lo spostamento dei file, ...

L'utilizzo di un sistema operativo di questo tipo ha il pregio di uniformare le interfaccia e i comandi principali dei programmi che, grazie a una serie di specifiche imposte dalla Microsoft, tendono ad assomigliarsi rendendo molto più facile l'apprendimento dei comandi di un nuovo software.

L'installazione di Windows 3 richiede la presenza del precedente sistema operativo della Microsoft, l'MS-DOS, con il quale Windows è pienamente compatibile.

Da alcuni anni il numero di installazioni di Windows 3 è stato superato da quelle di Windows 95.

#### Windows 95

Sistema operativo multitasking a 32 bit introdotto sul mercato nel 1995 dalla Microsoft.

È, attualmente, il sistema operativo più diffuso tra i computer domestici e quelli utilizzati negli uffici. Mantiene la quasi totale compatibilità con i programmi sviluppati per i precedenti sistemi operativi della Microsoft: MS-DOS e Windows 3.

Per funzionare correttamente e con una buona velocità, Windows 95 richiede un computer basato su microprocessore Pentium e almeno 8 Megabyte di RAM (meglio, però, averne 16 o più).

#### Windows for Workgroups

Versione di Windows 3 arricchita con nuove funzionalità che lo rendono più indicato per lavorare in gruppo su uno stesso progetto o sugli stessi dati.

#### Windows NT

Sistema operativo progettato dalla Microsoft appositamente per funzionare da server di rete. Dispone di caratteristiche che lo rendono molto più sicuro verso accessi indesiderati dall'esterno e, per questo, viene ampiamente utilizzato anche come server per i siti Internet.

## Winsock

#### Windows Socket.

Interfaccia per lo sviluppo di applicazioni Windows in grado di connettersi ad altri computer attraverso il protocollo TCP/IP. Le funzioni del Winsock sono contenute in una DLL (Dynamic Link Library) che si chiama winsock.dll e che fa parte della dotazione standard dei sistemi operativi Windows 95 e Windows NT.

## WinZip

Utility per la compressione e la decompressione di programmi nei più diffusi formati (zip, tar, arj, ...). È possibile visualizzare il contenuto di un file compresso prima di scompattarlo e anche aprire ciascuno dei file contenuti nell'archivio prima di scriverli su disco.

Maggiori informazioni possono essere trovate all'indirizzo Internet http://www.winzip.com

#### w i z a r d

Una utility che serve a facilitare l'esecuzione di alcune operazioni da parte dell'utente guidandolo nei vari passi da effettuare.

Un esempio tipico è costituito dai wizard di installazione di altri programmi e da quelli che servono a realizzare un grafico partendo dai dati contenuti in un foglio elettronico.

#### word processor

Probabilmente il programma più utilizzato da chi si avvale del computer come ausilio per il proprio lavoro. I word processor sono stati tra i primi programmi applicativi di utilizzo generale a essere commercializzati. La loro funzione prioritaria è quella di macchina da scrivere evoluta. Possono infatti essere utilizzati per scrivere lettere, documenti, relazioni o addirittura libri. A differenza di una macchina da scrivere, i word processor, non stampano direttamente su carta le lettere digitate sulla tastiera, ma le visualizzano sul monitor e, se necessario, salvano il file in un disco per poter riprendere la scrittura in un secondo tempo. Il testo digitato può essere riletto, corretto e modificato in ogni momento e un errore di battitura non è più un problema. Molti word processor dispongono di funzioni di correzione degli errori di sintassi e di ortografia che agiscono, se necessario, in maniera trasparente per l'utente. Per esempio, nello scrivere questo glossario, ci si è accorti di digitare speso la parola «interent» invece di Internet. È bastato impostare, sul programma che utilizziamo, lo scambio automatico della prima parola con la seconda per risolvere definitivamente il problema.

I più recenti programmi di word processing incorporano anche evolute funzioni di desktop publishing grazie alle quali è possibile realizzare in proprio depliant, opuscoli e anche interi libri con tanto di immagini a colori. Una delle più utili caratteristiche dei nuovi sistemi operativi è infatti quella di poter trasferire agevolmente, da un'applicazione all'altra, testi immagini, addirittura brani musicali. È quindi possibile realizzare, per esempio, un grafico con un foglio elettronico e poi copiarlo all'interno di una relazione scritta con un programma di videoscrittura.

## **Wordperfect**

Programma di videoscrittura disponibile per Windows e Macintosh. La sua caratteristica peculiare è la possibiltà di gestire molti formati di file diversi.

## Wo r d s t a r

Prodotto dalla MicroPro negli anni 80, fu uno dei primi e più diffusi programmi di videoscrittura.

## wo r k g r o u p

Insieme di persone che lavoro insieme su un progetto condividendo i dati attraverso una rete di computer.

Alcuni sistemi operativi, per esempio Windows for Workgroups, dispongono di funzionalità cha facilitano il lavoro di gruppo.

#### wo r k s t at i o n

Computer di elevate prestazioni utilizzato per l'esecuzione di calcoli matematici impegnativi come quelli necessari per la soluzione di problemi statistici e astronomici.

Le workstation sono in genere più potenti dei personal computer ma i personal di oggi sono molto più potenti delle workstation di pochi anni fa.

#### WO R M

#### Write Once, Read Many.

Tipo di disco ottico sul quale è possibile scrivere i dati con il proprio computer una sola volta, ma leggerli quante volte si desidera.

Si differenziano dai cd-rom sui quali non è possibile scrivere se non utilizzando appositi masterizzatori.

### write-protect

Protezione dei dati contenuti in un dischetto impedendone la modifica o la cancellazione. Nei floppy da 1,44 Megabyte questo tipo di protezio-

ne si esegue per mezzo di una finestrella che può essere aperta o chiusa per mezzo di una tendina. Se la finestrella è aperta, la protezione è attiva.

#### W s F t p

Un ottimo client Ftp da utilizzare per navigare tra i server Ftp e scaricare o inviare i file.

Per scaricarne gratuitamente una copia basta andare all'indirizzo http://www.ipswitch.com

#### W W W

Vedi «World Wide Web».

#### **WYSIWYG**

What You See Is What You Get.

Acronimo di «ciò che vedi è quello che ottieni», indica le caratteristiche di alcuni programmi (soprattutto word processor) nei quali la rappresentazione che appare sullo schermo è identica a quella che verrà stampata.

Ormai quasi tutti i programmi offrono questa caratteristica ma, fino a pochi anni fa, i caratteri che erano visualizzati sul monitor erano molto diversi da quelli delle periferiche di stampa e quindi l'impaginazione dei testi stampati ne risultava completamente stravolta.

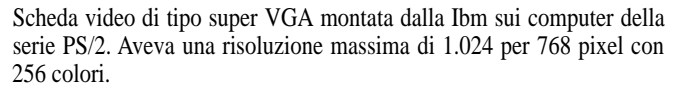

# XO N / XO F F

Caratteri di controllo Ascii utilizzati per interrompere e riprendere la trasmissione di dati tra computer. Quando l'apparato ricevente non può elaborare altri dati, invia un segnale

XOFF alla sorgente che interrompe provvisoriamente il trasferimento, fino a quando non riceve un segnale XON che indica che il ricevente può di nuovo accettare l'immissione di nuovi dati.

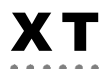

\*\*\*\*\*\*\*\*\*\*\*\*\*\*\*\*\*\*\*\*\*\*\*\*\*\*\*\*\*\*\*\*\* Il successore del PC Ibm. Fu introdotto sul mercato nel 1983 e, a differenza del PC, disponeva di un disco fisso da 10 megabyte.

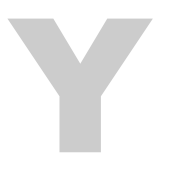

#### y - m o d e m

Protocollo per l'invio di file. Y-modem dispone di funzioni per il controllo degli errori e permette di trasferire più file contemporaneamente. I dati vengono trasmessi in blocchi di 1 kilobyte ad una velocità superiore a quella dell'x-modem al quale per il resto assomiglia.

## **Yahoo**

Uno dei più noti e completi motori di ricerca per Internet. A differenza di altri strumenti simili, Yahoo raggruppa gli indirizzi ordinandoli per categoria. L'indirizzo da digitare sul browser per interrogarlo è http://www.yahoo.com

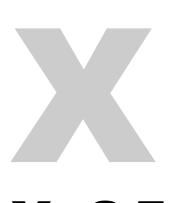

## X.25

Serie di specifiche per il formato dei pacchetti di dati destinati a essere spediti via rete verso un altro computer.

#### x - m o d e m

Protocollo di trasmissione sviluppato alla fine degli anni 70 da Ward Christiansen.

È stato il primo di una serie di protocolli software con controllo degli errori utilizzati per il trasferimento di file fra modem. I pacchetti di dati sono composti da 128 byte e ciascuno di essi ha un checksum (un bit di controllo) tramite il quale il modem che riceve i dati ne determina la correttezza o meno.

#### X - W i n d ow

Programma per Unix che mette a disposizione dell'utente una interfaccia grafica a finestre simile a quella di Windows e di MacOS.

\*\*\*\*\*\*\*\*\*\*\*\*\*\*\*\*\*\*\*\*\*\*\*\*\*\*\*\*\*\*

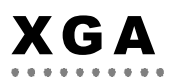

Extended Graphics Array.

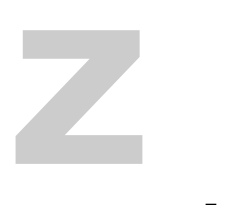

#### z - m o d e m

Protocollo di trasferimento file molto più veloce dei precedenti xmodem e y-modem. È lo standard attualmente più utilizzato poiché permette sia il trasferimento di più file sia il salvataggio dei dati già trasferiti in caso di interruzione del collegamento. Consente, inoltre, il trasferimento in batch e prevede una funzione di avvio automatico.

. . . . . . . . . . . . . . . . . . .

## Z I F

. . . . . . . . . . . . . . . . Zero Insertion Force.

Indica un tipo di zoccolo fornito di una levetta e destinato a contenere un microprocessore.

La levetta consente di bloccare o liberare il chip dalla sua sede senza particolari difficoltà

## z i p

Suffisso dei file compressi con uno dei migliori e più popolari algoritmi di compressione. Uno dei programmi per Windows in grado di creare e leggere i file in formato zip è il Winzip che può essere scaricato da Internet collegandosi all'indirizzo http://www.winzip.com.

## zo c c o l o

Connettore posto su una scheda o su un circuito stampato per consentire l'alloggiamento di un chip.

#### zo o m

1. Funzione disponibile in molti programmi di grafica e di impaginazione grazie alla quale è possibile ingrandire un'area selezionata per visualizzarne i particolari.

2. Le finestre dei sistemi operativi grafici dispongono, in alto a destra o a sinistra, di un pulsante che serve per ingrandire la finestra fino a occupare l'intero schermo e, viceversa, per ridurla se è già alla dimensione massima.